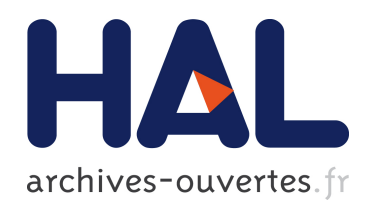

# Modélisation en vue de la simulation énergétique des bâtiments : Application au prototypage virtuel et à la gestion optimale de PREDIS MHI.

Hoang Anh Dang

#### ▶ To cite this version:

Hoang Anh Dang. Modélisation en vue de la simulation énergétique des bâtiments : Application au prototypage virtuel et à la gestion optimale de PREDIS MHI.. Autre. Université Grenoble Alpes, 2013. Français. <NNT : 2013GRENT041>. <tel-00957613v2>

# HAL Id: tel-00957613 <https://tel.archives-ouvertes.fr/tel-00957613v2>

Submitted on 9 Sep 2014

HAL is a multi-disciplinary open access archive for the deposit and dissemination of scientific research documents, whether they are published or not. The documents may come from teaching and research institutions in France or abroad, or from public or private research centers.

L'archive ouverte pluridisciplinaire HAL, est destinée au dépôt et à la diffusion de documents scientifiques de niveau recherche, publiés ou non, ´emanant des ´etablissements d'enseignement et de recherche français ou étrangers, des laboratoires publics ou privés.

# UNIVERSITÉ DE GRENOBLE

# **THÈSE**

Pour obtenir le grade de

# **DOCTEUR DE L'UNIVERSITÉ DE GRENOBLE**

#### Spécialité : **Génie Électrique**

Arrêté ministériel : 7 août 2006

Présentée par

# **Hoang Anh DANG**

Thèse dirigée par **Frédéric WURTZ** et codirigée par **Benoit DELINCHANT** 

préparée au sein du **Laboratoire de Génie Électrique de Grenoble (G2ELAB)**  dans **l'École Doctorale d'Électronique, Électrotechnique, Automatique et Traitement de Signal (EEATS)** 

# **Modélisation en vue de la simulation énergétique des bâtiments : Application au prototypage virtuel et à la gestion optimale de PREDIS MHI**

Thèse soutenue publiquement le **« 04 Novembre 2013 »**, devant le jury composé de :

**Madame Corinne ALONSO**  Professeur à l'Université de Toulouse 3 - UPS, Président **Madame Marie Cécile PERA**  Professeur à l'Université de Franche Comté, Rapporteur **Monsieur Jean-Jacques ROUX**  Professeur à l'INSA Lyon, Rapporteur **Monsieur Patrick BEGUERY**  Ingénieur R&D de Schneider Electric, Examinateur **Monsieur Frédéric WURTZ**  Directeur de recherche CNRS, Directeur de thèse **Monsieur Benoit DELINCHANT**  Maître de conférences à l'UJF, Co-directeur de thèse

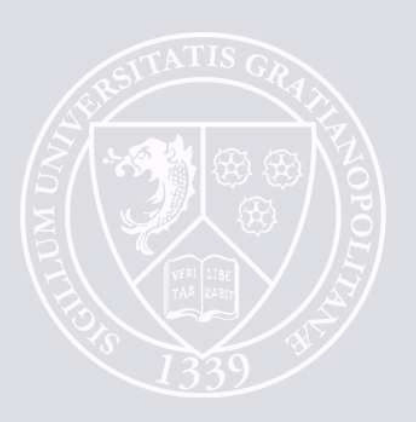

# **REMERCIEMENTS**

Je voudrais d'abord remercier le Ministère de l'Education Nationale Française qui a financé cette thèse avec laquelle j'ai eu l'occasion de faire la recherche pour le développement durable et la lutte contre le changement climatique.

Ensuite, je voudrais envoyer mes remerciements à tous les membres du jury. Je remercie **Madame Corinne ALONSO**, professeur à l'Université de Toulouse 3 – UPS, pour m'avoir faire l'honneur d'être examinateur et présidente du jury de ma soutenance. Je remercie également **Madame Marie Cécile PERA**, professeur à l'Université de Franche Comté, et **Monsieur Jean Jacques ROUX**, professeur à l'INSA Lyon, d'avoir accepté d'être deux rapporteurs de ma thèse. Je remercie **Monsieur Patrick BEGUERY**, ingénieur R&D de Schneider Electric, d'avoir examiné ma thèse.

Pendant mes trois ans de thèse, j'ai eu beaucoup de chance d'être encadré par les encadrants dont les niveaux scientifiques et la qualité humaine sont excellents. Je voudrais remercier sincèrement **Monsieur Frédéric WURTZ**, directeur de recherche CNRS, directeur de ma thèse. Par sa gentillesse et sa ténacité, il m'a données les meilleures directions pour que j'aie pu obtenir cette belle thèse. Je voudrais remercier de la profondeur de mon cœur, **Monsieur Benoit DELINCHANT**, maître de conférence à l'Université Joseph Fourier, co-directeur de ma thèse. Avec ses aides et ses conseils, j'ai surmonté de pas en pas les difficultés de la recherche et de la rédaction de cette thèse. Les sentiments des directeurs français, que vous m'avez donné, sont très spéciaux et inoubliables pour moi – un thésard vietnamien.

Je remercie cordialement les collèges de travail de l'équipe MAGE au G2Elab pour vos échanges scientifiques pendant ma thèse. Spécialement, un très grand remerciement à **em ĐINH Văn Bình**, qui a travaillé sérieusement pour contribuer à valoriser mes travaux de thèse.

Je voudrais envoyer mes remerciements à tous mes amis vietnamiens au G2Elab pour vos sentiments comme une grande famille vietnamienne en France.

Ba mẹ ạ, như vậy là cuối cùng con cũng đã hoàn thành xong luận án tiến sĩ sau bốn năm học tập và làm việc xa quê hương. Con biết là ba rất vui vì con đã hoàn thành tâm nguyện mà ba chưa có cơ hội thực hiện được khi còn học bên Nga, con cũng vậy vì con thấy những công sức lao đông của mình đã góp phần làm rang danh cho dòng họ ta. Mặc dù mẹ không nói ra, nhưng con cũng biết là mẹ rất tự hào vì con, đứa con từng bước vượt qua những giới hạn của bản thân để đạt tới thành công ngày hôm nay. Con mong ba mẹ luôn luôn mạnh khỏe.

Em trai Hoàng Hiệp của anh, tương lai đang chờ em phía trước, hãy cố gắng học tập và hoàn thiện bản thân em nhé. Nhưng gì anh đã đạt được thì em hoàn toàn có thể làm được và tốt hơn. Cố lên em.

# **TABLES DES MATIERES**

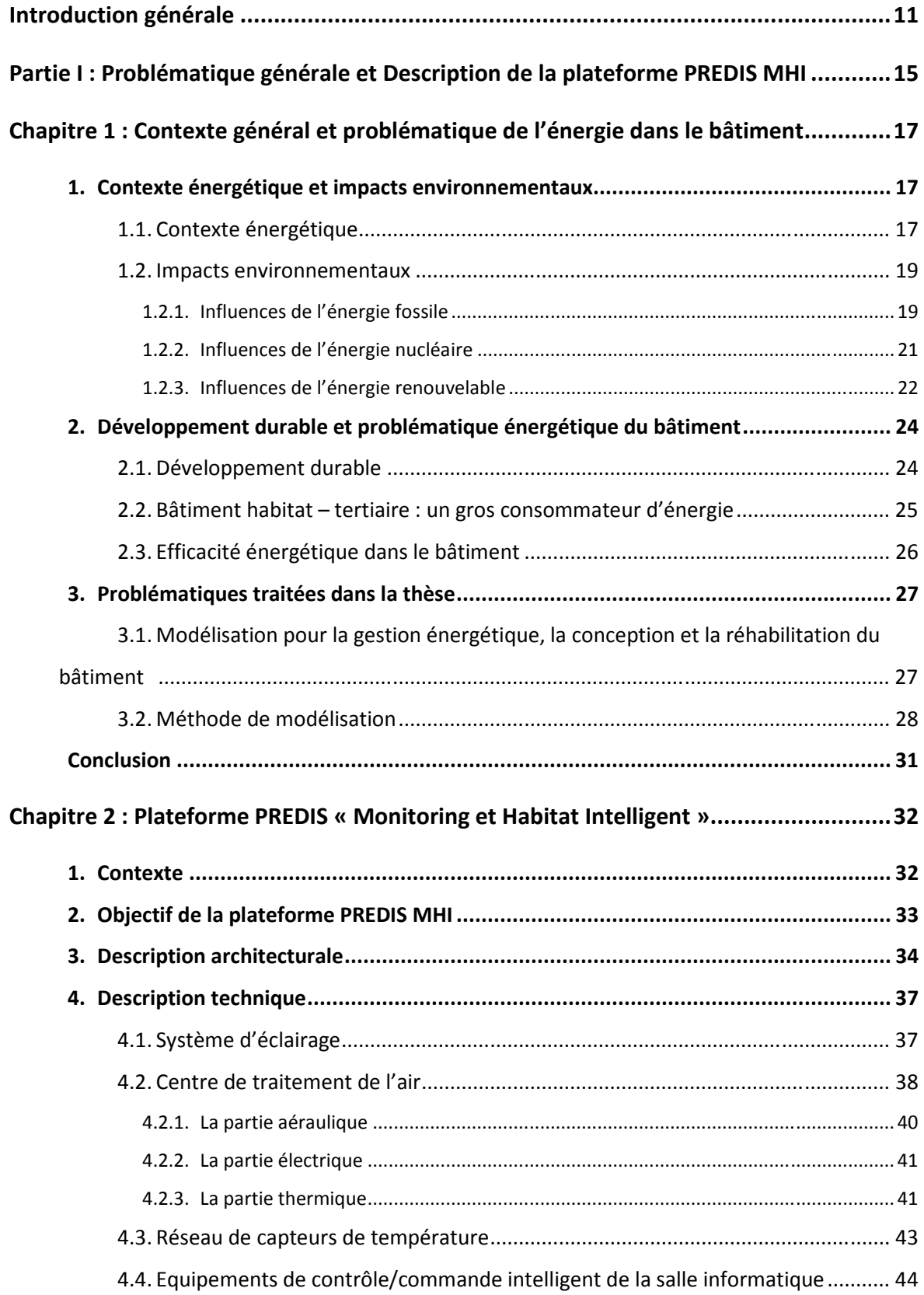

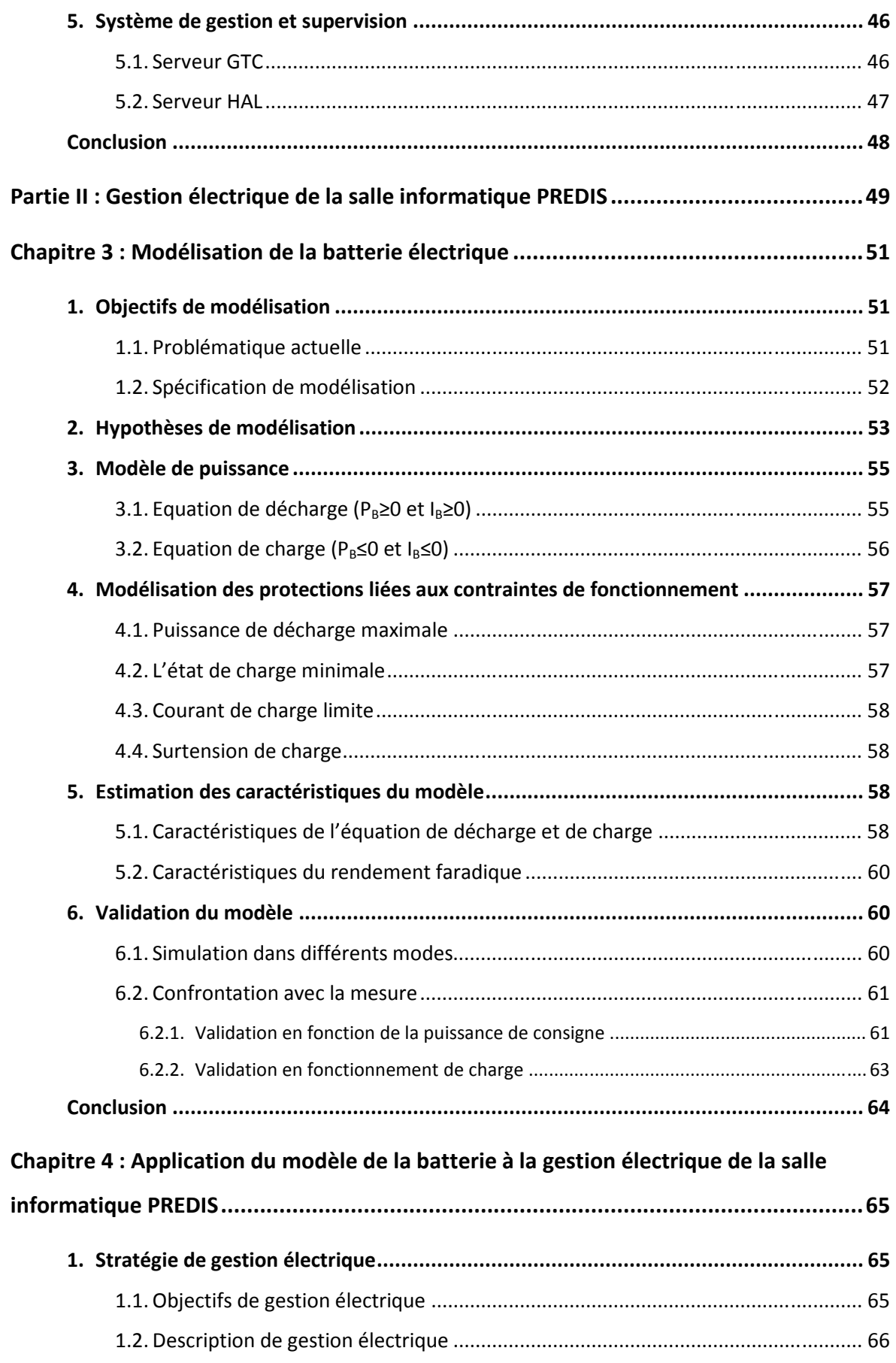

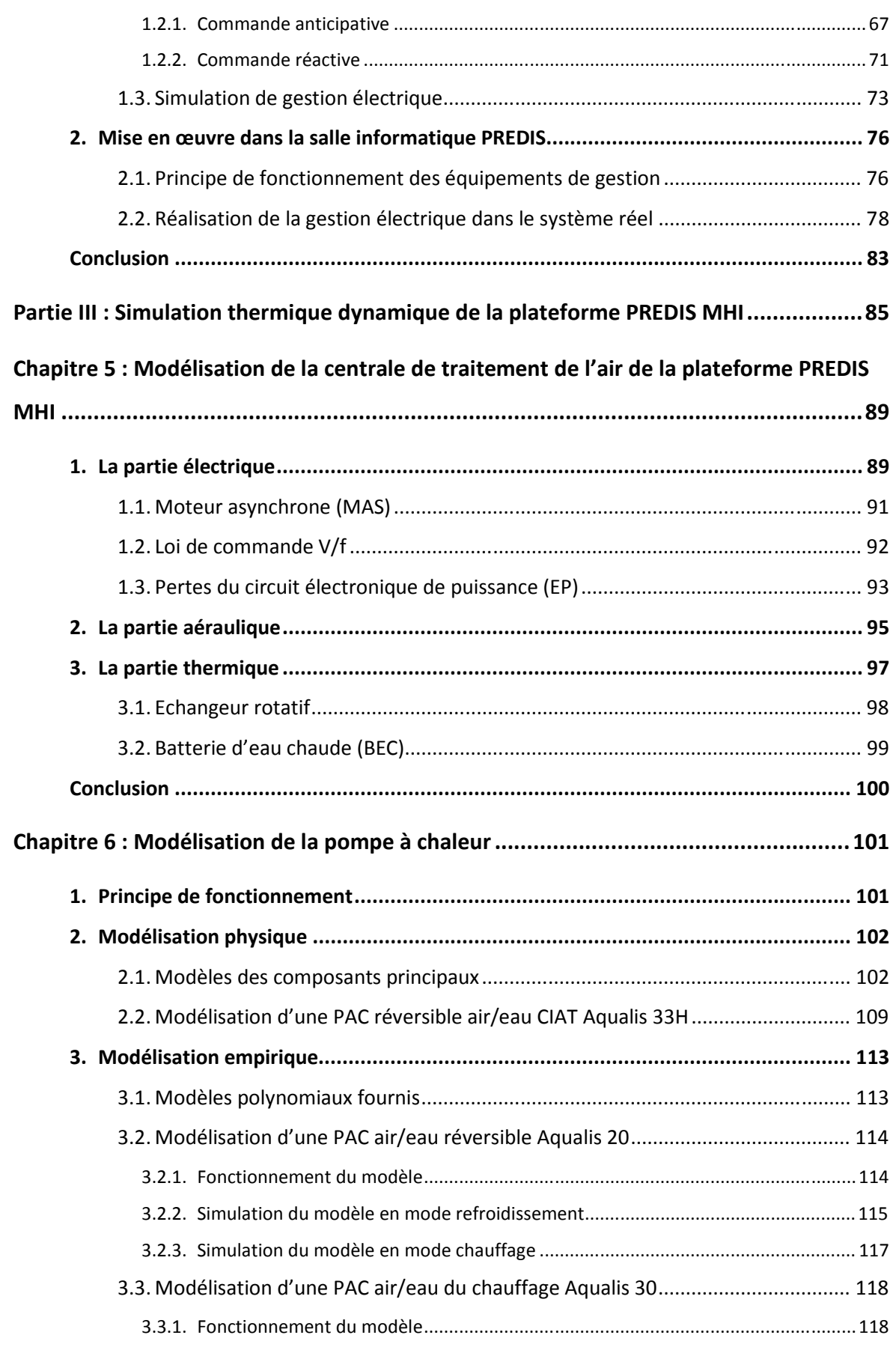

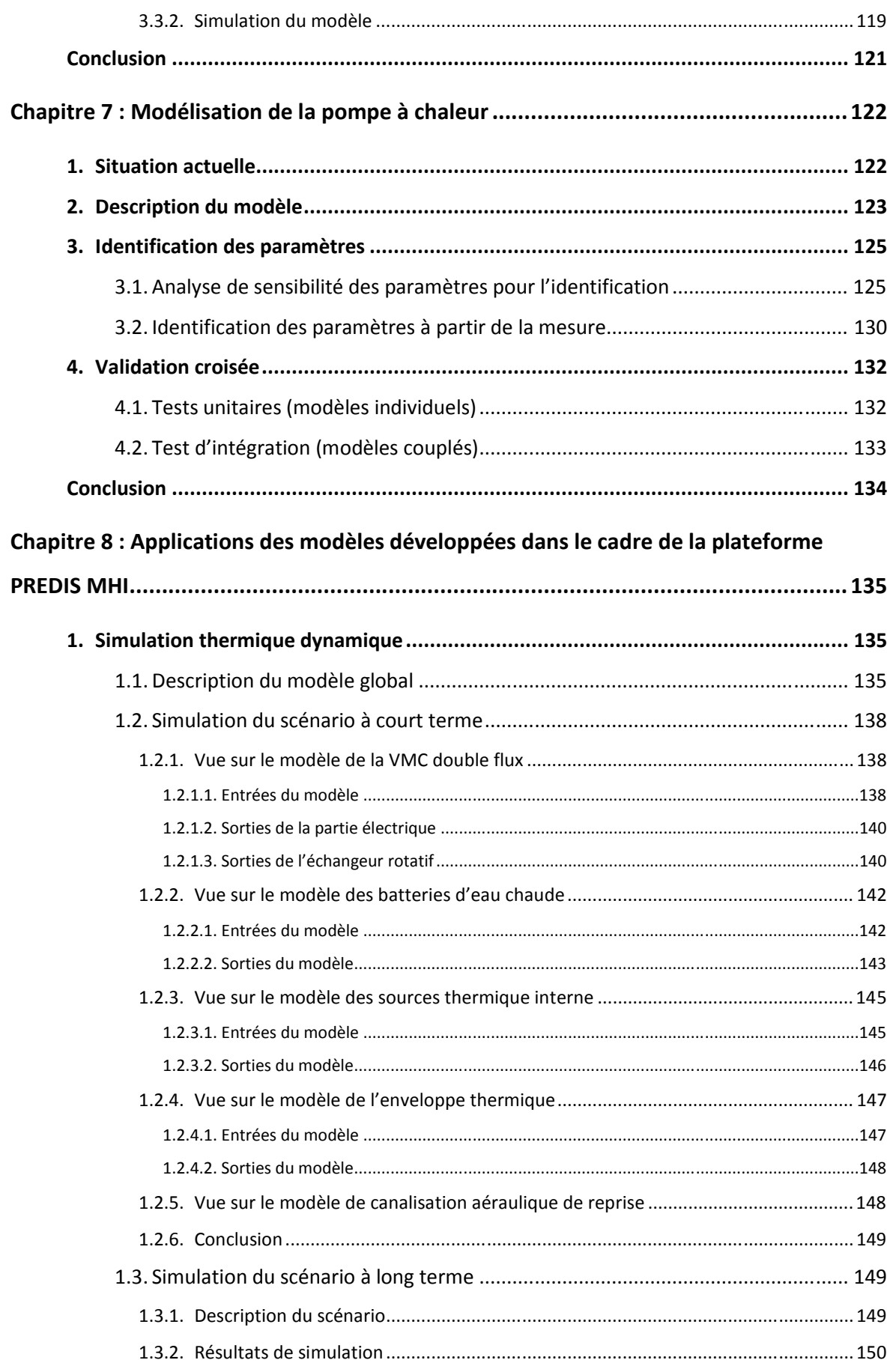

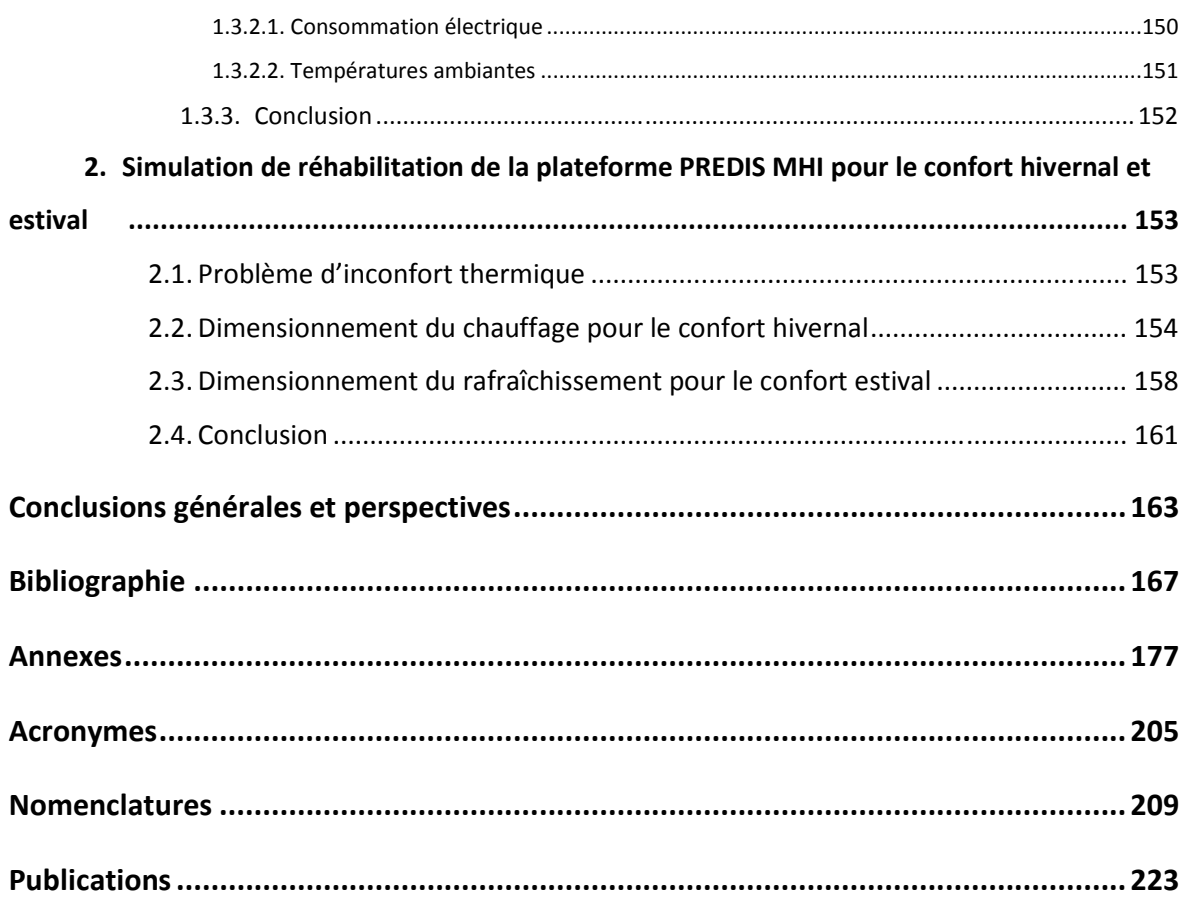

Introduction générale

A l'origine de la consommation des énergies fossiles, les émissions des gaz à effet de serre sont actuellement la cause principale du changement climatique, qui a d'ores et déjà des répercussions importantes : canicules, sécheresses, inondations, cyclones… Pour éviter les pires scénarios, la communauté internationale a défini un but commun, celui de diviser par deux les émissions de gaz à effet de serre avant 2050 à l'échelle mondiale. Cependant, les pays en voie de développement ne pourront respecter un tel objectif sans revoir leur mode de développement. La France et les autres pays développés devront, de leur part, s'engager à diviser par quatre leurs émissions en moins de cinquante ans.

Le secteur du bâtiment est particulièrement concerné par ces engagements. En France, il est le plus gros consommateur d'énergie avec 43% de la consommation énergétique française et avec  $24\%$  de des émissions nationales de  $CO<sub>2</sub>$ . En effet, le bâtiment constitue donc ainsi un immense gisement d'économies d'énergie, donc de réduction de gaz à effet de serre. Pour répondre à cet objectif, il est nécessaire d'améliorer l'efficacité énergétique et réaliser la gestion optimale de consommation énergétique dans le bâtiment. Notre thématique de recherche et notre contribution dans cette thématique rejoint l'un des premiers verrous dans cette perspective, celui de la modélisation et de la simulation système.

Les travaux de ce mémoire de thèse s'inscrivent donc dans la modélisation unitaire et globale des composantes énergétiques de la plateforme PREDIS Monitoring et Habitat Intelligent (MHI), au sein du laboratoire Génie Electrique de Grenoble (G2Elab). Les modèles développés sont appliqués à la simulation dynamique, la gestion des flux énergétiques, la réhabilitation et la conception du bâtiment.

Dans la première partie de ce manuscrit, nous introduisons en détail la problématique générale et une description de la plateforme PREDIS MHI. Après avoir décrit le contexte de l'énergie et les impacts environnementaux des sources disponibles, nous présentons, dans le premier chapitre, le développement durable et la problématique énergétique du bâtiment. A partir de cette thématique générale, nous focalisons ensuite sur la modélisation pour la gestion énergétique, la réhabilitation et la conception dans la filière bâtiment. Dans le deuxième chapitre, nous étudions le contexte, les objectifs, la description architecturale et technique de la plateforme expérimentale PREDIS MHI, où nous allons mettre en œuvre concrètement nos travaux.

La deuxième partie traite plus particulièrement la gestion des stockages électriques pour minimiser la facture d'électricité et l'autonomie de la production photovoltaïque. Ainsi, dans le chapitre 3, nous décrivons une modélisation de batterie électrique générale, applicable dans différents cas (ordinateur portable, véhicule électrique…). Ensuite, le modèle développé est validé en simulation en confrontation avec la mesure. Dans le chapitre 4, nous réalisons une gestion électrique de charge/décharge des ordinateurs portables de la plateforme PREDIS MHI, dans le but de favoriser la consommation locale d'une production photovoltaïque.

La troisième partie illustre, en application de la simulation dynamique, des études de réhabilitation de la plateforme PREDIS MHI. En nous appuyant sur un certain nombre de travaux déjà menés autour de PREDIS MHI, nous présentons dans le chapitre 5 la modélisation complète de la centrale de traitement de l'air (CTA), en intégrant à la fois des modèles électriques, aérauliques et thermiques. Dans le chapitre 6, nous décrivons deux modélisations complémentaires de pompes à chaleur (PAC), l'une basée sur une approche empirique par régression polynomiale, l'autre sur une approche analytique physique. Le chapitre 7 est consacré à la modélisation de l'enveloppe thermique pour laquelle nous présentons une démarche basée sur l'identification. Dans le dernier chapitre, le chapitre 8, nous faisons la synthèse de ces différents modèles développés. Ils sont d'abord couplés pour une modélisation énergétique globale et ensuite, simulés suivant un scénario à court terme et un autre scénario à long terme. Enfin, ils sont utilisés pour la réhabilitation de PREDIS pour l'amélioration du confort hivernal et estival.

Partie I

# Problématique générale et Description de la plateforme PREDIS MHI

### **Sommaire**

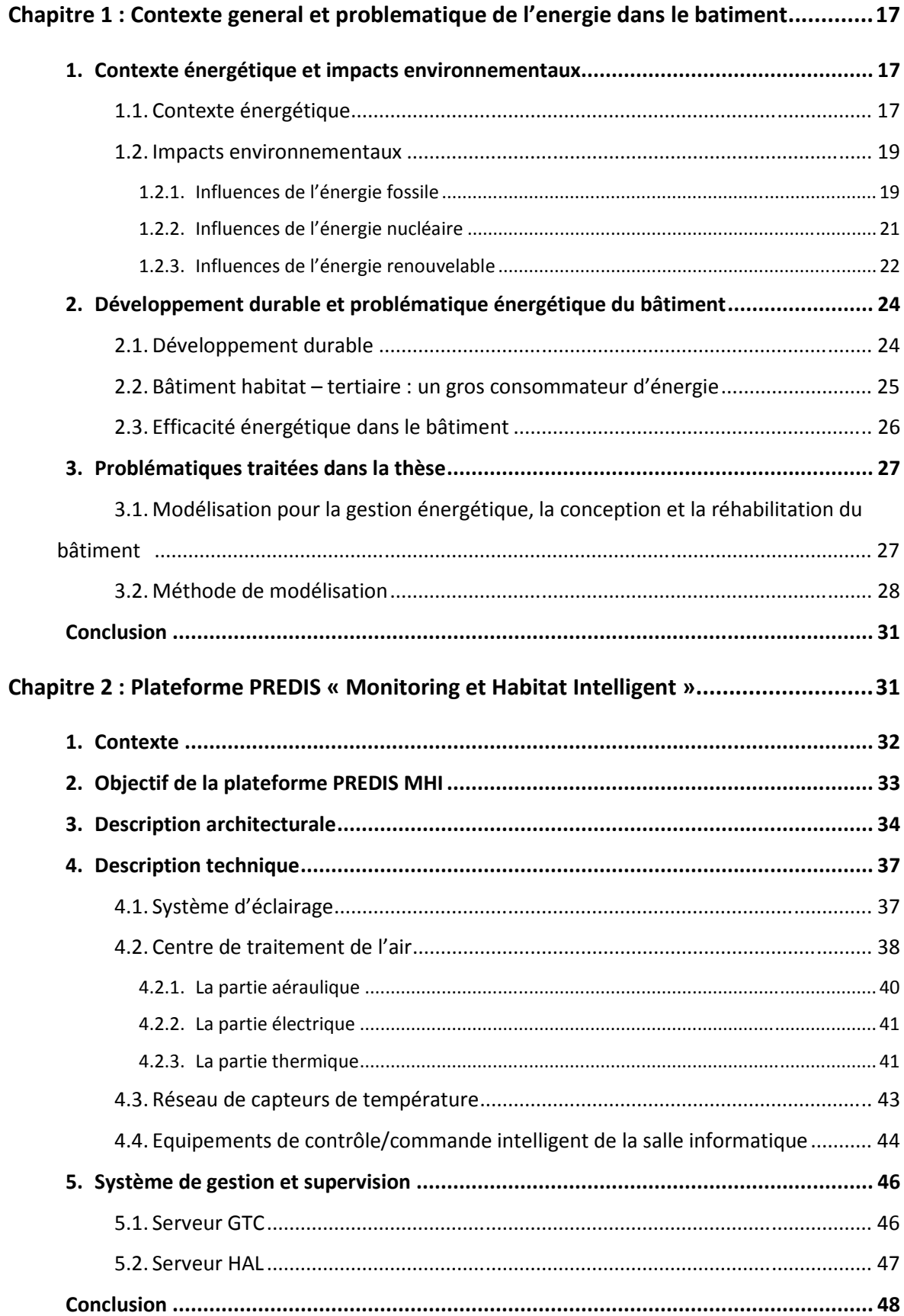

# **Chapitre 1**

# **Contexte général et problématique de l'énergie dans le bâtiment**

*Aujourd'hui, la consommation électrique dans l'habitat et le bâtiment tertiaire occupe la part la plus importante (60 – 70%) en France. Par conséquence, la problématique de l'énergie dans le bâtiment est actuellement incontournable pour le développement durable à l'horizon de 2050 afin de réduire les émissions des gaz à effet de serre. Dans ce chapitre, nous introduisons le contexte de consommation énergétique pour comprendre des impacts environnementaux des sources d'énergie, de la stratégie du développement durable, de l'efficacité énergétique du bâtiment, et la problématique traitée dans la thèse.* 

# **1. Contexte énergétique et impacts environnementaux**

#### **1.1. Contexte énergétique**

Dans la mythologie grecque, Prométhée a volé le feu sacré de l'Olympe et l'a rendu aux humains pour les aider à échapper au froid et à l'obscurité en dépit d'une lourde condamnation de Zeus. Cette histoire est imaginaire, mais le rôle du feu était réellement important et il a marqué le début de la consommation énergétique de l'homme, pour améliorer sa qualité de vie. Les outils ont été inventés, d'abord afin de nous aider à chercher de la nourriture, cultiver les plantes et se protéger face aux animaux dangereux, sans utilisation énergétique. Plus tard, la compréhension des outils a atteint un niveau avancé et entraîné de plus en plus le besoin de consommation énergétique. Au XVI<sup>e</sup> siècle, le bois et le charbon de bois étaient la source d'énergie principale pour accompagner les progrès de l'industrie métallurgique. Plus tard, au XIX<sup>e</sup> siècle, l'utilisation de la machine à vapeur dans l'industrie a impliqué que les sources traditionnelles n'étaient plus suffisantes, et puis, le charbon de bois a cédé la place au charbon. Au XX<sup>e</sup> siècle, pour être encore plus efficace et plus compact, le pétrole a remplacé le charbon dans de nombreuses applications. De nos jours, le pétrole est concurrencé par le gaz naturel. L'énergie électrique a aussi donné lieu à l'exploitation des sources hydrauliques, nucléaires, et plus récemment, les sources d'énergie renouvelables. (Marwan, et al., 2007)

Selon l'agence internationale de l'énergie (AIE, 2012), la consommation énergétique primaire du monde pour l'année 2010 est de 12717 Mtep (147899×106

GWh). Elle a augmenté de 5,6% par rapport à l'année précédente, ce qui constitue la croissance la plus grande depuis 1973. L'énergie fossile occupe 81,1% de la consommation totale. Le pétrole représente la plus grande partie (32,4%), suivi du charbon (27,3%) et puis le gaz naturel (21,4%) (Figure 1-2).

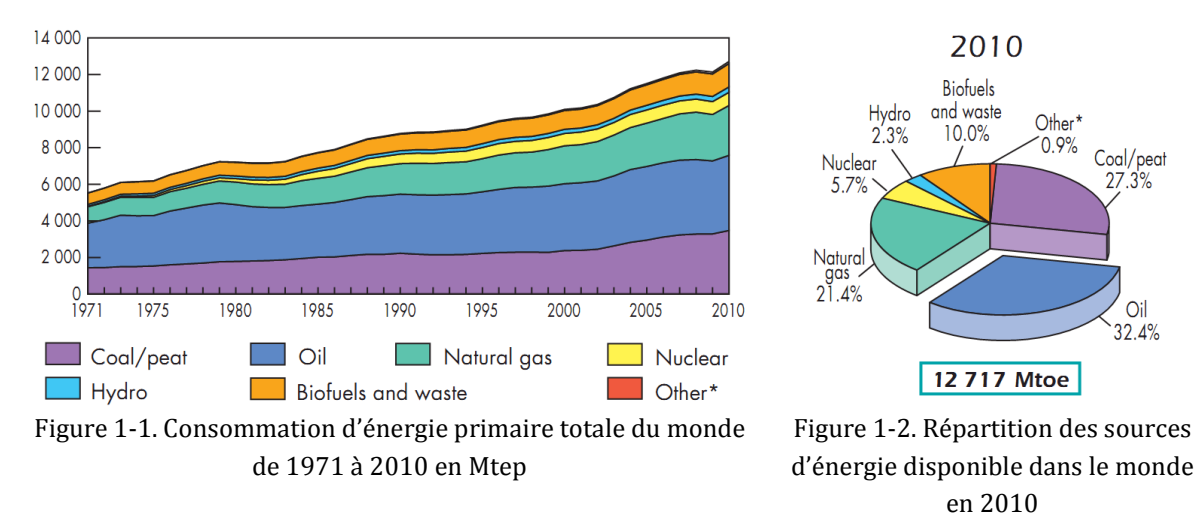

#### *Source : (AIE, 2012)*

Actuellement, la production mondiale moyenne s'élève à 82 millions de barils de pétrole par jour, 20 millions de tonnes du charbon par jour et 8,75 milliards de m3 de gaz par jour, pour subvenir à la demande mondiale (BP, 2011). Cependant, la terre ne peut pas s'adapter indéfiniment à une consommation croissante de ces sources d'énergie fossile qui sont des conséquences d'une activité humaine elle-même toujours croissante. Avec cette consommation, et au rythme actuel, les réserves de pétrole seront épuisées d'ici 40 à 50 ans, le gaz naturel d'ici 50 à 60 ans, et le charbon d'ici 100 à 120 ans. A l'avenir, si nous ne chercherons pas de solution pour éviter la dépendance à l'énergie fossile, nous devrons nous confronter à une pénurie énergétique mondiale qui aura des conséquences négatives l'environnement et notre qualité de vie.

En 2010, la consommation d'énergie primaire en France a été de 226 Mtep (2628×106 GWh), ce qui constitue un peu plus de 1,7% de la consommation d'énergie primaire mondiale. La France poursuit une politique de limitation de la dépendance à l'énergie fossile, la consommation de cette énergie ne représente que 50,3% de celle totale (30,9% du pétrole, 15,1% du gaz et 4,3% du charbon) comparée à celle au niveau mondial (81,1%). Selon le calcul d'une estimation des émissions de CO2 liée à la combustion d'énergie (SOeS, 2012), ces émissions ont diminué de 6,7% en 2011 en données réelles. Pourtant, avec 58 réacteurs nucléaires pour une puissance de 63 GW, la consommation de l'énergie nucléaire est de 40,9% de la consommation totale de la France, et correspond à 15% de l'énergie nucléaire produite du monde. Dans la répartition de la production électrique, la source nucléaire occupe la plus grande

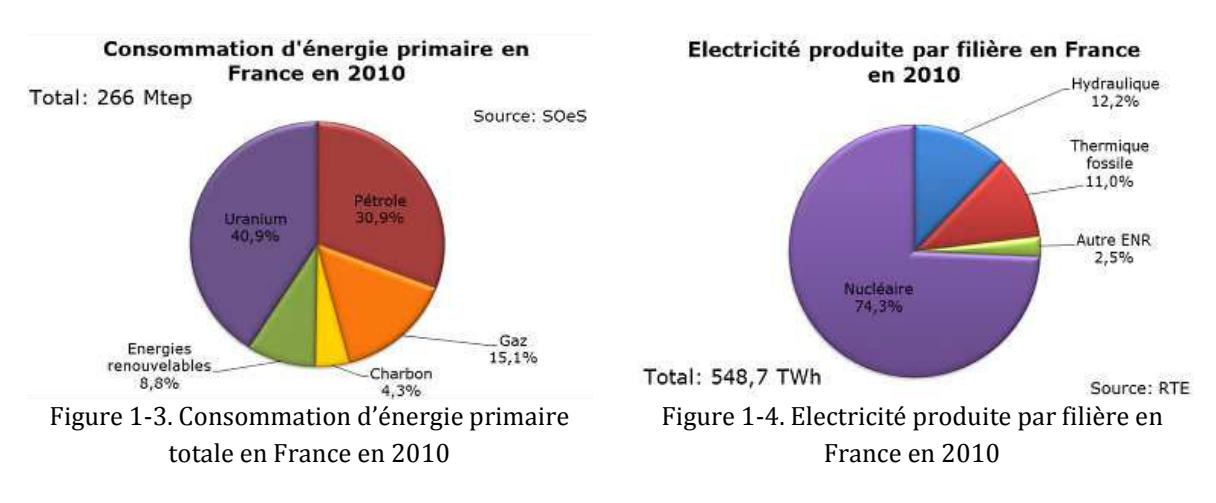

partie (74,3%). Dans ce contexte, la France se confronte à la sécurité et à la gestion des déchets nucléaires.

#### **1.2. Impacts environnementaux**

Toutes les énergies ont un impact environnemental. Ainsi, l'énergie fossile et l'énergie nucléaire, génèrent de la pollution tout comme les énergies renouvelables, même si leur impact est limité.

#### **1.2.1. Influences de l'énergie fossile**

Le brûlage du combustible fossile est une réaction chimique entre le carbone (charbon) ou l'hydrocarbure (pétrole et gaz) avec l'oxygène, et produit de l'énergie thermique et du dioxyde de carbone  $(CO_2)$  – un des principaux éléments responsables de l'effet de serre qui provoque actuellement le phénomène d'échauffement de la terre.

L'effet de serre est un phénomène physique naturel (ADEME, 2012). Dans l'atmosphère, il existe certains gaz comme la vapeur d'eau, le dioxyde de carbone ou le méthane (CH4), qui peuvent retenir une large part de l'énergie solaire renvoyée vers l'espace par la Terre, sous forme de rayons infrarouges. Ils jouent le rôle d'une « couverture » pour la Terre, conservent la température ambiante à une moyenne d'environ 15°C (Figure 1-5). Sans eux, cette température moyenne serait de -18°C et la vie ne pourrait pas exister (Figure 1-6).

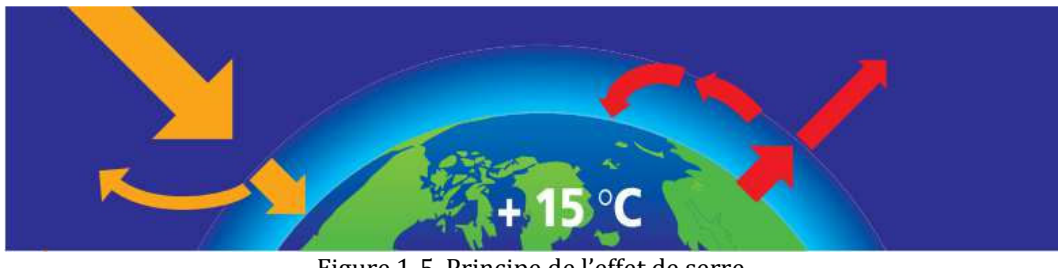

Figure 1-5. Principe de l'effet de serre *Source : (ADEME, 2012)*

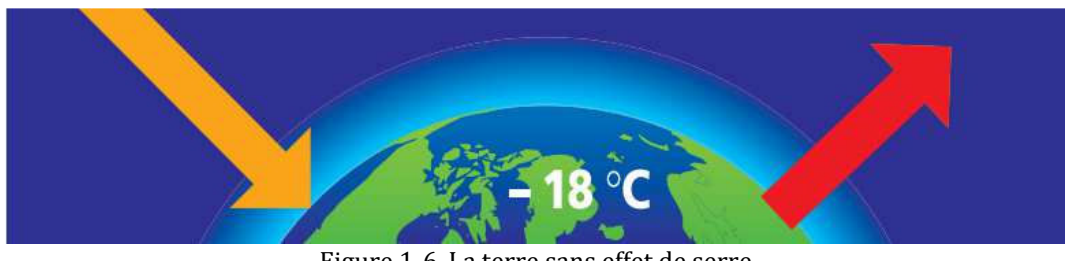

Figure 1-6. La terre sans effet de serre *Source : (ADEME, 2012)*

L'effet de serre est un phénomène très sensible aux variations de la composition de l'atmosphère. La vapeur d'eau, principal gaz à l'effet de serre (GES) n'occupe que de 0,4 à 4% du volume atmosphérique. Mais, une petite élévation de GES peut changer la température moyenne globale jusqu'à quelques degrés, provoquant des changements climatiques. Sa conséquence est vraiment indiscutable.

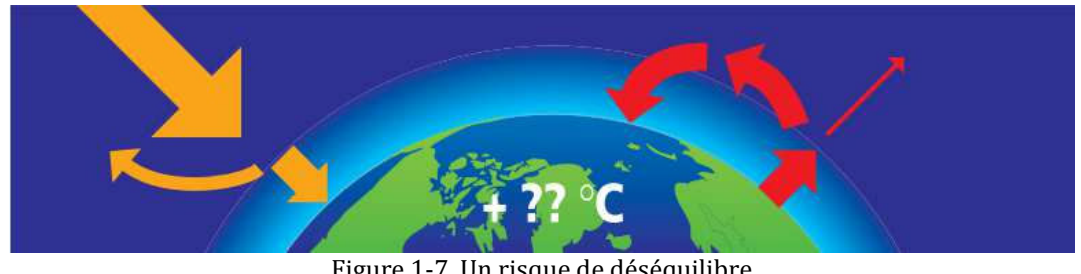

Figure 1-7. Un risque de déséquilibre *Source : (ADEME, 2012)*

L'augmentation des GES est due aux causes naturelles (astronomique et géologique) et aux activités humaines. Malheureusement, le mode de vie de nos sociétés est actuellement la cause principale de ce phénomène. Avec plus de 80%  $d'$ énergie que nous consommons, qui est d'origine fossile, le  $CO<sub>2</sub>$  qui en est issu a luimême entraîné plus de 50% des émissions des gaz à effet de serre. Les émissions annuelles de CO2 issues de leur combustion sont passées de 200 millions de tonnes en 1850 à 29 milliards de tonnes en 2007 (ADEME, 2012). Son impact environnemental s'inscrit dans le long terme, la durée de vie du  $CO<sub>2</sub>$  dans l'atmosphère est d'environ 120 ans. Suivant les scénarios actuels, la température moyenne globale augmentera, de 1,4°C dans le cas « favorable » à 5,8°C dans le cas moins bon, pour les 100 prochaines années. Le niveau de la mer pourra s'élever de quelques mètres et le nombre des cyclones pourra doubler.

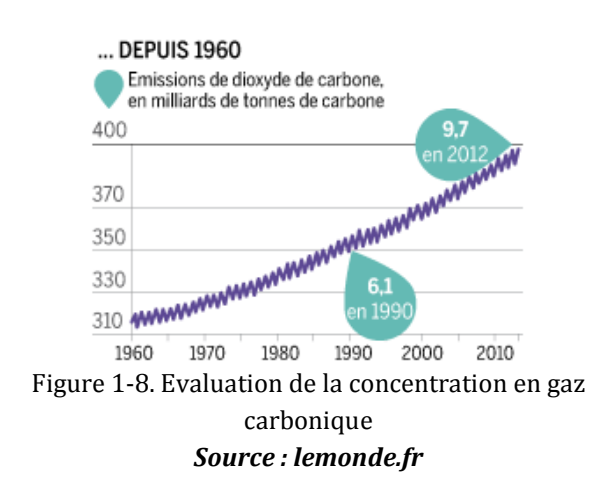

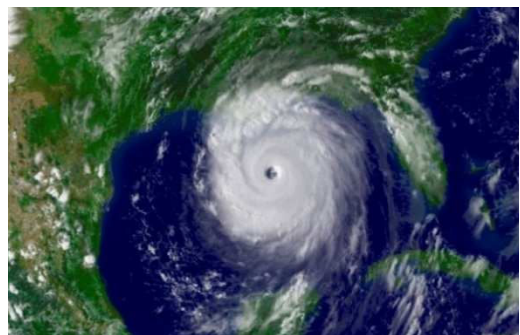

Figure 1-9. Cyclone Katrina aux Etats-Unis en 2005 *Source : lemonde.fr Source : www.katrina.noaa.gov*

#### **1.2.2. Influences de l'énergie nucléaire**

L'énergie nucléaire est l'énergie issue de la réaction de fission ou de fusion d'atome. La réaction de fusion est un processus d'assemblage de deux noyaux atomiques légers à un noyau plus lourd et qui produit d'énormes quantités d'énergie. La réaction de fission est un processus inverse, un noyau d'un atome lourd est divisé en plusieurs nucléides plus légers avec une émission de neutrons (rayonnement radioactif) et dégage d'importantes quantités d'énergie.

Du point de vue du changement climatique, l'énergie nucléaire contribue à la réduction des émissions des GES. Quand on produit un kWh, cela conduit à une émission de  $CO<sub>2</sub>$  très modeste, ce qui est un peu plus que l'énergie hydraulique mais bon par rapport aux l'énergie renouvelable lorsqu'on considère leur impact sur le cycle de vie (Tableau 1-1).

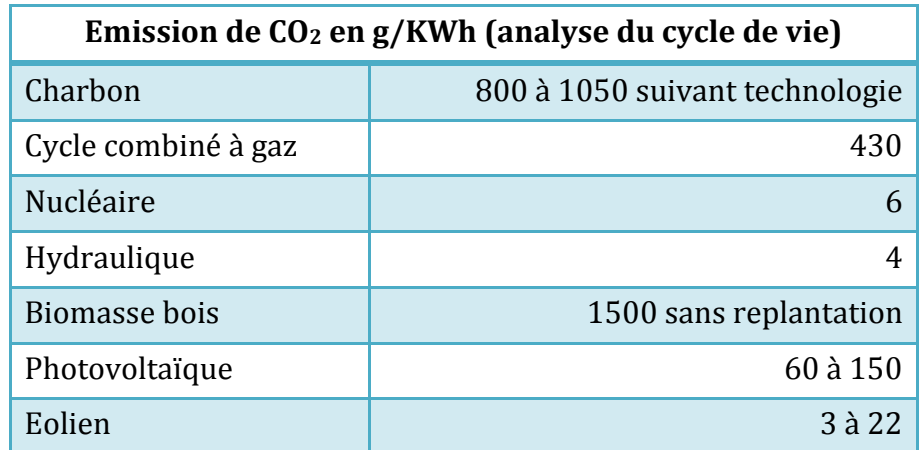

Tableau 1-1. Emission de CO2 en g/KWh

#### *Source : Société française d'énergie nucléaire (sfen.org)*

Cependant, du point de vue de la sûreté, chaque accident nucléaire est une catastrophe. Le rayonnement radioactif, qui joue un rôle important pour entretenir la réaction en chaîne dans le réacteur nucléaire, est très dangereux pour la vie car il détruit les cellules vivantes ou provoque des effets mauvais à la santé (cancer, modification génétique…). Une petite erreur de la gestion et de l'utilisation des combustibles nucléaires peut conduire à une pollution radioactive de l'environnement. Les matériaux radioactifs peuvent également être diffusés sous forme de nuage radioactif ou d'eau radioactive. Les accidents nucléaires en Ukraine (Tchernobyl en 1986) et au Japon (Fukushima Daiichi en 2011) ont lourdement marqué l'histoire de l'électricité nucléaire.

Même si notre technologie nous permet d'exploiter ces combustibles sans diffusion vers l'environnement, la conservation des déchets est vraiment une dette pour l'avenir. En France, 90% des déchets radioactifs sont peu ou moyennement radioactifs et deviennent inoffensifs au-delà de 300 ans. Le choix de leur mode de gestion a été fait il y a déjà plusieurs années par la mise en place, à l'échelle industrielle, de centres de stockage de surface. Pour les 10% restants, responsables de 95% de la radiotoxicité totale, et constitués notamment des déchets issus du traitement du combustible usé, le choix d'un mode de gestion industriel n'a pas encore été arrêté (CEA, 2012).

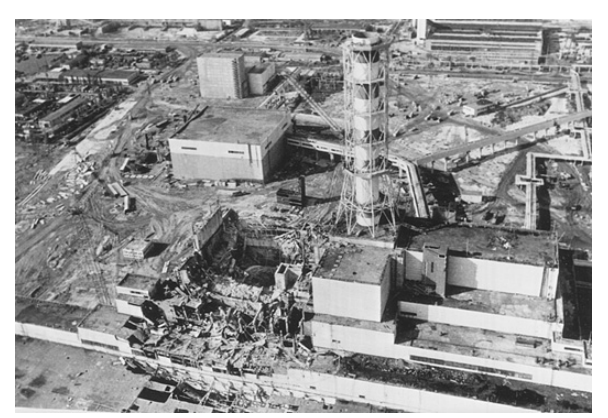

Figure 1-10. Accident Tchernobyl en 1986 Figure 1-11. Déchet nucléaire *Source : gigistudio.over-blog.com Source : lmc.ac-grenoble.fr*

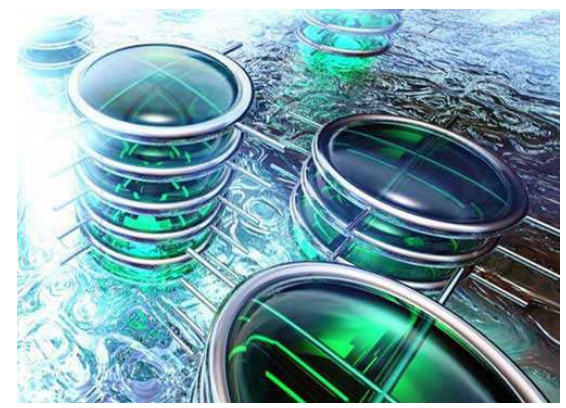

#### **1.2.3. Influences de l'énergie renouvelable**

L'énergie renouvelable est une source d'énergie primaire inépuisable à l'échelle du temps humain, issue de phénomènes naturels réguliers ou constants provoqués par les astres, principalement le Soleil (rayonnement), la Lune (marée) et la Terre (énergie géothermique). Les énergies renouvelables sont plus propres (moins d'émission de GES, moins de pollution) que les autres énergies primaires. Les principales énergies renouvelables sont : l'hydraulique, l'éolien, la biomasse, le solaire, la géothermie et les énergies marines.

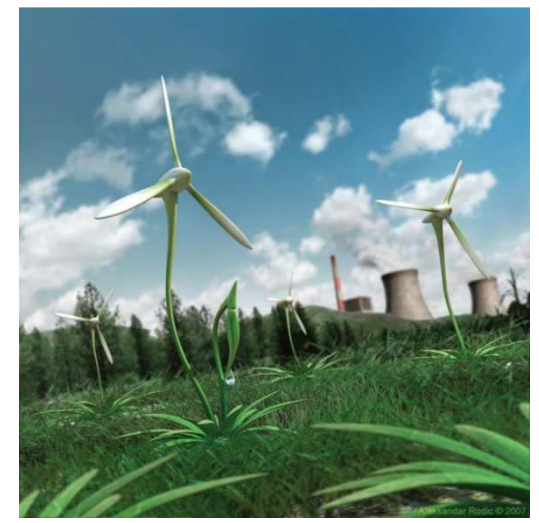

Figure 1-12. Eolien – symbole de l'énergie propre *Source : alum.mit.edu*

Bien que la nature de ces sources d'énergie se dise « propre », leur impact environnemental n'est pas pour autant inexistant. Par exemple, pour profiter de l'énergie hydraulique, lorsque nous essayons de construire le plus grand barrage possible qui puisse accumuler l'énergie potentielle renouvelable de l'eau, il faut pourtant constater qu'il change le courant du fleuve et bloque la migration des poissons. Dans certains cas, un grand barrage peut être la cause principale d'un tremblement de terre local. Exploiter l'énergie du vent, l'éolien est le symbole de l'énergie propre mais cela ne reste pas sans nuisances (sonore, visuel, …). De même, le photovoltaïque, ainsi que l'utilisation du stockage électrochimique apportent leur contribution à la problématique des déchets chimiques…

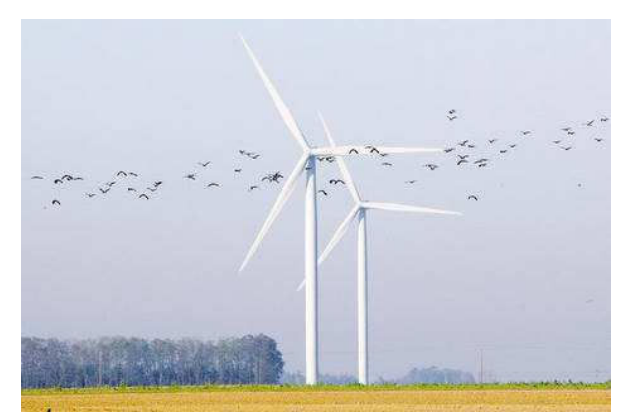

Figure 1-13. Effet des éoliennes sur les oiseaux Figure 1-14. Déchet du stockage électrochimique *Source : Le Figaro Source : cinor.fr*

Pour atteindre le développement durable, l'exploitation des énergies renouvelables doit prendre en compte les différentes politiques environnementales (lutte contre l'effet de serre, protection des milieux naturels, santé, sécurité, etc.). Dans ce sens, une approche intégrée de l'ensemble des impacts sur l'environnement permet d'aller vers une amélioration de la qualité de vie, respectueuse de l'environnement.

# **2. Développement durable et problématique énergétique du bâtiment**

#### **2.1. Développement durable**

Au sommet des pays membres du G20 en 2009, un rapport de l'Ottmar Edenhoffer et Lord Nicholas Stern (Edenhoffer & Stern, 2009) a souligné que le monde devait faire face à une double crise : économique et écologique. La cause immédiate de la crise économique a été l'explosion de la bulle immobilière et la contraction du crédit, mais ses causes profondes sont plus larges, liées aux déséquilibres entre la dette américaine et les réserves des pays qui la financent, amplifiées par les écarts croissants de compétitivité et par l'augmentation des déficits publics des pays développés. Concernant la crise écologique, d'après les travaux du groupe d'experts intergouvernemental sur l'évolution du climat (GIEC), si nous suivons les tendances actuelles, les températures mondiales moyennes augmenteraient de 2 à 3°C dans les cinquante prochaines années. Pour éviter ces scénarios défavorables, nous devons penser à une nouvelle stratégie du développement – le développement durable.

Selon la définition dans le rapport Brundtland en 1987 (WCED, 1987), le développement durable est « un développement qui répond aux besoins du présent sans compromettre la capacité des générations futures de répondre aux leurs ». Le développement durable insiste sur la réponse aux besoins de l'humanité actuelle et future, sans sacrifier les plus démunis. Et pour cela, nos techniques et nos organisations devront évoluer, pour mieux utiliser, protéger et partager les ressources naturelles limitées de notre planète (CIDD, 2010).

L'énergie durable s'intéresse aux solutions de l'adaptation des besoins énergétiques de l'humanité, tout en cherchant à réduire l'impact climatique et environnemental. Les solutions de l'énergie durable peuvent se décliner comme suit :

- Augmenter la production électrique des énergies renouvelables dans le mixénergétique,
- $\triangleright$  L'émergence de modes décentralisés de distribution et le stockage de l'énergie,
- Amélioration de l'efficacité énergétique et environnementale pour atteindre notamment les objectifs de réduction des émissions de GES (bâtiment, transports et industrie),
- $\geq$  la gestion de la ville sur un mode plus durable.

Le développement des sources renouvelables est réellement nécessaire pour changer de plus en plus les sources fossiles et nucléaires dans le futur. Mais, afin d'occuper la plupart de la production énergétique totale, il faut préparer la technique et les infrastructures sur une échelle de temps moyenne et longue. Or, les coûts d'investissement et de production d'électricité renouvelable sont encore une barre pour les pays en voie de développement, qui est responsable de la plupart des émissions des GES. Les solutions d'une gestion urbaine à l'orientée vers un mode durable demande un long temps de préparation avec un haut niveau technique.

#### **2.2. Bâtiment habitat – tertiaire : un gros consommateur d'énergie**

Dans les pays développé, le secteur du bâtiment habitat – tertiaire consomme une partie importante de l'énergie utilisée par la société, et certainement, il est une des sources non négligeables de la pollution. Cette consommation est due aux différents usages, notamment :

- $\triangleright$  le chauffage et/ou le rafraîchissement, pour assurer le confort thermique,
- la circulation de fluides tels que l'air (ventilation), l'eau (eau chaude, chauffage),
- $\triangleright$  les transports (ascenseurs),
- $\triangleright$  l'éclairage,
- $\triangleright$  les communications (téléphone, radio, télévision, internet),
- $\triangleright$  la production de biens.

Pendant les périodes critiques du climat (très froid ou très chaud), cette consommation électrique est une plus grande partie consommée dans le bâtiment et peut provoquer des risques d'effondrement d'une partie ou de la totalité du réseau électrique (risque de Black-out) (Wurtz, Lien avec le réseau électrique, 2013).

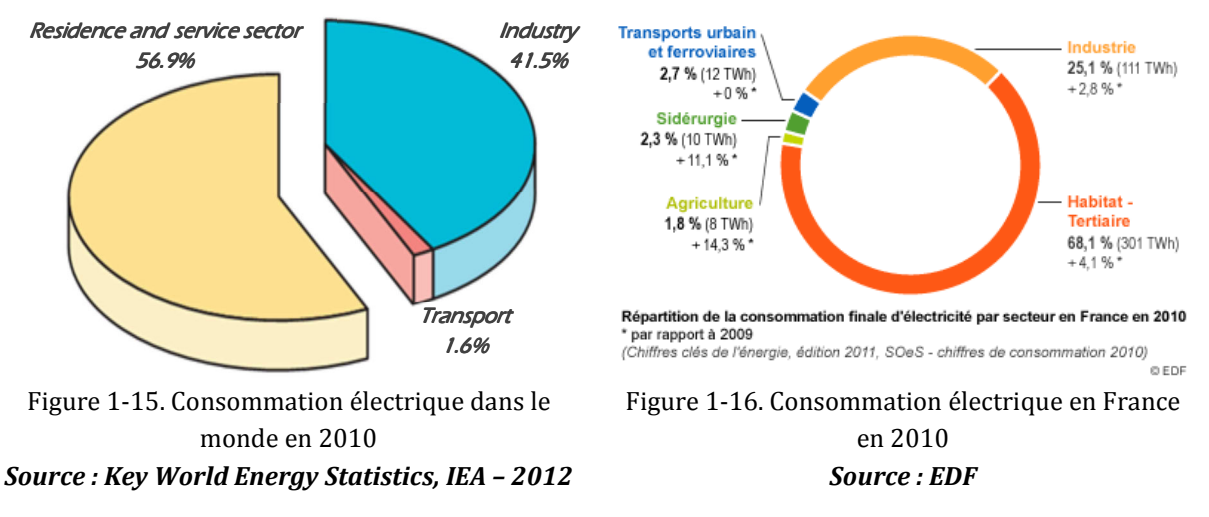

D'après l'AIE, la consommation électrique mondiale en 2010 est de 1536 Mtep  $(17863\times10^{6}$ GWh), soit une augmentation de 3,5 fois par rapport à 1973. Par ailleurs, la part du secteur du bâtiment résidentiel et tertiaire représente la plus grande partie avec 56,9% (AIE, 2012) (Figure 1-15). En France, ce secteur représente aussi la plus grande partie de la consommation d'électricité (68,1%) avec une progression constante depuis plusieurs années (EDF, 2012) (Figure 1-16).

Dans les secteurs tels que l'industrie, l'efficacité énergétique a déjà été améliorée depuis longtemps pour des raisons économiques. Dans le secteur du bâtiment résidentiel – tertiaire, cet effort ne fait que commencer et la marge de progression est encore grande. La croissance démographique mondiale est aussi une des raisons de l'augmentation de la consommation énergétique. Ainsi, l'amélioration de l'efficacité d'utilisation de l'énergie devient très importante.

#### **2.3. Efficacité énergétique dans le bâtiment**

Afin de limiter la consommation d'énergie à des valeurs raisonnables, il est nécessaire de gérer les flux d'énergie du bâtiment. La connaissance des flux d'énergie est nécessaire à la prise de décision pour différences tâches liées aux bâtiments (Morel & Gnansounou, 2009) :

- $\triangleright$  tenir compte de tous les critères voulus dans le choix de stratégies possibles lors de rénovation ou de construction. Parmi les critères à envisager, il y a non seulement le coût, la décoration ou l'habitabilité, mais aussi la consommation énergétique,
- dimensionner correctement les installations énergétiques, en calculant la puissance de point minimum nécessaire,
- prévoir la consommation journalière, mensuelle, annuelle et les minimiser en choisissant la variante la plus économique globalement, tout en tenant compte du confort et des contraintes architecturales.

En minimisant tous ces flux, nous pouvons diminuer la consommation d'énergie primaire et aussi les impacts environnementaux. En fait, il est possible d'utiliser des équipements qui exploitent au mieux l'énergie disponible dans l'environnement au sein du bâtiment (énergie solaire, pompes à chaleur) mais également aux alentours du bâtiment avec la production décentralisées d'énergie renouvelable (photovoltaïque, éolien, hydraulique, …). Pour y parvenir, il est important de réaliser les modèles des équipements énergétique dans le bâtiment afin de maîtriser les flux d'énergie et maximiser les productions renouvelables afin d'atteindre une efficacité optimale de consommation énergétique.

## **3. Problématiques traitées dans la thèse**

### **3.1. Modélisation pour la gestion énergétique, la conception et la réhabilitation du bâtiment**

Une synthèse sur les besoins d'interopérabilité dans le domaine du bâtiment (Delinchant, 2013), montre qu'il existe une centaine d'outils pour modéliser les phénomènes physiques dans le bâtiment. A l'aide de ces outils, des modèles sont établis par des experts de plusieurs spécialités (thermiciens, énergéticiens…), la plupart d'entre eux servant des objectifs spécialisés. Dans le but de bénéficier des points forts de chaque outil et modèle, une méthodologie d'interopérabilité (Gaaloul, 2012) a été développée afin de réaliser des simulations globales. Cependant, les modèles utilisés nécessitent une grande expertise et sont difficiles à configurer pour la simulation globale « boite noire ».

La voie de la modélisation de type « boite blanche », si elle est possible, est préférable pour le couplage des modèles et l'optimisation. Pour répondre à ces besoins, on a développé des modèles d'équipements électriques, de phénomènes thermiques et du comportement des occupants (LE, 2008) (Chenailler, 2012). Cependant, selon la nature de la modélisation, la réutilisation des modèles est plus ou moins compliquée, voire impossible.

Afin de résoudre le problème actuel, nous avons proposé les fonctionnalités à développer pour approcher la gestion optimale des flux énergétiques dans le bâtiment, avec la plateforme PREDIS MHI comme le cas concret étudié.

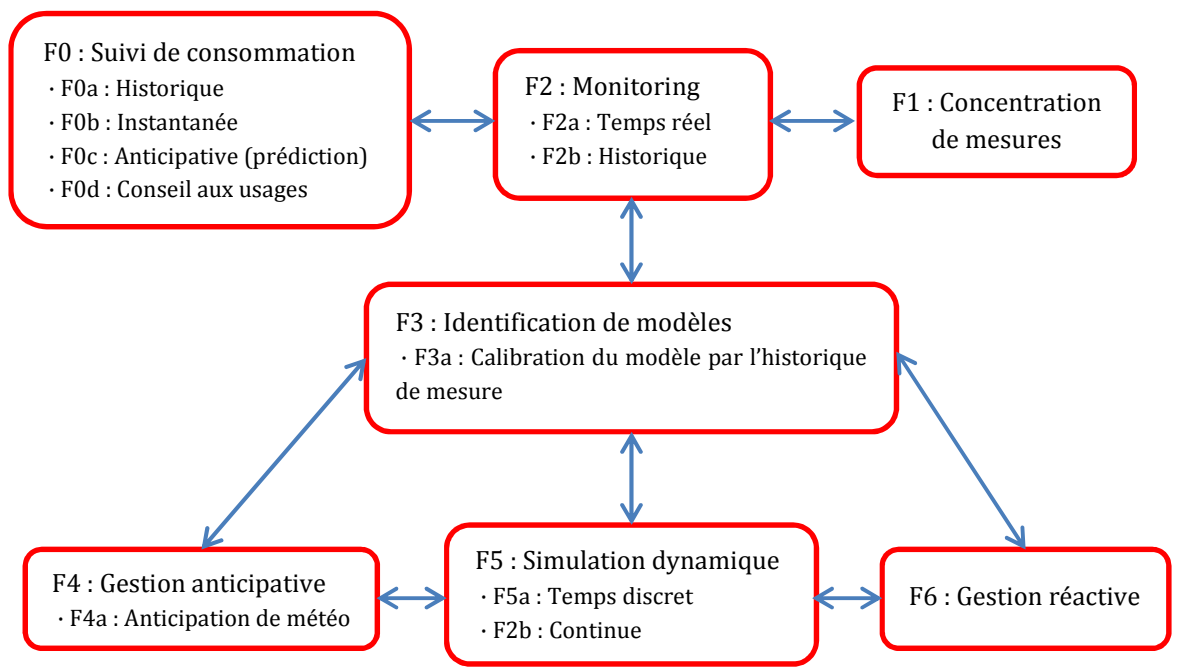

Figure 1-17. Fonctionnalités à développer pour un système de supervision et de gestion optimale de bâtiment à base de modèle (projet PRECCISION – ANR Bâtiment et Ville Durable)

Dans cette thèse, nos travaux principaux correspondent à la tache F5, où on se concentre sur la modélisation pour la simulation dynamique. En outre, nous travaillons aussi à la tache F3 afin de définir les paramètres nécessaires pour les modèles développées, et aux taches F4, F6 pour appliquer ceux-ci à la gestion des équipements énergétiques.

#### **3.2. Méthode de modélisation**

La modélisation est la conception d'un modèle dépendant de l'objectif et des moyens utilisés. La modélisation peut se décliner en différents niveaux de complexité et en différents niveaux de précision et de finesse (Figure 1-18). En effet, les modèles à grande performance de calcul (complexe, précise et fins) sont souvent compliqué et difficiles à configurer si on veut les appliquer dans plusieurs cas d'étude et au contraire, un modèle moins fin est plus facile à utiliser et à configurer mais son application peut être limitée par les hypothèses et/ou la zone de fonctionnement proposée. Ainsi, il existe un compromis entre imprécision du modèle (dû à sa faible finesse comme typiquement un modèle empirique) et imprécision des données à fournir (pour un modèle très fin et complexe comme modèle numérique) qui conduit à une solution optimale vis-à-vis des incertitudes de modélisation.

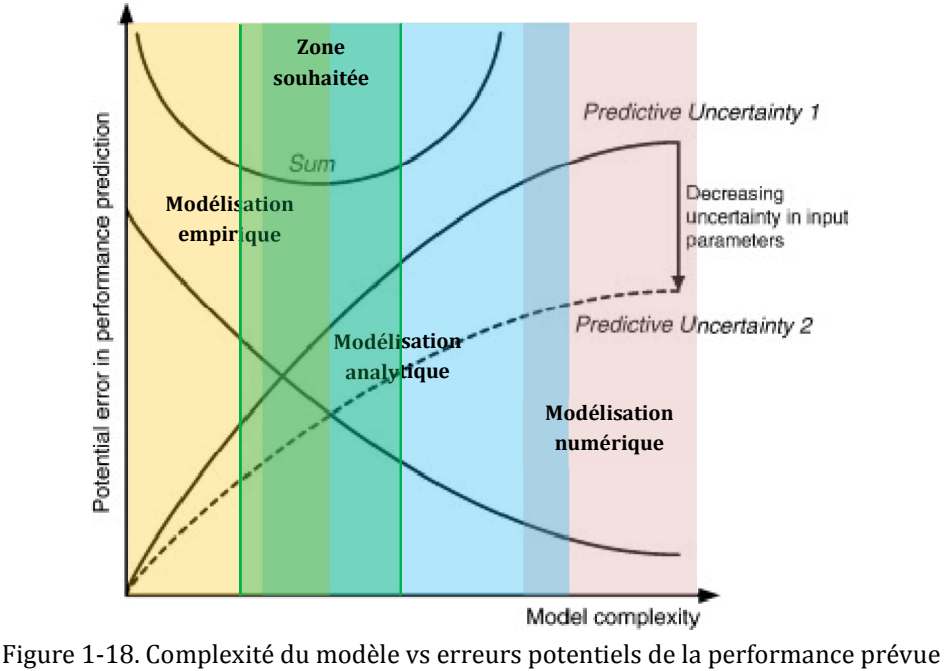

*Source : (Hensen J. , 2011)*

On peut classifier les modèles en trois méthodes de modélisation principales selon leur niveau de complexité : numérique, analytique et empirique. La modélisation numérique est préférée dans cas d'études de phénomènes physiques, où l'on a besoin de calcul fin à partir d'une description détaillée du système pour résoudre les formulations mathématiques décrivant ce phénomène. En modifiant les variables d'entrée et les paramètres, on peut aussi prévoir les modifications du système physique. Basée sur le même principe de modélisation du système physique, la modélisation analytique résout le plus souvent des formulations mathématiques simplifiées par des hypothèses qui sont valable dans des limites de cas d'études qui peuvent être plus strictes. Cette méthode permet de réduire la complexité du problème et du modèle pour limiter la description du système au strict nécessaire, et permet ainsi aussi d'accélérer la vitesse du calcul. Enfin, dans la modélisation empirique, le modèle définie une relation déduite à partir des données entrantes et sortantes de l'objet physique, en combinaison avec l'expérience du modélisateur. En raison de sa simplicité et de son pragmatisme, ce type de modèle est très utilisé dans l'industrie. Cependant, cette méthode n'est valable que dans des cas d'application très précis et ne permet par exemple pas d'imaginer des études paramétrées telles qu'un dimensionnement.

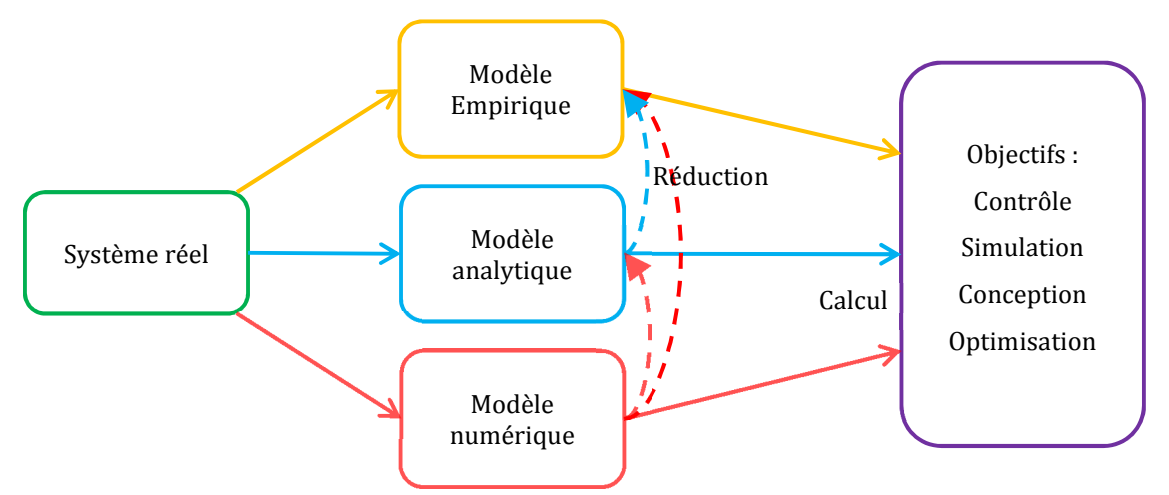

Figure 1-19. Topologie de modélisation en fonction des objectifs

L'énergie dans le bâtiment est multi-physique (thermique, électrique, aéraulique, matériau…), il existe donc différents modèles développés par des experts issus de ces domaines différents. Ces modèles sont souvent mono-physiques, visant à répondre à des problématiques de chacun de ces métiers. Ils sont souvent du type numérique et sont difficilement exploitables pour nos recherches orientées « système » visant au calcul énergétique global, intégrant également les aspects du confort humain. Par ailleurs, beaucoup d'incertitudes apparaissent trouvant leur origine dans les activités des usagers, de la météo ce qui rend illusoire l'utilisation de modèles cherchant à offrir une trop grande précision.

Ainsi, nous nous sommes intéressés à une méthodologie de modélisation qui vise un compromis entre précision et facilité de description, visant ainsi l'optimum vis-à-vis des incertitudes. Ainsi, les modèles développés doivent être assez précis et flexibles afin d'être appliqués dans plusieurs cas d'étude. Selon la topologie de modélisation présentée (Figure 1-19), nous nous intéressons plus particulièrement à deux méthodes de modélisation : analytique et empirique.

# **Conclusion**

Dans sa vie moderne, l'Homme consomme plus d'énergie. Pour satisfaire sa demande, il a exploité fortement les sources d'énergie fossile et d'énergie nucléaire. A côté de leur impact négatif sur l'environnement, ces sources ne peuvent pas subvenir indéfiniment à nos besoins et seront épuisées bientôt au rythme actuel. Nous avons essayé de mettre en œuvre les sources renouvelables afin de changer progressivement les sources traditionnelles, mais les économies d'énergie et l'utilisation énergétique efficace sont aussi des solutions pour notre futur.

Le bâtiment est un gros consommateur d'énergie, donc les recherches sur l'efficacité énergétique du bâtiment sont très importantes. La modélisation des équipements énergétiques et des phénomènes physiques dans le bâtiment est le premier verrou pour espérer atteindre une gestion optimale des flux énergétiques, ce qui constituerait une avancée importante vers le développement durable de notre société.

# **Chapitre 2**

# **Plateforme PREDIS « Monitoring et Habitat Intelligent »**

*La plateforme PREDIS MHI est une part du projet PREDIS au sein du laboratoire G2Elab, et qui constitue un support de recherche pour l'efficacité énergétique dans le bâtiment en interaction avec le réseau électrique. Dans ce chapitre, nous présentons le rôle de cette plateforme dans le projet, sa description architecturale et technique pour la surveillance et la commande du système énergétique « bâtiment ».* 

### **1. Contexte**

Le bâtiment est le second émetteur des gaz à effet de serre et le plus grand secteur de consommation d'électricité en France. Ainsi, il est le secteur clé du point de vue énergétique en vue de la réduction de l'émission des gaz à effet de serre (GES). Actuellement, la problématique thermique est la part la plus importante de la performance énergétique dans le bâtiment, pourtant, avec la normalisation des bâtiments passifs et aussi la construction des bâtiments à énergie positive, la problématique électrique devient plus importante. La part d'équipement électriques dans le bâtiment est importante, avec en particulier les produits brun/blanc/gris (audio-visuel, éclairage, électroménager…) mais aussi et surtout le chauffage, la climatisation et la ventilation qui sont ainsi au cœur de la problématique de la gestion et de la maîtrise de l'énergie dans le bâtiment.

Au laboratoire G2Elab, en coopération avec le laboratoire GSCOP, nous proposons une thématique émergente pour concevoir un système efficace dans son ensemble : des sources de productions d'énergie renouvelables, des systèmes de stockage et des appareils électriques finaux à l'efficacité énergétique maximale. Afin de réaliser des expériences sur le bâtiment, en partenariat avec l'école ENSE3 de Grenoble-INP, une partie du bâtiment a été spécialement rénovée et instrumentée pour l'étude des consommations électriques dans le bâtiment – la plateforme PREDIS Monitoring et Habitat Intelligent (MHI).

Cette plateforme s'inscrit au sein du projet technologie/scientifique PREDIS dans le laboratoire G2Elab afin de mettre à la disposition de tous les acteurs de l'énergie un outil de formation et de recherche, mettant en œuvre des démonstrateurs technologies développées grâce à une stratégie d'alliances et de partenariats auprès des industriels et des collectivités territoriales. Ces travaux sont mis en œuvre sur le sujet de l'énergie et des réseaux, visant ainsi à améliorer à l'échelle d'un bâtiment ou d'un territoire, l'efficacité et la sûreté des réseaux de distribution d'énergie en tenant compte de la diversité des sources et de la capacité des usagers à produire, stocker ou consommer de l'énergie électrique.

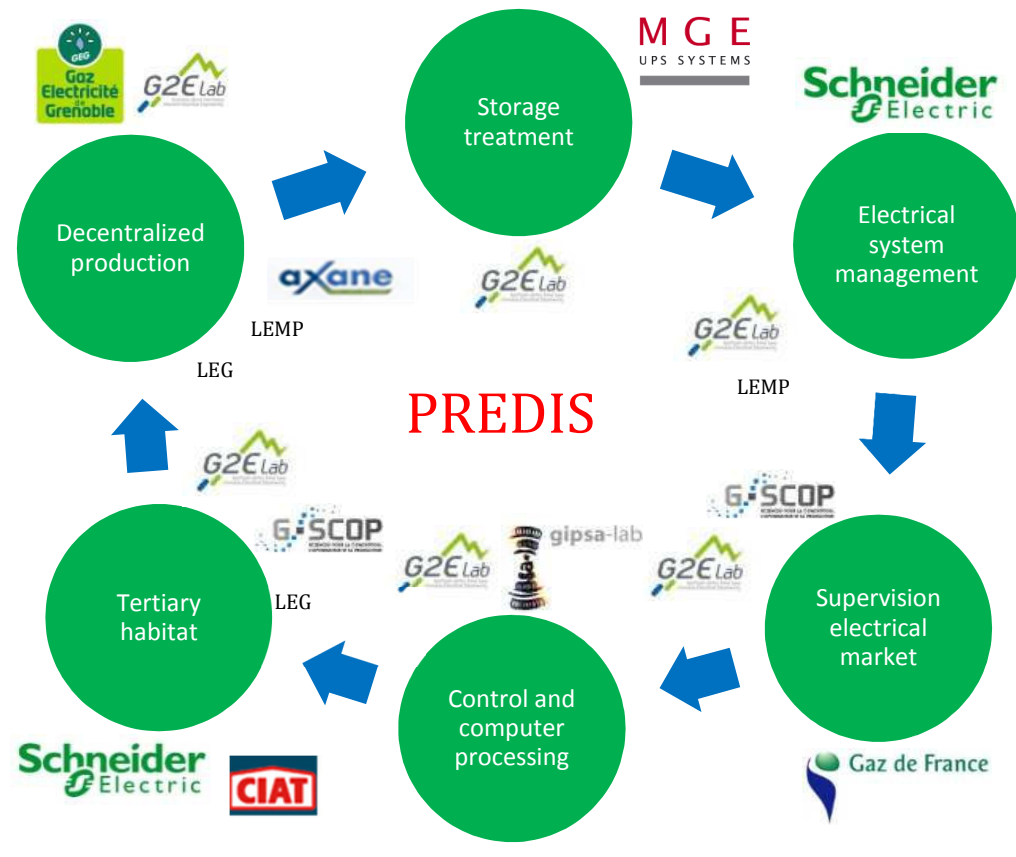

Figure 2-1. Projet PREDIS

### **2. Objectif de la plateforme PREDIS MHI**

La plateforme PREDIS MHI est mise en œuvre pour atteindre deux objectifs principaux :

- Comprendre l'usage électrique et l'impact des charges internes d'un bâtiment tertiaire (et par extension les bâtiments résidentiels) pour mieux envisager les actions sur le secteur bâtiment (résidentiel et tertiaire),
- Concevoir des gestionnaires énergétiques du bâtiment performants et permettant d'inscrire cette plateforme dans un smart-grid avec des réponses aux besoins de DR : « Demande – Réponse ».

Cette plate-forme est non seulement un bâtiment réel instrumenté et pilotable, mais aussi un bâtiment utilisé par des usagers (chercheurs, enseignants, étudiants, …) utilisant le bâtiment au quotidien, ce qui permet d'étudier des dimensions liées aux usagers comme leur impact et leur perception, l'acceptabilité, ...

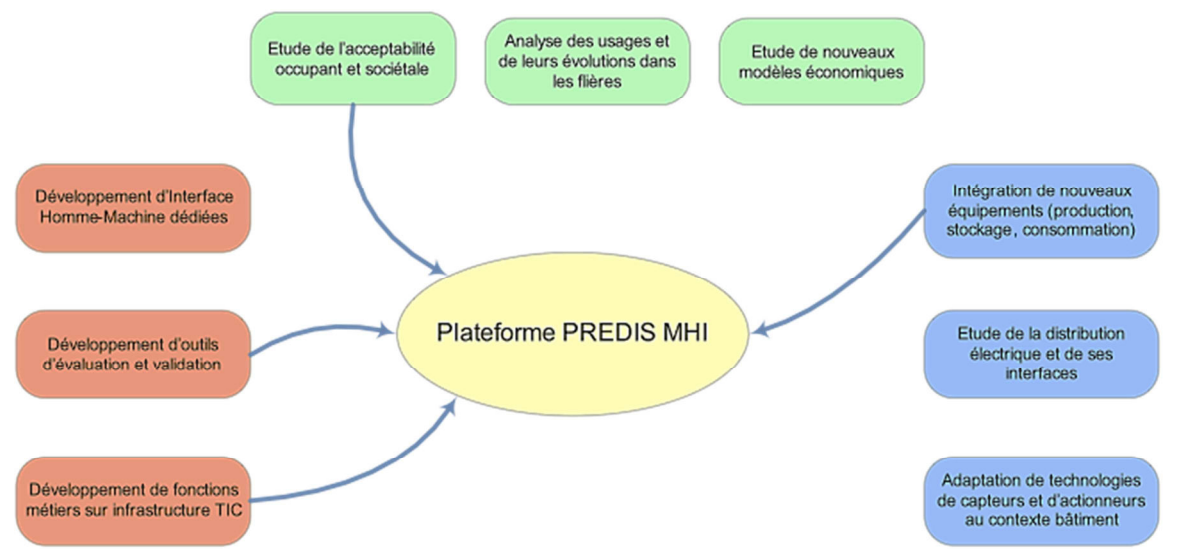

Figure 2-2. Positionnement de la plateforme PREDIS MHI sur les axes de recherche du domaine énergétique du bâtiment (Chenailler, 2012)

### **3. Description architecturale**

La plateforme PREDIS MHI est une partie restructurée, située au premier étage du bâtiment D, au site Ampère de l'école ENSE3 avec les caractéristiques d'un bâtiment HQE (haute qualité environnementale). En raison de la façade sud du bâtiment qui n'a pas pu être modifiée en raison de son inscription au patrimoine immobilier, la plateforme a été construite complètement à l'intérieur de cette « coque » existante. En fait, cette plateforme représente un cas particulier d'un « bâtiment dans le bâtiment », qui s'isole de l'influence directe de l'ambiance extérieure. Cette approche est une solution classique pour la rénovation de bâtiments existant sans toucher aux façades externes (isolation par l'intérieur, rénovation de bâtiments historiques, …).

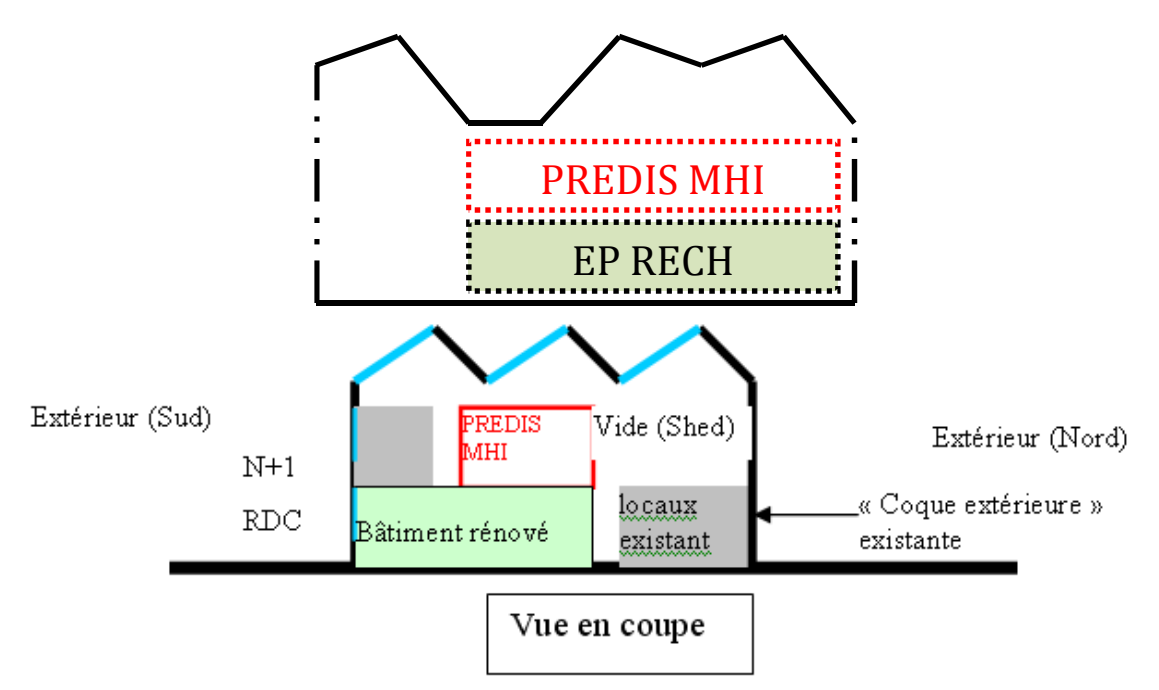

Figure 2-3. Plateforme PREDIS MHI – un bâtiment dans le bâtiment

Cette plateforme est constituée d'une salle de « gestion technique centralisée » (local GTC), d'une « centrale de traitement d'air » (local CTA), et deux salles avec usagers (la salle informatique et l'espace bureaux).

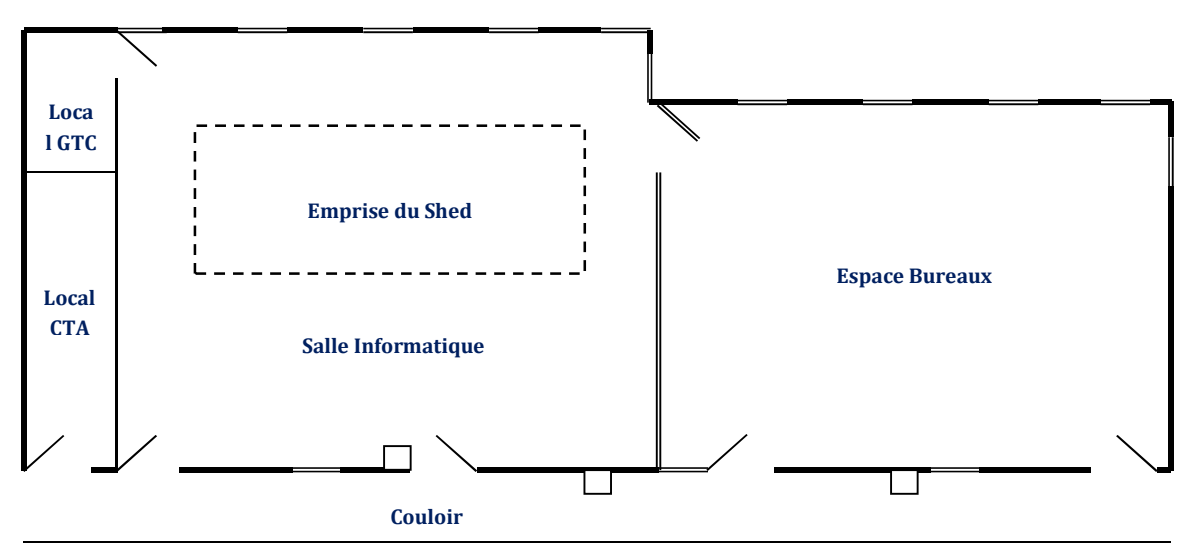

Figure 2-4. Plan brut de la platforme PREDIS MHI

La salle informatique est une salle de cours de l'école ENSE<sup>3</sup>, qui est équipée d'ordinateurs portables. Des stratégies de gestion de stockage de l'énergie dans les batteries des portables selon l'énergie fournie par les panneaux photovoltaïque de PREDIS et le prix d'électricité y sont par exemple menées (Dinh, 2013). A côte de cette salle, l'espace bureaux est le lieu de travail du groupe des chercheurs du G2Elab sur la thématique de l'énergie dans le bâtiment. Outre les bureaux des chercheurs, on y retrouve le superviseur qui centralise les données monitorées en temps réel ainsi que l'historique, et les moyens de commande des équipements de PREDIS MHI. Ces deux
salles de travail sont également l'occasion de constituer un pont entre la formation et la recherche.

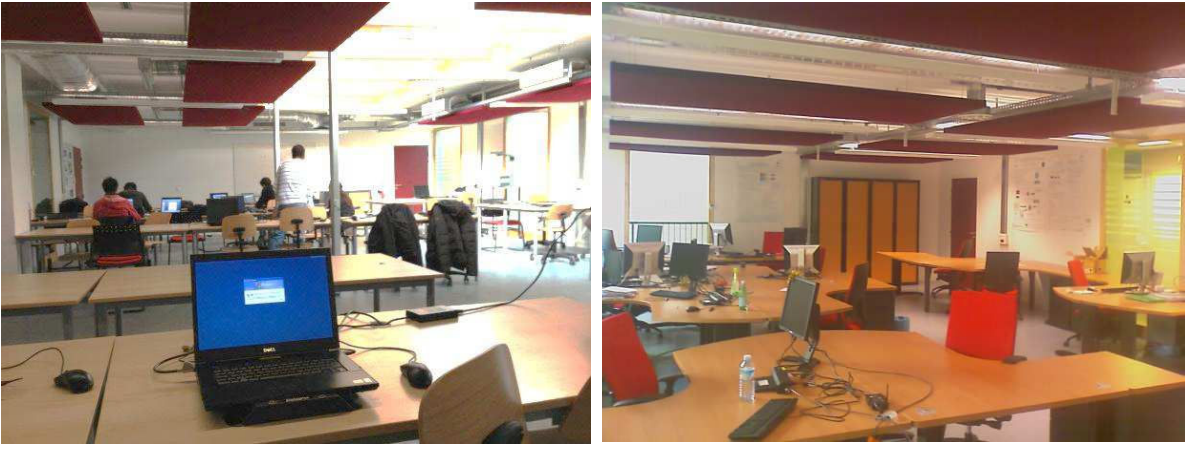

Figure 2-5. Salle informatique Figure 2-6. Espace bureaux

L'isolation thermique de la plateforme est assurée par de la ouate de cellulose posée sur un bardage bois. La composition du plancher intermédiaire a été inchangé car faisant partie de la structure initiale. Le choix des matériaux et du système de ventilation a été effectués pour que le bâtiment ait une consommation énergétique inférieur à 50kWhEP (Energie Primaire)/an.m², conforme à l'exigence de bâtiments basse consommation (Label Effinergie BBC et consommation conventionnelle d'énergie primaire CEP de la réglementation thermique RT2012). Ainsi, le poste de chauffage est fortement réduit faisant apparaître la problématique du confort d'été associé aux apports thermiques internes non négligeables. Dans ce cas-là, une ventilation double flux doit, entre autre, permettre de réguler les apports et maintenir le confort de température du bâtiment.

Pour profiter de la lumière naturelle, les fenêtres sont installées autour de la plateforme ainsi qu'au plafond de la salle informatique. Des puits de lumières sont également disposés à divers endroits dans le but de réduire la consommation électrique liée à l'éclairage.

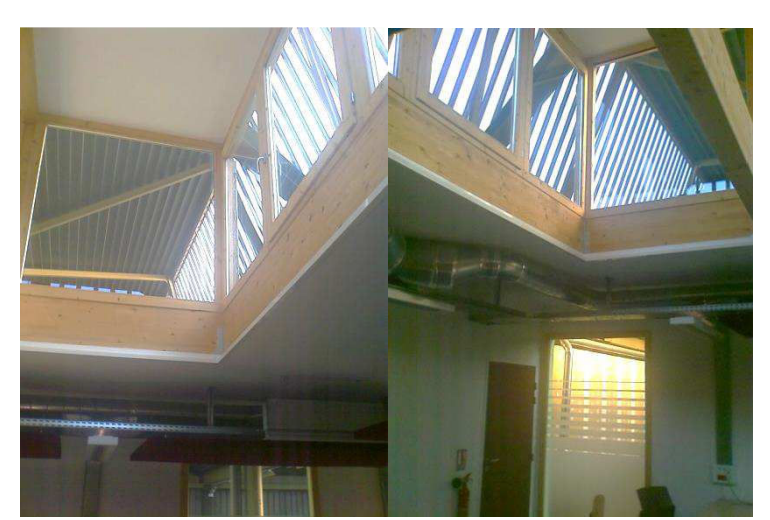

Figure 2-7. Plafond de la salle informatique (Shed) Figure 2-8. Puit de lumière

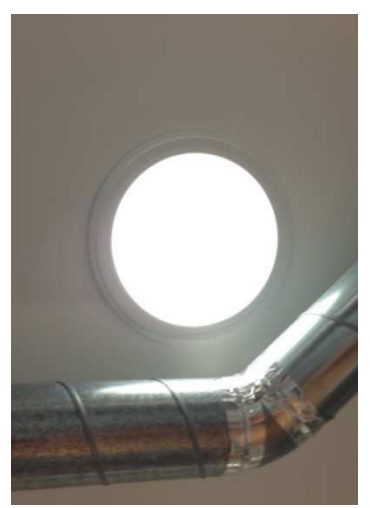

# **4. Description technique**

### **4.1. Système d'éclairage**

A côté de l'éclairage naturel, le système artificiel est nécessaire pour réguler la luminosité de la plateforme. Le nombre et la disposition des lampes sont dimensionnés pour garantir une certaine homogénéité. En effet, chaque salle est séparée en deux zones : la zone première jour (côté fenêtre) et la zone deuxième jour (côté bureau) en permettant ainsi un zonage de l'éclairage en fonction de l'éclairement naturel solaire.

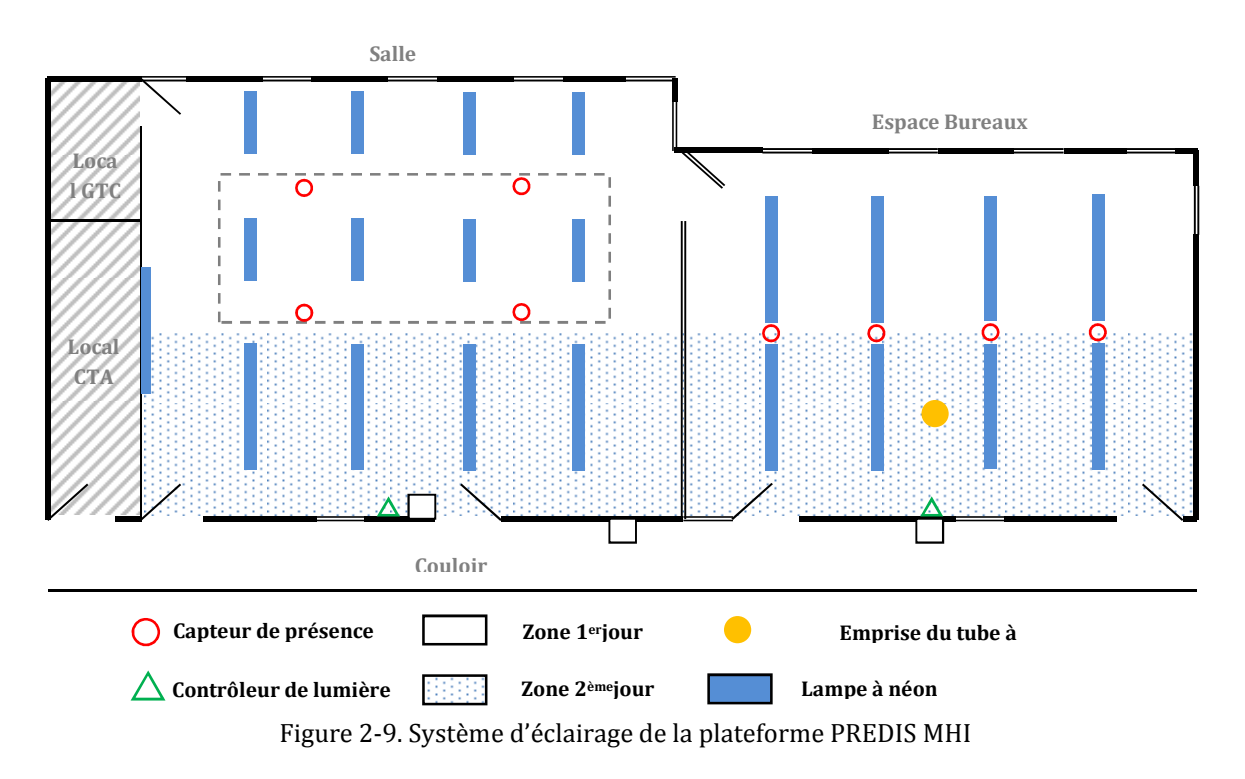

La régulation de l'éclairage peut être réalisée par la combinaison d'un réseau de capteurs de présence et de luminosité. Il est possible de reprendre le contrôle sur l'éclairage en mode manuel :

- Une impulsion courte sur les interrupteurs permet de contrôler l'éclairage artificiel en ON/OFF (mode manuel).
- Une impulsion prolongée permet d'augmenter ou de diminuer graduellement l'éclairage (mode manuel). Ce réglage sera ensuite enregistré afin de pouvoir être remis à ce niveau lors du prochain allumage automatique par les capteurs de présence (mode automatique).

Le mode de veille s'enclenche au bout de 15 min de détection de non présence d'occupants dans le secteur de détection. Après cet intervalle de temps, la lumière s'éteint automatiquement.

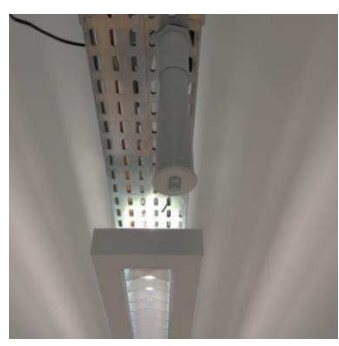

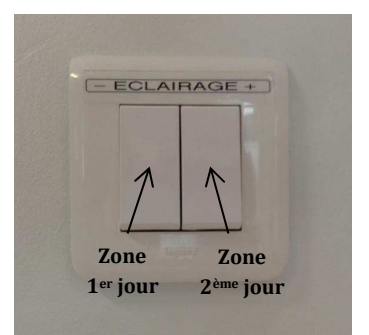

Figure 2-10. Capteur de présence et de luminosité DALI Figure 2-11. Interrupteur de contrôle

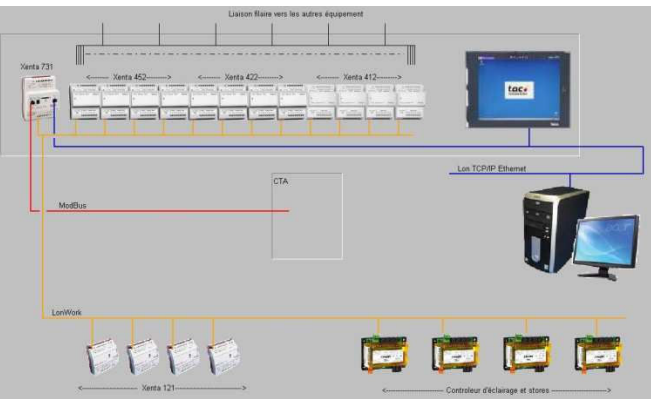

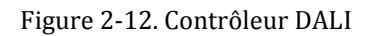

Figure 2-12. Contrôleur DALI Figure 2-13. Architecture DALI-LONworks

### **4.2. Centre de traitement de l'air**

Une ventilation mécanique contrôlée (VMC) double flux est installée dans la plateforme PREDIS MHI afin de renouveler l'air, mais aussi d'assurer le confort thermique.

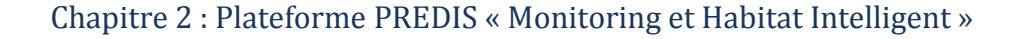

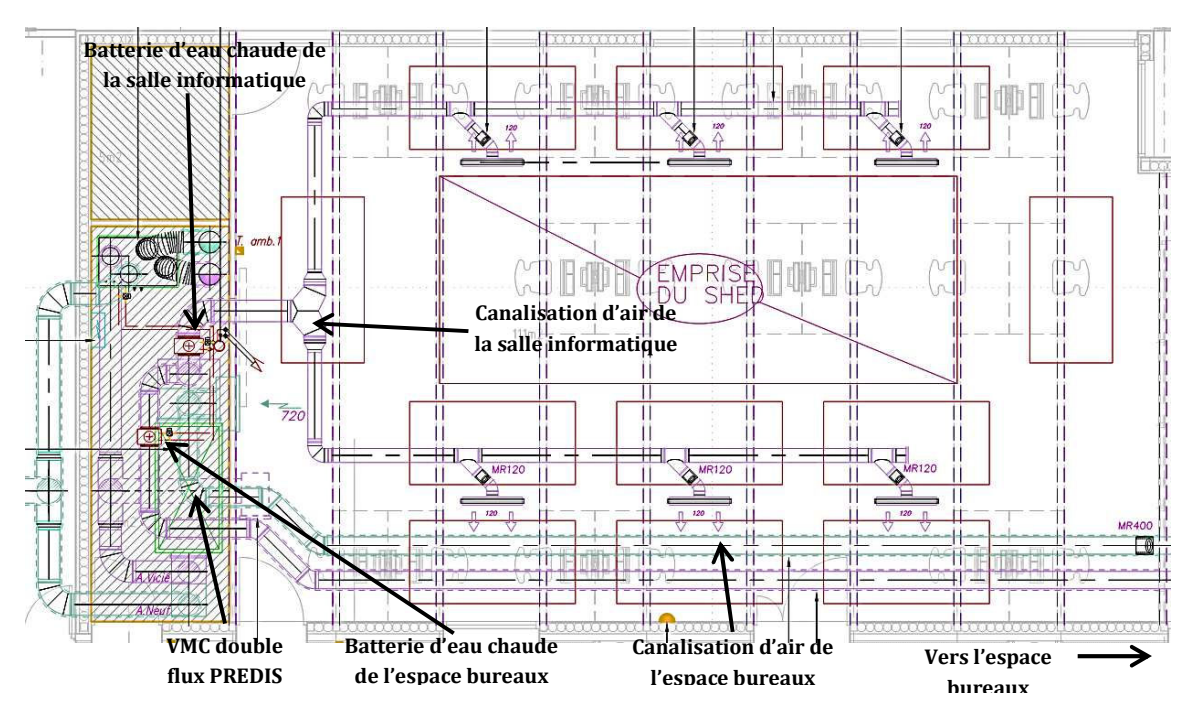

Figure 2-14. Plan de la VMC double flux, des batteries d'eau chaude et de la canalisation d'air de la salle informatique

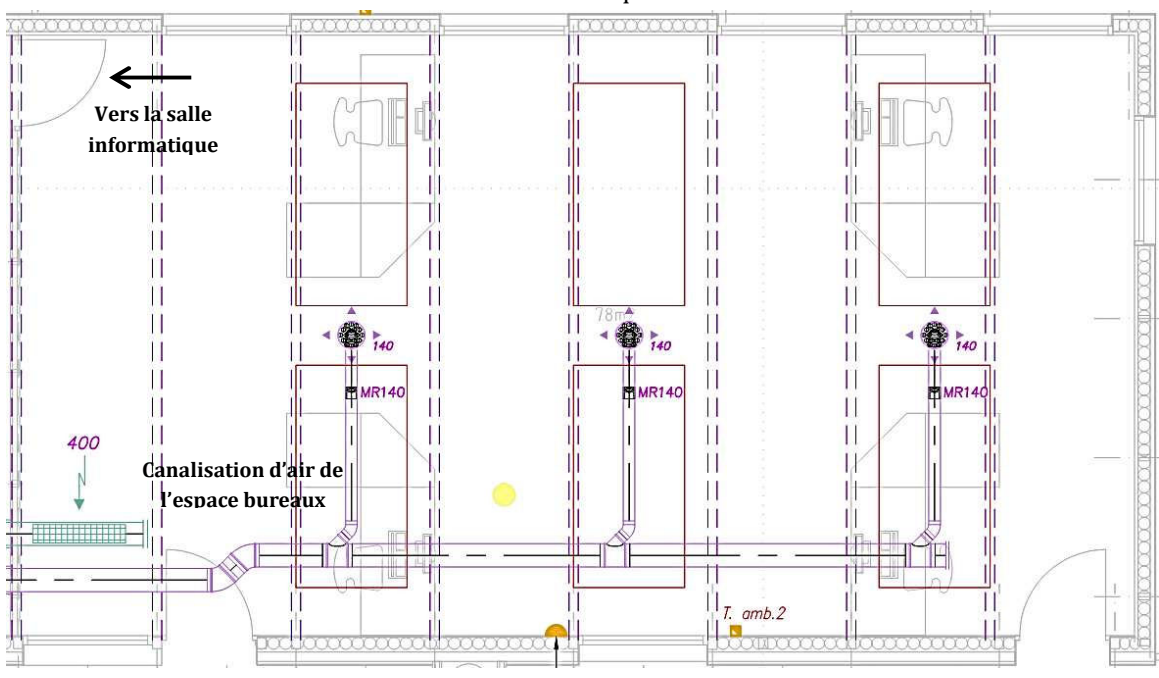

Figure 2-15. Plan de la canalisation d'air de l'espace bureaux

La VMC double flux permet d'économiser une partie de la puissance de chauffage/refroidissement par un échange de chaleur entre les flux d'air neuf et vicié. Si la température d'air sortant de la VMC double flux est inférieure à la température de consigne, la batterie d'eau chaude (BEC) régulera la température d'air vers la salle par un échange de chaleur avec le réseau d'eau chauffé par une chaudière centrale.

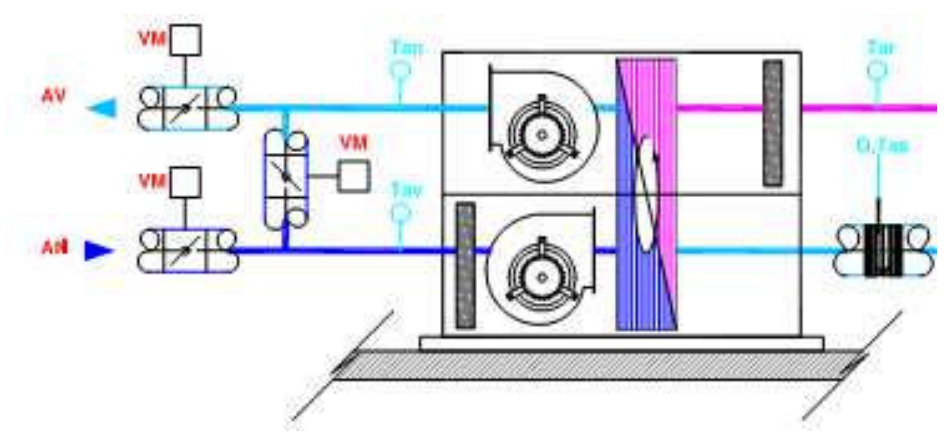

Figure 2-16. Structure de la VMC double flux PREDIS MHI

En vue d'établir la modélisation de cette VMC, nous pouvons la décomposer en trois groupes :

- Aéraulique : il s'agit des éléments constitutifs du circuit d'air tels que les ventilateurs et les canalisations.
- Electrique : permet de mettre en rotation les ventilateurs, assurant une régulation du débit d'air (fonctionnement normal en mode présence ou absence, free cooling, …).
- Thermique : il correspond à la partie chauffage, assurant la température souhaitée à l'intérieur du bâtiment.

# **4.2.1. La partie aéraulique**

Le ventilateur : Dans notre cas, l'hélice installée est de type centrifuge. Elle convertie une énergie mécanique (couple, vitesse de rotation) en énergie aéraulique (débit, pression).

Figure 2-17. Hélice centrifuge *Source : www.lamainverte.org*

Les canalisations : elles permettent de conduire l'air neuf et l'air vicié entre les pièces de vie et l'extérieur du bâtiment (Figure 2-14 et Figure 2-15). Elles constituent essentiellement des pertes de charges pour le circuit aéraulique et sont dimensionnées pour fixer un ratio de débit entre les différentes pièces.

### **4.2.2. La partie électrique**

Moteur électrique : il transforme l'énergie électrique en énergie mécanique. Le moteur utilisé dans notre cas est de type moteur asynchrone.

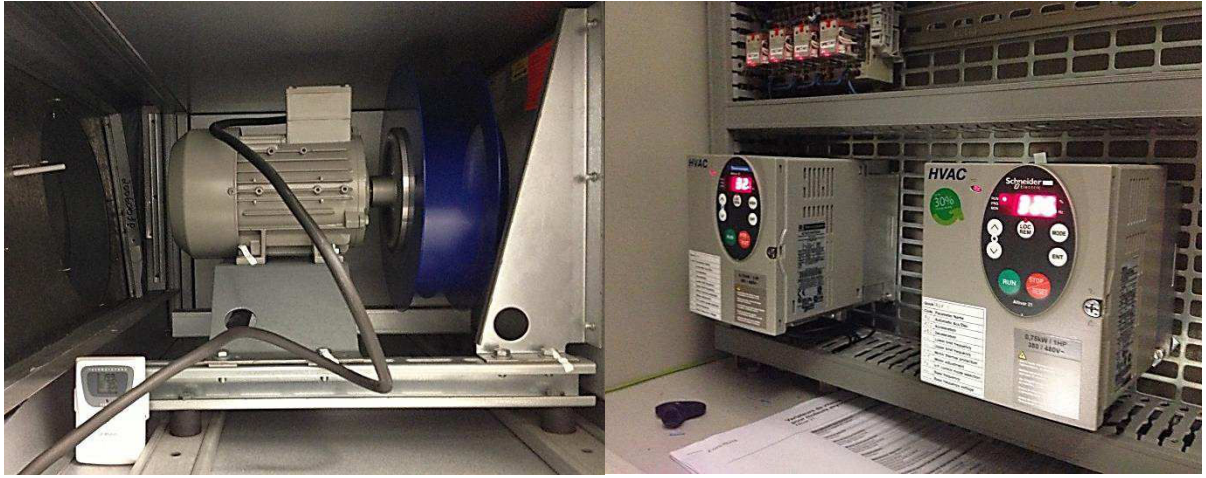

Figure 2-18. Moteur asynchrone Figure 2-19. Variateurs de vitesse

Variateur de vitesse : il contrôle la vitesse de rotation du moteur en imposant une tension ou un courant et une fréquence suivant une loi de commande choisie. Le variateur de vitesse se décompose en un circuit de commande et un circuit d'électronique de puissance.

# **4.2.3. La partie thermique**

Echangeur rotatif : Dans ce dispositif, une part de l'énergie thermique est échangée du conduit de l'air vicié vers le conduit de l'air neuf. Son efficacité d'échange calorique permet d'économiser le chauffage en hiver lorsque la ventilation est nécessaire. C'est le cas dans les ERP (Etablissements Recevant du Public) dont le débit de ventilation minimum est fixé par le code du travail (article R4222-6) à la valeur de 25m2/h/occupant (Tableau 2-1). Il existe deux grandes familles d'échangeurs pour ce type de centrale : échangeur statique et échangeur rotatif. Dans notre cas il s'agit d'un échangeur rotatif, celui-ci est constitué de plaques d'aluminium ondulées enroulées autour de l'axe de rotation. Un petit moteur d'entraînement et un variateur de vitesse lui sont associés.

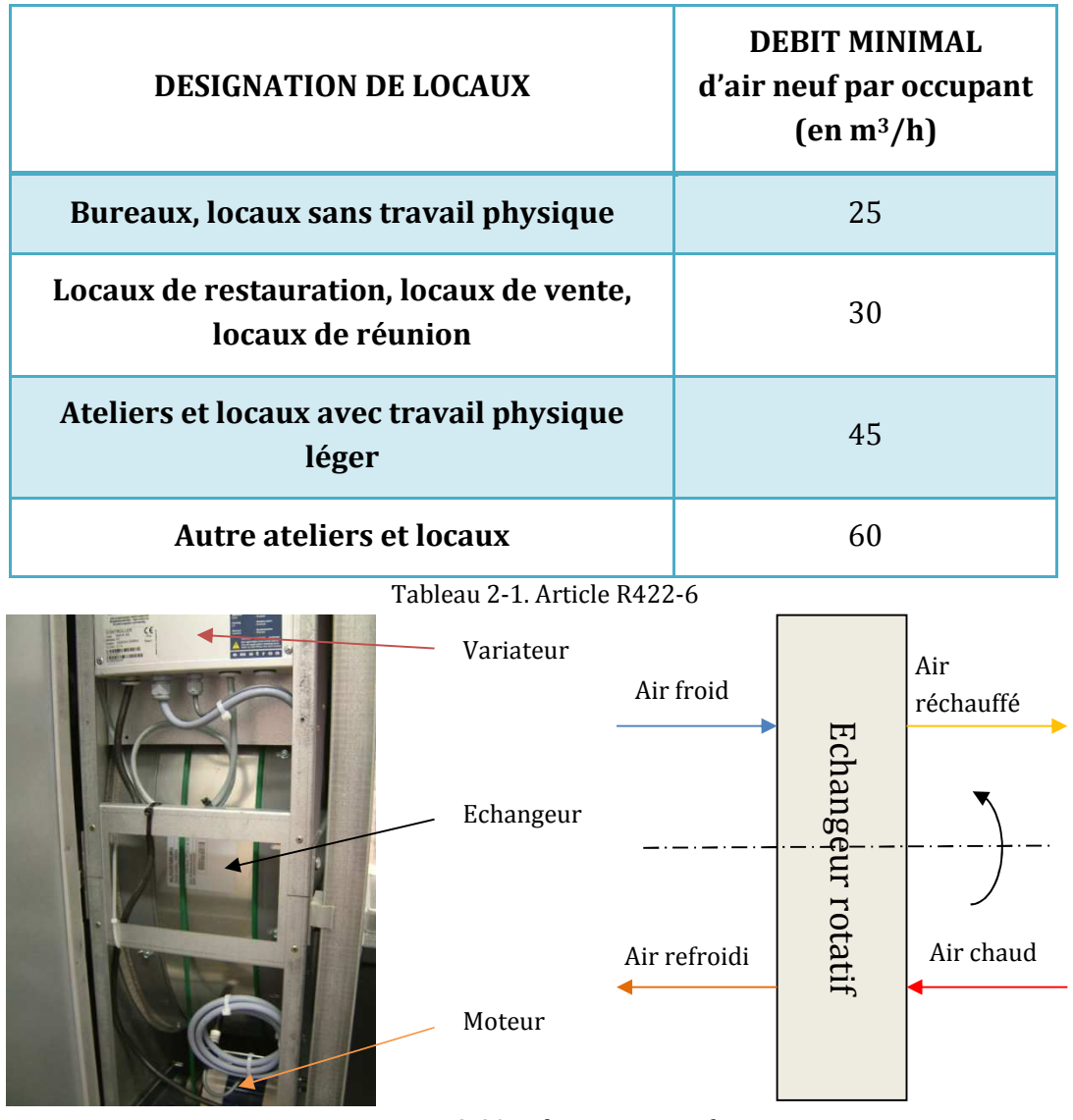

Figure 2-20. Echangeur rotatif

Batterie d'eau chaude : elle apporte l'énergie thermique à l'air neuf via un échange avec le réseau d'eau chaude dont le débit est régulé par une vanne pour que la température mesurée de l'air soufflée soit égale à la consigne.

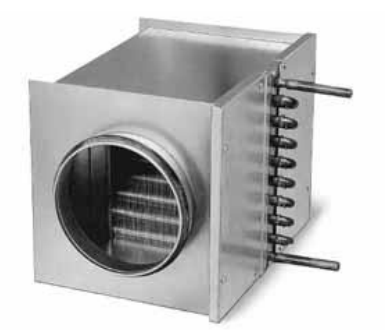

Figure 2-21. Batterie d'eau chaude *Source : d2renergies.com*

# **4.3. Réseau de capteurs de température**

En complément des capteurs nécessaires au fonctionnement de la GTC (températures de la CTA et températures ambiantes des salles), nous avons installé un réseau de capteurs de température (Oregon Scientific) positionnés à différents emplacements (voir figure ci-dessous) nous permettant de connaitre de manière plus fine la répartition des températures au sein de la plateforme. Ces mesures sont importantes afin de valider les modèles thermiques que nous développons.

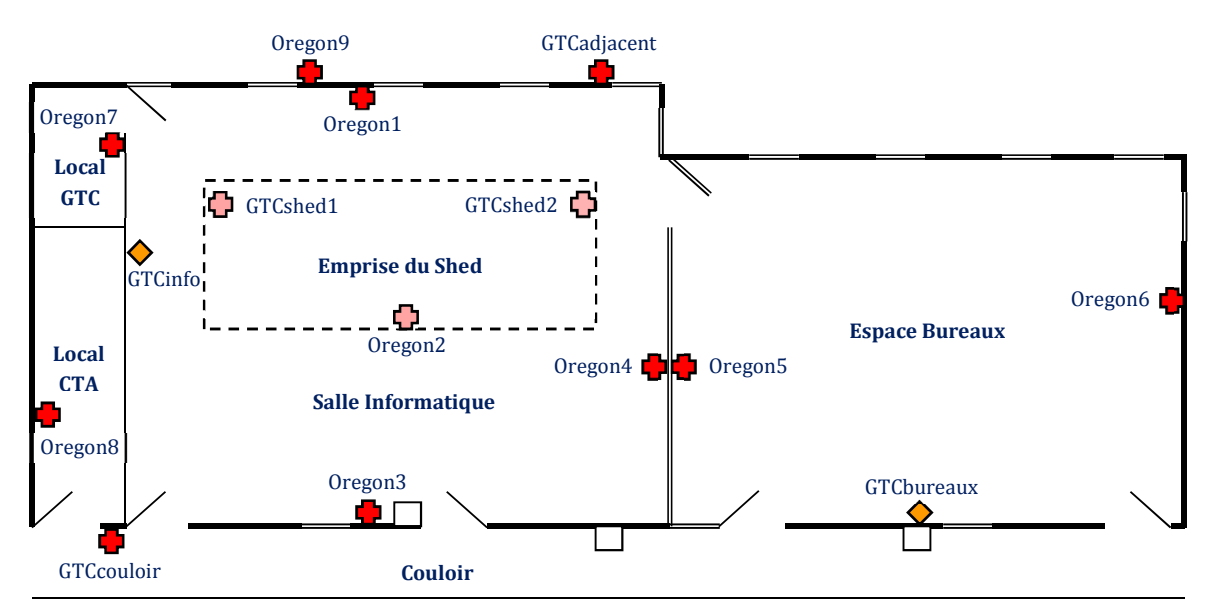

Figure 2-22. Réseaux des capteurs de température de la platforme PREDIS MHI

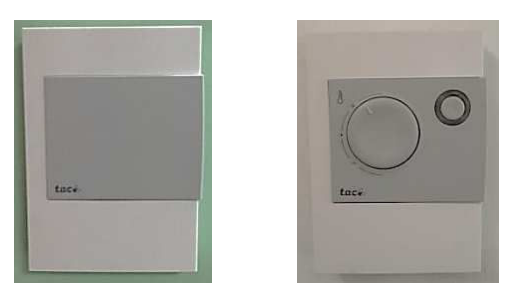

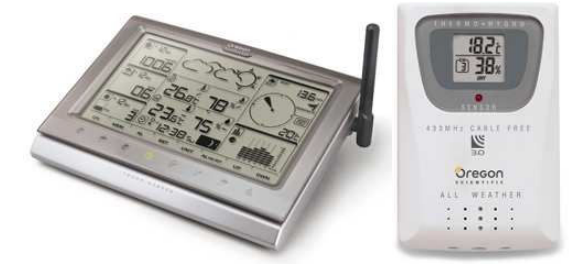

Figure 2-23. Capteurs de GTC Figure 2-24. Station et capteur Oregon Scientific

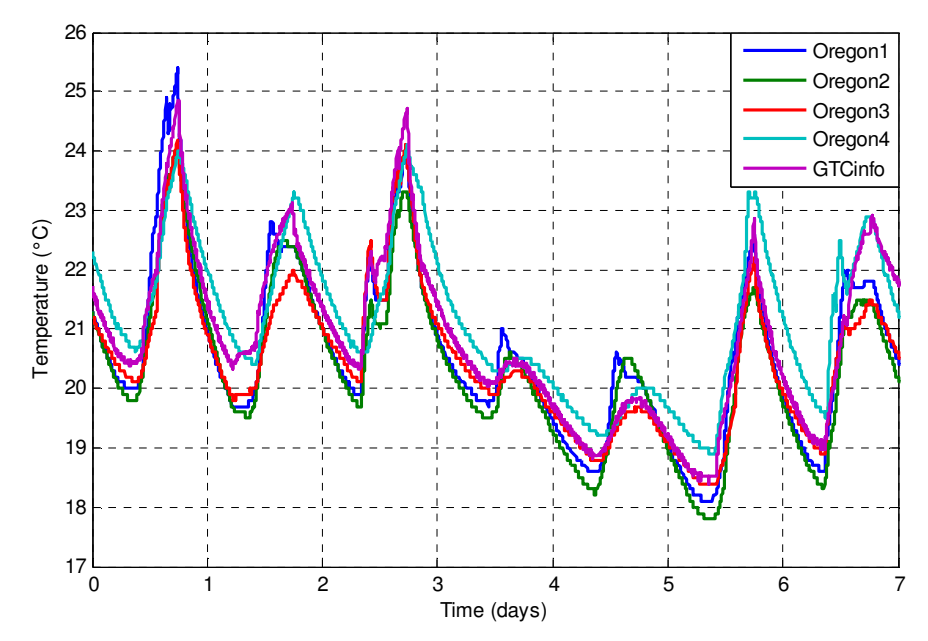

Figure 2-25. Mesures de température dans la salle informatique (14/11 – 21/11/2012)

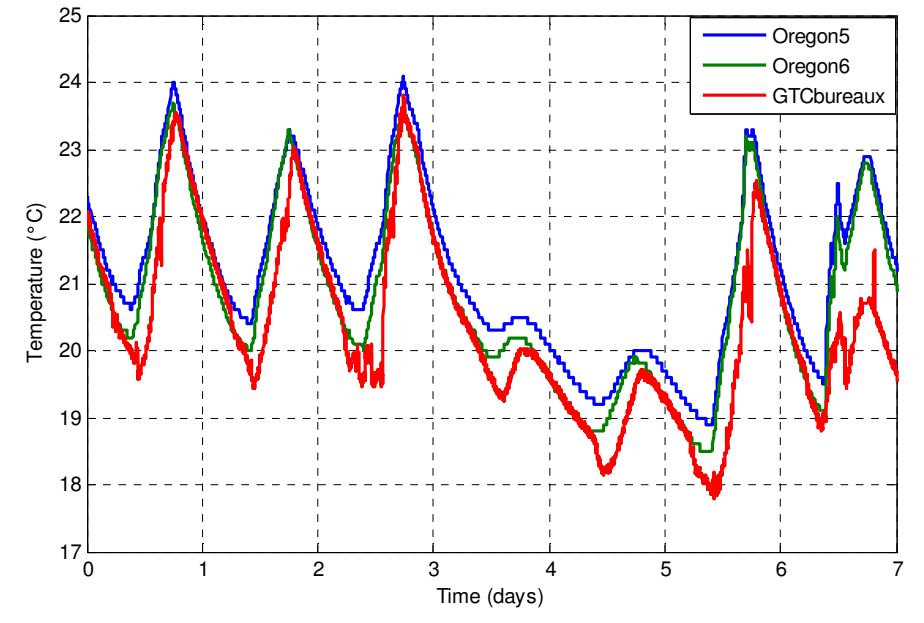

Figure 2-26. Mesures de température dans l'espace bureaux (14/11 – 21/11/2012)

# **4.4. Equipements de contrôle/commande intelligent de la salle informatique**

Les quinze ordinateurs portables de la salle informatique sont utilisés pour stocker l'énergie électrique afin de gérer la consommation sur le réseau électrique et profiter au maximum de l'énergie disponible par des sources renouvelables.

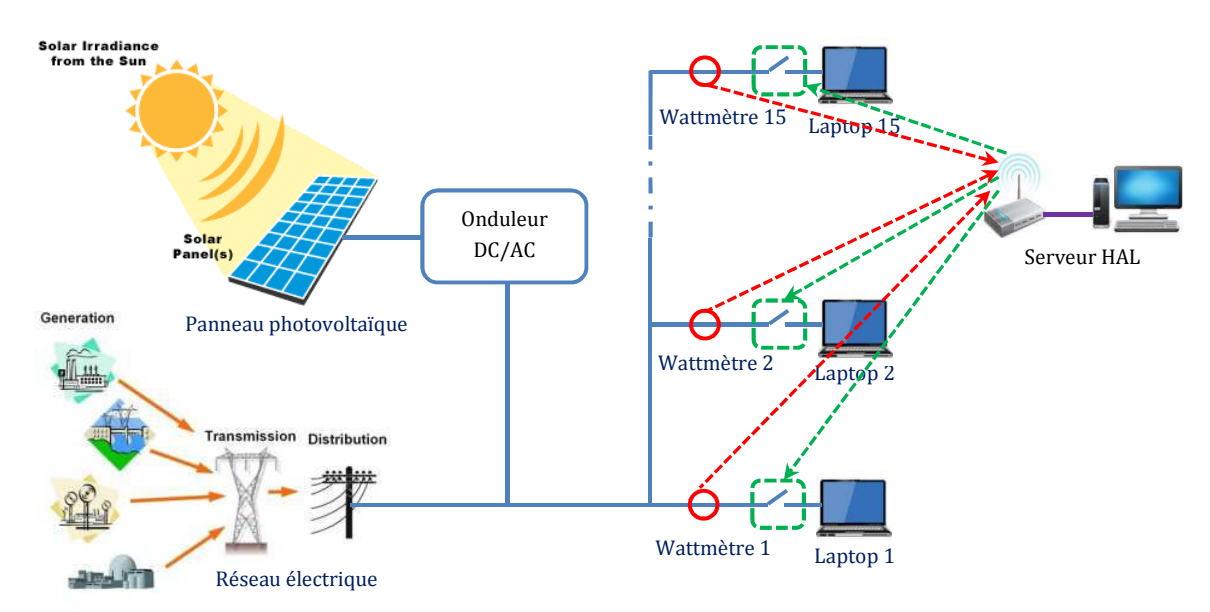

Figure 2-27. Système de distribution électrique de la salle informatique

Pour nous aider à mettre en œuvre des stratégies de contrôle/commande, on a installé les matériels correspondants :

- le PC de supervision (HAL serveur) envoie la commande ON/OFF afin de charger/décharger les batteries de l'ordinateur portable et gérer le contrôle des mesurées reçues,
- le module d'envoie et de réception des trames RF réalise une connexion entre le serveur avec des prises commandées,
- les prises commandées exécutent directement l'action ON/OFF,
- les wattmètres Zigbee mesurent la puissance de consommation électrique des ordinateurs portables.

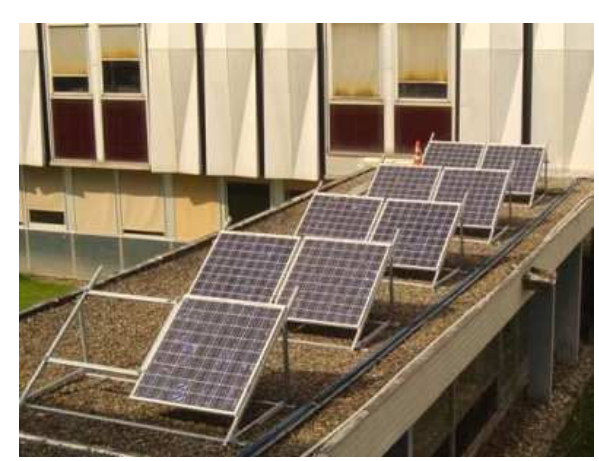

Figure 2-28. Les panneaux PV PREDIS

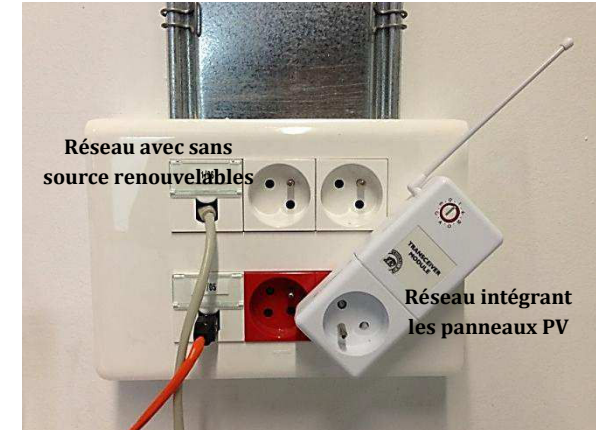

Figure 2-29. Module de l'envoie et de reception des trames RF

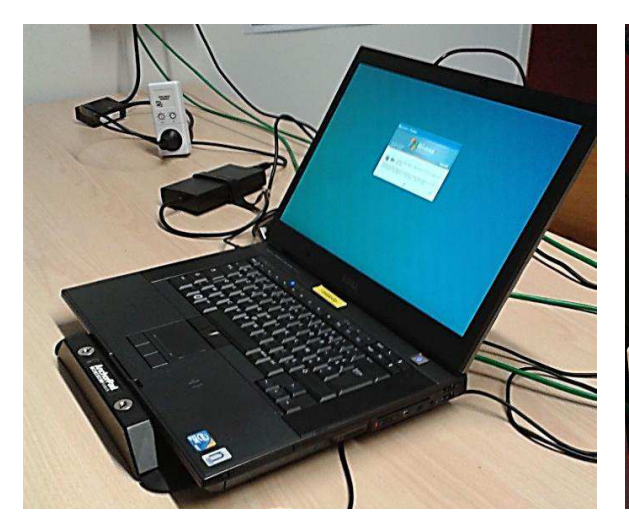

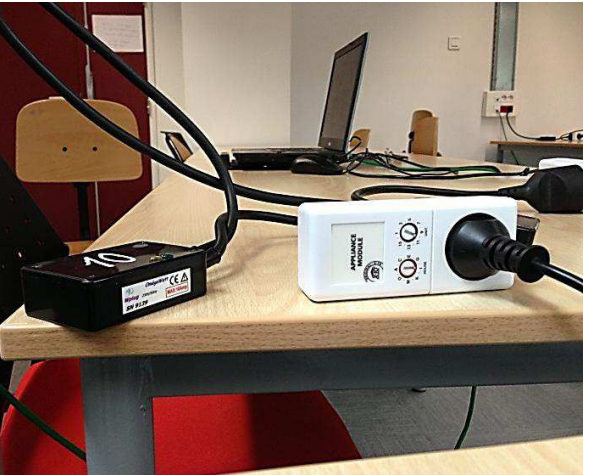

Figure 2-30. Ordinateur portable Figure 2-31. Wattmètre Zigbee et prise commandée

# **5. Système de gestion et supervision**

# **5.1. Serveur GTC**

Le serveur GTC contrôle et commande le système CTA, il permet de remonter sur un PC toutes les informations de mesures et de réglage gérés par la GTC. Par l'interface de gestion du logiciel Intouch www.applied-automation.com, nous pouvons facilement consulter les états de la plateforme et reprendre la main sur le fonctionnement selon le mode automatique ou manuel.

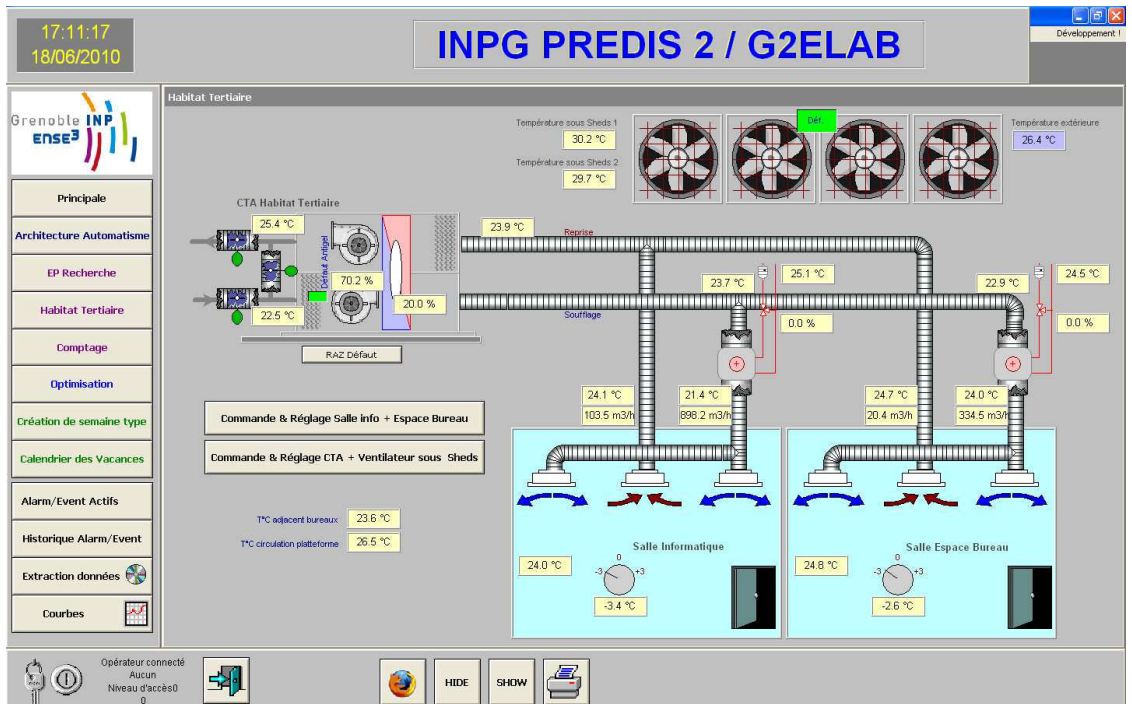

Figure 2-32. Interface de supervision du système CTA

La Figure 2-32 représente le fonctionnement du système CTA. On peut y trouver les informations en temps réel qui sont mesurées par les différents capteurs de la plateforme. Il permet de visualiser l'emplacement schématique des différents capteurs de ventilation, température ainsi par exemple que l'ouverture des portes. Les potentiomètres représentent la valeur des dérogations à la consigne qui peuvent être effectuées par les utilisateurs. Il est également possible de commander plus finement le fonctionnement des équipements en accédant par exemple aux diverses valeurs de consignes (de la température ambiante et du débit d'air) et aux réglages des régulateurs PI.

Le serveur permet aussi de définir les périodes d'occupation et d'inoccupation. Cela est notamment important pour le contrôle automatique de ventilation afin de s'approcher d'une gestion optimale.

Il est possible de visualiser et d'extraire les valeurs de toutes les variables (débit d'air, température…) sur un intervalle de temps paramétrable avec un pas d'échantillonnage configurable également (de la seconde à la semaine).

# **5.2. Serveur HAL**

Le module HAL (Home Abstraction Layer), développé par Stéphane PLOIX, chercheur au laboratoire G-SCOP et enseignant à l'ENSE3, est une interface vers différents systèmes de capteurs et actionneurs. HAL intègre en effet des pilotes vers différents protocoles de communication physique permettant d'interfacer les capteurs de température Oregon Scientifique, les wattmètres ZigBee et les commutateurs d'alimentation électrique X10. HAL expose via une interface Web unique de type RESTful, accessible via un navigateur Web ou un logiciel client (en Python).

HAL est constitué de ressources structurées hiérarchiquement avec un nœud racine et des nœuds enfants, et chaque ressource est associée à différents connecteurs :

- des *datasources*, qui sont des publieurs de données, généralement issues de capteurs. Ils permettent de récupérer des données sur HAL via une requête http GET
- des *controllers*, qui permettent d'écrire ou d'envoyer des données sur HAL via une requête http GET, généralement lié à des actionneurs.

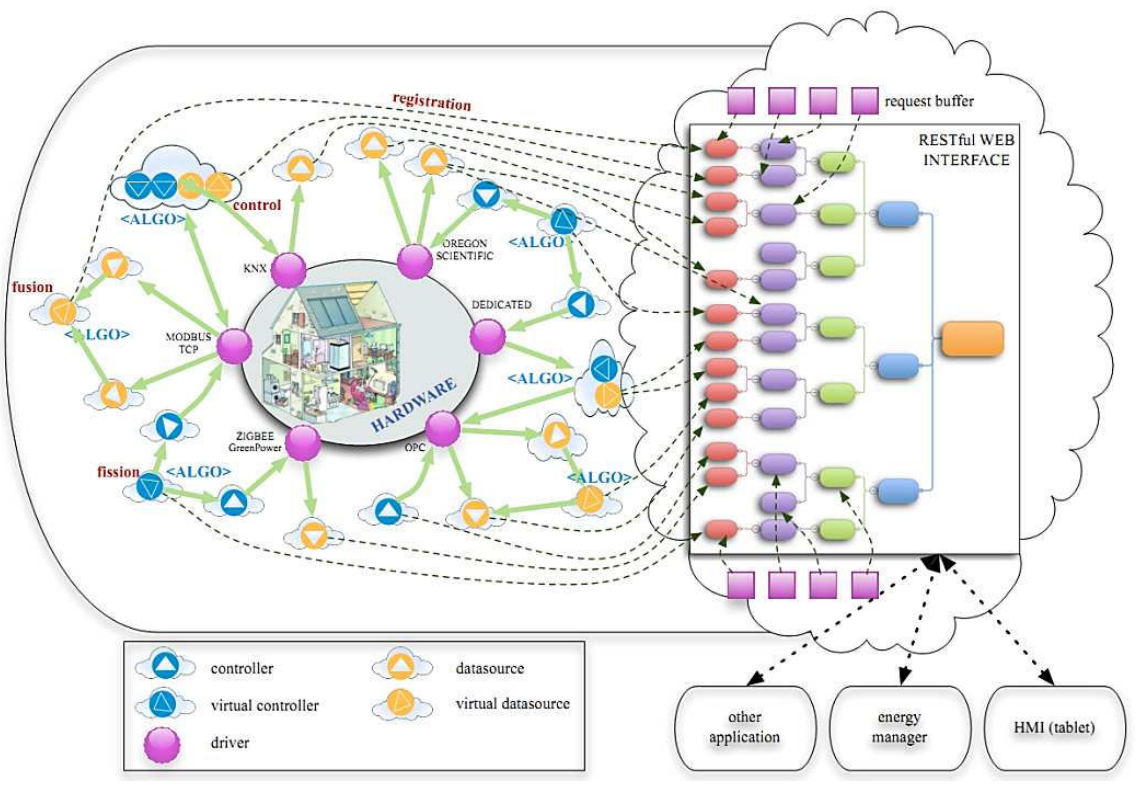

Figure 2-33. Structure de HAL

# **Conclusion**

Les recherches que nous menons sur la thématique du bâtiment et son lien avec l'énergie électrique visent à répondre aux questions suivantes: Quels sont les différents usages ainsi que leur impact énergétique ? Quelle part d'énergie peut-on gagner en connaissant mieux l'usage ? Comment mieux gérer l'énergie ?

Pour tenter d'y répondre, les chercheurs du G-SCOP et du G2ELab, en lien avec l'école ENSE3, on a mis en place la plateforme PREDIS MHI. Celle-ci est réalisée avec une bonne isolation thermique, des équipements énergétiques performants tels que la VMC double flux et des systèmes de contrôle et de commande centralisés. Cette plateforme nous permet alors d'explorer l'aspect dynamique temps réel des consommations électriques des bâtiments tertiaires, et leurs interactions avec le réseau de distribution électrique.

Dans les parties suivantes, nous présenterons la modélisation des équipements énergétiques de cette plateforme en vue de la gestion électrique et de la simulation thermique dynamique. En complément de la gestion en temps réel, nos recherches porteront sur la prédiction du comportement énergétique, donc sur la réalisation d'une commande anticipative et réactive.

Partie II

# Gestion électrique de la salle informatique PREDIS

# **Sommaire**

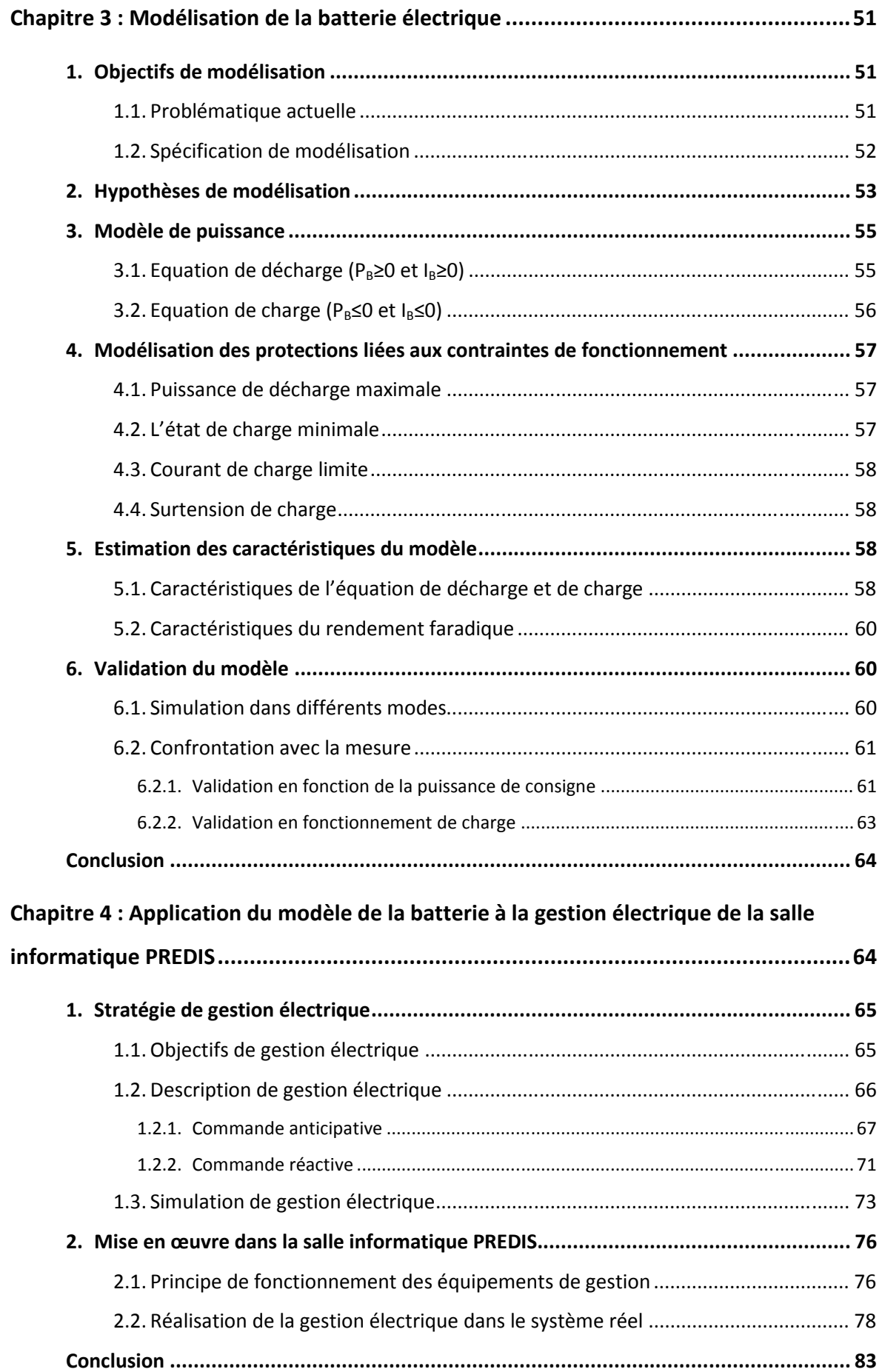

# **Chapitre 3**

# **Modélisation de la batterie électrique**

*De nos jour, les appareils portables (ordinateur portable, smart phone, tablette, véhicule électrique…) sont très populaires et multiplient la consommation énergétique (électrique) dans le bâtiment. Pourtant, leur batterie peut être exploitée afin de contrôler leur profil de consommation et contribuer à l'autonomie des sources renouvelables (Celik, 2002). Pour parvenir à maitriser cette gestion, la modélisation du stockage électrique devient indispensable. Dans ce but, on introduit dans ce chapitre une modélisation de la batterie électrique. On détaillera le contenu et la validation du modèle.* 

# **1. Objectifs de modélisation**

# **1.1. Problématique actuelle**

Dans la simulation et l'application du stockage électrique, un modèle classiquement utilisé est celui constitué d'une capacité électrique ou une source de tension continue, mise en série avec une résistance électrique (Annexe A-4.3.1). Ce modèle est simple et décrit bien le bilan énergétique du processus de décharge et de charge. Cependant, ce modèle ne peut pas représenter assez précisément les états de fonctionnement de la batterie à chaque instant afin de modéliser les grandeurs importantes comme l'état de charge (SOC : State Of Charge), l'état de santé (SOH : State Of Health) et les conditions de fonctionnement (surtension, surintensité).

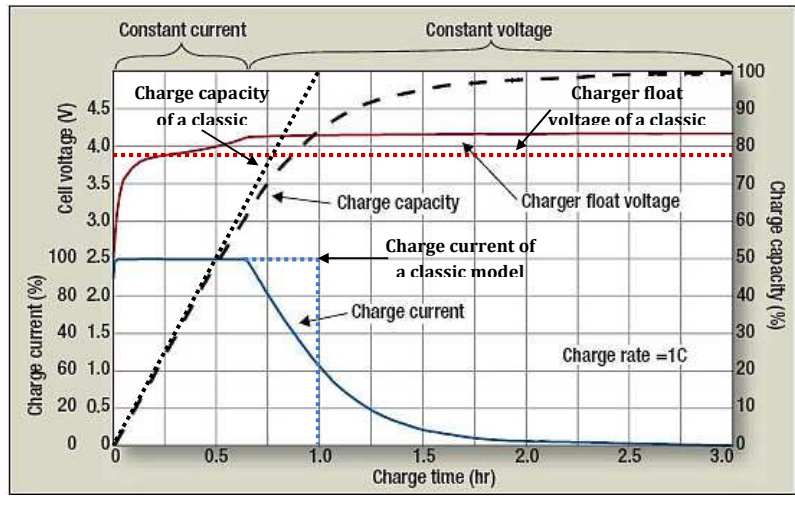

Figure 3-1. Profil de charge d'une batterie Li-ion *Source : powerelectronics.com* 

Par exemple, la Figure 3-1 montre une comparaison entre le profil de charge réel et celui estimé par un modèle classique (courbe des points discontinus). En effet, les grandeurs estimées (SOC, tension de charge, courant de charge) ne représentent pas bien les caractéristiques d'une batterie réelle. En outre, le temps de charge réel est beaucoup plus long que celui estimé par un modèle classique. Afin de résoudre ces problèmes et prendre en compte les caractéristiques de la batterie, un modèle plus physique est nécessaire mais doit conserver sa facilité d'utilisation.

# **1.2. Spécification de modélisation**

La spécification de ce modèle est destinée couvrir une large gamme de fonctionnement dans des différents scénarios. Son entrée est la puissance de consigne (Psp : positive en mode de décharge et négative en mode de charge) et ses sorties sont la puissance réelle de la batterie  $(P_b)$ , l'état de charge (SOC), l'état de santé (SOH), des pertes de Joule, la puissance disponible de décharge et de charge (Figure 3-2).

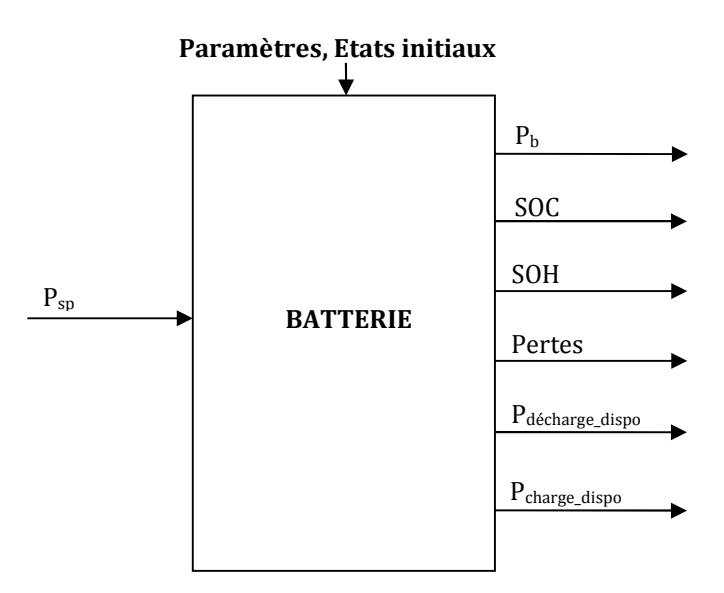

Figure 3-2. Spécification du modèle de la batterie

Physiquement, le modèle doit respecter les contraintes suivantes :

- E unode de charge ne provoque pas de surtension  $(V_B \le V_{\text{max}})$ ,
- E courant de charge ne dépasse pas une valeur limite ( $I_B \le I_{lim}$ ).

La puissance fournie par la batterie dépend de sa disponibilité, mais dans le cas d'une puissance de consigne plus grande. De plus, afin de protéger sa durée de vie, ce modèle décide automatiquement de déconnecter sa charge électrique lorsque l'état de charge est trop bas ( $SOC = SOC_{min}$ ).

# **2. Hypothèses de modélisation**

Dans la littérature de modélisation (Annexe A-4.3), il existe plusieurs modèles de type « schéma électrique équivalent » pour approcher une simulation fine et rapide. Dans notre thématique de recherche, un modèle simple décrivant les mode de décharge et de charge est souhaité. Ainsi, nous avons choisi les hypothèses de Shepherd (Annexe A-4.3.4) comme le contenu principal du modèle.

A partir de ces idées, nous proposons un modèle en nous basant sur le schéma électrique équivalent mais en remplaçant ses composantes par des variables en fonction de l'état de charge. Alors, la tension aux bornes de la batterie est définie par cette équation :

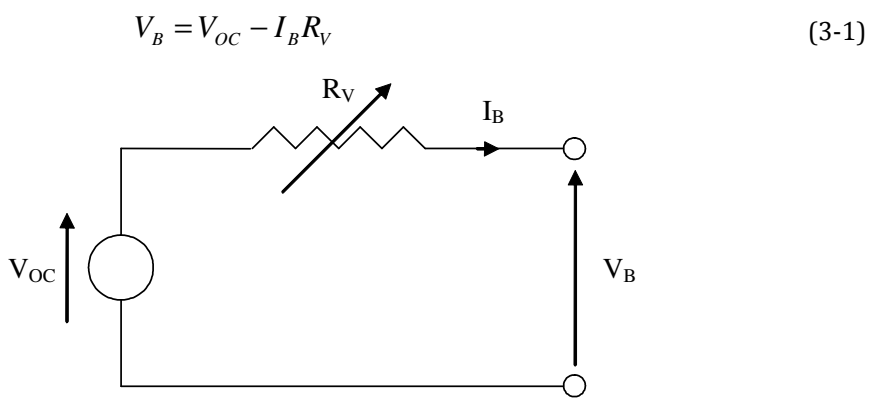

Figure 3-3. Schéma électrique équivalent

Ce modèle doit tenir compte de la variation de tension aux bornes de la batterie, en fonction de son état de charge. En effet, comme la caractéristique de décharge et de charge présentée au-dessus, cette courbe de tension est composée aussi de trois zone de fonctionnement : la zone exponentielle, la zone nominale et la zone de polarisation (Figure 3-4).

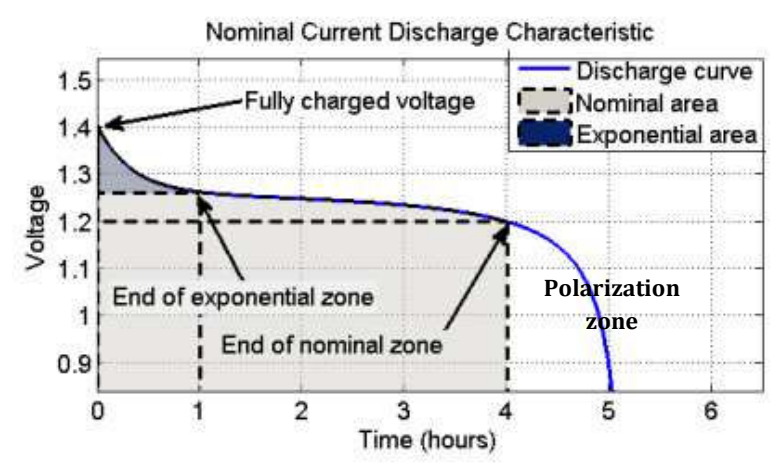

Figure 3-4. Courbe typique de décharge

En synthétisant ces trois phénomènes de décharge avec les hypothèses de Shepherd, on peut rétablir l'équation de tension en mode de décharge et de charge (Tremblay, Dessaint, & Dekkiche, 2007).

En mode de décharge ( $I_B \ge 0$ ), l'équation de tension aux bornes de la batterie peut être définie comme ci-dessous :

$$
V_B = V_0 - R_I I_B - K \frac{Q_{\text{max}}}{Q} I_B + A e^{B(Q - Q_{\text{max}})}
$$
(3-2)

Où :

 $V_{\text{OC}} = V_0 + A e^{B(Q-Q_{\text{max}})}$ : Tension à vide (V)

$$
R_{v} = R_{t} + K \frac{Q_{\text{max}}}{Q}
$$
: Résistance variable (Ω)

- $V_0$  : Tension constante  $(V)$
- $R_I$  : Résistance interne  $(\Omega)$
- K : Facteur de tension de polarisation  $(\Omega)$
- $I_B$  : Courant de batterie  $(A)$
- Q<sub>max</sub> : Capacité maximale (Ah)

$$
Q_0
$$
 : Charge initiale (Ah)

$$
Q = Q_0 - \int_0^t I_B dt
$$
: Charge instantanée (Ah)

- A : Facteur de tension (V)
- B : Facteur de charge (Ah<sup>-1</sup>)

En mode de charge ( $I_B \le 0$ ), la résistance de polarisation est modifiée pour approcher le fonctionnement de la batterie. Alors, l'équation de tension est récrite :

$$
V_B = V_0 - R_I I_B - K \frac{Q_{\text{max}}}{Q_{\text{max}} - Q} I_B + A e^{B(Q - Q_{\text{max}})}
$$
(3-3)

 $0\grave{u}$ :

$$
Q = Q_0 - \eta_c \int_0^t I_B dt
$$
: Charge instantanée (Ah)

ηC : Rendement faradique

En réalité, les pertes des électrons existent durant les processus de décharge et de charge à cause de plusieurs phénomènes : réactions improductives, produits de recombinaison, court-circuit, température, etc… Parmi ces phénomènes, la recombinaison lors du mode de charge est celui qui provoque la plupart de ces pertes. Ce phénomène, qui est appelé effet de Peukert (Dekkiche, 2008), provoque une augmentation du temps de charge par rapport à celui de décharge. Pour simplifier la modélisation, nous considérons que la batterie peut se décharger sans pertes et être chargée avec un rendement de charge, appelé « rendement faradique » (Labbé, 2006) :

$$
\eta_c = 1 - \exp\left[\frac{c_1}{c_2 - \frac{I_B}{I_{10}}} \times (SOC - 1)\right]
$$
(3-4)

 $0\mathbf{\hat{u}}$ :

 $c_1, c_2$ : Facteurs du rendement faradique

I10 : Courant de décharge pendant 10 heures

Les deux équations du modèle nous permettent de modéliser assez précisément le fonctionnement d'une batterie électrique par identification des paramètres en fonction de l'état de charge, du courant, de la température… Dans notre étude, nous devons conserver un compromis précision/facilité d'identification, en particulier, ces paramètres peuvent être considérés constants et conservés en mode de charge et en mode de décharge, facilitant ainsi la mise en œuvre du modèle.

#### **3. Modèle de puissance**

Afin de modéliser une batterie commandée par une consigne de puissance, on suppose que le circuit de régulation est intégré dans la batterie. Dans ce cas, nous utilisons les équations de puissance  $(P_B)$  en remplaçant celles de tension  $(V_B)$  pour chercher le courant, la tension et l'état de charge instantané de la batterie.

#### **3.1. Equation de décharge (** $P_B \ge 0$  **et**  $I_B \ge 0$ **)**

$$
P_B = V_0 I_B - R_I I_B^2 - K \frac{Q_{\text{max}}}{Q} I_B^2 + A I_B e^{B(Q - Q_{\text{max}})}
$$
\n
$$
\underbrace{Q}_{\text{Pertes de Joules}}
$$
\n(3-5)

Par résolution de l'équation du deuxième ordre, on a deux solutions positives cidessous :

Soit 
$$
\Delta = [V_0 + A \ e^{B(Q - Q_{\text{max}})}]^2 - 4(R_I + K \frac{Q_{\text{max}}}{Q})P_B
$$
 (3-6)

Le cas de Δ < 0 est examiné comme une contrainte de fonctionnement dans la prochaine partie.

$$
I_{B1} = \frac{[V_0 + A \, e^{B(Q-Q_{\text{max}})}] - \sqrt{\Delta}}{2(R_1 + K \frac{Q_{\text{max}}}{Q})} \text{ ou } I_{B2} = \frac{[V_0 + A \, e^{B(Q-Q_{\text{max}})}] + \sqrt{\Delta}}{2(R_1 + K \frac{Q_{\text{max}}}{Q})}
$$
(3-7)

Parmi ces deux solutions, physiquement valables, nous choisissons le cas du courant de batterie le plus bas car c'est le courant de décharge qui impose l'état de charge disponible, or plus celui-ci est grand, plus la batterie va se décharger vite.

Donc, le courant de décharge est défini comme ci-dessous :

$$
I_B = \frac{[V_0 + A \, e^{B(Q - Q_{\text{max}})}] - \sqrt{\Delta}}{2(R_1 + K \frac{Q_{\text{max}}}{Q})}
$$
(3-8)

#### **3.2. Equation de charge (** $P_B \le 0$  **et**  $I_B \le 0$ **)**

$$
P_B = V_0 I_B - R_I I_B^2 - K \frac{Q_{\text{max}}}{Q_{\text{max}} - Q} I_B^2 + A I_B e^{B(Q - Q_{\text{max}})}
$$
(3-9)  
Pertes de Joules

Avec la même méthode, on obtient aussi deux courants de charge, un positif et un négatif :

Soit 
$$
\Delta = [V_0 + A \, e^{B(Q - Q_{\text{max}})}]^2 - 4(R_I + K \frac{Q_{\text{max}}}{Q_{\text{max}} - Q}) P_B \tag{3-10}
$$

Ce Δ est toujours positif.

$$
I_{B1} = \frac{[V_0 + A \, e^{B(Q - Q_{\text{max}})}] - \sqrt{\Delta}}{2(R_1 + K \frac{Q_{\text{max}}}{Q_{\text{max}} - Q})} \quad \text{ou} \quad I_{B2} = \frac{[V_0 + A \, e^{B(Q - Q_{\text{max}})}] + \sqrt{\Delta}}{2(R_1 + K \frac{Q_{\text{max}}}{Q_{\text{max}} - Q})} \tag{3-11}
$$

Comme  $I_B \le 0$ , on doit choisir la solution :

$$
I_{B1} = \frac{[V_0 + A e^{B(Q-Q_{\text{max}})}] - \sqrt{\Delta}}{2(R_1 + K \frac{Q_{\text{max}}}{Q_{\text{max}} - Q})}
$$
(3-12)

Après avoir déterminé le courant de batterie, sa tension peut être définie à partir de sa puissance ou de l'équation de tension. L'état de charge (SOC) est définit ainsi :

$$
SOC = \frac{Q}{Q_{\text{max}}} \times 100\%
$$
\n(3-13)

L'état de santé (SOH) est estimé simplement par l'application de la méthode « additive law » (Picciano, 2007). Dans cette méthode, on considère que la durée de vie d'une batterie est proportionnelle à la multiplication entre son nombre de cycle de vie et sa capacité fabriquée, donc le SOH peut être calculé par la formule suivante :

$$
SOH = SOH_0 - \frac{\int |I_B| dt}{2 \times N_c \times Q_{\text{max}}} \times 100\%
$$
\n(3-14)

Où :

N<sub>C</sub> : Cycles de vie

SOH0 : Etat de santé initial

# **4. Modélisation des protections liées aux contraintes de fonctionnement**

L'enjeu du circuit de régulation n'est pas seulement de contrôler la tension sortante du système de stockage, mais encore de protéger la batterie en régime de fonctionnement critique : puissance de demande très importante, état de charge très faible, surtension et surintensité.

#### **4.1. Puissance de décharge maximale**

Chacune batterie possède une puissance de décharge maximale en fonction de l'état de charge, correspondant à ses caractéristiques physiques. Lorsque la puissance de consigne dépasse sa valeur maximale (cas dans lequel Δ < 0), le circuit de régulation assurera que la batterie fournira sa puissance maximale ou la puissance de décharge disponible. Afin de déterminer cette puissance, on calcule la puissance maximale à partir de l'équation de puissance dans le mode de décharge :

$$
P_{\text{decharge\_dispo}} = \frac{[V_0 + A \, e^{B(Q - Q_{\text{max}})}]^2}{4(R_1 + K \, \frac{Q_{\text{max}}}{Q})}
$$
\n(3-15)

#### **4.2. L'état de charge minimale**

La fin de la réaction d'oxydoréduction provoque une chute de tension importante dans le régime de décharge. Pour protéger et assurer un bon état de santé, le circuit de régulation isolera la batterie du système de consommation. En réalité, l'état de charge minimale est de l'ordre de 5% à 2%.

#### **4.3. Courant de charge limite**

Au bout du processus de charge, le courant de charge ne doit pas être trop important afin de ne pas surchauffer la batterie. En fonction du système de charge et des caractéristiques physiques de la batterie, le courant de charge est limité de 0,1 à 10 fois la capacité nominale, correspondant à une puissance de charge limite :

$$
P_{charge\_dipo} = V_0 I_{\text{lim}} - R_I I_{\text{lim}}^2 - K \frac{Q_{\text{max}}}{Q_{\text{max}} - Q} I_{\text{lim}}^2 + A I_{\text{lim}} e^{B(Q - Q_{\text{max}})}
$$
(3-16)

#### **4.4. Surtension de charge**

A la fin du processus de charge, la tension aux bornes de la batterie augmente vite et provoquera une surtension. Dans ce cas, le circuit de régulation diminue le courant de charge pour stabiliser cette tension à une valeur maximale. La puissance de charge correspondante est définie :

$$
P_{charge\_dispo} = -\frac{V_{\text{max}}^2 - V_{\text{max}}V_0 - V_{\text{max}}A \ e^{B(Q-Q_{\text{max}})}}{R_I + K \frac{Q_{\text{max}}}{Q_{\text{max}} - Q}}
$$
(3-17)

### **5. Estimation des caractéristiques du modèle**

#### **5.1. Caractéristiques de l'équation de décharge et de charge**

Afin d'identifier les paramètres des équations décrites précédemment, il faut fournir des points de la courbe caractéristique pour différents courants en mode de décharge et en mode de charge (Dekkiche, 2008). Cependant, ce travail est très conséquent et requiert la disponibilité de ces mesures ou des informations du fabriquant. Nous nous sommes intéressés aux autres estimations de paramètres qui ont été réalisées dans le cadre des travaux de Tremblay (Tremblay & Dessaint, 2009), exploités dans la toolbox SimPower du logiciel Matlab-Simulink. Nous pouvons donc réutiliser ces estimations sur quatre types de batterie les plus répandues : Plombacide, Ni-Cd, Ni-Mh et Li-ion.

Les caractéristiques nominales d'une batterie sont sa tension nominale  $(V_{nom})$  et sa capacité à pleine charge (Qrat). On obtient :

|                                                                 | Plombe – acide                                       | $Li - ion$              | $Ni - Cd$              | $Ni - Mh$             |
|-----------------------------------------------------------------|------------------------------------------------------|-------------------------|------------------------|-----------------------|
| Tension à plein chargé (V <sub>full</sub> )                     | $1,0888V_{\text{nom}}$                               | $1.164V_{\text{nom}}$   | $1.1442V_{\text{nom}}$ | $1,178V_{\text{nom}}$ |
| Courant de décharge<br>correspondant $(I_{nom})$                | $0,2Q_{rat}$                                         | 0,43478Q <sub>rat</sub> | $0,2Q_{rat}$           | $0,2Q_{rat}$          |
| Résistance interne $(RI)$                                       | $V_{\scriptscriptstyle nom}$<br>$Q_{rat} \times 100$ |                         |                        |                       |
| Capacité maximale $(Q_{\text{max}})$                            | $1,05Q_{rat}$                                        |                         |                        |                       |
| Capacité extraite à tension<br>nominale $(Q_{nom})$             | $0,31028Q_{rat}$                                     | $0,90435Q_{rat}$        | $0,96136Q_{rat}$       | $0,96154Q_{rat}$      |
| Tension exponentielle $(V_{\text{exp}})$                        | $1,0181V_{nom}$                                      | $1,0804V_{nom}$         | $1,0671V_{nom}$        | $1,0847V_{nom}$       |
| Capacité extraite à la fin de<br>zone exponentielle $(Q_{exp})$ | $0,0033330_{rat}$                                    | $0,04913Q_{rat}$        | $0,279550_{rat}$       | $0,2Q_{rat}$          |

Tableau 3-1. Caractétisitques estimée de Matlab-Simulink

Dans la zone de fonctionnement nominale et de polarisation, en raison de faible influence de la partie exponentielle, on peut négliger celle-là dans l'équation de tension, alors :

$$
V_{nom} = V_0 - I_{nom}R_I - K \frac{Q_{max}}{Q_{max} - Q_{nom}} I_{nom}
$$
 (3-18)

A la fin de la zone exponentielle, la faible influence est décrite par une valeur estimée de 1% Vexp, donc :

$$
0.99 \times V_{\rm exp} = V_0 - I_{nom} R_I - K \frac{Q_{\rm max}}{Q_{\rm max} - Q_{\rm exp}} I_{nom}
$$
 (3-19)

$$
0.01 \times V_{\rm exp} = A \, e^{B(-Q_{\rm exp})} \tag{3-20}
$$

Au début de la décharge, la tension de batterie correspond à la tension à pleine charge :

$$
V_{\text{full}} = V_0 - I_{\text{nom}} R_I - K I_{\text{nom}} + A \tag{3-21}
$$

En résolvant ces 4 équations ci-dessus (3-18) (3-19) (3-20) (3-21), les paramètres nécessaires sont déterminés suivant :

$$
K = \frac{0.99 \times V_{\text{exp}} - V_{\text{nom}}}{Q_{\text{max}} I_{\text{nom}} \left( \frac{1}{Q_{\text{max}} - Q_{\text{nom}} - Q_{\text{max}} - Q_{\text{exp}} \right)}}
$$
\n
$$
V_0 = V_{\text{nom}} + I_{\text{nom}} R_I + K \frac{Q_{\text{max}}}{Q_{\text{max}} - Q_{\text{nom}}}
$$
\n
$$
A = V_{\text{full}} - V_0 + I_{\text{nom}} R_I + K I_{\text{nom}}
$$
\n
$$
B = \frac{\ln\left(\frac{0.01 \times V_{\text{exp}}}{A}\right)}{-Q_{\text{exp}}}
$$
\n(3-22)

### **5.2. Caractéristiques du rendement faradique**

En consultant les travaux existants et en appliquant une régression selon la forme de l'équation du rendement faradique (Labbé, 2006) (Valøen & Shoesmith, 2007) avec une hypothèse de petite influence du terme c<sub>2</sub>, nous pouvons obtenir des facteurs correspondants en fonction du type de la batterie pour l'équation (3-4).

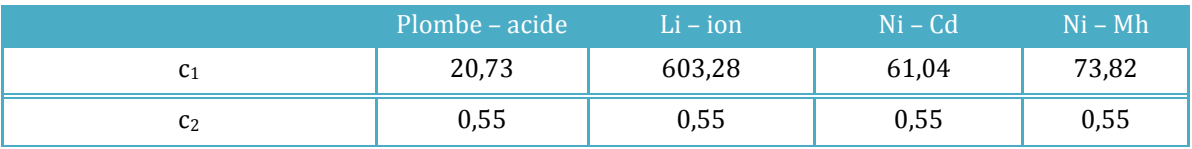

Tableau 3-2. Facteurs de l'équation du rendement faradique

# **6. Validation du modèle**

# **6.1. Simulation dans différents modes**

Afin d'observer la puissance disponible de la batterie, nous simulons un scénario de test, qui illustre une puissance de consigne (de faible à grande demande) pour une batterie de type Ni-Cd, 4200mAh, et l'état de charge initiale :  $SOC_0 = 50\%$ .

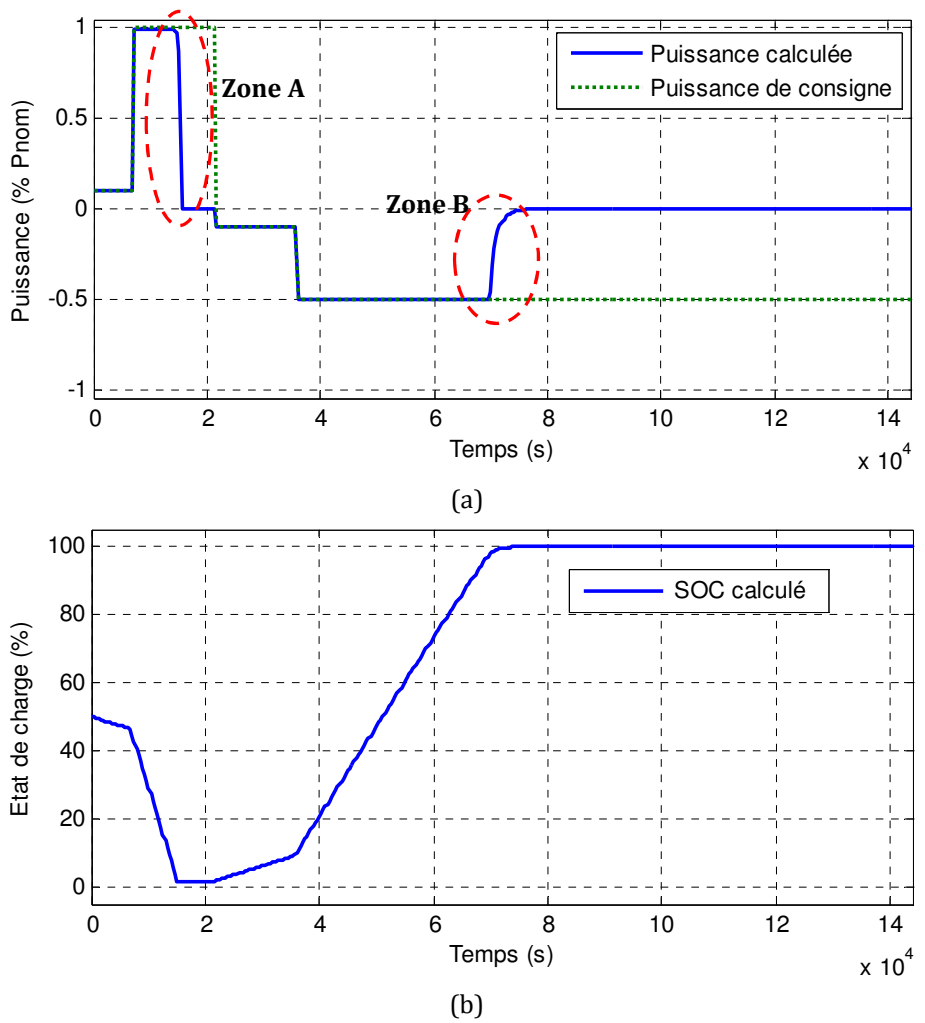

Figure 3-5. Puissance et état de charge dans les différents modes

La Figure 3-5a montre la puissance de consigne et la puissance fournie par la batterie, calculée par notre modèle. On remarque dans les zone A et B que la batterie fournit une puissance plus faible que celle demandée. Ces résultats justifient que ce modèle permet de calculer la puissance réelle de la batterie à la fin du processus de décharge et de charge, ce qui est très important pour le contrôle optimal en gestion énergétique du bâtiment.

#### **6.2. Confrontation avec la mesure**

#### **6.2.1. Validation en fonction de la puissance de consigne**

Ce modèle est validé par un test sur l'ordinateur DELL Latitude E6400, incluant une batterie du type Li-ion ( $V_{\text{nom}} = 11,1 \text{ V}$ ; C<sub>rat</sub> = 6100 mAh; Cycles de vie: 1200;  $SOC<sub>0</sub> = 100%$ ). Cette mesure est réalisée par le logiciel BatteryMon (v2.1, www.passmark.com).

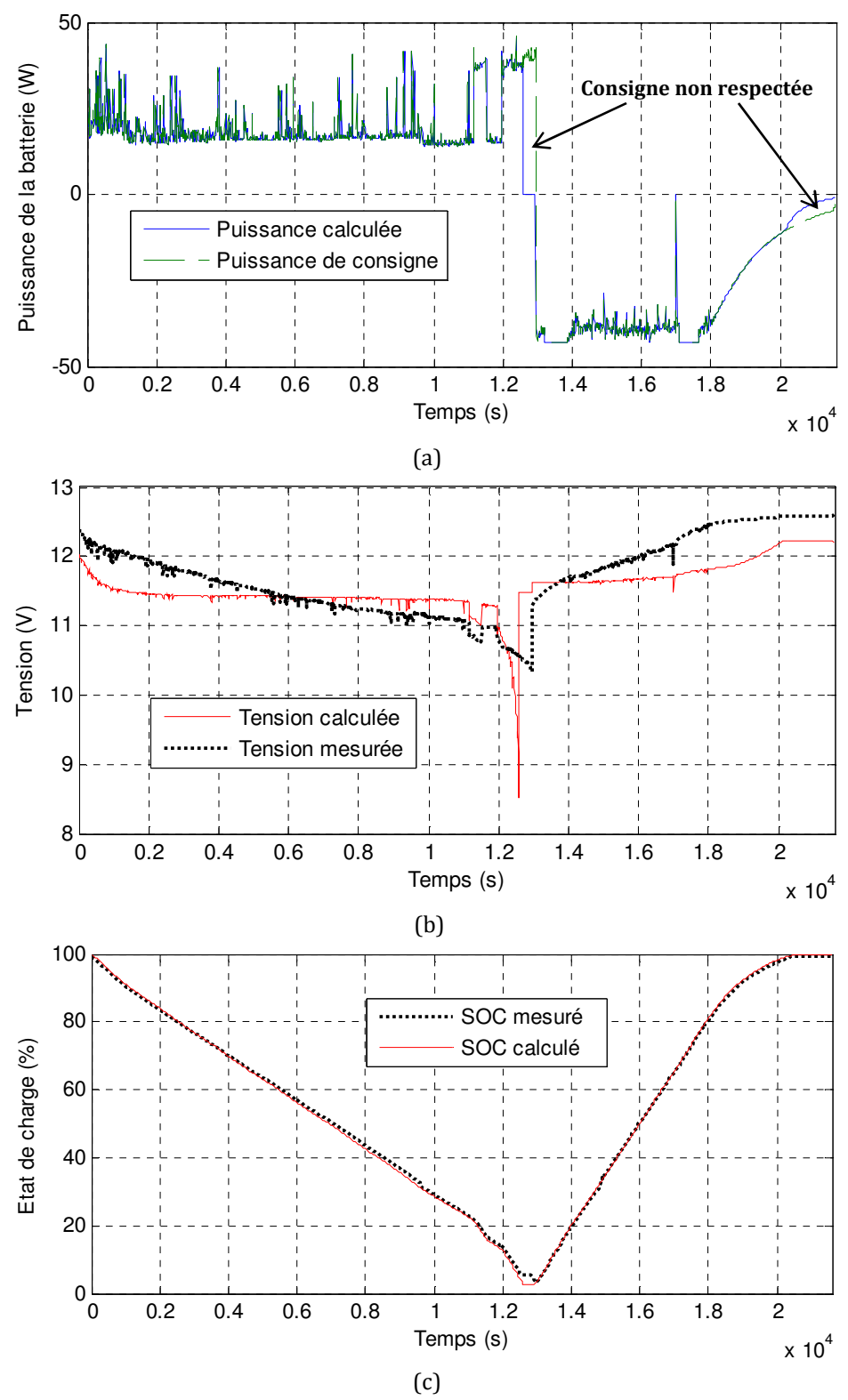

Figure 3-6. Puissance et état de charge dans des différents modes

Dans la Figure 3-6, la simulation reproduit bien la puissance de consigne et l'état de charge mesuré. Cependant, en raison des paramètres estimés pour la batterie du type Li-ion, le modèle ne peut pas calculer précisément la tension aux bornes de la batterie. Ce problème influence aussi le calcul de l'état de charge, mais de manière

beaucoup moins sensible, ce qui est important dans notre cas d'étude (Figure 3-6b). De la même manière, la puissance calculée ne reproduit pas exactement la mesure à la fin du processus de décharge et de charge (Figure 3-6c).

Pour protéger sa santé, la batterie ne doit pas être utilisée jusqu'à la fin de sa décharge comme c'est le cas dans la mesure du cas de test de la Figure 3-6. Ainsi, le pic de la tension calculée (Figure 3-6b) n'existe pas dans la plupart des modes de fonctionnement. Si on ne prend en compte cette zone de pic, la Figure 3-6b montre que des différences, entre la simulation et la mesure, sont inférieures à 10% restant dans le niveau de précision acceptable pour nos objectifs.

#### **6.2.2. Validation en fonctionnement de charge**

En réalité, la puissance de consigne du mode de charge d'un ordinateur portable n'est pas définit exactement. En fait, dans la plupart des cas, on considère qu'elle est la différence entre la valeur maximale du chargeur et celle de consommation du PC, alors que la puissance de charge réelle d'une batterie dépend complètement de ses propriétés (type de batterie et paramètres techniques).

Pour valider ce modèle dans cette condition de fonctionnement, nous faisons un test en mode de charge (sans utilisation du PC) d'une batterie Li-ion d'un ordinateur de la salle informatique dans la plateforme PREDIS MHI : DELL PRECISION, module de batterie KY265 11,1 V ; 85 Wh avec la puissance de consigne du mode de charge de 130,65 W (19,5 V  $\times$  6,7 A), l'état de charge initial SOC<sub>0</sub> = SOC<sub>min</sub> = 5%, le courant de charge maximal  $I_{\text{lim}} = -0.7Q_{\text{rat}}$  et la tension maximale  $V_{\text{max}} = 1.13V_{\text{nom}}$ .

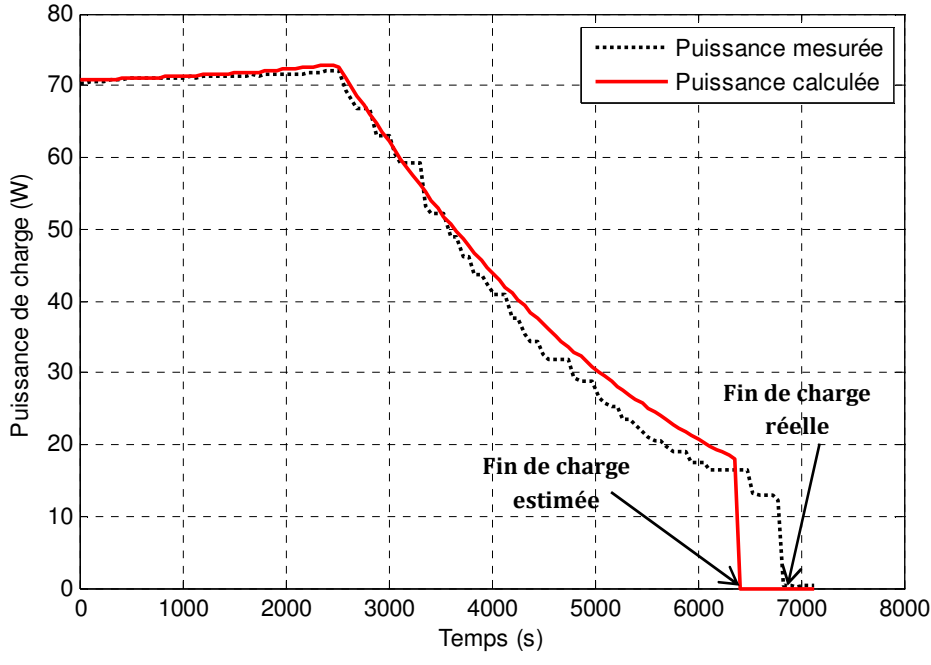

Figure 3-7. Validation du modèle en mode de charge

La Figure 3-7 montre que la courbe de puissance calculée respecte bien l'allure caractéristique de la batterie. En début de charge, le calcul du modèle reproduit bien la puissance de charge mesurée, mais les erreurs de modélisation s'accumulent et conduisent à un instant de fin de charge différent de l'ordre de 7%. Ces erreurs de puissance et de l'état de charge restent acceptables dans un but de prédiction. Les stratégies de gestion que nous visons devront intégrer de toute façon des mécanismes de recalage et de régulation via des mesures en temps réel.

# **Conclusion**

Le modèle de batterie développé est assez simple à mettre en œuvre à partir des caractéristiques typiques de la batterie et ses variables nominales. Cependant, il est suffisamment réaliste en ce qui concerne l'évaluation de la charge de la batterie, qui dépend fortement de l'état de charge. Ce modèle a été validé et utilisé pour tester différentes stratégies de gestion de l'énergie dans la plateforme PREDIS afin de maximiser l'autonomie photovoltaïque ce que nous illustrerons dans les chapitres suivants.

# **Chapitre 4**

# **Application du modèle de la batterie à la gestion électrique de la salle informatique PREDIS**

*La salle informatique PREDIS est un espace d'enseignement unique de l'école ENSE<sup>3</sup> . Elle est équipée d'ordinateurs portables qui constituent la principale variable d'ajustement pour la gestion électrique. Dans ce chapitre, nous présentons notre stratégie de gestion en utilisant le modèle de la batterie développé dans le chapitre précédent.* 

# **1. Stratégie de gestion électrique**

# **1.1. Objectifs de gestion électrique**

Comme nous l'avons présenté dans le chapitre 3, la salle informatique est une partie de la plateforme PREDIS MHI, où sont installés 15 ordinateurs portables. Leur batterie peut être chargée, soit à partir de l'électricité fournie par le réseau électrique, soit à partir de l'électricité produite par les panneaux photovoltaïques. Dans la salle à côté (espace bureaux), on implante un serveur HAL, qui peut non seulement commander (ON/OFF) l'alimentation de chaque ordinateur, mais aussi recevoir des mesures envoyées par les wattmètres. (Figure 4-1)

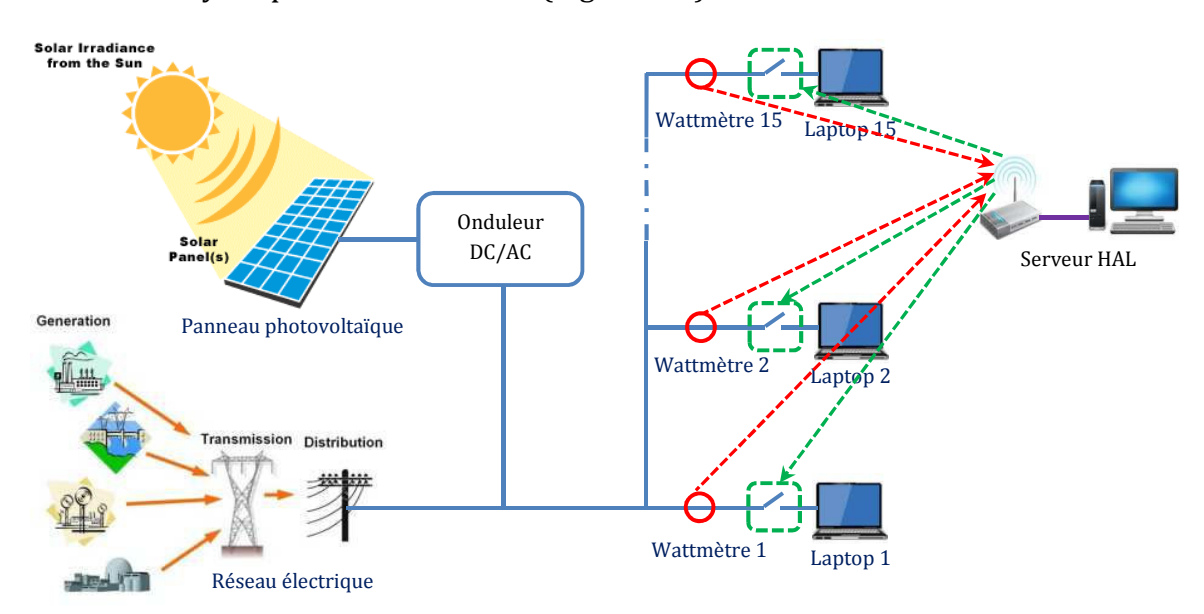

Figure 4-1. Système de distribution électrique de la salle informatique

Notre objectif est de réaliser une stratégie de gestion électrique sur les prises commandées pour stocker et déstocker l'énergie électrique sur les batteries afin de réduire l'achat d'électricité et maximiser l'autonomie photovoltaïque.

# **1.2. Description de gestion électrique**

La stratégie de gestion électrique est constituée deux phases de commande (Figure 4-2):

- **1 phase de commande anticipative** qui se produit en fin de journée (0 h) jusqu'au « point réactif » (le « point réactif » est le point pour lequel la somme de la puissance totale consommée par les usagers et de la puissance photovoltaïque commence à être supérieure à zéro). Dans cette phase, les batteries sont pré-chargées dans les intervalles de temps pour lesquels le prix de l'électricité est le moins cher, afin de préparer des consommations électriques avec aucune puissance produite et pas suffisamment de puissance, produite par les panneaux photovoltaïques.
- **1 phase de commande réactive** qui couvre le reste de la journée. Dans cette période, les batteries sont chargées/déchargées en fonction de leur état de charge, de la consommation électrique et de la puissance photovoltaïque par les commandes ON/OFF sur les prise commandées, afin d'éviter l'achat d'électricité à l'heure de pointe et profiter au mieux de la puissance photovoltaïque.

En raison de la périodicité quotidienne, nous examinerons cette stratégie que pendant une journée.

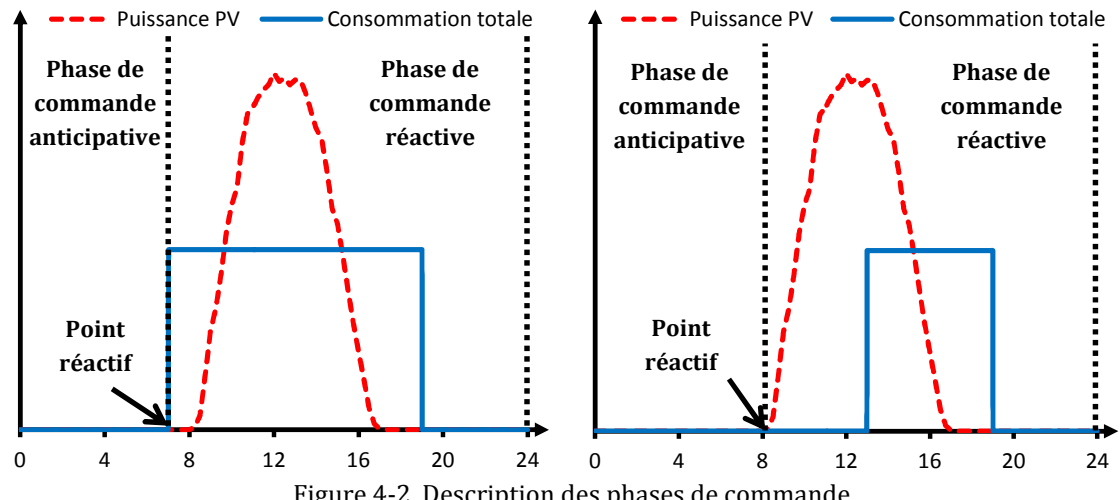

# **1.2.1. Commande anticipative**

En se basant sur le calendrier de réservation des salles, l'historique de consommation électrique, et la prévision de la météo, on peut prévoir la courbe de puissance de consommation électrique par des usagers (Pusage1…Pusage15) et de la puissance de production photovoltaïque  $(P_{PV})$ . A partir de ces données et des tarifs de l'électricité, la commande anticipative élabore un plan de pré-charge avec l'instant de commencement et la durée de charge. Elle se compose des deux étapes principales suivantes :

Etape I : Examen du bilan énergétique (exécutée une fois à  $t = 0h$ )

L'objectif de cette étape est de chercher l'énergie nécessaire pour pré-charger (Epre) les batteries. Elle se constitue de :

 $\triangleright$  La différence entre l'énergie de consommation électrique totale (E<sub>usage</sub>) et l'énergie produite par les panneaux photovoltaïques  $(E_{PV})$ . C'est l'énergie achetée à partir du réseau électrique (Ereseau) pour compenser le manque au cas où l'énergie fournie par les panneaux photovoltaïques ne sera pas suffisante pour la demande de consommation électrique des ordinateurs portables dans la journée. Si Ereseau est négative, elle ne sera pas comptée dans l'énergie prévisionnelle. (Figure 4-3)

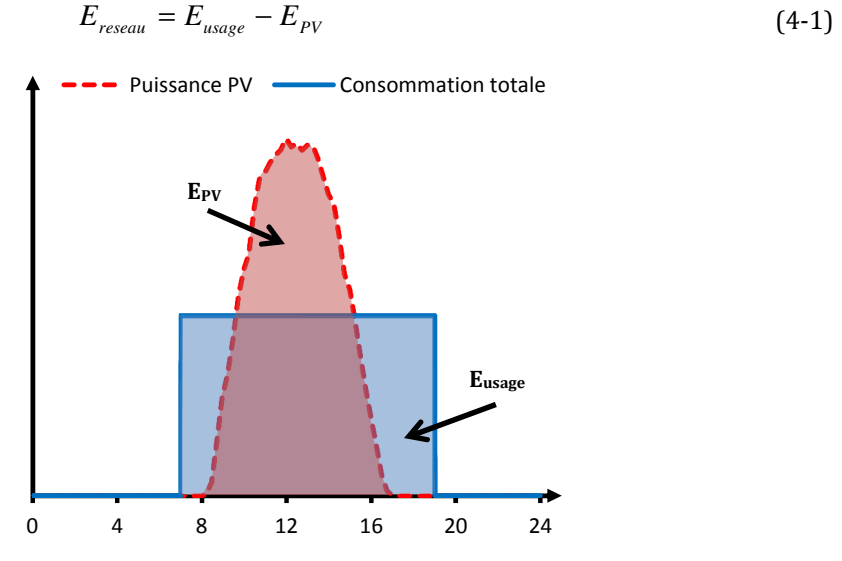

Figure 4-3. Energie photovoltaïque et énergie d'usage

 L'énergie Emaint est l'énergie nécessaire au maintien du fonctionnement des ordinateurs portables jusqu'au « point autonome », où le système devient capable de s'autoalimenter énergétiquement et sans échanges avec le réseau électrique. (Figure 4-4)

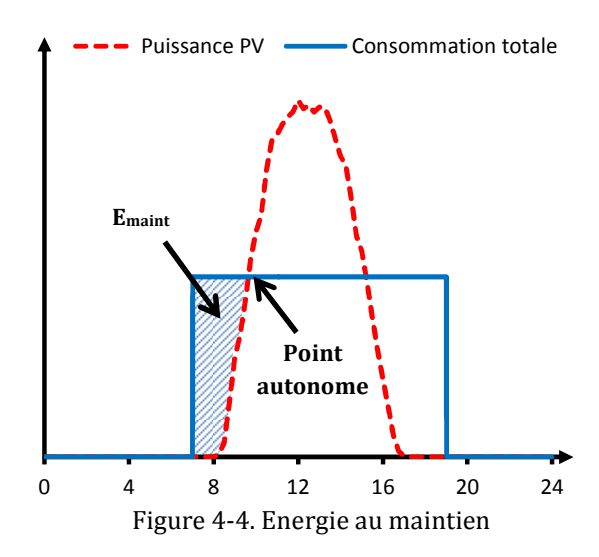

L'algorithme de cette étape est décrit dans la Figure 4-5 :

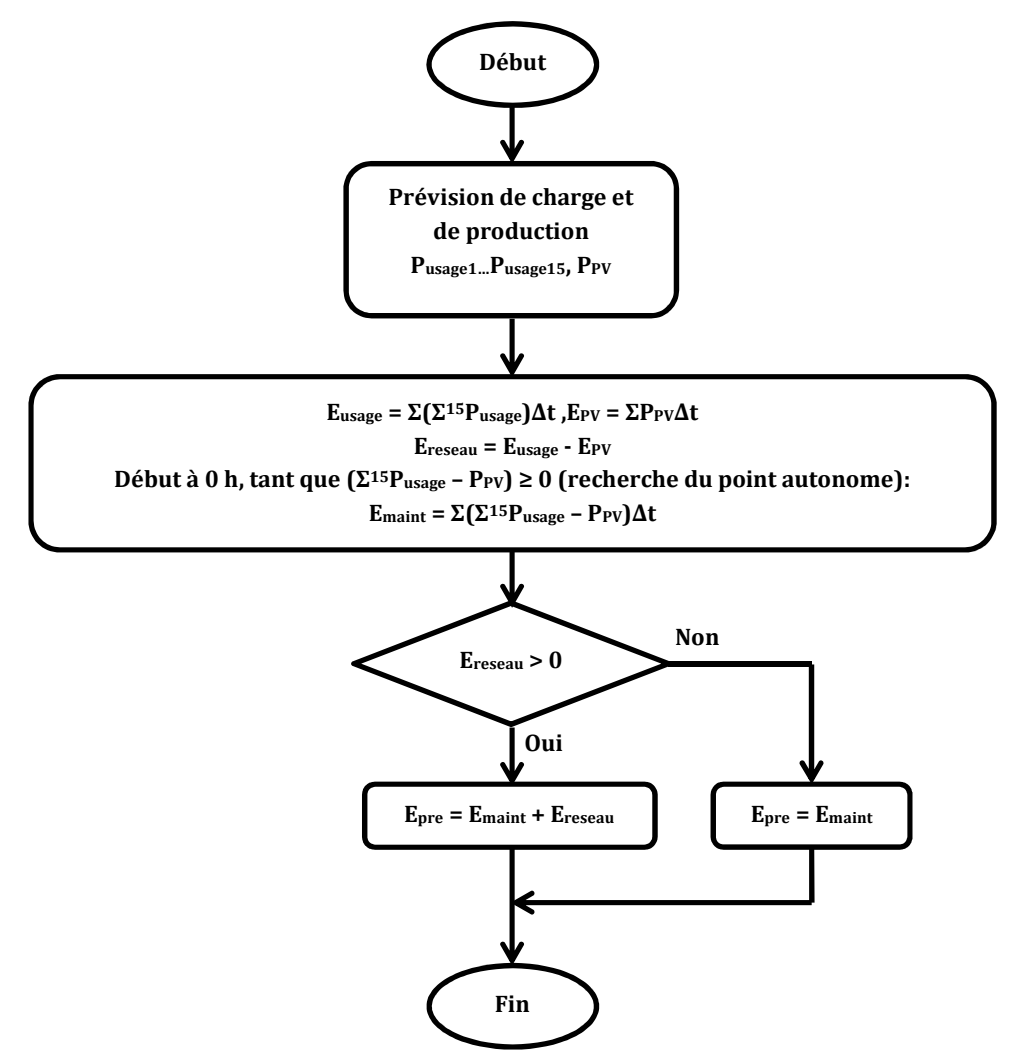

Figure 4-5. Algorithme de commande anticipative : Etape I

Etape II : Plan de pré-charge (exécutée une fois après l'étape I)

En tenant compte de la capacité des batteries  $(E_{bat})$ , le nombre des ordinateurs portables  $(N_{pc})$  et l'état de charge minimal  $(SOC_{min})$ , grâce à l'énergie préparée calculée (E<sub>pre</sub>), l'état de charge préparé (SOC<sub>pre</sub>) est déterminé comme ci-dessous :

$$
SOC_{pre} = \frac{E_{pre}}{N_{pc}E_{bat}} \times 100\% + SOC_{min}
$$
 (4-2)

Si le SOCpre dépasse la valeur maximale de 100%, cela justifie que les batteries sont sous-dimensionnées pour équilibrer le bilan énergétique. Le SOC<sub>pre</sub> sera égale à 100% dans ce cas-là.

Dans la suite, le modèle de batterie développé dans le chapitre précédent est d'abord utilisé pour identifier la durée de pré-charge (TC) des batteries pour que leur état de charge soit égal à  $SOC<sub>pre</sub>$ . Les batteries dont l'état de charge initial est plus grand que SOC<sub>pre</sub> n'ont pas besoin d'être pré-chargées. (Figure 4-6)

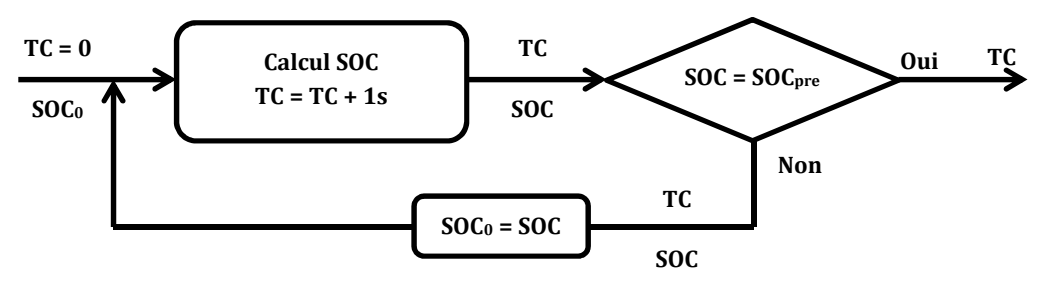

Figure 4-6. Algorithme du calcul de la durée de pré-charge

Ensuite, en utilisant le modèle de batterie dans une fonction de calcul du coût d'électricité (Figure 4-7), on peut obtenir l'instant de début de pré-charge (start) par une minimisation cette fonction objective (la fonction « fminbnd » de MATLAB et la méthode du nombre d'or, sont utilisées).

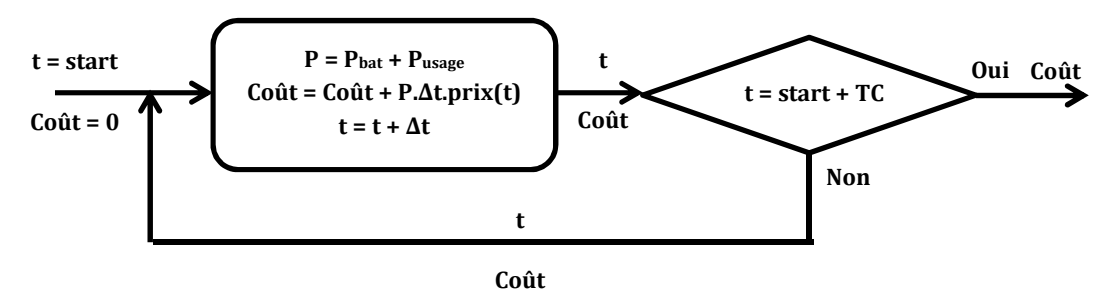

Figure 4-7. Algorithme du calcul du côut d'électricité

A partir de ces résultats, nous pouvons établir un plan de gestion des prises commandées dans la période anticipative que l'on devra appliquer entre les instant t  $= 0h$  et t =  $T_{\text{point}$  réactif.

L'algorithme l'étape II est décrit dans la Figure 4-8 :

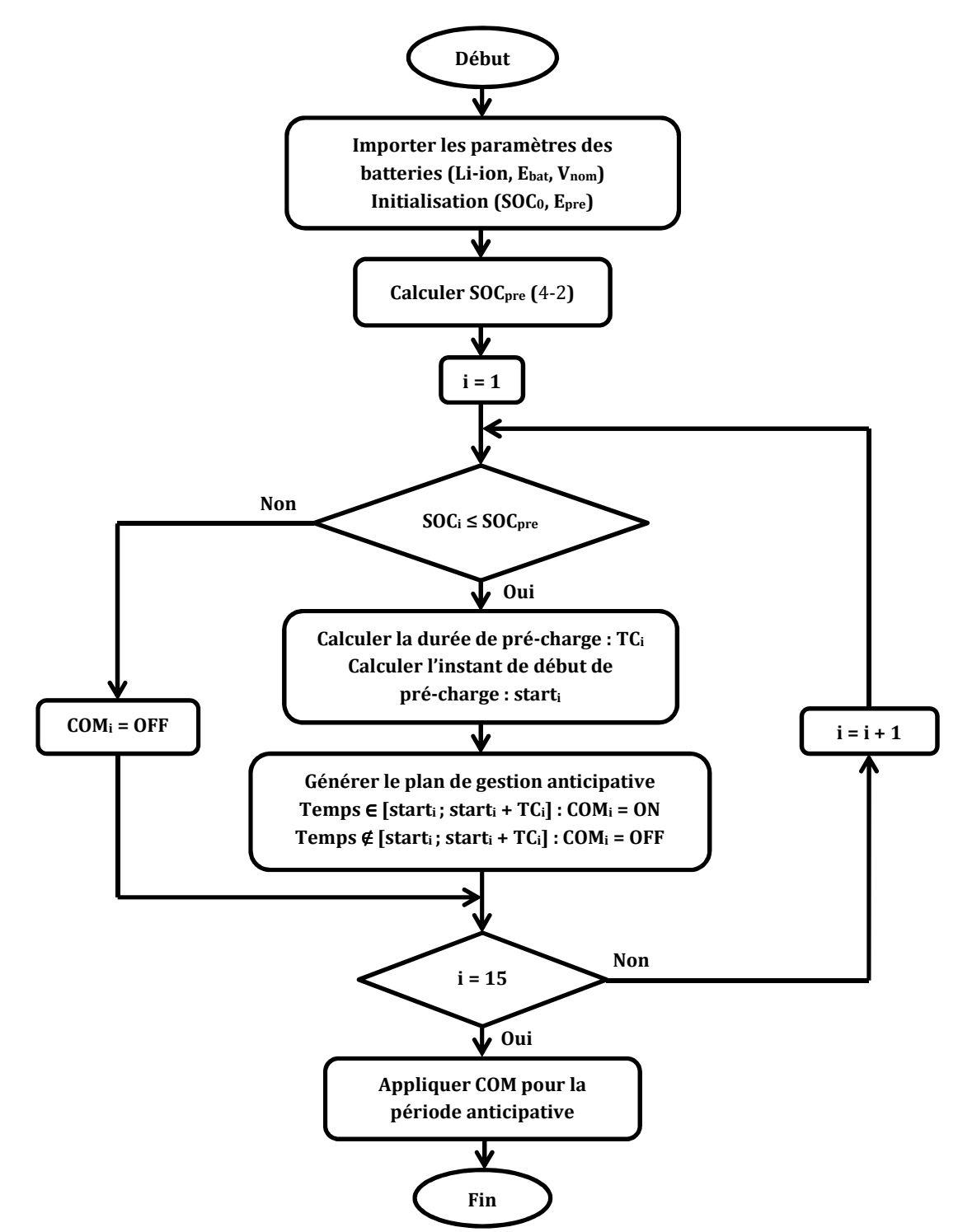

Figure 4-8. Algorithme de commande anticipative : Etape II

### **1.2.2. Commande réactive**

Au contraire de la commande anticipative, la commande réactive traite directement des données mesurées (puissances consommées mesurées (Pconso1m…Pconso15m), l'état de charge mesuré (SOC1m…SOC15m) et la puissance photovoltaïque mesurée  $(P_{PVm})$  en temps réel afin de commander les prises pour chaque pas de temps. La commande ON/OFF dépend alors de la priorité de l'état de charge et la puissance photovoltaïque disponible :

- $\triangleright$  Les batteries, dont l'état de charge est inférieur à la valeur du SOC<sub>min</sub>, sont chargées immédiatement. La puissance photovoltaïque disponible est égale à une différence entre la valeur mesurée et la somme de puissance consommée par les ordinateurs dans ce cas-ci.
- > Les batteries, dont l'état de charge est supérieur à la valeur du SOC<sub>min</sub>, sont classifiées en fonction de l'état de charge actuel. Celui qui a la charge la plus faible, a la priorité de charge la plus forte. Par ailleurs, afin de contrôler la fréquence de commutation des prises, on définit un intervalle de temps entre deux points de commande.
	- o Si l'instant de temps examiné est un point de commande, l'état de commande de charge des ordinateurs portables est définit (ON ou OFF) de pas en pas suivant un ordre de priorité. A chaque pas, pour un ordinateur portable correspondant, sa consommation électrique estimée par le modèle de batterie (P<sub>consoie</sub>) est vérifiée avec la puissance photovoltaïque disponible (P<sub>PV dispo</sub>). Au cas où P<sub>PV dispo</sub>  $\geq$  P<sub>consoie</sub>, la batterie de cet ordinateur portable est chargée (ON) et il faut recalculer  $P_{PV\,dispo}$  =  $P_{PV\,dispo}$  –  $P_{consoim}$  pour le pas suivant. En cas contraire, elle est laissée en mode de décharge (OFF).
	- o Si non, l'état de chaque prise commandée est conservé comme son état au pas de temps précédent.
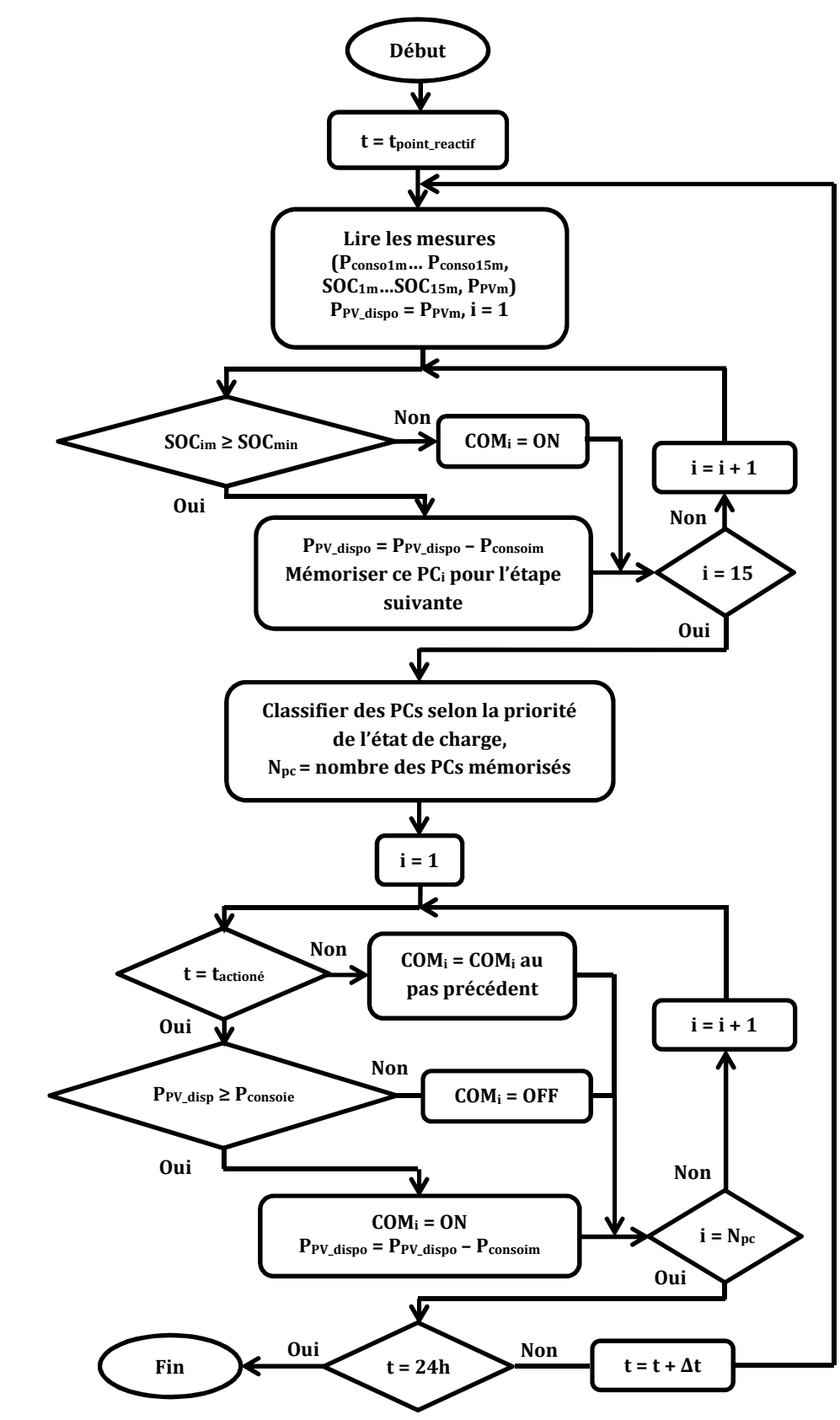

Figure 4-9. Algorithme de commande réactive

#### **1.3. Simulation de gestion électrique**

Avant de mettre en œuvre le système réel de la salle informatique PREDIS, cette stratégie de gestion est testée avec une base des données simulées pour un jour typique de novembre 2012 :

- $\triangleright$  La consommation électrique totale par les usagers est sommée par une mesure des wattmètres dans un état de charge de 100% pour obtenir une pure consommation (aucune puissance de charge de la batterie),
- L'état de charge de chaque modèle de batterie est initialisé différemment,
- La puissance photovoltaïque est estimée à partir des données statistiques à partir du site solaire.lgm.ac-grenoble.fr,
- Le prix de l'électricité est donnée par le site « European power exchange » (EPEX) (Figure 4-12).

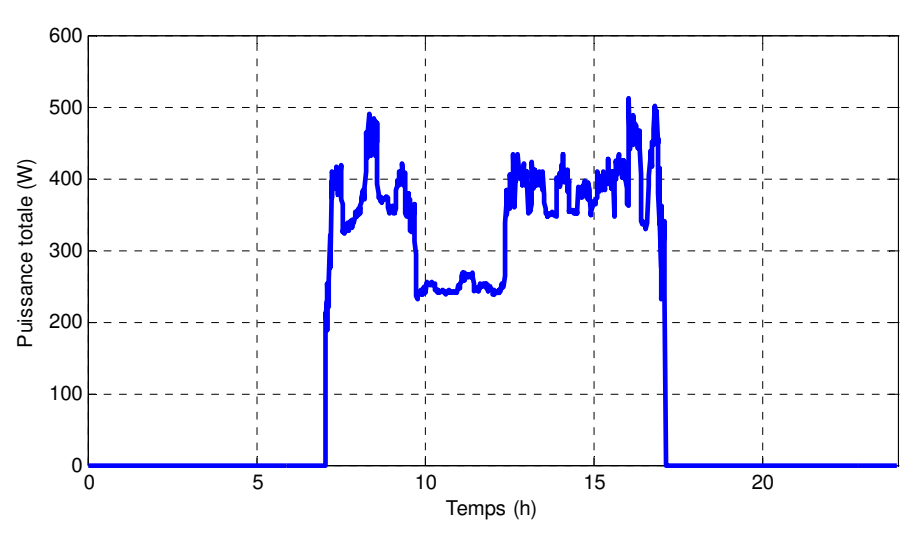

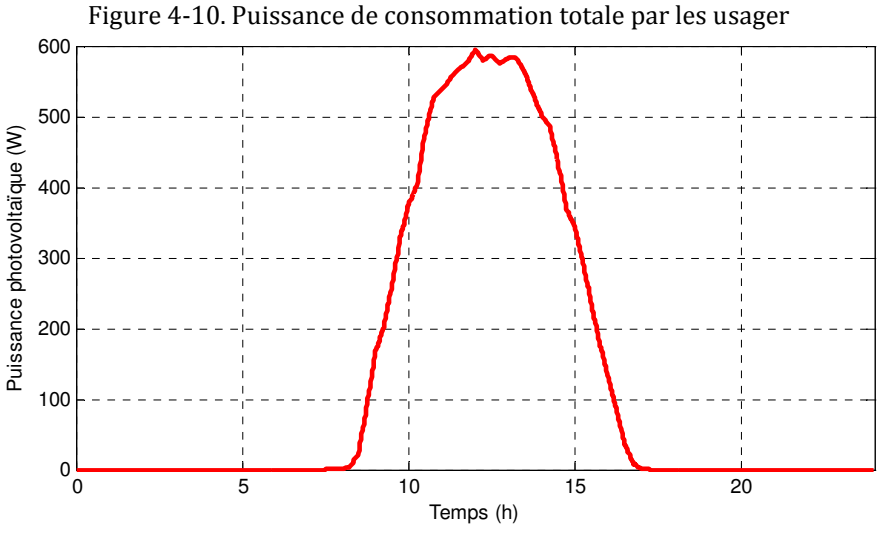

Figure 4-11. Puissance photovoltaïque

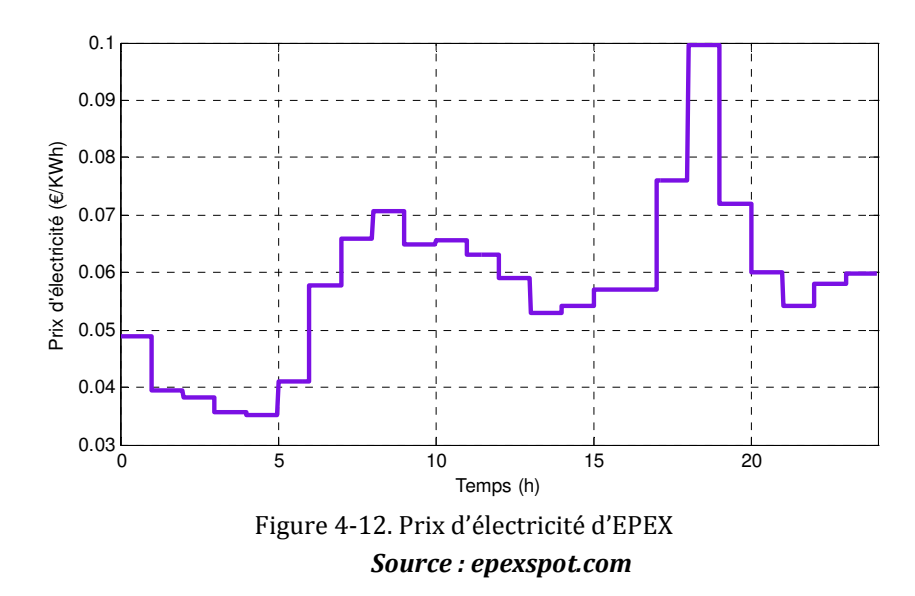

La Figure 4-10 montre la courbe de consommation électrique totale pour les usagers, si on n'a pas de moyen de stockage électrique, et elle correspond dans ce cas à la courbe de puissance achetée du réseau électrique. Par ailleurs, entre 7h et 7h30 (Figure 4-10 et Figure 4-11), les usagers consomment de l'électricité sans puissance photovoltaïque produite. Sur la Figure 4-12, on voit que l'intervalle [0h ; 5h] est la période durant laquelle le prix d'électricité est le moins cher et il correspondre alors à la période durant laquelle on fera la pré-charge des batteries.

Après avoir appliqué la stratégie de gestion, nous obtenons des résultats comme ci-dessous, en ayant initialisé aléatoirement l'état initial de charges des batteries:

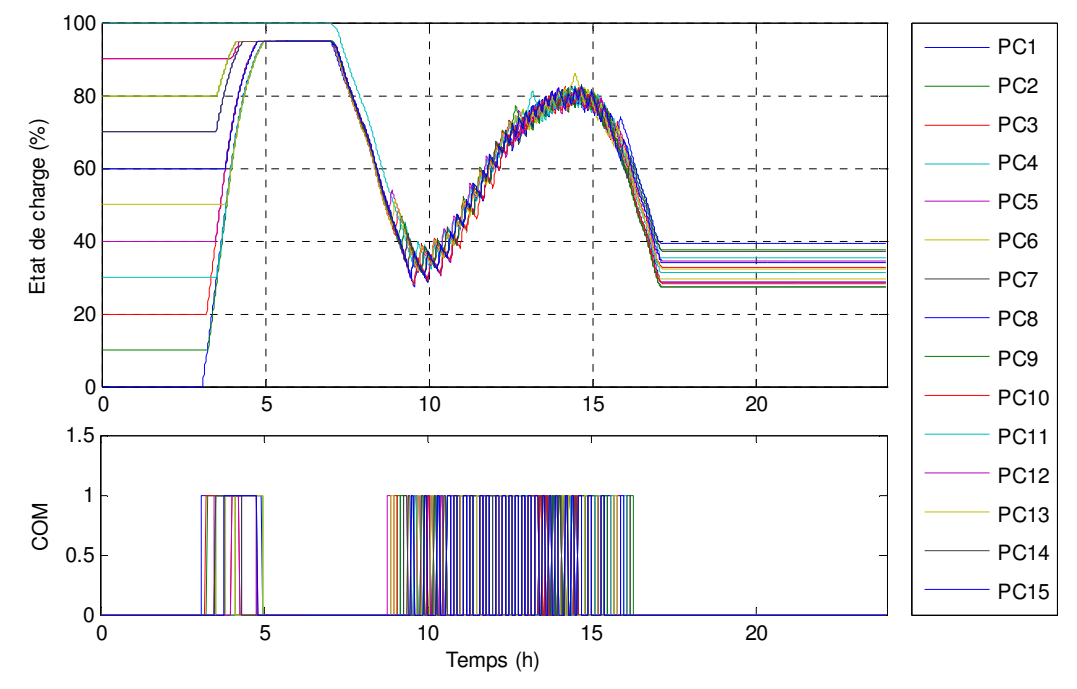

Figure 4-13. Etat de charge des batteries et état de commande des prises commandées

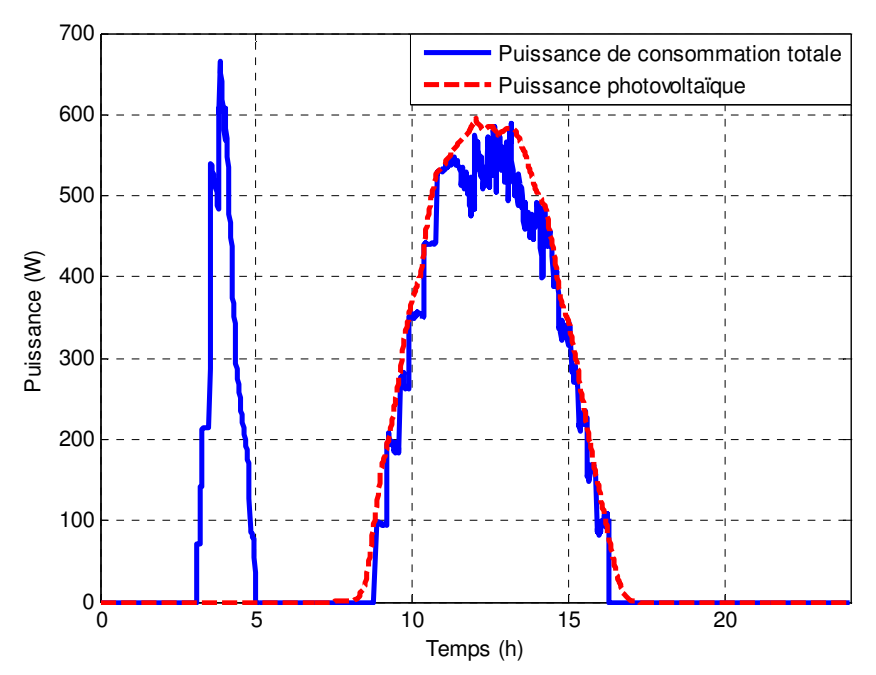

Figure 4-14. Comparaison entre la puissance de consommation totale (aux prises électriques) et la puissance photovoltaïque

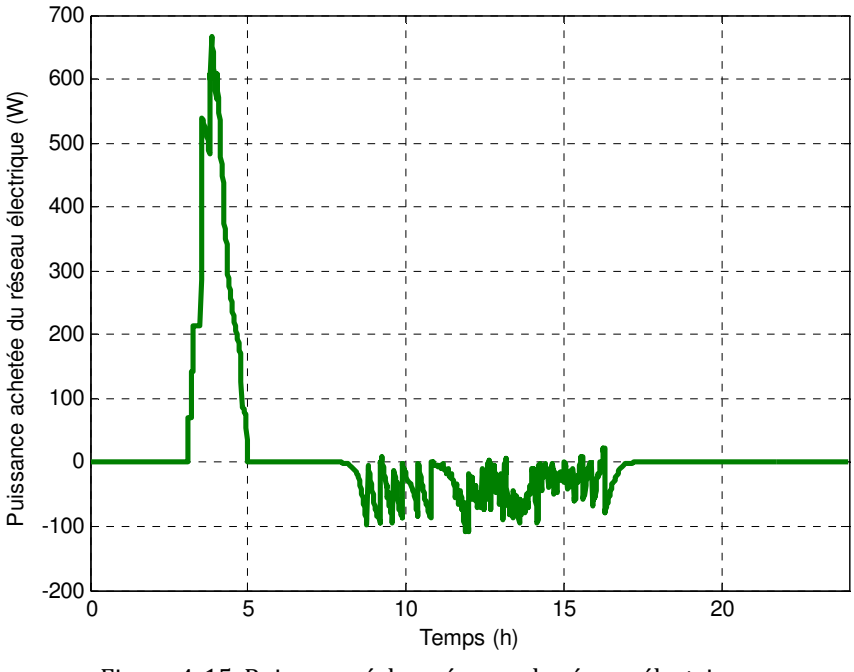

Figure 4-15. Puissance échangée avec le réseau électrique

La Figure 4-14 montre la puissance de consommation totale aux prises électriques. Grâce à l'utilisation des batteries et de la stratégie de gestion, le profil de charge et de production par les panneaux photovoltaïques sont bien équilibrés. Puisque l'énergie de consommation totale dans ce cas est plus grande que l'énergie photovoltaïque, on a besoin d'acheter de l'énergie à partir du réseau électrique.

Dans la Figure 4-15, de 3h à 5h, l'énergie nécessaire est pré-chargée dans les batteries des ordinateurs portables. Ensuite, en raison d'une fréquence de 6 minutes pour l'actionnement des prises commandées, les profils de consommation et de production ne sont pas parfaitement ajustés, et il en résulte qu'une partie de l'énergie photovoltaïque est alors revendue au réseau.

Afin de bien comprendre le gain de cette gestion, le tableau ci-dessous la compare au cas classique, sans stockage électrique. Nous constatons un gain d'un rapport 10. Ce calcul n'intègre pas la revente de la production PV au réseau.

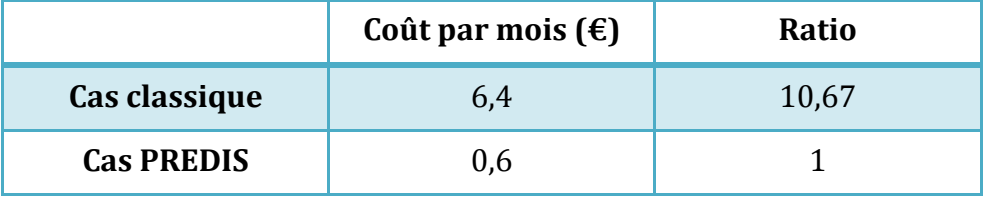

Tableau 4-1. Comparaison du coût d'électricité (simulation)

### **2. Mise en œuvre dans la salle informatique PREDIS**

Cette partie présente le travail de mise en œuvre, réalisé durant le projet de fin d'étude de DINH Van Binh (Dinh, 2013), que j'ai co-encadré. A cause de disfonctionnement sur la commande de quelques PC, ces travaux sont seulement réalisés sur 10 PC (de PC1 à PC10).

#### **2.1. Principe de fonctionnement des équipements de gestion**

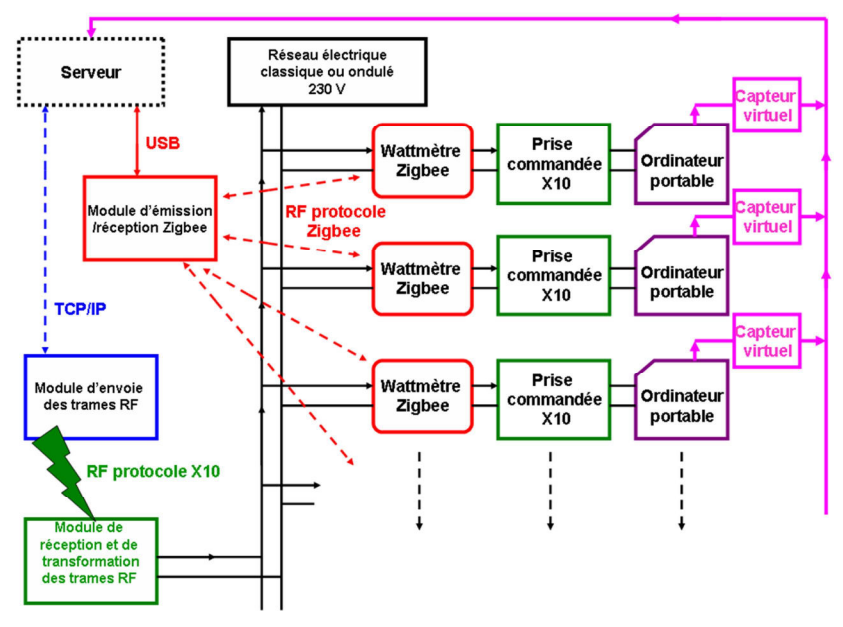

Figure 4-16. Principe de fonctionnement des équipements de gestion

Dans cette section, je présente les équipements de contrôle/commande introduits dans le partie I (chapitre 3), ainsi que le système de gestion : le serveur HAL serveur, le module d'envoi et de réception des trames RF, les prises commandées, les wattmètres Zigbee et les capteurs virtuels. (Figure 4-16)

En intégrant le module de pilotage (driver.py) et le module de gestion des données (datasource), le server HAL nous permet d'interroger des données mesurées par les capteurs et de commander les actionneurs dans la plateforme PREDIS MHI, afin de gérer les dispositifs énergétiques et particulièrement le système du stockage des ordinateurs portables.

Par ailleurs, le module d'envoi des trames RF (module RFXCOM) (Figure 4-17) communique avec le serveur HAL par une connexion TCP/IP. Ce module envoie les trames RF vers une passerelle (Figure 4-18) qui à son tour, émet des signaux CPL (courant porteur de ligne) sur le réseau électrique afin d'allumer ou d'éteindre les prises commandées.

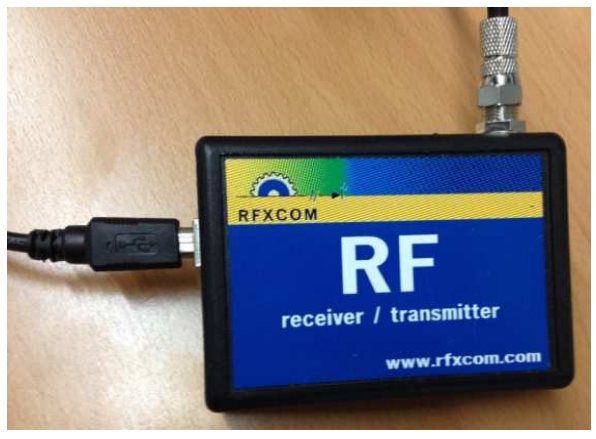

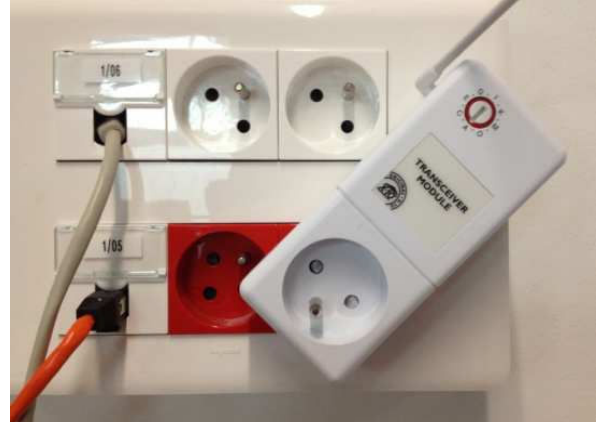

Figure 4-17. Module d'envoi des trames RF Figure 4-18. Module passerelle des trames RF en courant porteur de ligne (CPL)

Le wattmètre Zigbee et la prise commandée sont intercalés entre le réseau électrique et de l'ordinateur portable (Figure 4-20) :

- Le wattmètre Zigbee mesure la puissance de consommation avant le chargeur de l'ordinateur portable en temps réel et envoie vers le serveur via le module de communication Xbee (Figure 4-19), qui se connecte sur le serveur par un port série RS232 et une interface USB.
- Les prises commandées reçoivent les signaux ON/OFF via le réseau électrique par CPL (Courant Porteur de Ligne).

#### Chapitre 4 : Application du modèle de la batterie à la gestion électrique de la salle informatique PREDIS

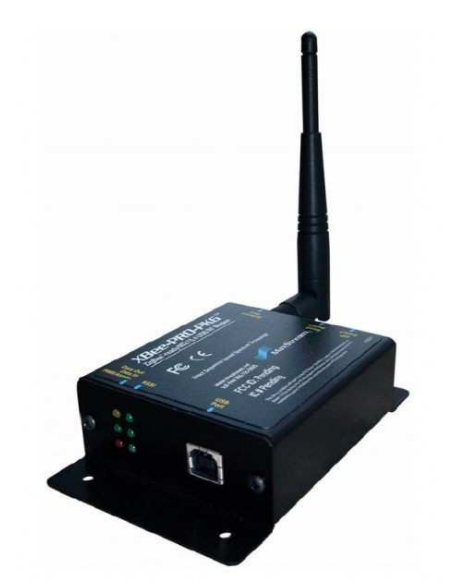

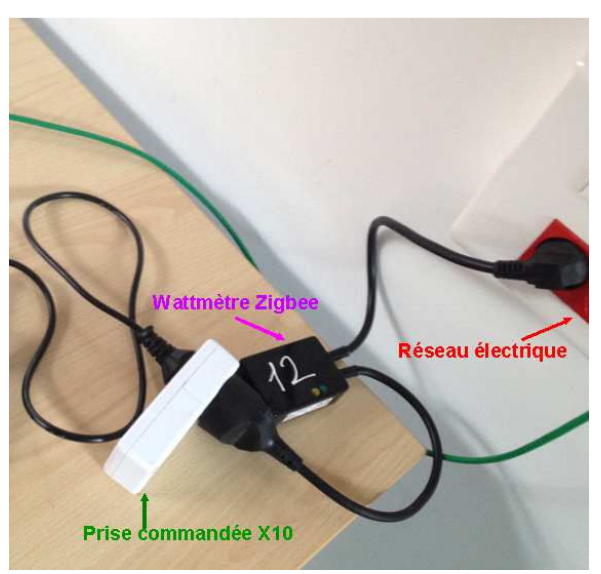

Figure 4-19. Module de communication Xbee Figure 4-20. Connexion entre dispositifs

La mesure d'état des batteries (SOC, SOH…) utilise le logiciel BatteryViewInfo (développé par Nir Sofer www.nirsoft.net) (Figure 4-21)

| <b>UI</b> BatteryInfoView                | $\overline{\mathbf{x}}$<br>$=$  |
|------------------------------------------|---------------------------------|
| File:<br>Edit<br>View<br>Options<br>Help |                                 |
| EX Hote to 4<br>固貸                       |                                 |
| Description                              | Value                           |
| <b>Battery Name</b>                      | [MKF_BASEBOARD_ID]              |
| Manufacture Name                         | [MKF_CUSTOMER]                  |
| Serial Number                            | Ξ                               |
| Manufacture Date                         |                                 |
| <b>Power State</b>                       | Discharging                     |
| Current Capacity (in %)                  | 99.6%                           |
| <b>Current Capacity Value</b>            | 52 294 mWh                      |
| <b>Full Charged Capacity</b>             | 52 488 mWh                      |
| <b>Designed Capacity</b>                 | 56 160 mWh                      |
| <b>Battery Wear Level</b>                | 93.5%                           |
| Voltage                                  | 12 290 millivolts               |
| Charge/Discharge Rate                    | -14 569 milliwatts              |
| 22 item(s), 1 Selected                   | NirSoft Freeware. http://www.ni |

Figure 4-21. Interface du logiciel BatteryInfoView

Ce logiciel permet d'exporter les données sous plusieurs types (\*.txt, \*.html, \*.xml…) qui sont très facile à exploiter. Ce logiciel est considéré comme un « capteur virtuel », car il produit des grandeurs qui ne sont pas directement mesurées.

#### **2.2. Réalisation de la gestion électrique dans le système réel**

Dans l'ordinateur du serveur HAL, en programmant en Java, sous la plateforme « Eclipse », DINH Van Binh a réalisé une application principale fonctionnant sur le serveur, et des modules spécifiques, pour la récupération des prix de l'électricité, la récupération de l'emploi du temps de la salle, le calcul des périodes optimales de charge sur réseau, la lecture des mesures, l'envoi des signaux de contrôle, etc...

Son programme permet de télécharger automatiquement le prix d'électricité pour chaque jour, à partir du site RTE via le lien http suivant:

```
URL url = new URL; url=("http://clients.rtefrance.com/servlets/MarcheElectriciteServelet");
java.net.URLConnection conn = url.openConnection();
InputStream in = (InputStream) conn.getInputStream();
```
Par exemple, dans ce cas, il a réalisé son test au 22/05/2013.

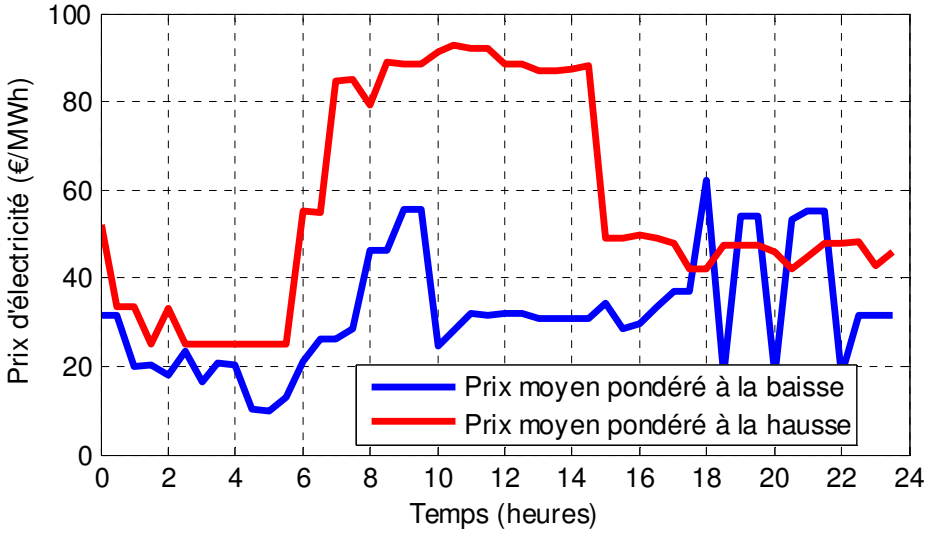

Figure 4-22. Prix d'électricité en fonction d'heure du jour 22/05/2013

Concernant la récupération de l'emploi du temps de la salle informatique, ceci est réalisé en récupérant un fichier au format iCalendar (\*.ics) grâce au système de gestion des emplois du temps ADE. Ceci peut être réalisé grâce au lien décrit cidessous, qui peut être paramétrée avec la date requise:

*http://ade52-inpg.grenet.fr/ade/custom/modules/plannings/direct\_cal.jsp?resources=976&calType=ical &projectId=22&firstDate=2013-05-22&lastDate=2013-05-23&login=\*\*\*\*-Web&password=\*\*\*\** 

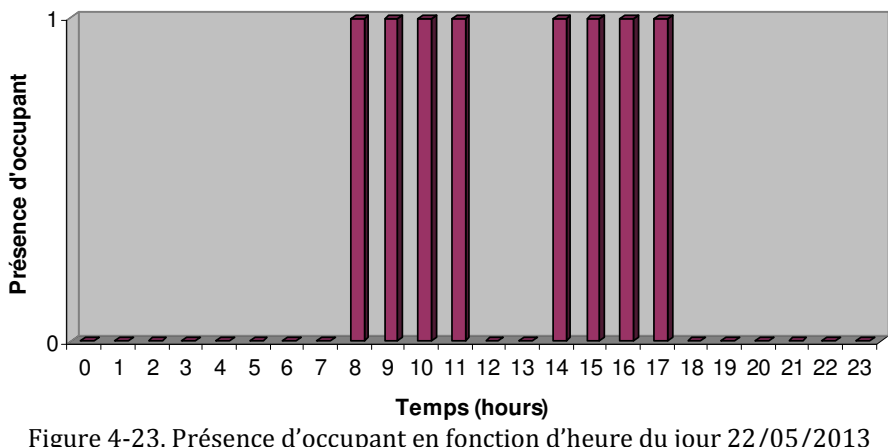

Figure 4-23. Présence d'occupant en fonction d'heure du jour 22/05/2013

On constate dans cette figure que la salle est occupée sur certains créneaux, ce qui pour notre modèle, sera une prédiction d'utilisation de tous les ordinateurs portables. En analysant l'historique de consommation électrique, la puissance moyenne est estimée à 30 W pour chaque ordinateur portable dans l'intervalle d'occupation et à 0 W sinon.

Pour récupérer les données mesurées, le module du lecteur de mesure permet d'accéder aux fichiers XML (que le serveur HAL génère automatiquement à partir des mesures produites par les wattmètres) et des fichiers TXT (que le logiciel BatteryInfoView génère à partir des informations de batterie).

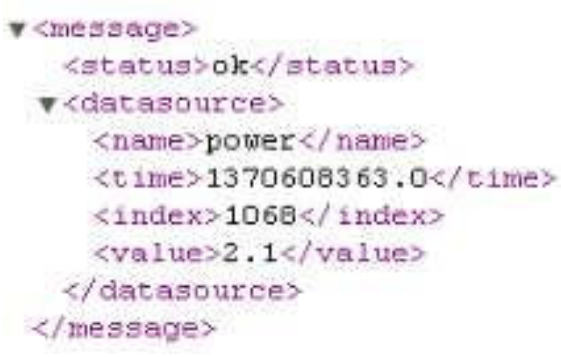

|                      | data01 - Notepad           |                                                 |
|----------------------|----------------------------|-------------------------------------------------|
|                      | File Edit Format View Help |                                                 |
| Description<br>Value | ------------------------   | : Current Capacity (in %)<br>: 13.0%            |
| Description<br>Value |                            | : Designed Capacity<br>$.86580$ mwh             |
|                      |                            |                                                 |
| Description<br>value |                            | : Battery Wear Level<br>: 91.1%                 |
|                      |                            |                                                 |
| Description<br>Value |                            | : Charge/Discharge Rate<br>: -13 686 milliwatts |
|                      |                            |                                                 |

Figure 4-24. Fichier XML contient les données récupérées par les wattmètres

Figure 4-25. Fichier TXT contient les données récupérées par les capteurs virtuels

Pour le module d'envoi des signaux de contrôle, la commande HTTP suivante a été utilisée, en lien avec HAL :

```
"http://192.168.1.50/system/classroom/plugs/plug1/switch1?do=control&ask={"switch":"on"}"
```
Cette commande signifie que l'on veut fermer la prise commandée numéro 1 pour charger l'ordinateur portable correspondant. Pour ouvrir cette prise, il faut seulement remplacer ON par OFF. Le principe est le même pour les autres prises commandées en remplaçant le numéro 1 par 2, 3, 4, …, 15. Voici le résultat fourni par HAL avec cette commande HTTP faite dans un navigateur web :

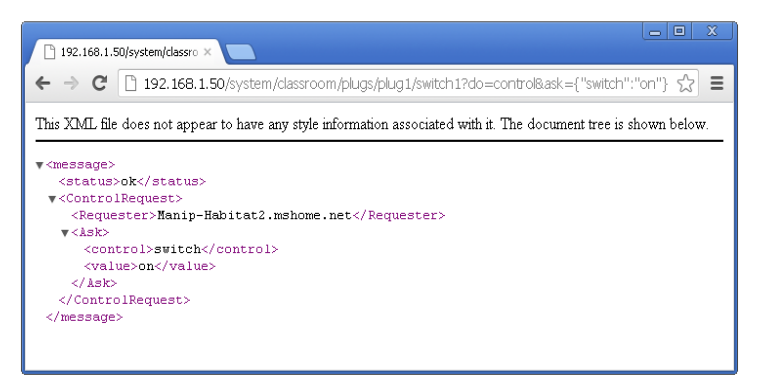

Figure 4-26. Présence d'occupant en fonction d'heure du jour 22/5/2013

Puisqu'il n'y a pas de connexion en temps réel avec la mesure des puissances produites par les panneaux photovoltaïques, on utilise une courbe simulée de cette puissance afin de poursuivre notre mise en œuvre.

Après avoir préparé les données de prévision, l'algorithme est mise en œuvre dans le système réel, les mesures suivantes correspondent au jour du 22/05/2013.

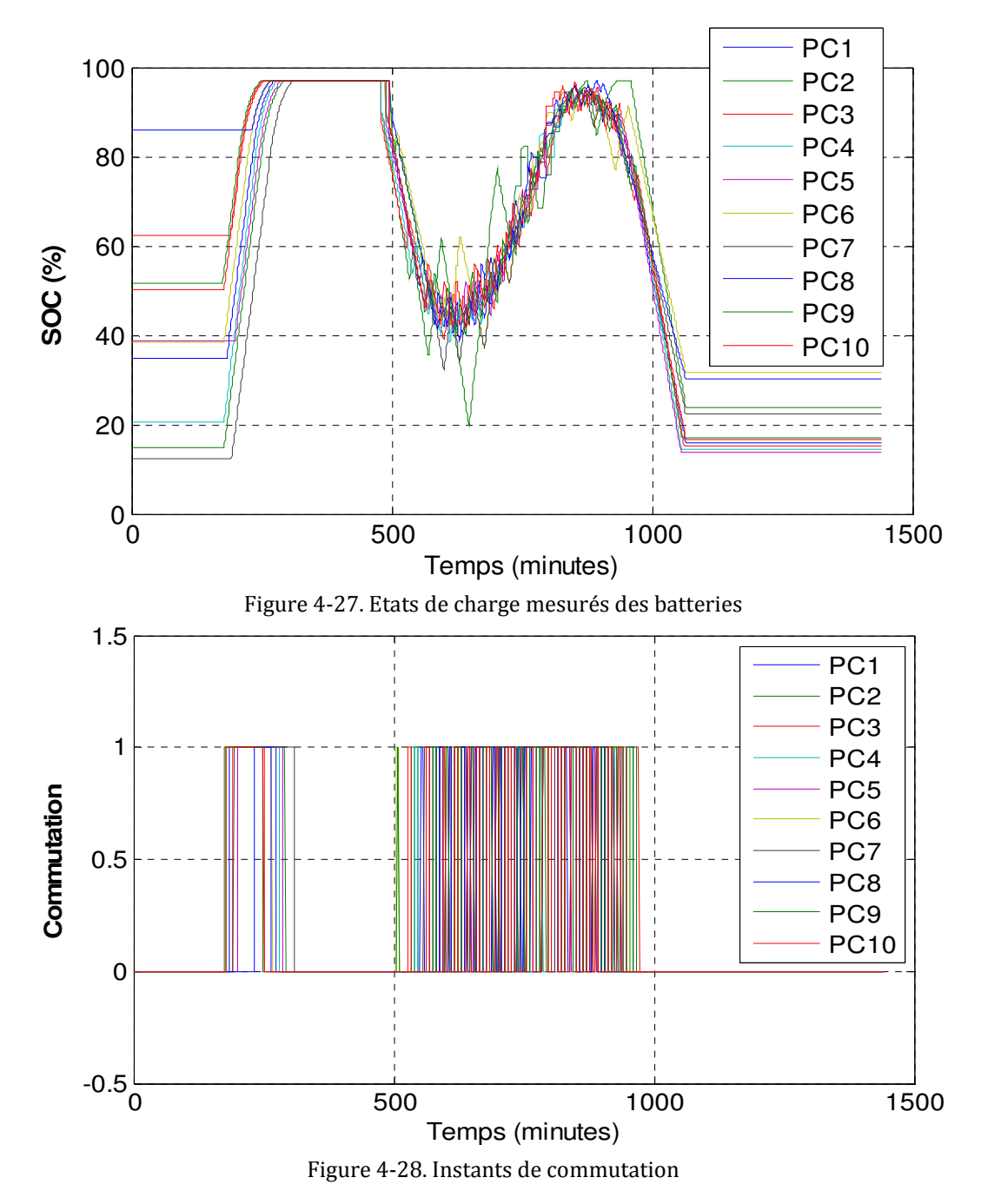

Dans la Figure 4-27, les courbes des états de charge sont très similaires avec les résultats simulés (Figure 4-13). Cependant, à cause du fonctionnement instable de la prise commande de PC9, l'état de charge de la batterie 9 ne varie pas suivant la commande prévue. Par ailleurs, la consommation réelle variant par rapport à celle prévue, l'état de charge final mesuré est plus faible que celui prévu par la partie anticipative.

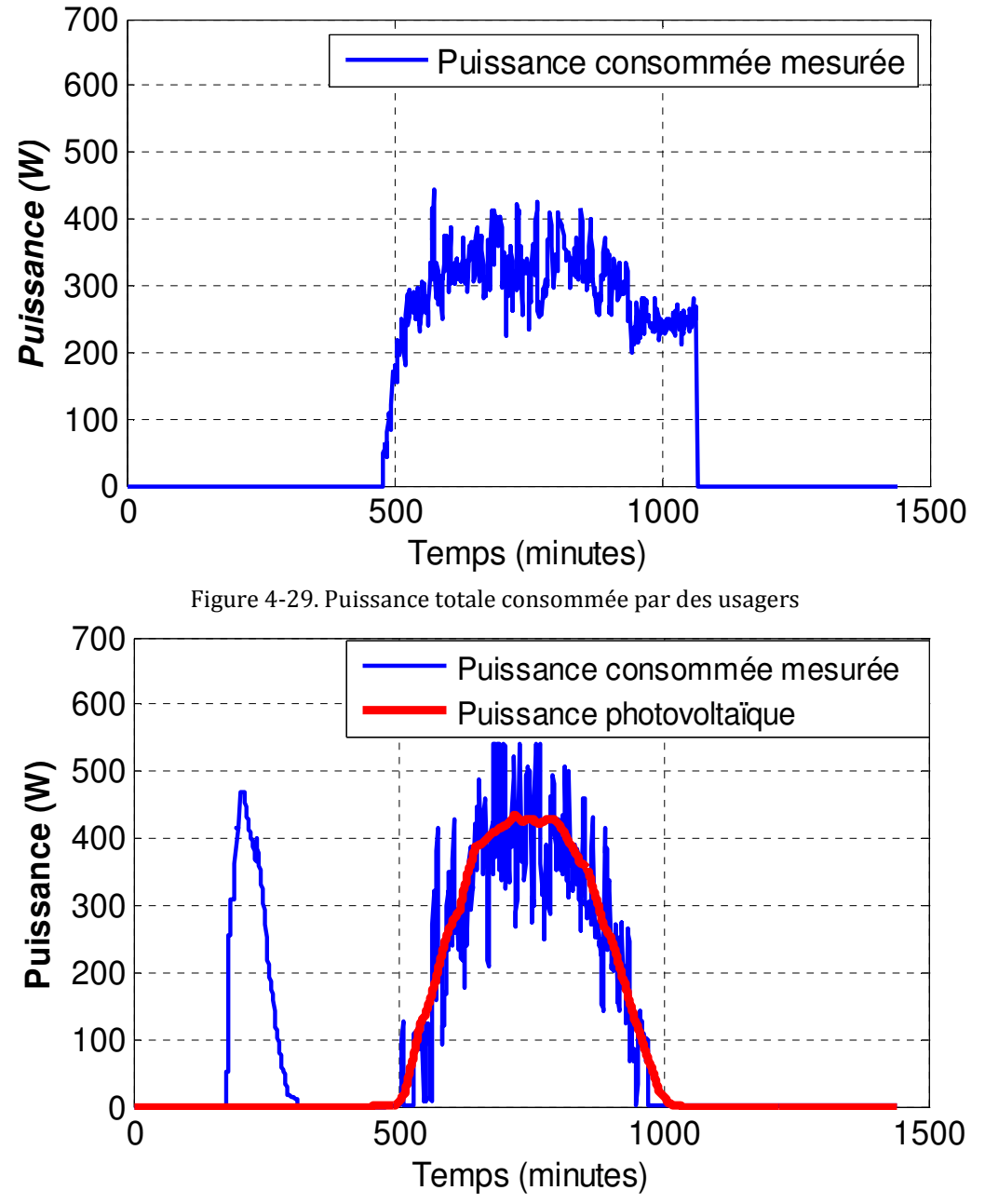

Figure 4-30. Puissance totale consommée aux prises commandées

La Figure 4-30 montre que notre algorithme fonctionne bien implanté dans le système réel. L'énergie nécessaire est pré-chargée au début de la journée, dans l'intervalle pendant lequel le prix de l'électricité est le moins cher. Le profil de consommation suit bien la courbe de puissance photovoltaïque. Bien qu'il existe encore des incertitudes sur le fonctionnement des équipements (temps de réponse, perte de connexion…), l'allure de la puissance consommée mesurée est très similaire aux courbes de simulation calculées (Figure 4-14).

Pour bien comprendre le gain de cette mise en œuvre, on essaie une comparaison du coût d'électricité entre le cas PREDIS et le cas classique au tarif le plus haut.

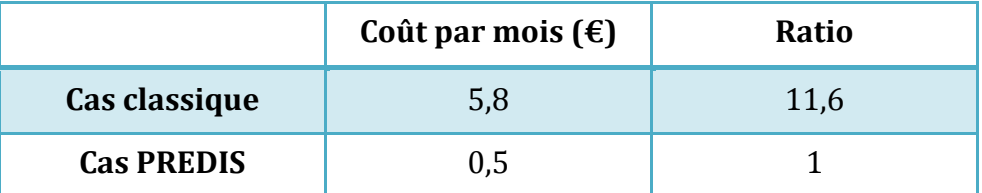

Tableau 4-2. Comparaison du coût d'électricité (réel), avec la gestion et sans la revente photovoltaïque

 En tenant compte de la revente photovoltaïque, dans le cas sans gestion, au tarif « le plus bas » (Figure 4-22), on obtient le résultat suivant :

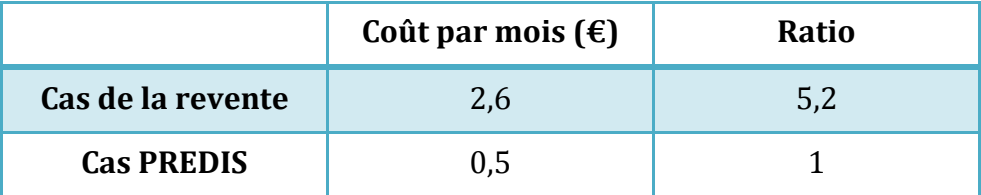

Tableau 4-3. Comparaison du coût d'électricité (réel), sans la gestion et avec la revente photovoltaïque

### **Conclusion**

Les résultats de la simulation et de la mise en œuvre sur PREDIS montrent que nous sommes parvenus à maximiser l'autonomie photovoltaïque et ainsi réduire la facture énergétique (5,2 fois par rapport au cas de la revente photovoltaïque et 11,6 fois par rapport au cas classique). Dans notre application, le modèle de batterie est nécessaire à la commande anticipative afin de prédire la quantité d'énergie à précharger pour le bilan énergétique de la journée, en lien avec les prédictions de charge. Ce modèle peut également être utilisé pour estimer les informations manquantes lorsqu'on perd les données mesurées pour assurer la continuité de la gestion électrique réactive en mode dégradé.

Le modèle développé, la stratégie de gestion proposée, et la mise en œuvre dans la plateforme PREDIS MHI sont une contribution à la problématique de l'autonomie énergétique qui est un sujet de recherche important, avec des applications industrielles pour les prochaines années.

# Partie III

# Simulation thermique dynamique de la plateforme PREDIS MHI

### **Sommaire**

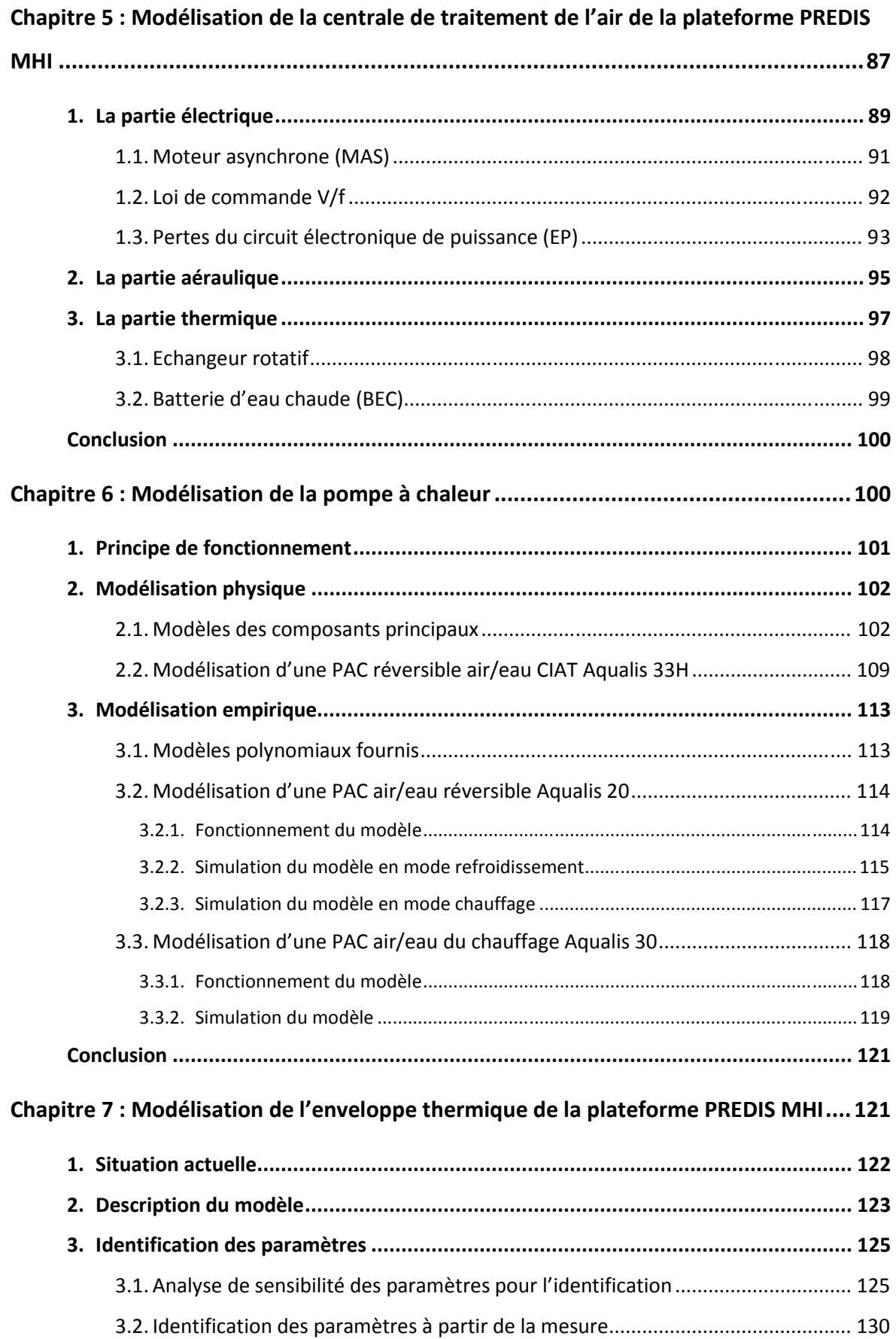

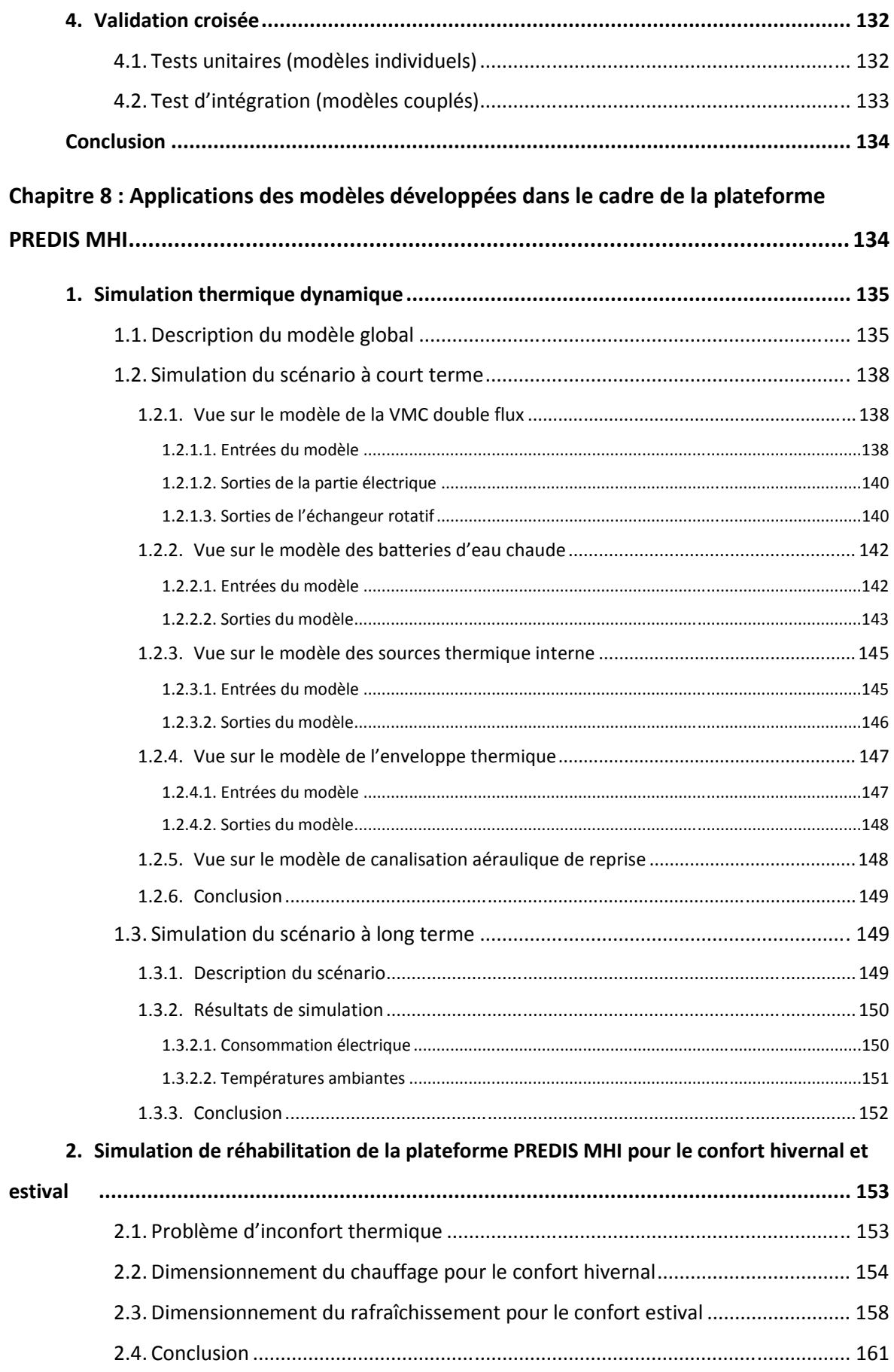

# **Chapitre 5**

# **Modélisation de la centrale de traitement de l'air de la plateforme PREDIS MHI**

La centrale de traitement de l'air (CTA) est un équipement indispensable pour *assurer une ventilation dans le bâtiment mais elle est également exploitée pour la régulation thermique. Dans ce chapitre, nous présentons les travaux (Dang, 2010) (Gaaloul, 2012) réalisés en vue de la modélisation de ce dispositif de la plateforme PREDIS MHI, qui se constitue de trois parties principales : la partie électrique (le moteur et le variateur de vitesse), la partie aéraulique (le ventilateur et la canalisation) et la partie thermique (l'échangeur rotatif et la batterie d'eau chaude).*

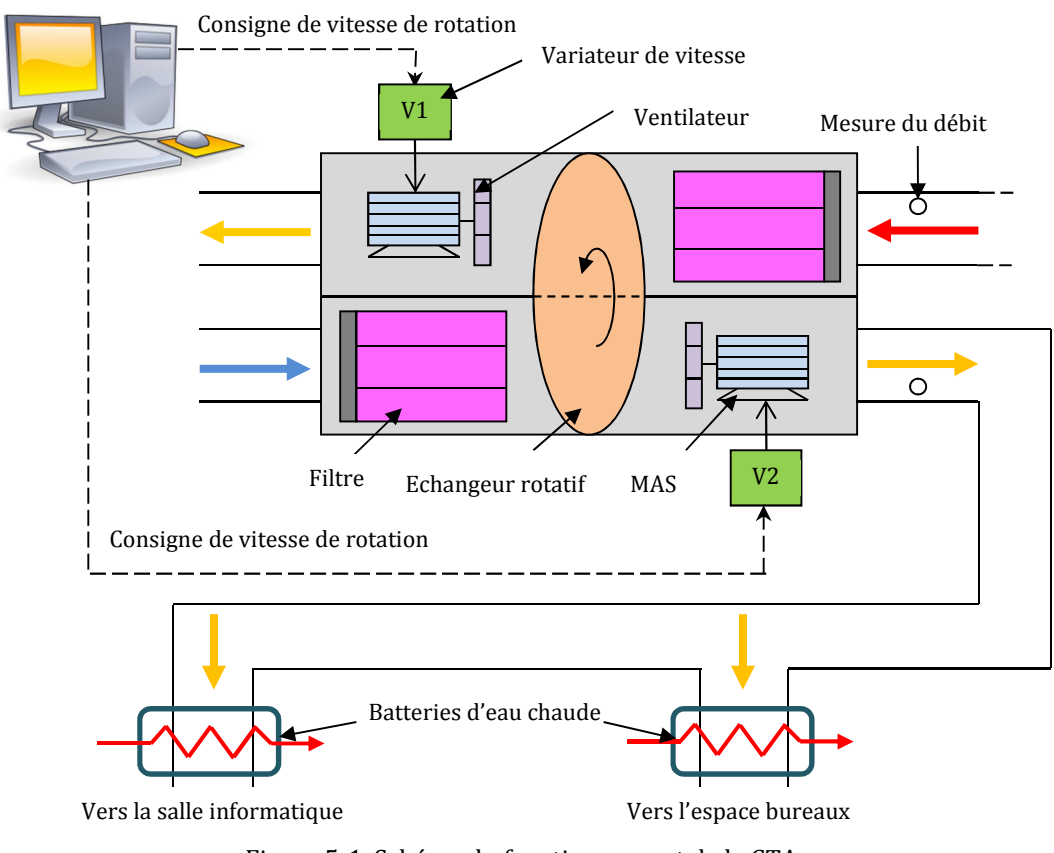

Figure 5-1. Schéma du fonctionnement de la CTA

### **1. La partie électrique**

La partie électrique de la CTA se constitue de deux moteurs asynchrones à cage d'écureuil (SIEMENS – 1LA7080 – 2AA10-Z – 0,75kW) et deux variateurs de vitesse (SCHNEIDER ALTIVAR 21 H075N54). L'objectif principal de cette modélisation est de rechercher un modèle simple, identifié à partir des informations du fabriquant (données nominales, données de démarrage…), afin d'évaluer la consommation électrique et le rendement des équipements en fonction de la consigne de la vitesse de rotation (ou le débit d'air). Ces travaux ont été réalisés dans le cadre de mon stage de master 2 recherche (Dang, 2010) avec l'hypothèse que la constante de temps thermique est toujours plus grand que la constante de temps électrique. Donc, on peut négliger les régimes transitoires électriques et pour se focaliser sur des modèles électriques au régime permanent.

Lors du fonctionnement, avec une vitesse de rotation imposée et un couple de résistance correspondant, la partie électrique absorbe une puissance fixe, à partir du réseau de distribution électrique du bâtiment. Concernant cette partie, le variateur de vitesse est branché à ce réseau qui offre une tension et une fréquence industrielle triphasée (400V – 50Hz). La partie de commande du variateur pilote les interrupteurs de son circuit d'électronique de puissance afin de changer la tension et la fréquence d'entrée du moteur afin de faire tourner à la vitesse souhaitée.

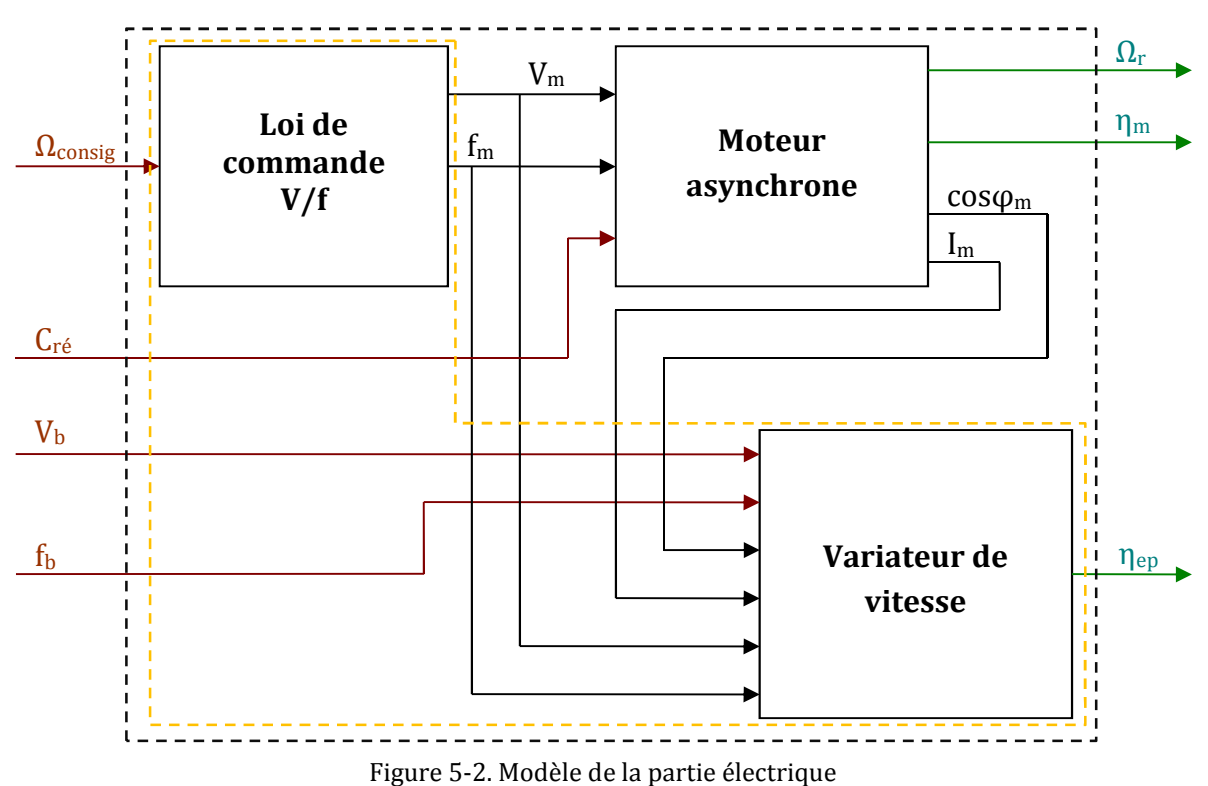

La Figure 5-2 montre la composition du modèle général avec le modèle du moteur asynchrone et le modèle du variateur de vitesse. Pour simplifier la modélisation, le modèle du variateur est séparé en deux parties : la partie de la loi de commande V/F (imposant la tension et la fréquence au moteur) et la partie du circuit électronique de puissance (calculant le rendement ou les pertes du variateur). Le modèle de la partie électrique possède 4 entrées :

- $\triangleright$  tension du réseau de bâtiment (V<sub>b</sub>),
- $\triangleright$  fréquence du réseau de bâtiment (f<sub>b</sub>),
- $\triangleright$  vitesse de rotation consigne (Ω<sub>consig</sub>),
- $\triangleright$  couple de résistance (C<sub>ré</sub>)

et, 3 sorties :

- $\triangleright$  vitesse de rotation du moteur ( $\Omega_r$ ),
- $\triangleright$  rendement du moteur (η<sub>m</sub>),
- $\triangleright$  rendement du circuit d'électronique de puissance (circuit EP) ( $\eta_{ep}$ ).

#### **1.1. Moteur asynchrone (MAS)**

Au régime permanent, la performance du moteur asynchrone est souvent déterminée par le schéma électrique équivalent qui décrit le moteur sous forme d'un circuit électrique avec les résistances et les réactances linaires (Bonal, Caro, & Schneider, Prométhée - Groupe, 1997).

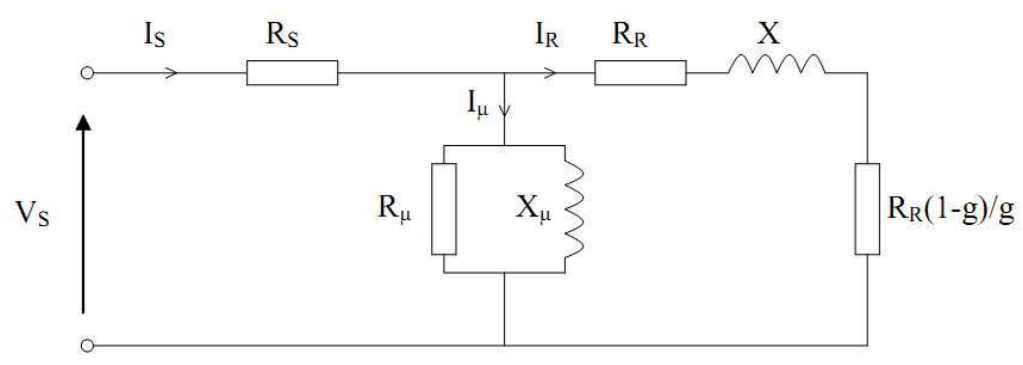

Figure 5-3. Schéma équivalent du moteur asynchrone

Ce schéma permet d'étudier le fonctionnement du moteur en régime spécial (rotor bloqué, à vide…) (Séguier & Notelet, 1982) (Razik, 2006) pour nous aider à identifier les paramètres du schéma à partir des données constructeurs (Siemens, 2004). Par la résolution du système des équations de performance du moteur en fonction des données du catalogue, on peut déduire les paramètres du schéma électrique équivalent pour déterminer les valeurs fournies par le tableau ci-dessous :

| $R_S(\Omega)$ | $R_R(\Omega)$ | N(H)  | $R_{\mu}(\Omega)$     | $N_{\mu}$ (H) |
|---------------|---------------|-------|-----------------------|---------------|
| 13,909        | 7,106         | 0,041 | 1,709×10 <sup>4</sup> | 0,795         |

Tableau 5-1. Paramètres identifiés du schéma équivalent

En appliquant ces paramètres identifiés, on obtient la courbe de consommation électrique du moteur ( $V_{\text{motor}} = 230V$ ,  $f_{\text{motor}} = 50Hz$ ) comme ci-dessous :

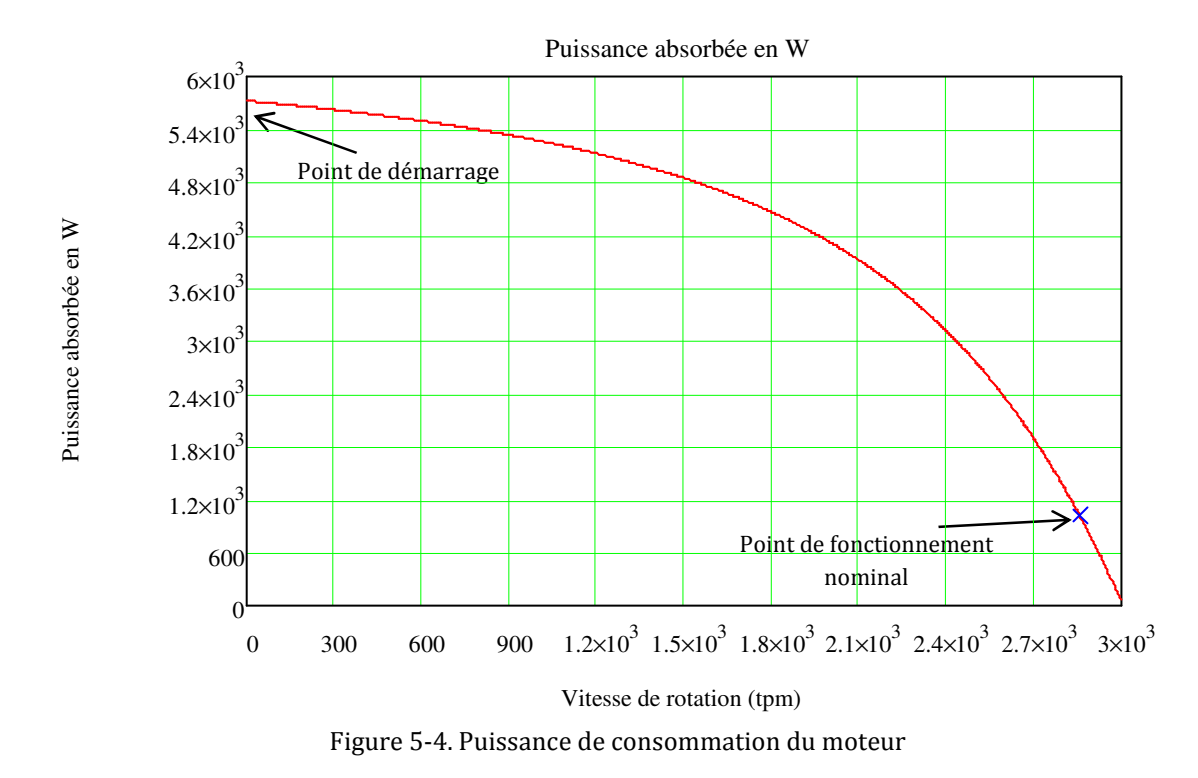

#### **1.2. Loi de commande V/f**

La loi de commande détermine la tension et la fréquence à appliquer au moteur pour qu'il fonctionne au mieux en fonction de son type de charge (fixe ou variable). En se basant sur cette loi, le micro-processeur du variateur de vitesse peut contrôler le fonctionnement des composantes d'électronique de puissance afin d'obtenir la tension et la fréquence souhaitée.

Dans le variateur de vitesse ALTIVAR 21 de la VMC double flux PREDIS MHI, le mode de commande choisit est le type « V/f couple variable ». Cette commande est appropriée pour les caractéristiques de charge telles que des ventilateurs, des pompes et des ventilateurs centrifuges, dans lesquels le couple est proportionnel au carré de la vitesse de rotation de charge  $(C = k\Omega^2)$  (Telemecanique).

Afin d'identifier cette loi de commande, nous avons réalisé plusieurs mesures. En utilisant une méthode d'identification, nous avons déterminé la relation entre la tension et la fréquence :

$$
V = a.f^{b} + c = 0,662.f^{1,475} + 12,938
$$
\n
$$
(5-1)
$$

#### Chapitre 5 : Modélisation de la centrale de traitement de l'air de la plateforme PREDIS MHI

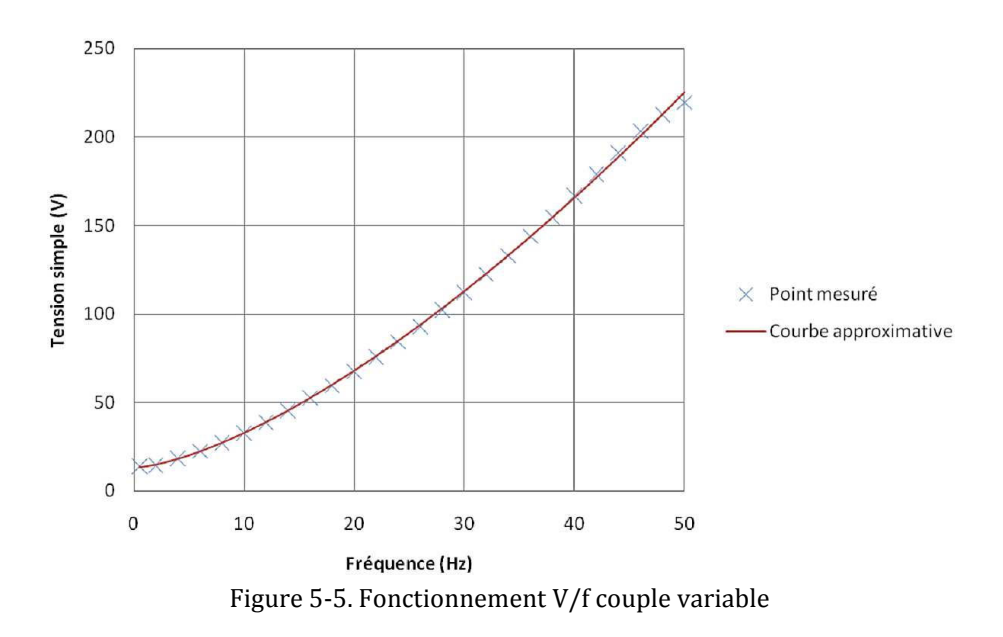

#### **1.3. Pertes du circuit électronique de puissance (EP)**

Le circuit d'électronique de puissance du variateur de vitesse est un assemblage des composants électroniques qui transforme la tension et la fréquence du réseau industriel vers celles du moteur en fonction de la loi de commande. Cette partie est composée essentiellement :

- D'un redresseur qui, connecté à une alimentation triphasée (le réseau) ; génère une tension continue à ondulation résiduelle. Le redresseur peut être de type commandé ou pas.
- D'un circuit intermédiaire agissant principalement sur le « lissage » de la tension de sortie du redresseur (améliore la composante continue). Le circuit intermédiaire peut aussi servir de dissipateur d'énergie lorsque le moteur devient générateur,
- D'un onduleur qui engendre des grandeurs de puissance à tension et/ou fréquence variables.

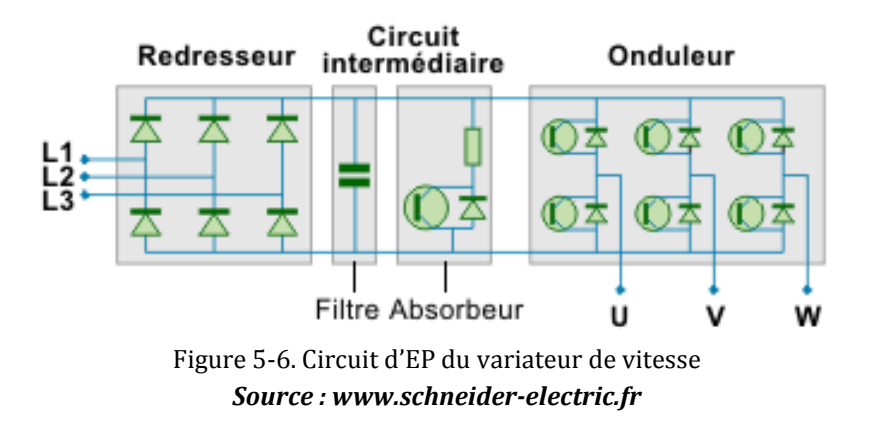

Le but principal est de calculer les pertes du circuit d'EP donc, il n'est pas nécessaire de modéliser exactement le fonctionnement de ce circuit. En fait, les pertes du redresseur et du circuit intermédiaire sont de quelque Watts, tandis que celles de l'onduleur sont plus grandes d'un facteur 40 (calcul estimé au régime nominal : 1,8 W de pertes du redresseur et du circuit intermédiaire par rapport à 70 W dans l'onduleur). La cause principale vient de la fréquence de découpage de l'onduleur qui est très grande (12 kHz). Ainsi, on peut négliger les pertes du redresseur et du circuit intermédiaire et ne considérer que les pertes de l'onduleur.

L'onduleur considéré fonctionne en Modulation de Largeur d'Impulsion (MLI) de type intersective. Les pertes du circuit de l'onduleur sont aussi les pertes des 6 interrupteurs, correspondant à 6 fois celles d'un seul interrupteur. Concernant sa structure, un interrupteur se compose d'un IGBT et d'une diode anti-parallèle. En outre, les pertes de ces composants sont séparées en 2 types de pertes : pertes en conduction et pertes en commutation (Regnier, 2003) (Joël & Sylvain, 2004).

Les pertes en conduction sont des pertes Joules dues au passant du courant sur les résistances internes des composants électroniques imparfaits.

Pertes de l'IGBT :

$$
\Delta P_{IGBT\_cond} = V_{CE0} I_{IGBTmoy} + R_{IGBT} I_{IGBTeff}^2 \tag{5-2}
$$

Pertes de la diode anti-parallèle :

$$
\Delta P_{d\_cond} = V_{d0} I_{dmoy} + R_d I_{deff}^2 \tag{5-3}
$$

En réalité, le courant passant ne change pas instantanément au changement de l'état de l'interrupteur (l'ouverture ou la fermeture) tant qu'il y a du temps de recouvrement. Pendant cette période, un courant et une tension sont détectés au niveau de chaque composant et qui y génèrent une énergie de commutation. Pour calculer les pertes en commutation, on détermine cette énergie de commutation, multipliée par la fréquence de coupage.

Energie de commutation de l'IGBT :

$$
W_{on} = \frac{W_{on\,ref}}{E_{ref}.I_{ref}} \cdot E.I
$$
  

$$
W_{off} = \frac{W_{off\,ref}}{E_{ref}.I_{ref}} \cdot E.I
$$
 (5-4)

Pertes de la diode anti-parallèle :

$$
W_{d_{\text{1-com}}} \approx W_{\text{doff}_{\text{2-com}}} = I_d \frac{Q_{rr_{\text{1-ref}}}}{I_{d_{\text{2-ref}}}} E
$$
\n(5-5)

Dans le cadre du variateur ALTIVAR 21, à la fréquence de découpage nominale (fh=12 kHz), on estime les pertes comme ainsi :

- $\triangleright$  Pertes en conduction :
	- o D'une diode antiparallèle : 0,13 W
	- $O$  D'un IGBT : 0.55 W
- $\triangleright$  Pertes en commutation :
	- o D'une diode antiparallèle : 3,88 W
	- $O$  D'un IGBT : 7,01 W
- $\triangleright$  Pertes totale : 69 W

### **2. La partie aéraulique**

La partie aéraulique est composée des hélices centrifuges du moteur et du système de canalisation d'air, jouant le rôle de la charge de la partie électrique. Par l'analyse des données mesurées et grâce aux lois aérauliques, on peut déterminer des relations entre le débit d'air, la vitesse de rotation et le couple de résistance à l'axe du moteur.

Selon la théorie aéraulique (KROGER, 1998), le débit d'air est proportionnel à la vitesse de rotation, cette relation peut être déterminée par un point de fonctionnement mesurée par le variateur de vitesse et le système de GTC (à  $f_{\text{motor}} =$ 50Hz). A partir des deux systèmes de canalisation d'air (conduite d'air soufflante et reprise), on obtient :

$$
\Omega_{r\_soufflage} = \frac{2916}{1800} Q_{V\_soufflage}
$$
\n
$$
\Omega_{r\_reprise} = \frac{2924}{1200} Q_{V\_reprise}
$$
\n(5-6)

Le ventilateur des deux moteurs est de même type et même dimension donc, nous avons une relation commune pour la charge de type aéraulique. En fait, le couple de résistance est proportionnel au carré de la vitesse de rotation :  $C = kΩ<sup>2</sup>$ . Ce coefficient est aussi identifié à partir de mesures :

$$
C_{re} = 1.25 \times 10^{-7} \,\Omega_r^2 \tag{5-7}
$$

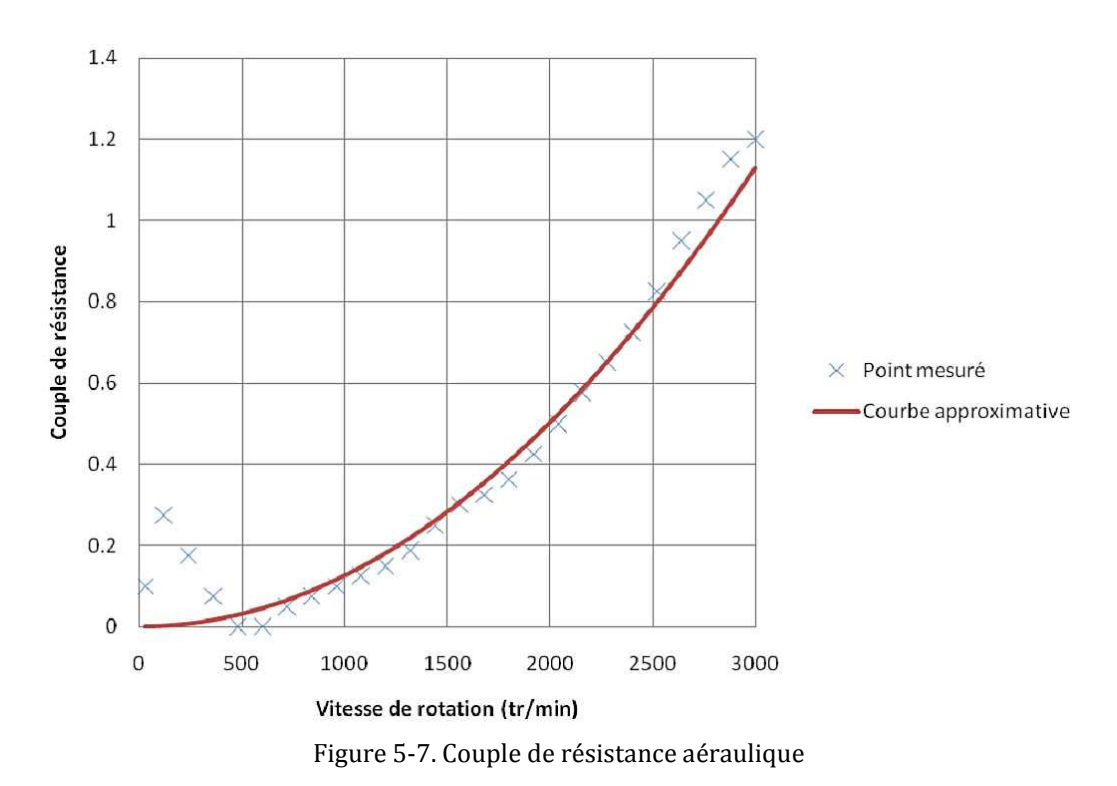

La partie aéraulique se décompose en trois types de pertes (Sempey, 2011) :

- > Les pertes aérauliques : dues aux pertes de charge et aux pertes par choc (désadaptation).
- Les pertes volumétriques : dues aux pertes de débit.
- Les pertes mécaniques : dues aux frottements secs et visqueux sur l'arbre du moteur.

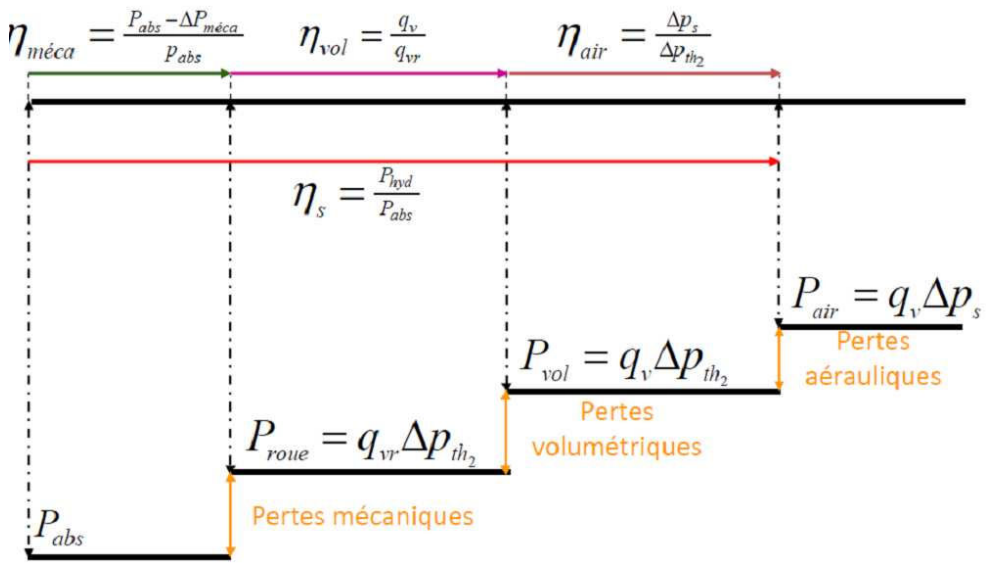

Figure 5-8. Bilan global du ventilateur *Source :* (Sempey, 2011)

L'analyse de ces pertes nous permet d'estimer le gain de pression :

$$
\Delta P_s = 7{,}56 \times 10^{-5} \Omega_r^2 + 1{,}05 \times 10^{-4} \Omega_r Q_v - 2 \times 10^{-4} Q_v^2 \tag{5-8}
$$

Ainsi, nous pouvons déduire la performance de la partie aéraulique :

$$
\eta_{\text{aéraulique}} = \frac{P_{\text{air}}}{P_{\text{mécanique}}} = \frac{\Delta P_s \times Q_v}{P_{\text{mécanique}}}
$$
\n(5-9)

#### **3. La partie thermique**

Dans la CTA, la partie thermique (l'échangeur rotatif et les batteries d'eau chaude) interagit moins fortement avec la partie électrique et la partie aéraulique dont le fonctionnement est une relation de source-charge. Ici, le fonctionnement est principalement de l'échange thermique, qui consiste à transférer la chaleur d'un fluide chaud (indice 2) à un fluide froid (indice 1), sans contact direct entre eux, à travers une paroi (Figure 5-9). La qualité de l'échange thermique dépend des variables des fluides (débits et températures) de des paramètres comme :

- $\geq$  la configuration géométrique de l'échangeur,
- $\triangleright$  la nature des deux fluides et leurs caractéristiques thermiques,
- $\triangleright$  le régime de circulation des fluides (Figure 5-9).

La modélisation de cette partie est a été réalisée durant la thèse de Sana Gaaloul (Gaaloul, 2012) afin de la coupler avec les modèles précédemment présenté, pour atteindre le modèle global de la CTA.

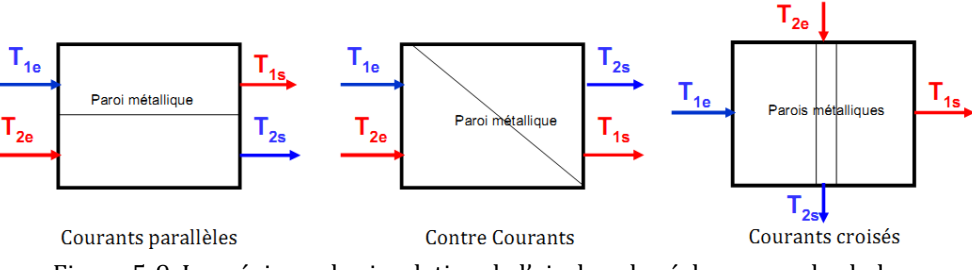

Figure 5-9. Les régimes de circulation de l'air dans les échangeurs de chaleur

La méthode NUT-ε est appliquée à la modélisation de ces échangeurs (Maclainecross & Banks, 1972) (Morisot & Marchio, 1999) (Marchio & Stabat, 2002, p. a) (Marchio & Morisot, 2002, p. b) (Wetter, 1999, p. a) (Wetter, 1999, p. b). Elle consiste à déterminer les caractéristiques nominales (coefficient d'échange) au point de fonctionnement nominal pour ensuite étendre ces calculs vers d'autres points, avec l'hypothèse de ne considérer que les transferts de chaleur (transferts de masse négligés).

Chapitre 5 : Modélisation de la centrale de traitement de l'air de la plateforme PREDIS MHI

$$
\varepsilon = f(NUT), C = \frac{C_{\min}}{C_{\max}}, \text{régime})
$$
\n(5-10)

#### **3.1. Echangeur rotatif**

L'échangeur rotatif utilisé est une roue en aluminium sous forme de nid d'abeilles. Cette structure et son matériau accumulateur, permettent de récupérer la chaleur de l'air vicié pour la céder ensuite au flux d'air neuf. Cet équipement est entraîné à une vitesse de rotation variable pour contrôler l'efficacité de l'échangeur. Le moteur d'entraînement est à courant continu avec une puissance maximale  $P_{max}$  = 40W à la vitesse  $N_{max}$  = 15 tpm, la puissance électrique de consommation est calculée comme ci-dessous :

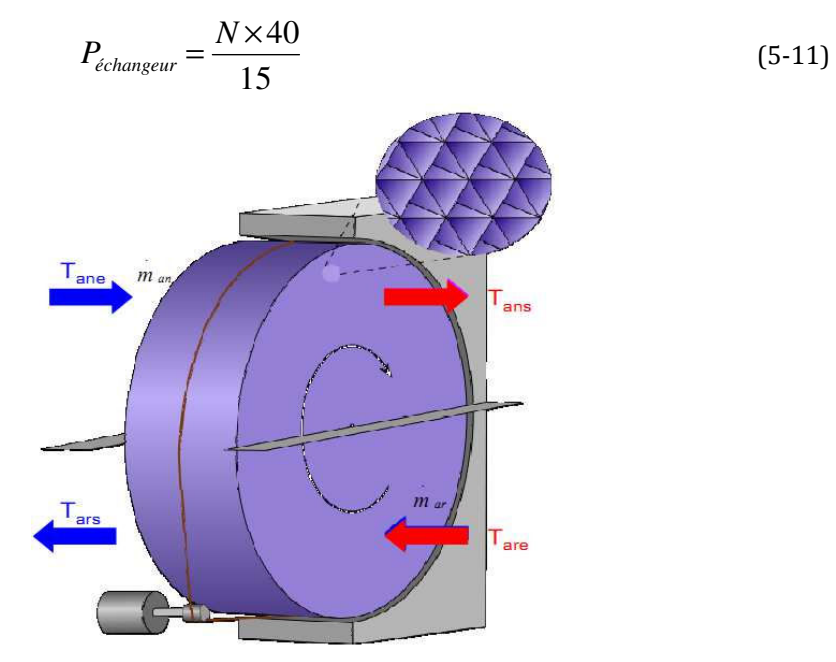

Figure 5-10. Structure de l'échangeur rotatif

Pour la modélisation de cette roue, on utilise une corrélation empirique reliant l'efficacité des échangeurs rotatifs à celle des échangeurs statiques à contre-courant et qui tient compte de cette rotation (Kays & London, 1984) :

$$
\varepsilon = \varepsilon_{cc} \left( 1 - \frac{1}{9 \left( C_r^* \right)^{1.93}} \right) \tag{5-12}
$$

avec le terme correctif :

$$
C_r^* = \frac{C_r}{C_{\min}} = \frac{M.c_m.N}{C_{\min}}
$$
 (5-13)

Après avoir appliqué les paramètres et les variables nominales identifiées, les résultats de calcul sont comparés avec les données mesurées. Des différences peuvent être expliquées par des erreurs de mesure des capteurs et/ou des incertitudes sur la modélisation des canalisations d'air (l'ouverture et la fermeture de port).

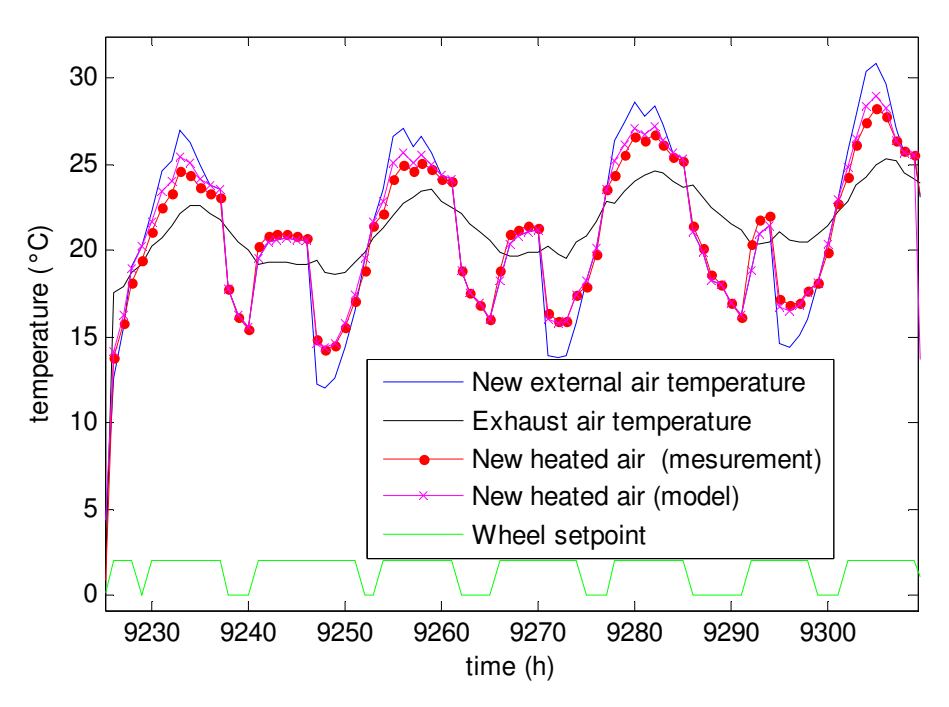

Figure 5-11. Validation du modèle de l'échangeur rotatif

#### **3.2. Batterie d'eau chaude (BEC)**

La batterie d'eau chaude, qui sert de chauffage, fonctionne en échangeant de la chaleur entre les tubes en aluminium faisant circuler l'eau chaude industrielle, et l'air qui la traverse. Elle est à courant croisés avec deux fluides non brassées.

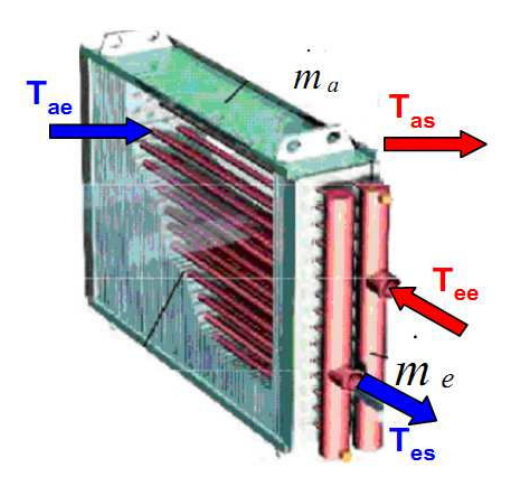

Figure 5-12. Structure de la batterie d'eau chaude

La méthode NUT est aussi utilisée pour la modélisation de cet équipement donc, nous avons son coefficient de l'échange de chaleur :

$$
\varepsilon = 1 - \exp\left(\frac{e^{-NUT \times C \times n} - 1}{C \times n}\right) \text{ avec } n = NUT^{-0.22} \text{ au point nominal } \tag{5-14}
$$

De même manière que le modèle de l'échangeur rotatif, la validation du modèle de la batterie d'eau chaude est effectué par la comparaison entre les résultats de calcul et les mesures.

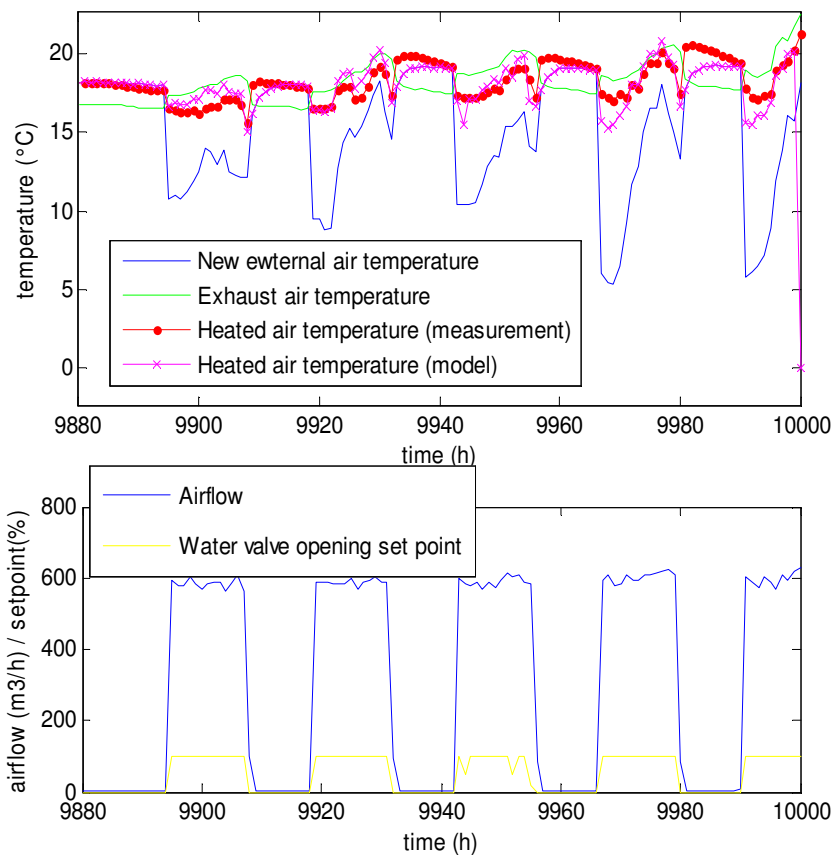

Figure 5-13. Validation du modèle de la batterie d'eau chaude

### **Conclusion**

Avec ce chapitre, nous avons synthétisé les travaux de modélisation sur le centre de traitement de l'air PREDIS, qui est indispensable afin de réaliser le confort de l'air et le confort thermique hivernal dans la plateforme PREDIS MHI. Ces travaux ont été réalisés en équipe, par différents chercheurs, mais ces modèles permettent d'être couplés pour le modèle complet de la CTA en vue de la simulation dynamique énergétique complète de la plateforme.

## **Chapitre 6**

# **Modélisation de la pompe à chaleur**

*La pompe à chaleur (PAC) est un dispositif thermodynamique, permettant de transférer de la chaleur de la « source froide » vers la « source chaude » alors que, naturellement, la chaleur se diffuse du milieu le plus chaud vers le milieu le plus froid pour établir une égalité de température. Ainsi, le confort thermique dans le bâtiment peut être assuré par un rafraîchissement en été et du chauffage en hiver. Dans ce chapitre, nous présentons des travaux de modélisation pour une PAC qui sera installée dans l'espace bureaux de la plateforme PREDIS MHI. Il s'agit d'une stratégie de modélisation « physique », que nous comparons à une deuxième stratégie de modélisation « empirique » que nous avons réalisé dans le cadre du projet HOMES avec une coopération de CIAT (Delinchant & Dang, 2012).* 

#### **1. Principe de fonctionnement**

Les éléments de base d'une pompe à chaleur sont :

- $\triangleright$  un compresseur,
- $\triangleright$  un condenseur.
- un organe de détente,
- > un évaporateur.

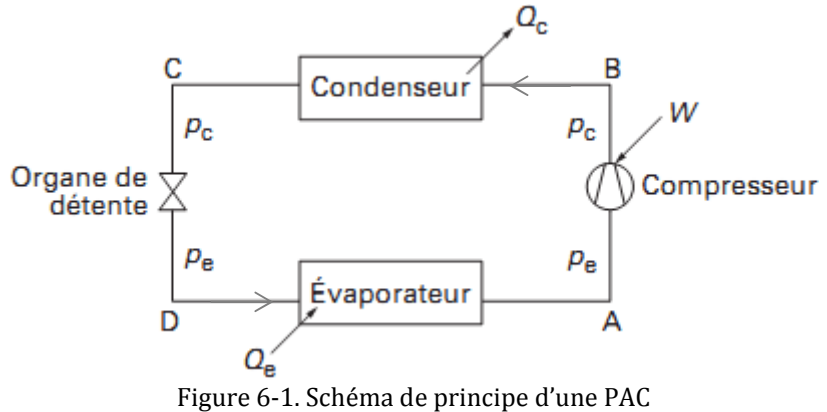

*Source : (Auzenet & Clerc-Renaud, 2004)*

Le transfert thermique entre la source froide  $(Q_e)$  et la source chaude  $(Q_c)$  de la pompe à chaleur est réalisé par la circulation du fluide frigorifique (ou calorifique) dans la boucle fermée.

 D'abord, le compresseur aspire des vapeurs surchauffées de fluide frigorifique au point A avec un apport de travail mécanique (W). La pression d'évaporation du fluide  $(p_e)$  augmente à la pression de condensation  $(p_c)$ .

- Ensuite, les gaz comprimés au point B sont refroidis et passent à la phase liquide au sein du condenseur. Ce phénomène est réalisé par un échangeur calorifique, où le fluide externe (air ou eau) va se réchauffer en prélevant l'énergie véhiculée par le fluide frigorifique.
- Le fluide frigorifique liquéfié au point C est admis à l'organe de détente qui va abaisser sa pression de  $p_c$  à  $p_e$ . Le fluide entrant au point D est un mélange de la phase de liquide et de vapeur dont le titre massique (proportion massique de vapeur par unité de masse totale de fluide frigorifique) est variable en fonction du degré de sous refroidissement du liquide et de la température d'évaporation.
- Au contrait du phénomène de condensation, le fluide externe à l'évaporateur va se refroidir et céder l'énergie au fluide frigorifique pour que celui-ci passe complètement à la phase de vapeur au point A et soit ensuite aspiré par le compresseur.

## **2. Modélisation physique**

Du point de vue du thermicien, la PAC est un dispositif très important avec une performance supérieure à 100% de sa consommation électrique. La littérature de modélisation de cet équipement (Guitari, 2005) (Filliard, 2009) (Flach-Malaspina, 2004), offre déjà les modèles numériques et/ou analytiques qui permettent de calculer assez précisément son fonctionnement. Par contre, en raison de leur difficulté de mise en œuvre, et des objectifs de modélisation système, nous ne pouvons pas mettre en œuvre ces résultats dans nos cas d'étude (PREDIS et projet HOMES).

Afin de réaliser le modèle de calcul de la consommation électrique en fonction du confort thermique, nous essayons de modéliser simplement le fonctionnement physique de la PAC en exploitant un outil sous la forme d'une « boîte noire ».

#### **2.1. Modèles des composants principaux**

Le parcours du fluide frigorifique décrit dans le paragraphe 1 peut être représenté dans le diagramme de Mollier (Figure 6-2) (Auzenet & Clerc-Renaud, 2004). Nous trouvons les points A, B, C, D mentionnés précédemment. Sur ce schéma, nous pouvons observer la surchauffe des vapeurs avant leur entrée dans le compresseur (ligne A'A), la désurchauffe des vapeurs par le compresseur (ligne BB') et le sous-refroidissement du liquide (ligne C'C). Le point B'' correspond au cas où la compression du fluide frigorifique est réalisée de manière adiabatique réversible c'est-à-dire en suivant une courbe isentropique.

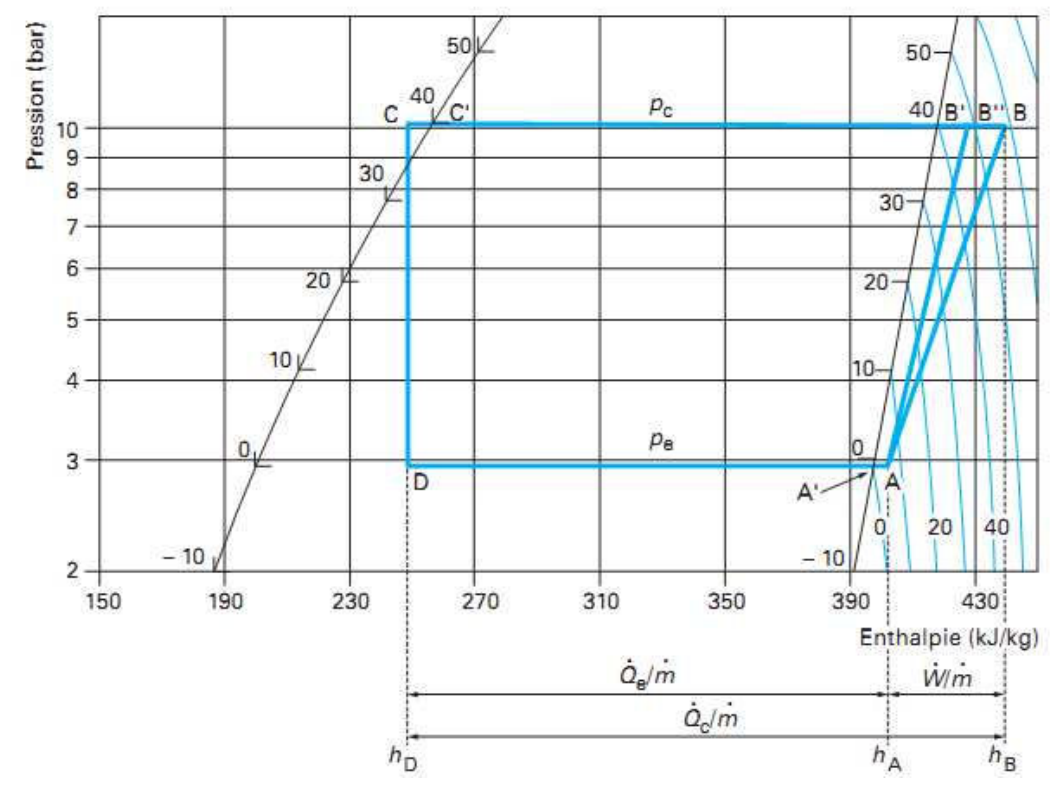

Figure 6-2. Cycle thermodynamique d'une PAC dans un diagramme de Mollier du R134a *Source :* (Auzenet & Clerc-Renaud, 2004)

En exploitant les enthalpies massiques (h) sur ce diagramme, il est possible de déterminer les puissances mise en jeu au niveau de chaque composant en multipliant les écarts enthalpiques par le débit massique de fluide frigorifique ṁ circulant dans la PAC :

$$
Q_e = \dot{m} (h_A - h_D)
$$
  
\n
$$
W = \dot{m} (h_B - h_A)
$$
  
\n
$$
Q_c = Q_e + W = \dot{m} (h_B - h_C) = \dot{m} (h_B - h_D)
$$
\n(6-1)

Le coefficient de performance (COP) est calculé :

$$
COP_{\text{calorifique}} = \frac{Q_c}{W} = \frac{h_B - h_C}{h_B - h_A}
$$
  
\n
$$
COP_{\text{frigorifique}} = \frac{Q_e}{W} = \frac{h_A - h_D}{h_B - h_A}
$$
\n(6-2)

En consultant le logiciel « Diagramme enthalpique » de Frédéric Benet frederic.benet.free.fr, les points dans le diagramme de Mollier sont entièrement disponibles à partir du calcul des fonctions spécifiques des fluides frigorifiques développées par l'entreprise « SOLVAY Chemicals » (Figure 6-3).

| Exsample for using REF_CALC in MS EXCEL |                                                |                                     |                              |  |  |  |
|-----------------------------------------|------------------------------------------------|-------------------------------------|------------------------------|--|--|--|
|                                         | 1. Enter value:                                | Refrigerant= R134a                  |                              |  |  |  |
|                                         |                                                | Temperature $T =$                   | 273,15 K                     |  |  |  |
|                                         |                                                | Pressure $p =$                      | 180000 Pa                    |  |  |  |
|                                         |                                                | Specific Volume v =                 | $0,2$ m <sup>3</sup> /kg     |  |  |  |
| 2. Function calls:                      |                                                |                                     |                              |  |  |  |
| Nr.                                     | <b>Function</b>                                | <b>Function call (Exsample)</b>     | <b>Result</b>                |  |  |  |
| $\mathbf{0}$                            | <b>Version Number</b>                          | =SOL revision()                     |                              |  |  |  |
| 1                                       | <b>Molar Mass</b>                              | =SOL_molmas(\$D\$2)                 | 102,00 g/mol                 |  |  |  |
| $\overline{c}$                          | <b>Triple Point</b>                            | =SOL freez(\$D\$2)                  | 0,00K                        |  |  |  |
| 3                                       | <b>Critical Temperature</b>                    | $=$ SOL tc $(5D$2)$                 | 374,21 K                     |  |  |  |
| $\overline{4}$                          | <b>Critical Pressure</b>                       | $=$ SOL_pc(\$D\$2)                  | 4056000,0 Pa                 |  |  |  |
| 5                                       | <b>Critical Volume</b>                         | $=$ SOL vc $(5D$2)$                 | 1,941E-03 m <sup>s</sup> /kg |  |  |  |
| 6                                       | Boiling point Pressure p'(T)                   | =SOL_p_b(\$D\$2;\$D\$3)             | 292909,4 Pa                  |  |  |  |
| $\overline{7}$                          | Dew point Pressure p" (T)                      | =SOL_p_d(\$D\$2;\$D\$3)             | 292909,4 Pa                  |  |  |  |
| 8                                       | Temperature of boiling point t'(p)             | =SOL t b(\$D\$2;\$D\$4)             | 260,43 K                     |  |  |  |
| 9                                       | Temperature of dew point t"(p)                 | =SOL t d(\$D\$2;\$D\$4)             | 260,43 K                     |  |  |  |
| 10                                      | Spec. Volume, liquid, v'(T)                    | =SOL_v_I(\$D\$2;\$D\$3)             | 7,718E-04 m <sup>s</sup> /kg |  |  |  |
| 11                                      | Spec. Volume, vapour, v(T,p)                   | =SOL_v_v(\$D\$2;\$D\$3;\$D\$4)      | 1,167E-01 m <sup>3</sup> /kg |  |  |  |
| 12                                      | Pressure, vapour, p(T,v)                       | =SOL p v v(\$D\$2;\$D\$3;\$D\$5)    | 107617,1 Pa                  |  |  |  |
| 13                                      | Temperature, Vapour, T(p,v)                    | =SOL t v v(\$D\$2;\$D\$4;\$D\$5)    | 445,62 K                     |  |  |  |
| 14                                      | Spec. Enthalpy, liquid, h'(T)                  | =SOL h I(\$D\$2;\$D\$3)             | 200000,0 J/kg                |  |  |  |
| 15                                      | Spec. Enthalpy, vapour, h(T,p)                 | =SOL_h_v(\$D\$2;\$D\$3;\$D\$4)      | 400132,3 J/kg                |  |  |  |
| 16                                      | Spec. Enthalpy, vapour, h(T,v)                 | =SOL h v v(\$D\$2;\$D\$3;\$D\$5)    | 402296,4 J/kg                |  |  |  |
| 17                                      | Spec. Entropy, liquid, s'(T)                   | =SOL_s_I(\$D\$2;\$D\$3)             | 1000,0 J/(kg K)              |  |  |  |
| 18                                      | Spec. Entropy, vapour, s(T,p)                  | =SOL_s_v(\$D\$2;\$D\$3;\$D\$4)      | 1769,5 J/(kg K)              |  |  |  |
| 19                                      | Spec. Entropy, vapour, s(T,v)                  | =SOL_s_v_v(\$D\$2;\$D\$3;\$D\$5)    | 1817,5 J/(kg K)              |  |  |  |
| 20<br>21                                | Temperature, vapour, T(p,s)                    | =SOL_f_entro(\$D\$2;\$D\$4;\$D\$26) | 273,15 K                     |  |  |  |
|                                         | Temperature, vapour, T(p,h)                    | =SOL_f_entha(\$D\$2;\$D\$4;\$D\$23) | 273,15 K                     |  |  |  |
| 22                                      | Spec. Heat cap., liquid, c <sub>p</sub> '(T)   | =SOL cp I(\$D\$2;\$D\$3)            | 1336,7 J/(kg K)              |  |  |  |
| 23                                      | Spec. Heat cap., vapour, c <sub>v</sub> '(T,p) | =SOL_cv(\$D\$2;\$D\$3;\$D\$4)       | 756,7 J/(kg K)               |  |  |  |
| 24                                      | Spec. Heat cap., vapour, c <sub>v</sub> '(T,v) | =SOL_cv_v(\$D\$2;\$D\$3;\$D\$5)     | 741,9 J/(kg K)               |  |  |  |
| 25                                      | spec. Heat cap., Vapour, c <sub>p</sub> '(T,p) | =SOL_cp(\$D\$2;\$D\$3;\$D\$4)       | 872,0 J/(kg K)               |  |  |  |
| 26                                      | Spec. Heat cap., vapour, c <sub>p</sub> '(T,v) | =SOL_cp_v(\$D\$2;\$D\$3;\$D\$5)     | 841,9 J/(kg K)               |  |  |  |
| 27                                      | Surface tension, liquid, $\sigma(T)$           | =SOL_sigma_I(\$D\$2;\$D\$3)         | 1,149E-02 N/m                |  |  |  |
| 28                                      | Thermal Cond., liquid, $\lambda(T)$            | =SOL_lambda_l(\$D\$2;\$D\$3)        | 9,421E-02 W/(m K)            |  |  |  |
| 29                                      | Thermal Cond., vapour, $\lambda(T, p)$         | =SOL lambda v(\$D\$2;\$D\$3;\$D\$4) | 1,180E-02 W/(m K)            |  |  |  |
| 30                                      | Adiabatic Exponent, vapour, x(T,p)             | =SOL_kappa(\$D\$2;\$D\$3;\$D\$4)    | $1,0840 -$                   |  |  |  |
| 31                                      | Adiabatic Exponent, vapour, k(T,v)             | =SOL_kappa_v(\$D\$2;\$D\$3;\$D\$5)  | $1,1130 -$                   |  |  |  |
| 32                                      | Velocity of Sound, vapour, vs(T,p)             | =SOL vs(\$D\$2;\$D\$3;\$D\$4)       | $150,9$ m/s                  |  |  |  |
| 33                                      | Dynamic Viscosity, liquid, $\eta(T)$           | =SOL_visc_I(\$D\$2;\$D\$3)          | 2,728E-04 Pas                |  |  |  |
| 34                                      | Dynamic Viscosity, vapour, $\eta(T, p)$        | =SOL_visc_v(\$D\$2;\$D\$3;\$D\$4)   | 1,086E-05 Pas                |  |  |  |

Figure 6-3. Exemple d'exploitation des fonctions spécifiques dans MS Excel

Afin de déterminer les points de fonctionnement, on a besoin de la température de condensation (T<sub>c</sub>), la température d'évaporation (T<sub>e</sub>), la surchauffe (T<sub>sc</sub>), le sousrefroidissement  $(T_{sr})$  et le rendement isentropique  $(\eta_{is}:$  représente une différent entre l'enthalpie du point B'' et celle réelle au point B (*http://massengineers.com*)). Les pressions de condensation  $(p_c)$  et d'évaporation  $(p_e)$  sont identifiées par la fonction SOL\_p\_b (ou SOL\_p\_d) en fonction de la température correspondante. L'enthalpie et la température des points de fonctionnement dans le diagramme de Mollier sont calculées comme ci-dessous :

> Enthalpie et température du point A :

$$
h_{A} = SOL_{-}h_{-}v(T_{e} + T_{sc}, p_{e})
$$
  
\n
$$
T_{A} = T_{e} + T_{sc}
$$
\n(6-3)

 $\triangleright$  Entropie (s) du point A et du point B" :

$$
s_A = s_{B''} = SOL\_s_v(T_e + T_{sc}, p_e)
$$
 (6-4)

Température du point B'' :

$$
T_{B^{\prime\prime}} = SOL\_f\_entro(p_c, s_{B^{\prime\prime}})
$$
\n(6-5)

 $\triangleright$  Enthalpie du point B" :

$$
h_{B''} = SOL\_h_v(T_{B''}, p_c)
$$
 (6-6)

 $\triangleright$  Enthalpie et température du point B :

$$
h_B = h_A + \frac{h_{B^*} - h_A}{\eta_{is}}
$$
  
\n
$$
T_B = SOL\_f\_entra(p_c, h_B)
$$
 (6-7)

 $\triangleright$  Enthalpie et température du point C, D :

$$
h_C = h_D = SOL\_h_v(T_c - T_{sr}, p_c)
$$
  
\n
$$
T_C = T_c - T_{sr}
$$
  
\n
$$
T_D = T_e
$$
 (6-8)

Avec T<sub>sc</sub>, T<sub>sr</sub> et η<sub>is</sub> sont des paramètres, on a l'équation du débit massique du fluide frigorifique comme ci-dessous :

$$
\dot{m} = \frac{h_{B}(T_e) - h_{C}(T_e, T_c)}{Q_c} = \frac{h_{A}(T_e) - h_{D}(T_e, T_c)}{Q_e} = \frac{h_{B}(T_e) - h_{A}(T_e)}{W}
$$
(6-9)

 $Q_c$  et  $Q_e$  sont calculées par les équations de l'échangeur (en fonction de  $T_e$ ,  $T_c$  et les conditions extérieurs données) alors que nous pouvons facilement déterminer  $T_e$  $et T_c$ .

Il y a deux types de fluide utilisés dans les PAC : l'eau et l'air. En fonction de l'objectif d'utilisation, on utilisera des échangeurs air/air, air/eau et eau/eau.

#### *Echangeur avec de l'air*

La nature de transfert thermique de ce dispositif est souvent du type de convection (naturelle ou forcé). Ce mécanisme de transfert est régi par la loi de NEWTON (Jannot, 2002) :

$$
\Phi = h_{air} S_{air} (T_P - T_{air})
$$
\n(6-10)

 $O\grave{u}$ :

 $\Phi$  : Flux de chaleur (W)

- $h_{air}$  : Coefficient de transfert de chaleur par convection (W.m<sup>2</sup>.°C<sup>-1</sup>)
- T<sub>air</sub> : Température de l'air loin de la surface du solide (°C)
- $T_P$  : Température de surface du solide  $(°C)$
- $S_{air}$  : Aire de la surface de contact  $(m<sup>2</sup>)$

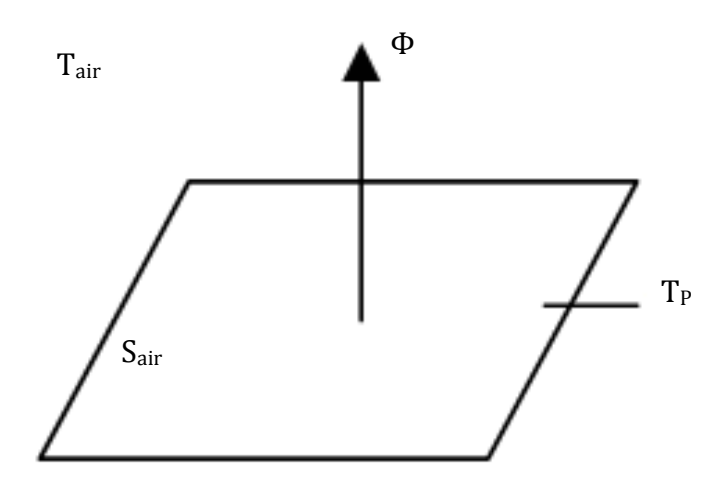

Figure 6-4. Echangeur de l'air

#### *Echangeur avec de l'eau*

Le principe de fonctionnement de l'échangeur d'eau d'une PAC est similaire à celui de la batterie d'eau chaude développé précédemment. Cependant, pour simplifier le calcul du transfert thermique, on utilise la méthode MLDT en remplaçant celle de NUT (Jannot, 2002).

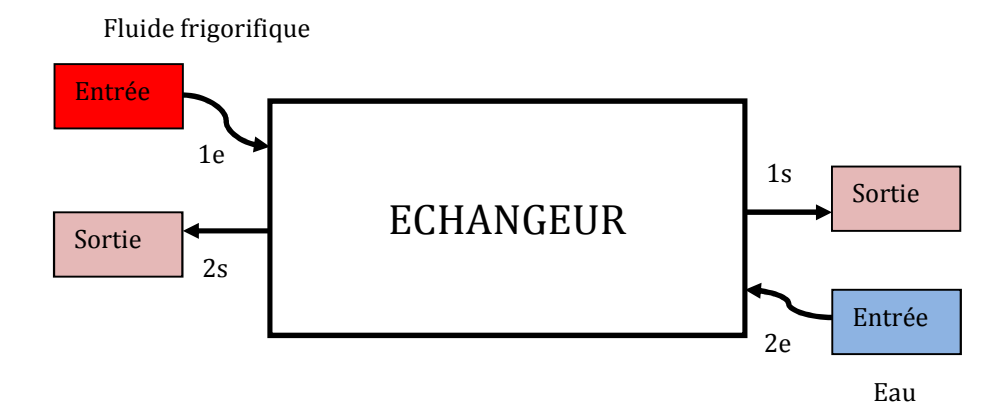

Figure 6-5. Echangeur d'eau

$$
\Phi = h_{eau} S_{eau} \Delta T_m
$$

$$
\Delta T_m = \frac{\Delta T_s - \Delta T_e}{\ln \left[ \frac{\Delta T_s}{\Delta T_e} \right]}
$$
(6-11)

Co-courant

Contre-courant

$$
\Delta T_s = T_{1s} - T_{2s} \qquad \Delta T_s = T_{1s} - T_{2e} \qquad \Delta T_e = T_{1e} - T_{2s}
$$

Où :

Φ : Flux de chaleur (W)

heau : Coefficient d'échange global (W.m2.°C-1)

 $S<sub>eau</sub>$  : Aire de la surface de contact  $(m<sup>2</sup>)$ 

 $T_{1e}$  : Température entrante du fluide frigorifique (°C)

 $T_{1s}$  : Température sortante du fluide frigorifique (°C)

 $T_{2e}$  : Température d'eau entrante  $(^{\circ}C)$ 

 $T_{2s}$  : Température d'eau sortante (°C)
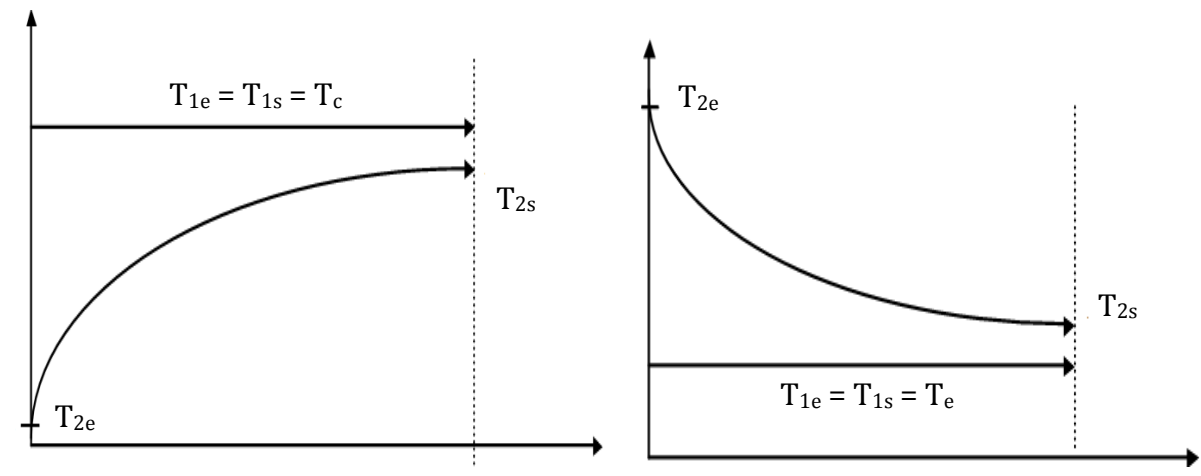

Figure 6-6. Evolution des températures dans un condenseur

Figure 6-7. Evolution des températures dans un évaporateur noyé

Tableau du coefficient d'échange global

On trouvera dans le tableau ci-dessous l'ordre de grandeur des coefficients globaux d'échanges dans divers types de condensation et d'évaporation

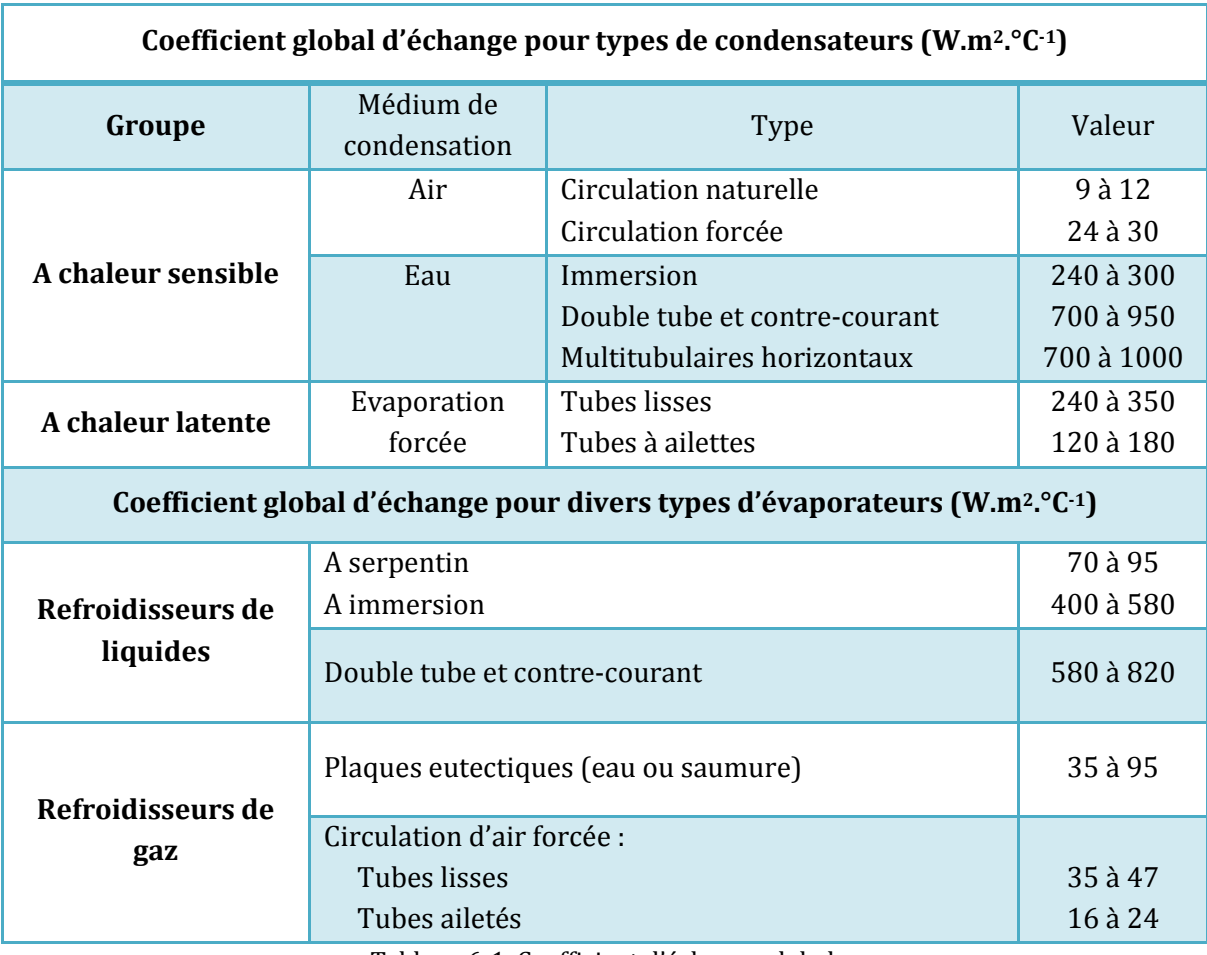

Tableau 6-1. Coefficient d'échange global

*Source : IFF, 1976* 

## **2.2. Modélisation d'une PAC réversible air/eau CIAT Aqualis 33H**

La PAC réversible air/eau est un type de pompe à chaleur pouvant chauffer ou refroidir la circulation de l'eau qui échange de la chaleur avec l'air ambiant à l'intérieur du bâtiment ( $T_{2e} = T_{eau_in}$ ,  $T_{2s} = T_{eau_out}$ ). En mode chauffage, elle pompe de la chaleur de l'air extérieur vers le système de la circulation de l'eau. En mode refroidissement, la chaleur suit la direction inverse.

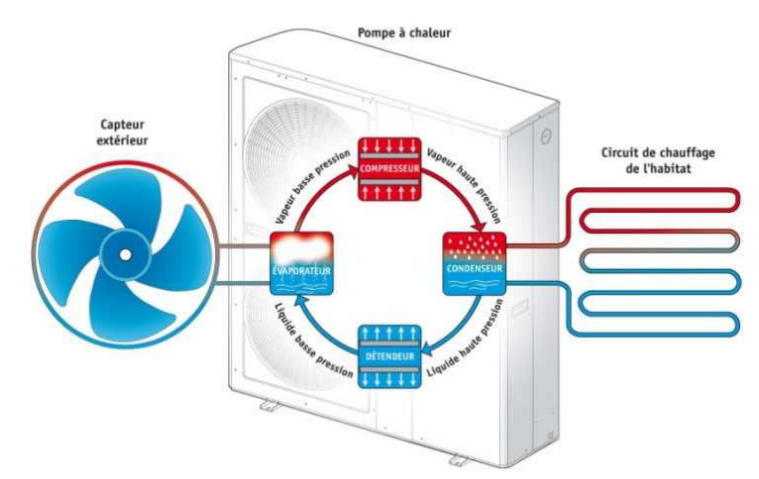

Figure 6-8. Spécification du modèle la PAC réversible air/eau

Afin de réaliser la simulation dans Matlab/Simulink, nous avons compilé la bibliothèque des fonctions scientifiques de « SOLVAY Chemicals » sous la forme d'une S-function C++. Cette S-function peut nous permettre de calculer les écarts enthalpiques décrits dans le groupe des équations (6-9). En utilisant aussi les équations de l'échangeur (6-10) et (6-11), nous avons un système de deux équations  $\lambda$  deux inconnus (T<sub>e</sub>, T<sub>c</sub>) :

$$
\frac{h_B(T_e) - h_C(T_e, T_c)}{Q_c} = \frac{h_A(T_e) - h_D(T_e, T_c)}{Q_e}
$$

$$
\Phi_{air} = h_{air} S_{air} (T_P(T_e, T_c) - T_{air})
$$

Mode chauffage (Qc donnée)

Mode refroidissement (Qe donnée)

$$
T_{eau\_in} = T_{eau\_out} - \frac{Q_c}{\dot{m}_{eau}C_{p\_eau}}
$$

$$
\Phi_{air} = Q_e
$$

 $\overline{\phantom{a}}$  $\rfloor$ 1  $\mathbf{r}$ L Г ∆ ∆  $\Phi_{\text{e}au} = Q_c = h_{\text{e}au} S_{\text{e}au} \frac{\Delta T_s - \Delta T_s}{\sigma}$ *e s*  $\epsilon_{e} = Q_c = h_{e} S_{e} \frac{\Delta I_s}{\sqrt{I_s} T}$ *T T*  $Q_c = h_{e\alpha\mu} S_{e\alpha\mu} \frac{\Delta T_s - \Delta T_s}{\sqrt{1 - \Delta T_s}}$ ln

 $T_p(T_e, T_c) = (T_A(T_e) + T_p(T_e, T_c))/2$  $T_{1e} = T_B(T_e)$ ;  $T_{1s} = T_C(T_e, T_c)$ 

$$
T_{eau\_in} = T_{eau\_out} + \frac{Q_e}{\dot{m}_{eau}C_{p\_eau}}
$$
(6-12)

$$
\Phi_{eau} = Q_e = h_{eau} S_{eau} \frac{\Delta T_s - \Delta T_e}{\ln \left[ \frac{\Delta T_s}{\Delta T_e} \right]}
$$

 $T_p(T_e, T_c) = (T_B(T_e) + T_C(T_e, T_c))/2$  $T_{1e} = T_D(T_e, T_c)$ ;  $T_{1s} = T_A(T_e)$ 

Où :

ṁeau : Débit d'eau (kg/s)

Cp\_eau : Chaleur spécifique de l'eau (4180 J/(kg.K))

A partir de T<sub>c</sub>, T<sub>e</sub> identifiées avec les données d'entrées (température de consigne (ou température d'eau sortante :  $T_{eau\_out} = T_{sp}$ ), température d'eau entrante (Teau\_in) et température d'air extérieur (Tair\_ext)), on peut résoudre le système d'équation et calculer les performances de la PAC : le coefficient de performance (coefficient of performance: COP), la puissance calorifique  $(P_{\text{calo}})$ , la puissance frigorifique ( $P_{frigo}$ ), et la puissance électrique absorbée ( $P_{abs}$ )).

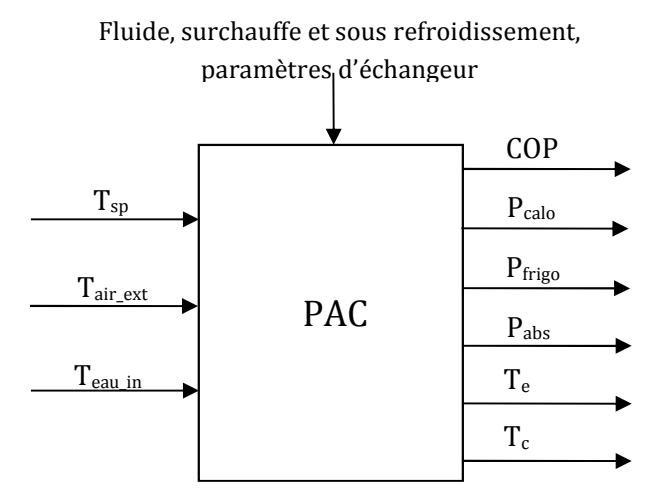

Figure 6-9. Spécification du modèle la PAC réversible air/eau

En consultant le catalogue de la PAC réversible air/eau CIAT Aqualis 33H (CIAT, 2006) et différentes sources sur l'internet, nous avons obtenus les paramètres nécessaires :

- $\triangleright$  Type de l'échangeur à air : convection forcée à plaque (on choit h<sub>air</sub> = 95 W.m<sup>2</sup>.°C<sup>-1</sup>, S<sub>air</sub> = 10 m<sup>2</sup>),
- $\triangleright$  Type de l'échangeur à eau : double tube et contre-courant (on choit h<sub>eau</sub> = 950 W.m<sup>2</sup>.°C<sup>-1</sup>, S<sub>eau</sub> = 3 m<sup>2</sup>),
- $\geq$  Débit d'eau nominal chaud : 1,8 m<sup>3</sup>/h = 0,5 kg/s,
- $\triangleright$  Débit d'eau nominal froid : 2,1 m<sup>3</sup>/h = 0,583 kg/s,
- $\triangleright$  Moteur de compresseur : Scroll inverter DC (on choisit  $\eta_{elec} = 95\%$ ),
- Fluide frigorigène : R410A,
- $\triangleright$  Ventilateur : hélicoïde (on choisit  $\eta_{is} = 70\%$ ),
- Le sous-refroidissement de 2°C et le surchauffe de 4°C.

Ce modèle est testé en comparaison avec les points de fonctionnement en mode chauffage et refroidissement fournis dans l'Annexe B. En fait, les figures ci-dessous

montrent des entrés du modèle (T<sub>sp</sub>, T<sub>air\_ext</sub> ,T<sub>eau\_in</sub> et la puissance thermique demandée) à partir du catalogue et la courbe calculée de la puissance électrique absorbée (Pabs) qui est comparée avec la mesure issue du catalogue.

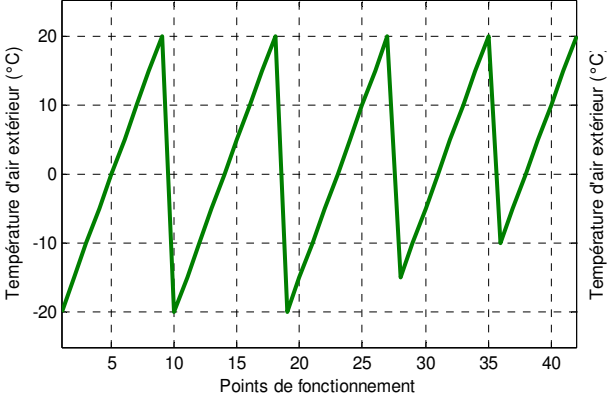

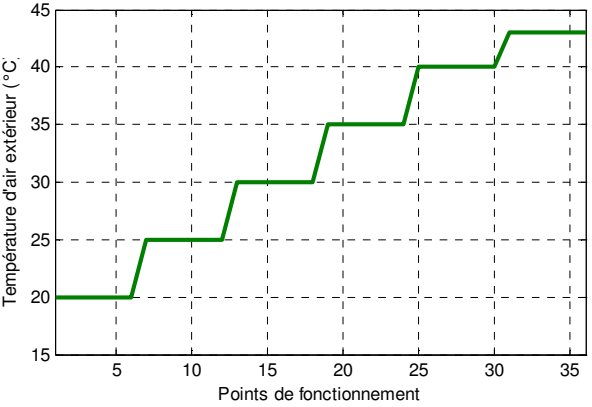

Figure 6-10. Température d'air extérieur en mode chauffage

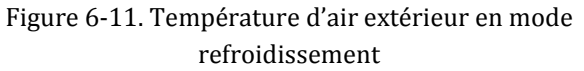

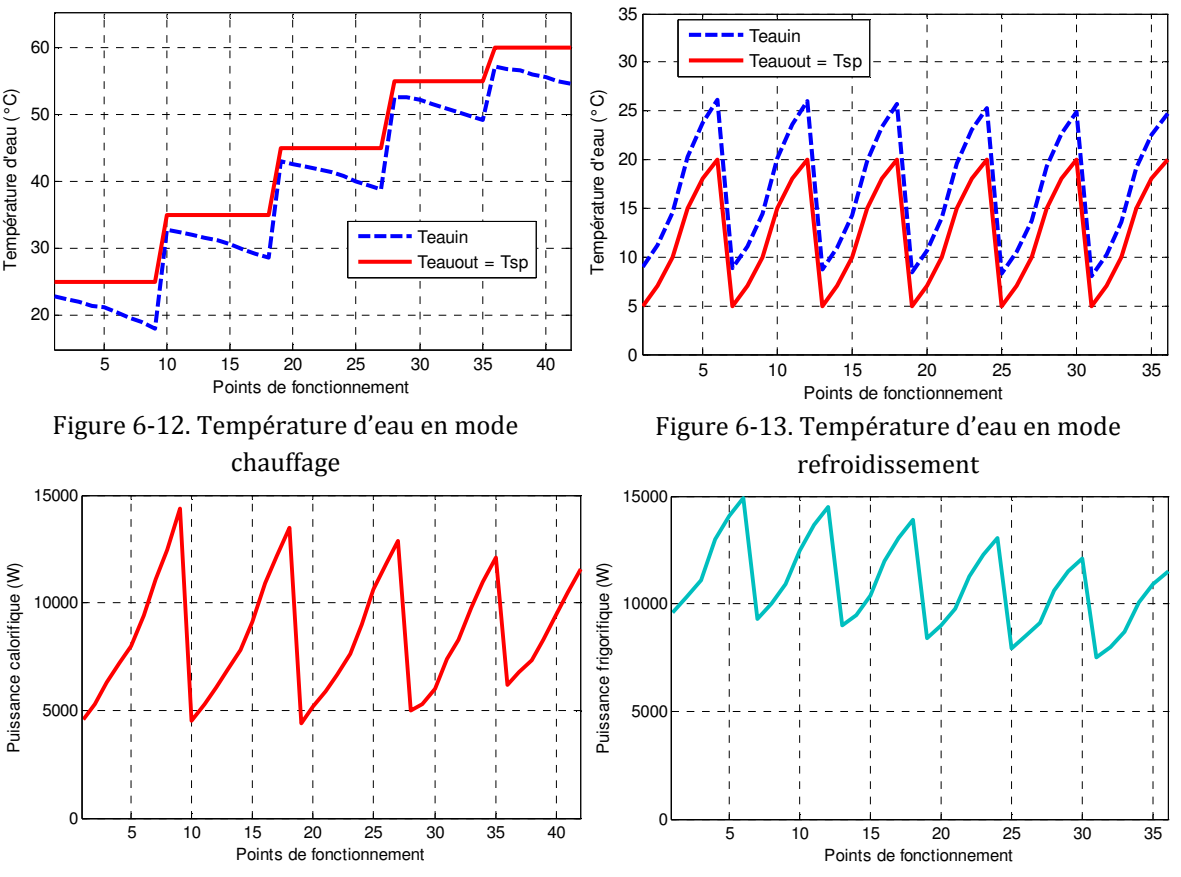

Figure 6-14. Puissance du chauffage Figure 6-15. Puissance du refroidissement

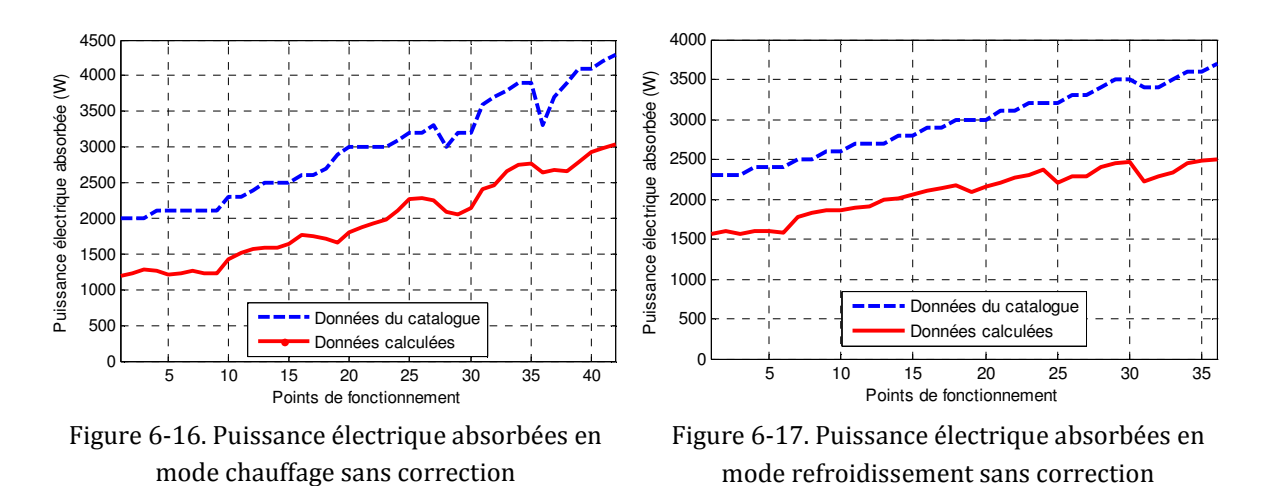

En réalité, la puissance électrique absorbée d'une PAC air/eau contient non seulement la puissance électrique du compresseur, mais aussi la puissance électrique de la pompe d'eau, du ventilateur, du dégivrage, du régulateur… Cependant, ce modèle-ci ne calcule que celle du compresseur, ce qui peut expliquer une différence (presque constante) entre la courbe du modèle et du catalogue (Figure 6-16 et Figure 6-17). Afin de résoudre ce problème, nous proposons d'ajouter un facteur de correction ΔP<sub>abs</sub> (de 800 à 1200 W) (Annexe B) à cette puissance calculée (P<sub>abs\_corrigée</sub>  $=$  P<sub>abs</sub> modèle +  $\Delta P_{\text{abs}}$ ).

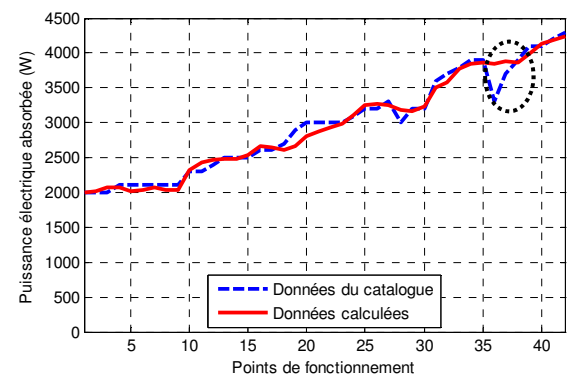

Figure 6-18. Puissance électrique absorbées en mode chauffage après correction

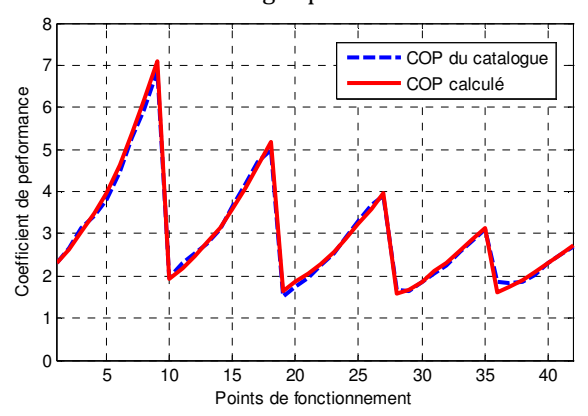

Figure 6-20. Coefficient de performance en mode chauffage après correction

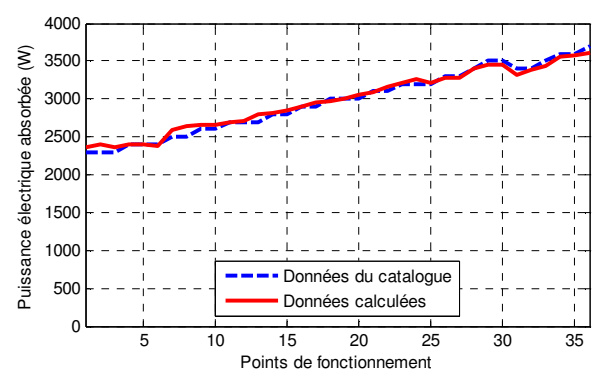

Figure 6-19. Puissance électrique absorbées en mode refroidissement après avoir correction

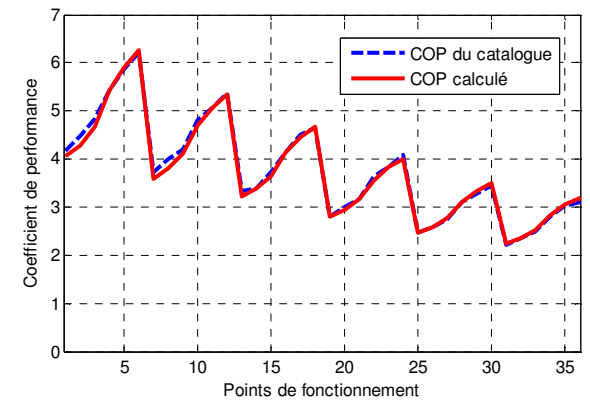

Figure 6-21. Coefficient de performance en mode refroidissement après correction

Après avoir appliqué ce facteur, les puissances de consommation électrique du modèle collent très bien aux données du catalogue. En effet, ce modèle fonctionne avec une erreur relative moyenne de 1,46% en mode refroidissement et avec une erreur relative moyenne de 2,76% en mode chauffage. Par contre, parfois, ce modèle n'arrive pas à trouver de solution au système d'équation (6-12) par exemple le point de fonctionnement 37 (zone encerclée) de la Figure 6-18.

La Figure 6-20 et la Figure 6-21 montrent une performance supérieure à 100% de la pompe à chaleur. Ainsi, l'installation de la PAC dans le bâtiment est vraiment intéressante pour le confort thermique si on tient compte de l'économie en consommation électrique ainsi possible.

# **3. Modélisation empirique**

L'approche que nous proposons s'appuie sur des modèles de régression pour caractériser le comportement physique de chaque PAC, accompagné d'un algorithme de gestion du fonctionnement de la PAC CIAT (Latour, 2011). Ce partenaire qui a nous accompagné au côté de Schneider Electric dans le cadre du projet HOMES (www.homesprogramme.com) nous a fourni 2 types de PAC air/eau avec ses modèles polynomiaux de régression correspondants :

- $\triangleright$  Aqualis 20 qui peut fonctionner en modes chauffage et refroidissement et peut être contrôlée en utilisant une boucle de régulation à hystérésis afin de maintenir un point de consigne de température,
- Aqualis 30 qui est une pompe à chaleur à vitesse variable (30 et 90Hz).

## **3.1. Modèles polynomiaux fournis**

Ces polynômes permettent d'abord de calculer la température d'évaporation et de condensation :

$$
T_{INT} = A \times T_{EXT} + B + offset \tag{6-13}
$$

Où :

- $T_{INT}$  : Température d'évaporation ou de condensation du fluide frigorifique  $(T_e \text{ ou } T_c)$  (°C)
- $T_{\text{EXT}}$  : Température du fluide extérieur entrante (T<sub>eau in</sub> ou T<sub>airext</sub>) (°C)
- A, B : Facteur expérimental de température

offset : Facteur ajustable qui est une fonction de T<sub>eau in</sub> et T<sub>airext</sub>

A partir de  $T_e$  et  $T_c$  calculées, la puissance électrique absorbée et la puissance thermique demandée (calorifique ou frigorifique) sont déterminées comme cidessous :

$$
P = C_1 + C_2 T_e + C_3 T_c + C_4 T_e^2 + C_5 T_e T_c + C_6 T_c^2 + C_7 T_e^3 + C_8 T_e^2 T_c
$$
  
+  $C_9 T_e T_c^2 + C_{10} T_c^3$   
0ù : (6-14)

P : Puissance absorbée électrique ou puissance thermique demandée

C : Coefficient de puissance

Les facteurs ci-dessus peuvent être consultés dans l'Annexe C.

## **3.2. Modélisation d'une PAC air/eau réversible Aqualis 20**

Nous avons proposé, à partir des polynômes de régression fournis par CIAT, un modèle de PAC définit comme le montre la figure suivante.

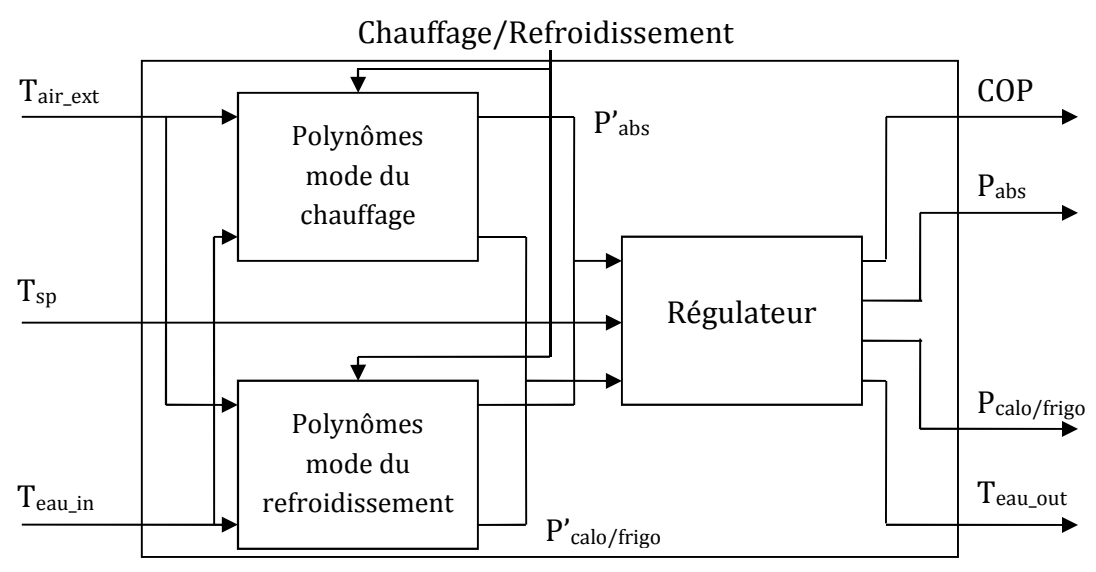

Figure 6-22. Spécification du modèle la PAC air/eau réversible Aqualis 20

## **3.2.1. Fonctionnement du modèle**

En fonction du mode de fonctionnement de la PAC (chauffage ou refroidissement), les polynômes correspondants sont activés et traitent les données d'entrée du modèle. Les températures d'air extérieur et d'eau entrante sont vérifiées avec les conditions de travail fournies par les polynômes. En même temps, la température de consigne est aussi vérifiée avec la température d'eau entrante. Si ces vérifications conduisent à un mode de fonctionnement non approprié, le modèle

fourni des performances nulles (COP, Pcalo/frigo et Pabs) et la température d'eau sortante est égale à la température d'eau entrante.

A partir de température de l'air extérieur et de l'eau entrante, les polynômes de la PAC Aqualis 20 permettent de calculer sa puissance électrique absorbée (P'<sub>abs</sub>) et celle thermique demandée (P'calo/frigo) suivant la commande du mode chaud ou du mode froid. Grâce aux puissances calculées, on peut déduire la température d'eau sortante correspondant à ce fonctionnement. Le régulateur intégré dans le modèle compare celle-ci avec la température de consigne pour chercher un fonctionnement adéquat de la PAC. Si la consigne reste comprise entre la température de l'eau sortante calculée par les polynômes et la température d'eau entrante, un fonctionnement discret (ON/OFF) est établit pour obtenir une température égale la consigne. En fait, la PAC simule une régulation à hystérésis qui stabiliserait sa température autour de la valeur de consigne par des créneaux de marche/arrêt. En réalité, les grandeurs instantanées ne sont pas simulées réellement car notre modélisation vise plutôt une simulation énergétique. Les puissances électriques consommées par la PAC sont donc en réalité des puissances moyennes.

## **3.2.2. Simulation du modèle en mode refroidissement**

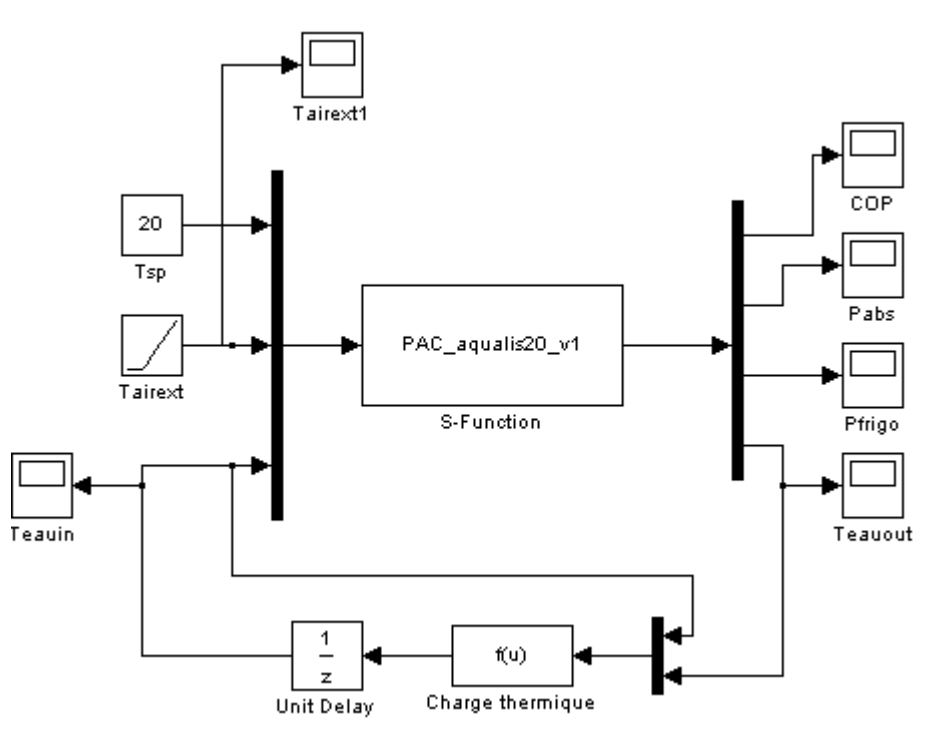

Figure 6-23. Cas de test en mode du refroidissement

- > Contraint de fonctionnement :  $20^{\circ}C \leq T_{air ext} \leq 40^{\circ}C$  et  $18^{\circ}C \leq T_{eau in} \leq 32^{\circ}C$
- $\geq$  Débit d'eau : 1,2 m<sup>3</sup>/h = 0,333 kg/s
- Température de consigne : 20°C
- Température d'air extérieur varie de 50°C à 10°C

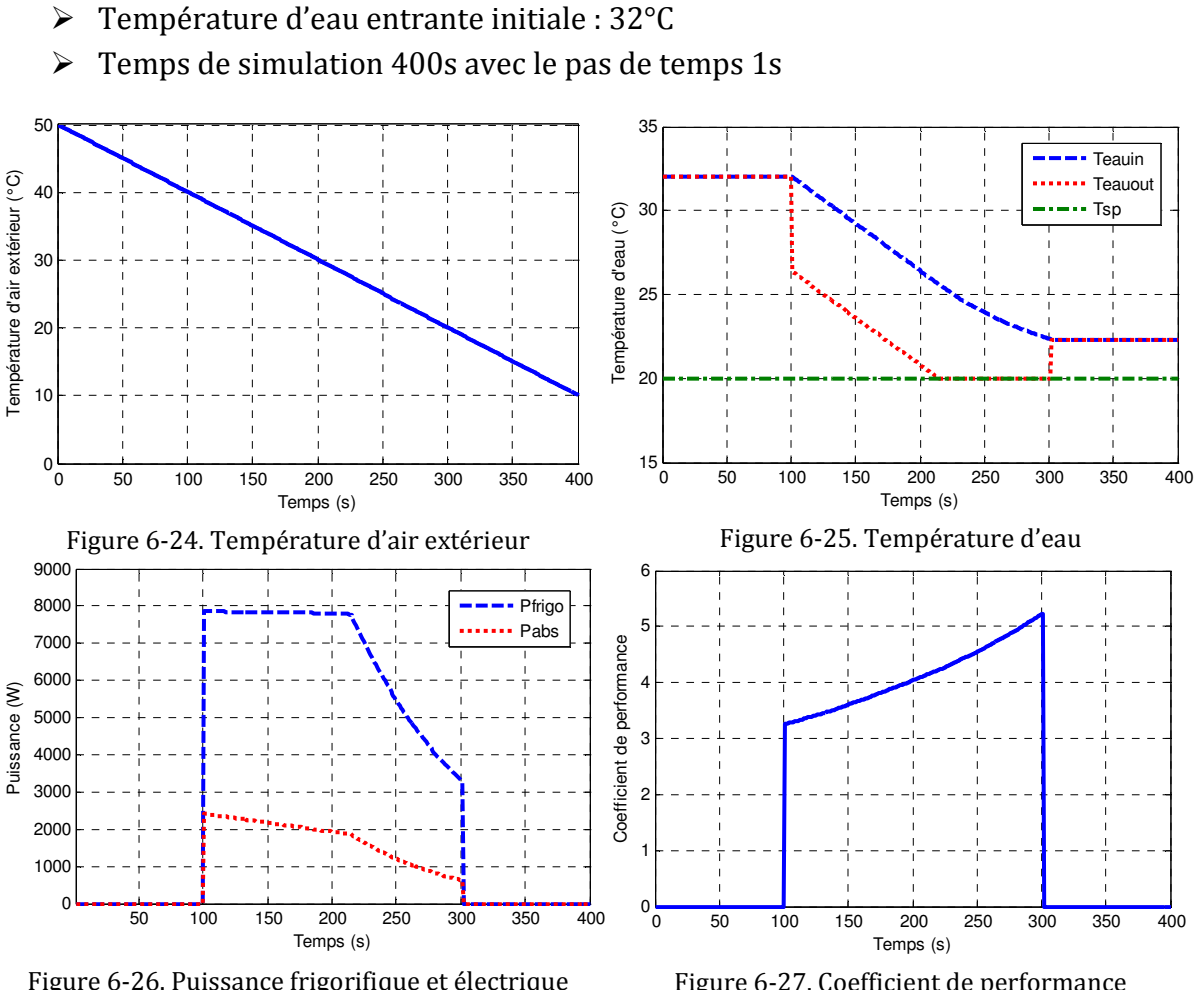

Figure 6-26. Puissance frigorifique et électrique absorbée

Figure 6-27. Coefficient de performance

Explications :

- $\triangleright$  [0s ; 100s] et [301s ; 400s] : la PAC ne fonctionne pas à cause de T<sub>air ext</sub> hors de  $[20\textdegree C; 40\textdegree C]$ , donc T<sub>eau\_out</sub> = T<sub>eau\_in</sub>
- [101s ; 214s] : la PAC ne peut pas atteindre la consigne car elle fonctionne au régime maximale. T<sub>eau\_out</sub> = T<sub>eau\_out</sub> minimale disponible > T<sub>sp</sub>
- $\triangleright$  [215s ; 300s] : la PAC suit bien la commande. T<sub>eau\_out</sub> = T<sub>sp</sub>

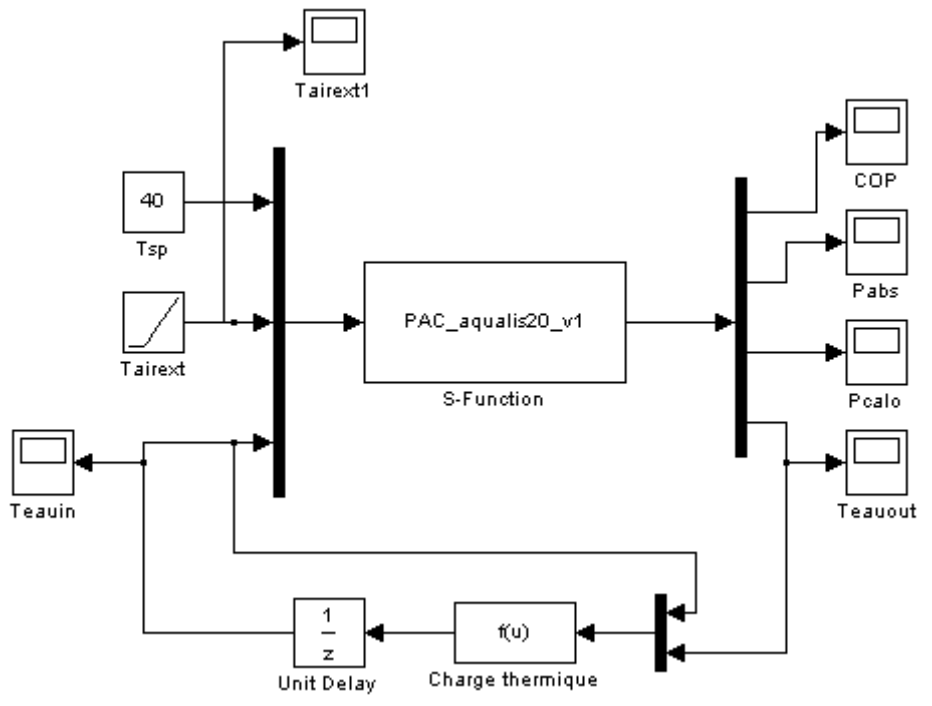

## **3.2.3. Simulation du modèle en mode chauffage**

Figure 6-28. Cas de test en mode du chauffage

- Contraint de fonctionnement : -7°C ≤ Tair\_ext ≤ 20°C et 25°C ≤ Teau\_in ≤ 50°C
- $\geq$  Débit d'eau : 1,2 m<sup>3</sup>/h = 0,333 kg/s
- Température de consigne : 40°C
- Température d'air extérieur varie de -10°C à 30°C
- Température d'eau entrante initiale : 25°C
- Temps de simulation 400s avec le pas de temps 1s

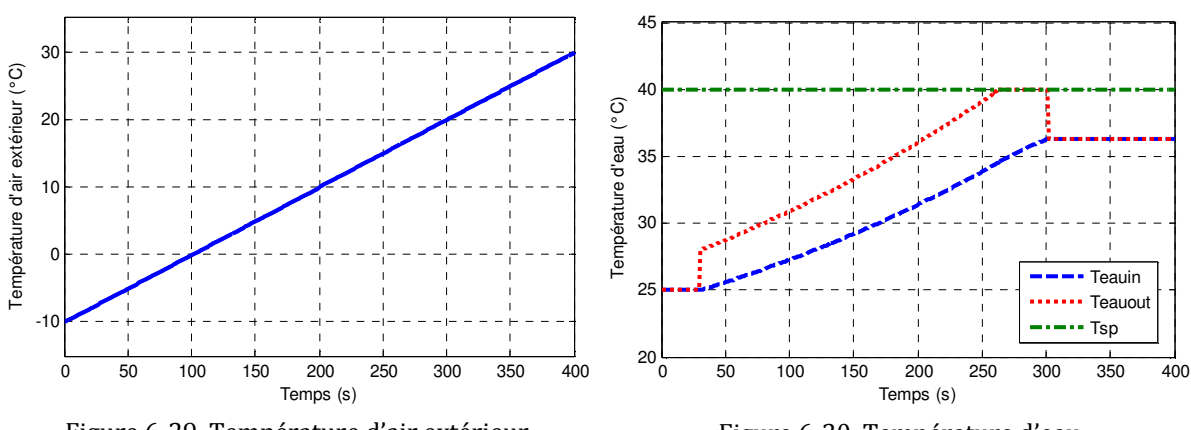

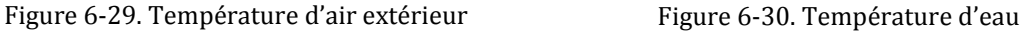

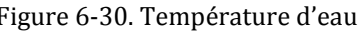

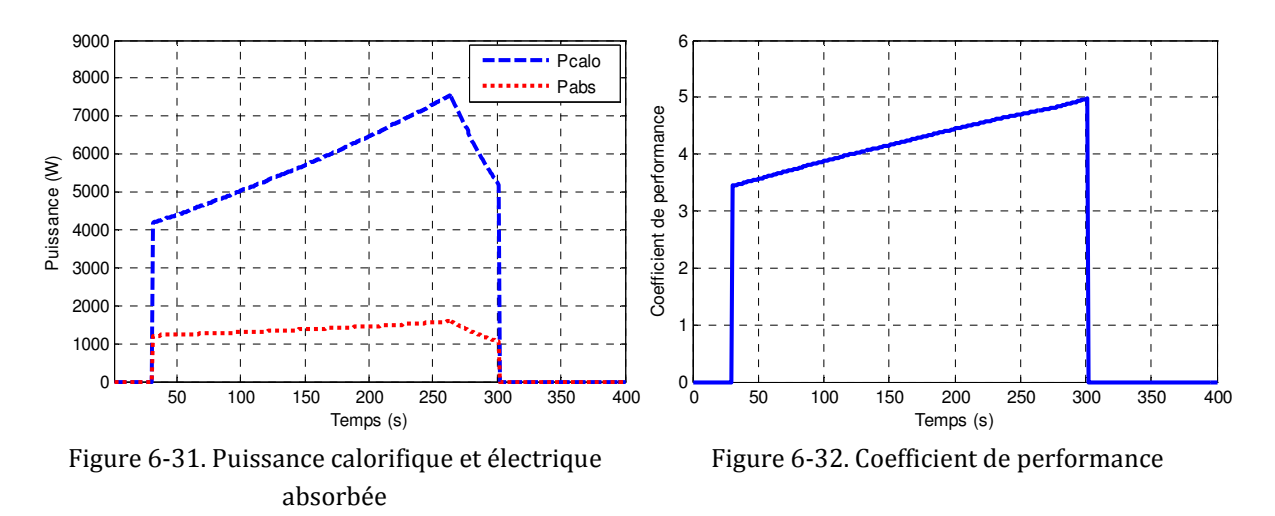

Explication :

- $\triangleright$  [0s ; 30s] et [301s ; 400s] : la PAC ne fonctionne pas à cause de T<sub>air ext</sub> hors de [-7°C ; 20°C], donc  $T_{eau \, out} = T_{eau \, in}$
- $\ge$  [31s; 264s]: la PAC ne peut pas atteindre la consigne car elle fonctionne au régime maximale. T<sub>eau out</sub> = T<sub>eau out</sub> maximale disponible de PAC <  $T_{\text{sp}}$
- $\triangleright$  [265s; 300s] : la PAC suit bien la commande. T<sub>eau out</sub> = T<sub>sp</sub>

## **3.3. Modélisation d'une PAC air/eau du chauffage Aqualis 30**

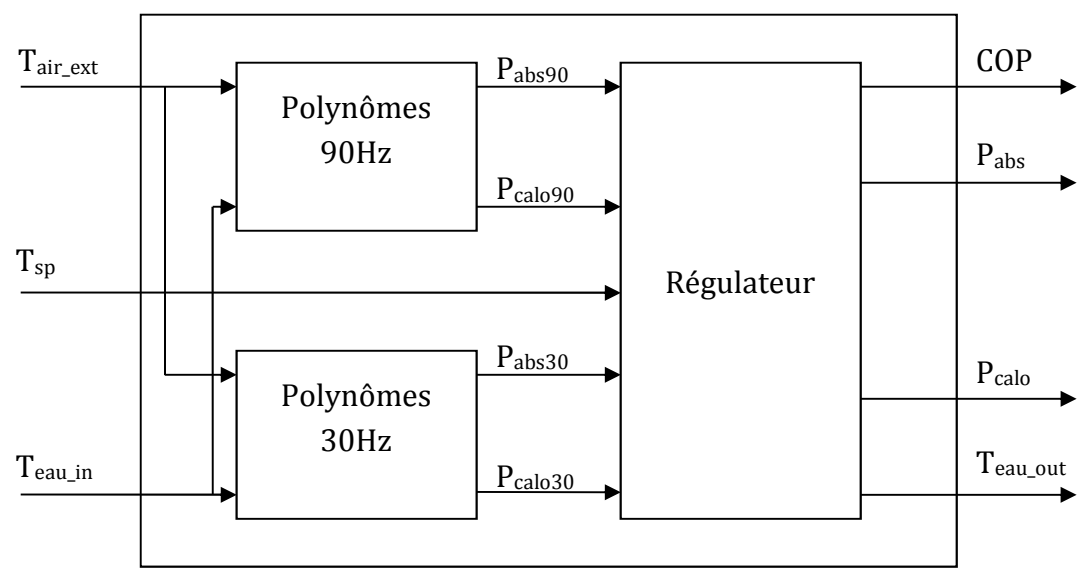

Figure 6-33. Spécification du modèle la PAC air/eau du chauffage Aqualis 30

## **3.3.1. Fonctionnement du modèle**

Dans ce cas, CIAT ne nous a fourni que les polynômes du mode de chauffage, seul ce mode est donc simulé. De la même façon que la PAC précédentes, les conditions d'utilisation du modèle sont vérifiées avant toute chose.

A partir de température de l'air extérieur et de l'eau entrante, les polynômes de la PAC Aqualis 30 permettent de calculer sa puissance électrique absorbée  $(P_{abs})$  et sa puissance calorifique (Pcalo) à la vitesse du moteur de compression de 30Hz et de 90Hz qui correspondent aux vitesses minimale et maximale. Grâce aux puissances calculées, on peut déduire la température d'eau sortante correspondant à ces fonctionnements. Le régulateur intégré dans ce modèle récupère les calculs par les polynômes à 30Hz et 90Hz afin de déterminer le fonctionnement de la PAC. Si la température de consigne est comprise entre la température d'eau sortante à 30Hz et à 90Hz, une interpolation linéaire est utilisée pour chercher la puissance de fonctionnement afin que la température d'eau sortante soit égale à la consigne. Si la puissance n'est pas dans cet intervalle ( $P_{\text{calo}}$  demandée est <  $P_{\text{calo}}$ <sub>30</sub> ou >  $P_{\text{calo}}$ <sub>90</sub>), la PAC fonctionne à sa limite.

### **3.3.2. Simulation du modèle**

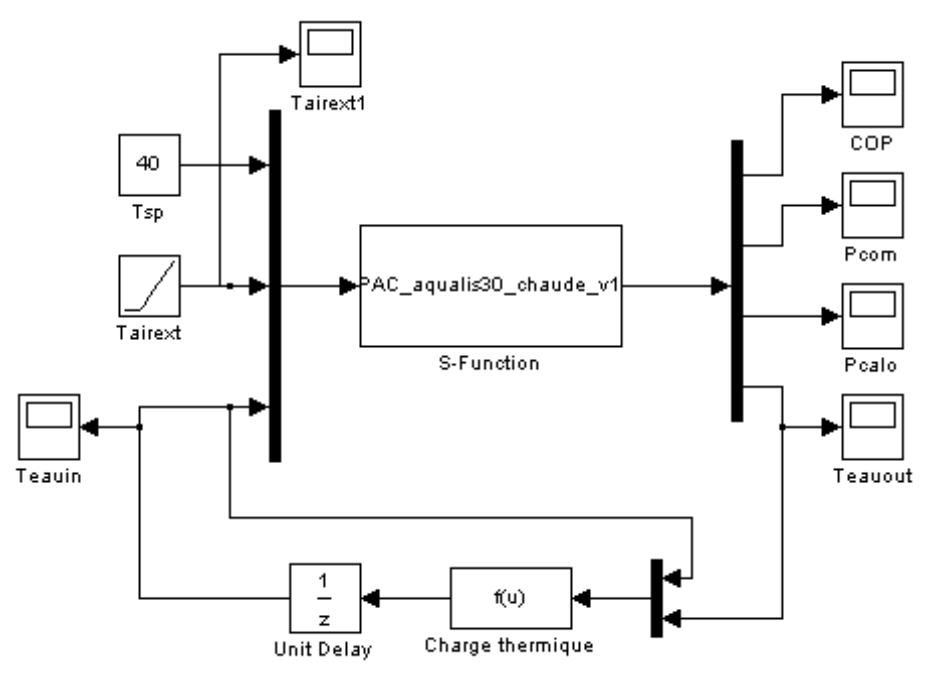

Figure 6-34. Cas de test en mode du chauffage

- > Contraint de fonctionnement : -7°C ≤ T<sub>air\_ext</sub> ≤ 20°C et 25°C ≤ T<sub>eau\_in</sub> ≤ 60°C
- $\geq$  Débit d'eau : 2 m<sup>3</sup>/h = 0,556 kg/s
- Température de consigne : 40°C
- Température d'air extérieur varie de -10°C à 30°C
- Température d'eau entrante initiale : 25°C
- $\triangleright$  Temps de simulation 400s avec le pas de temps 1s

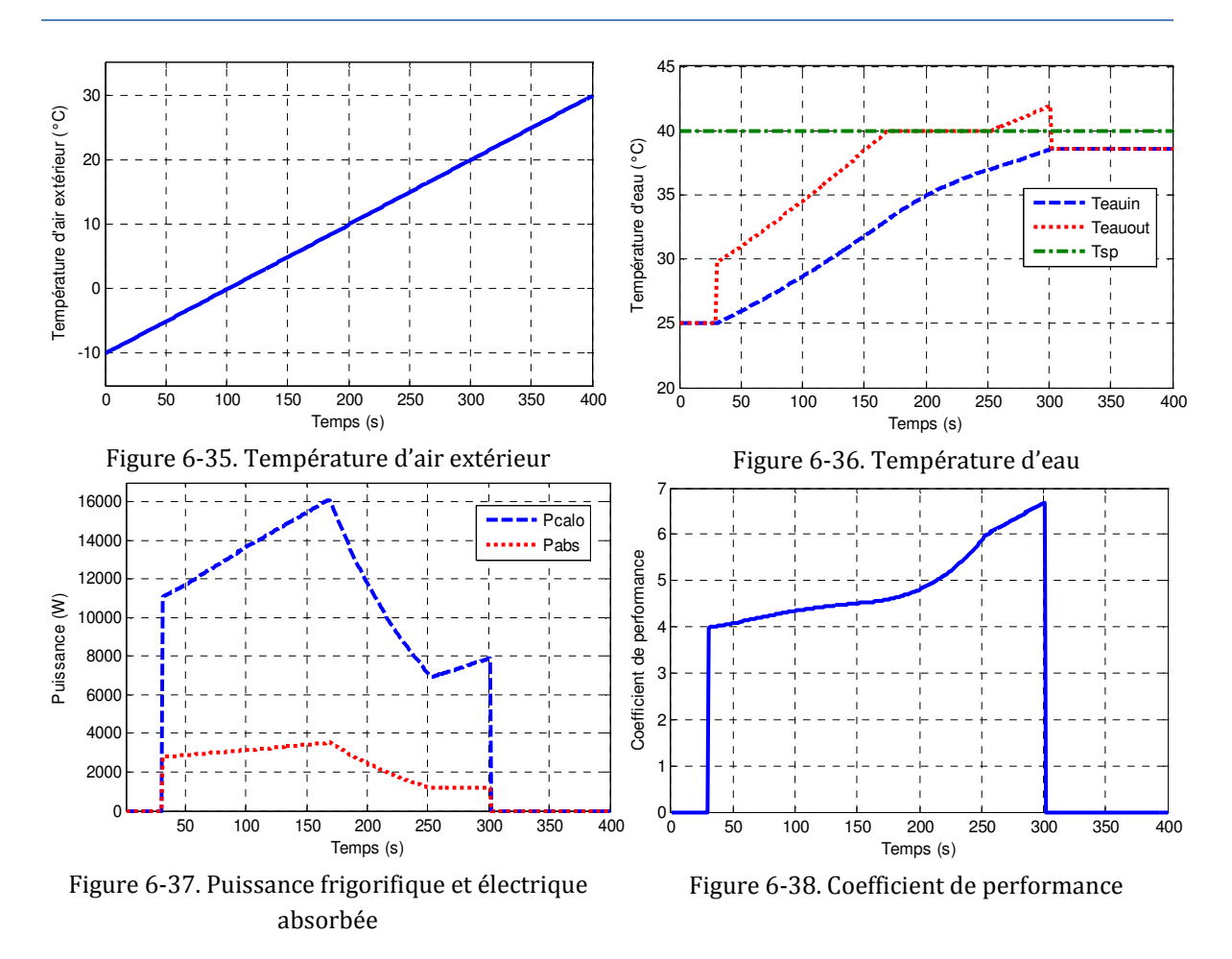

Explication :

- $\triangleright$  [0s ; 30s] et [301s ; 400s] : la PAC ne fonctionne pas à cause de T<sub>air\_ext</sub> hors de [- $7^{\circ}$ C ; 20 $^{\circ}$ C], donc T<sub>eau\_out</sub> = T<sub>eau\_in</sub>
- $\ge$  [31s; 167s] : la PAC ne peut pas atteindre la consigne car elle fonctionne au régime maximale (90Hz). T<sub>eauout</sub> = T<sub>eauout</sub> maximale disponible de PAC < Tsp
- $\triangleright$  [168s ; 251s] : la PAC suit bien la commande, T<sub>eau\_out</sub> = T<sub>sp</sub>
- $\triangleright$  [252s; 300s]: la PAC marche à son régime minimal (30Hz). T<sub>eauout</sub> = T<sub>eauout</sub> minimale disponible de PAC > Tsp

# **Conclusion**

 Dans ce chapitre, nous avons réalisé deux modélisations différentes et complémentaires de pompes à chaleur. La dernière que nous venons de voir, la modélisation « empirique », offre une solution simple avec des calculs légers et stables (pas de résolution des équations implicites) mais il est nécessaire de disposer des polynômes pour chaque dispositif.

Concernant la modélisation physique, le modèle que nous avons développé est relativement simple à configurer pour différents cas d'application et permet donc de s'affranchir de disposer de modèles de PAC spécifiques et de s'adapter à différentes études de simulation. Malgré sa généricité, ce modèle montre une bonne précision. C'est ce modèle qui sera utilisé dans le chapitre 9 pour dimensionner la pompe à chaleur qui sera installée dans l'espace bureaux de la plateforme PREDIS MHI.

# **Chapitre 7**

# **Modélisation de l'enveloppe thermique de la plateforme PREDIS MHI**

*Une enveloppe thermique assure un certain nombre de fonctionnalités permettant de maîtriser l'impact de l'environnement extérieur sur l'habitat. Une première assure une fonction d'isolation, réduisant le phénomène de conduction thermique. Une deuxième assure une fonction d'inertie, déphasant les interactions intérieur/extérieur. D'autres fonctions visent par exemple à exploiter au mieux le rayonnement solaire grâce aux vitrages et ombrages, ou encore à exploiter les dépressions pour créer des ventilations naturelles. Nous consacrerons ce chapitre à modéliser ces aspects sans toutefois aborder les aspects complexes de la ventilation naturelle ou du rayonnement solaire. Nous aborderons plus particulièrement cette modélisation sur notre cas d'étude, la plateforme PREDIS MHI.* 

## **1. Situation actuelle**

Dans la littérature de modélisation, on a réalisé des modèles de l'enveloppe thermique pour la plateforme PREDIS MHI, par exemple : le modèle de l'enveloppe PREDIS MHI sous COMFIE Pléiades (Chenailler, 2010) et le modèle de l'enveloppe de la salle informatique PREDIS sur l'analogie thermique/électrique (Gaaloul, 2012). Cependant, ces modèles ne nous permettent pas de réaliser un couplage avec les modèles développées en raison de :

- Le modèle sous COMFIE Pléiades n'est disponible que dans son environnement,
- Le modèle réduit sur l'analogie thermique/électrique est construit dans un contexte différent du notre ce qui nécessite une réadaptation.

En nous appuyant sur ces derniers travaux (Gaaloul, 2012), nous nous proposons de modifier la structure du modèle afin de réaliser le couplage des modèles développées pour la simulation dynamique.

# **2. Description du modèle**

En consultant une analogie thermique/électrique (Tableau 7-1), on peut complètement transformer une zone thermique du bâtiment à partir du problème thermique vers un problème électrique (Roux, 1984) (Le, 2008).

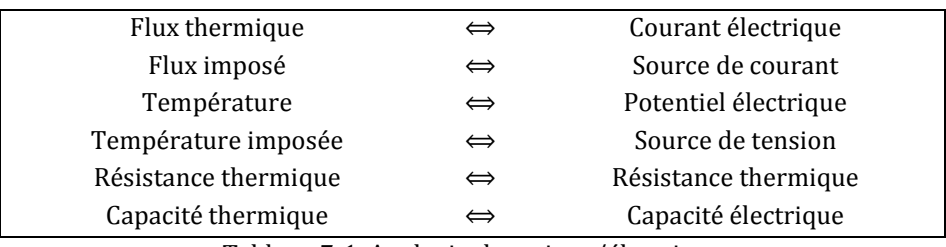

Tableau 7-1. Analogie thermique/électrique

Un modèle à une capacité a été tout d'abord étudié dans le cas de la plateforme PREDIS MHI. Les hypothèses de modélisation sont les suivantes :

- Les parois de la zone étudiée ne sont pas en contact direct avec l'extérieur (température autour de la plateforme),
- Les températures des zones avoisinantes doivent être prises en compte dans le schéma équivalent,

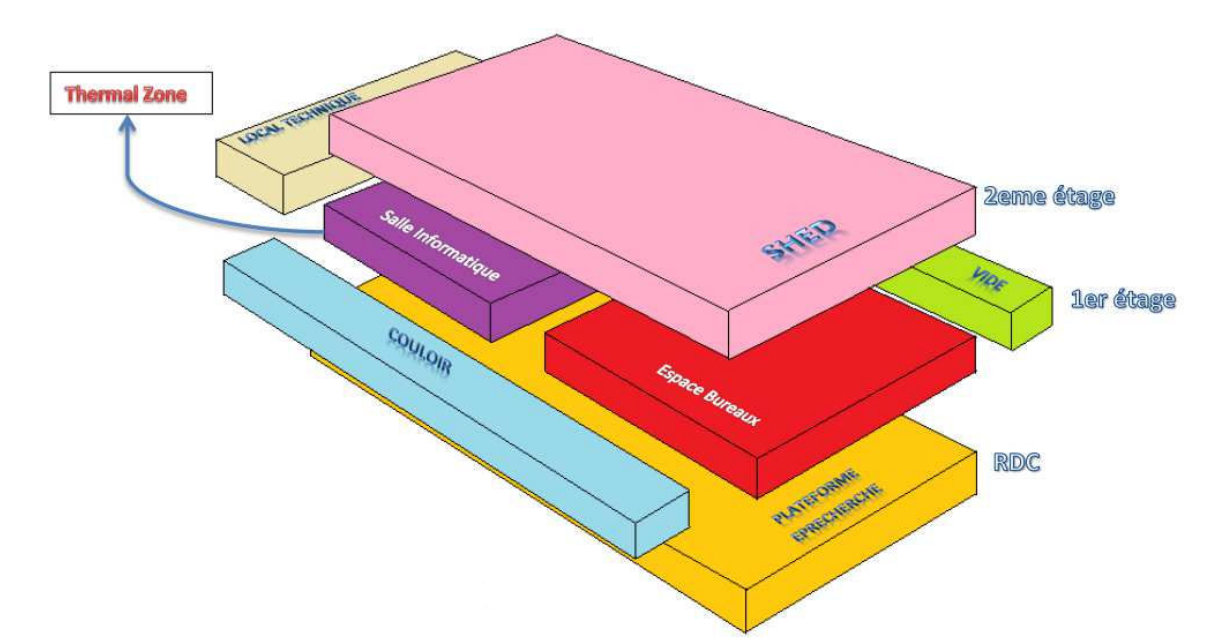

Tous les murs ont la même inertie.

Figure 7-1. Plan des zones thermiques autour de la plateforme PREDIS MHI

Selon le plan des zones thermiques (Figure 7-1), le modèle de l'enveloppe thermique de la plateforme PREDIS MHI est constitué du couplage de la salle informatique et de l'espace bureaux. A partir des hypothèses proposées, on a le schéma électrique équivalent des deux salles comme ci-dessous :

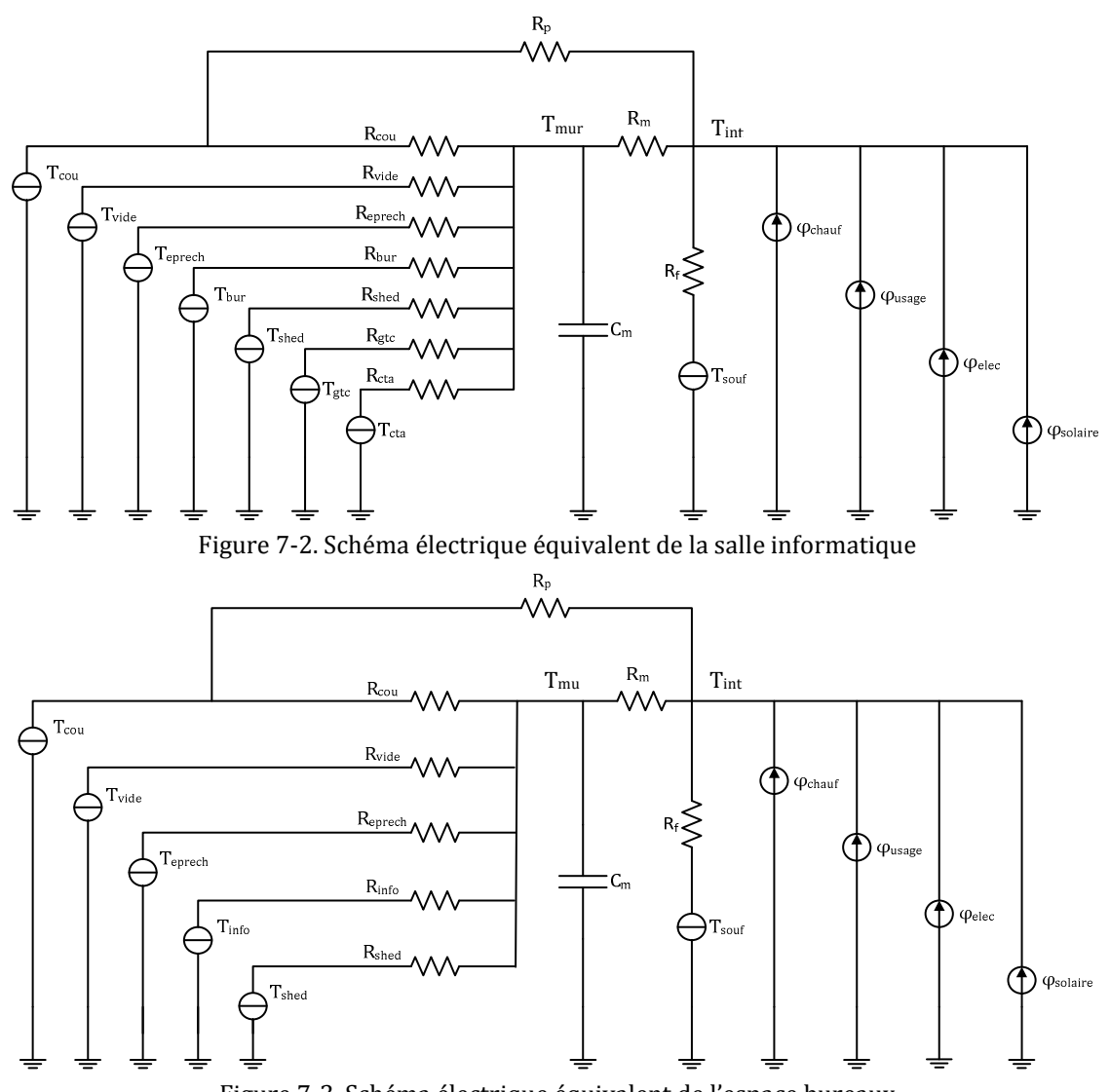

Figure 7-3. Schéma électrique équivalent de l'espace bureaux

En se basant sur le modèle précédent, les températures au milieu des murs sont similaires, c'est pourquoi elles sont assimilées à un point de température unique des murs (T<sub>mur</sub>). Les résistances thermiques entre les températures extérieures et la température unique des murs sont représentées par R<sub>cou</sub>, R<sub>vide,</sub> R<sub>eprech</sub>, R<sub>info</sub> ou R<sub>bur</sub>, R<sub>shed</sub>, R<sub>gtc</sub> et R<sub>cta</sub>. En outre, les résistances thermiques entre la température des murs et la température ambiante  $(T_{int})$  sont regroupée parallèlement à la valeur  $R_m$ . De la même façon, les capacités des murs sont aussi regroupées dans la valeur Cm. Les sources thermiques internes sont considérées comme injectant directement leur puissance au nœud de température ambiante.

L'amélioration principale que j'ai effectuée sur ce modèle, est que chaque modèle permet de recevoir la température de l'air sortant d'une batterie d'eau chaude correspondante  $(T_{soul})$  et la température ambiante de la salle voisinage  $(T_{info})$ ou Tbur) comme des données entrantes pour adapter les couplages. Par ailleurs, on

prend aussi en compte l'influence de la variation du débit d'air (Rf) et des pertes du débit du côté du couloir (Rp).

Ces modèles se traduisent mathématiquement sous forme des représentations d'état suivantes (Annexe D) :

 $\triangleright$  Salle informatique

$$
\dot{T}_{mur\_in} = A_{in}(t) T_{mur\_in} + B_{in}(t) u_{in}
$$
\n
$$
T_{int\_in} = C_{in}(t) T_{mur\_in} + D_{in}(t) u_{in}
$$
\n(7-1)

 $\triangleright$  Espace bureaux

$$
\dot{T}_{mur\_bur} = A_{bur}(t) T_{mur\_bur} + B_{bur}(t) u_{bur}
$$
\n
$$
T_{int\_bur} = C_{bur}(t) T_{mur\_bur} + D_{bur}(t) u_{bur}
$$
\n(7-2)

Où :

- $\triangleright$  T<sub>mur in</sub> et T<sub>murbur</sub> sont les températures équivalentes du mur,
- $\triangleright$  T<sub>int in</sub> et T<sub>int bur</sub> sont les températures ambiantes à l'intérieur de la salle,
- $\triangleright$  A<sub>in</sub>(t), B<sub>in</sub>(t), C<sub>in</sub>(t), D<sub>in</sub>(t), A<sub>bur</sub>(t), B<sub>bur</sub>(t), C<sub>bur</sub>(t), D<sub>bur</sub>(t) dépendent des paramètres du modèle (Rf, Rp, Rcou, Rvide, Rcou, Reprech, Rinfo ou Rbur, Rshed, Rcta, Rgtc,  $C_m$ ),
- $\triangleright$  u<sub>in</sub> et u<sub>bur</sub> sont les entrées du modèle correspondant, qui sont constituées des températures des zones adjacentes  $(T_{\text{cou}}, T_{\text{video}}, T_{\text{enrech}}, T_{\text{info}}$  ou  $T_{\text{bur}}$ ,  $T_{\text{shed}}$ ,  $T_{\text{cta}}$ , Tgtc, Tsouf) et des sources thermiques (φchauf, φusage, φelec, φsolaire).

# **3. Identification des paramètres**

## **3.1. Analyse de sensibilité des paramètres pour l'identification**

L'analogie électrique/thermique permet de calculer analytiquement la résistance thermique et la capacité thermique par les formules suivantes :

$$
R = \frac{e}{\lambda S} \qquad C = \rho.e.S.C_p \tag{7-3}
$$

Où

- e : Epaisseur du mur (m)
- S : Surface du mur (m2)
- λ : Conductivité thermique (W/(m.K))
- ρ : Masse volumique (kg/m3)

Cp : Chaleur spécifique (J/(Kg.K))

Pour la résistance thermique du débit d'air, on obtient :

$$
R_{air} = \rho_{air} Q_{air} C_{p\_air}
$$
 (7-4)

Où

Qair : Débit d'air (kg/s)

Grâce à une description architecturale de la plateforme PREDIS MHI, on a les informations nécessaires (dimension et matériaux) pour calculer la résistance et la capacité thermique de chaque mur (Annexe E). En prenant en compte les hypothèses proposées, nous avons les valeurs des paramètres dans les tableaux ci-dessous :

 $\triangleright$  Salle informatique

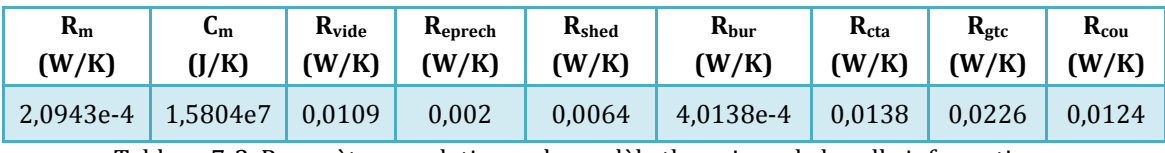

Tableau 7-2. Paramètres analytiques du modèle thermique de la salle informatique

 $\triangleright$  Espace bureaux

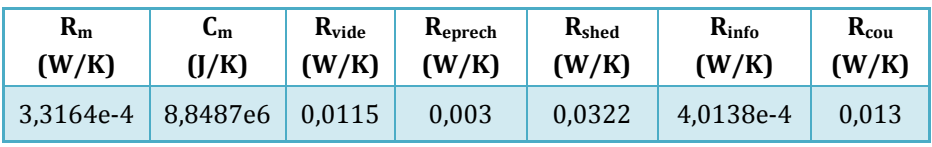

Tableau 7-3. Paramètres analytiques du modèle thermique de l'espace bureaux

A cause des incertitudes sur les dimensions et les paramètres physiques des murs et à cause des estimations dans notre calcul analytique, on utilise ces valeurs comme les valeurs initiales et on essaie de faire varier les paramètres du modèle pour que la moyenne des erreurs absolues entre les températures ambiantes calculées et celles mesurées, soit minimale. Cette variation est réalisée automatiquement par un programme d'identification, utilisant un algorithme d'optimisation déterministe de type quasi newton (Shanno, 1970) (ici « fmincon » de Matlab).

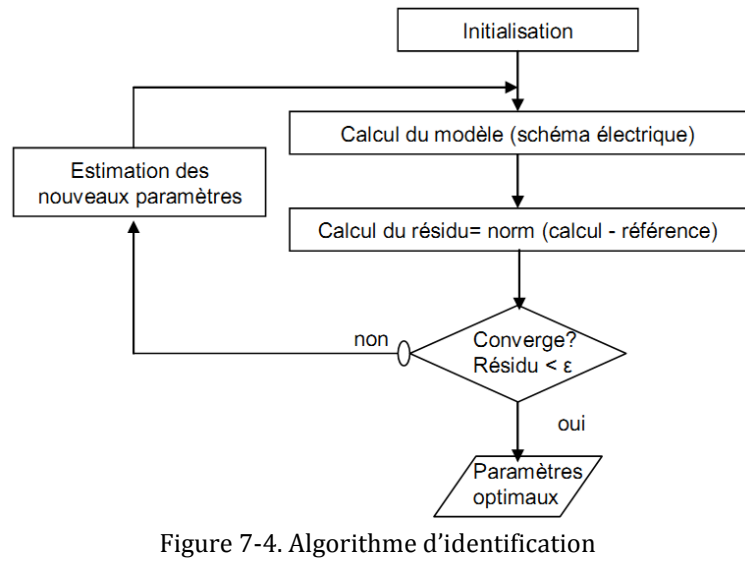

*Source : (Gaaloul, 2012)*

Cependant, cet algorithme n'est pas robuste pour identifier tous les paramètres dans le domaine de variation choisi. La valeur maximale est égale à 10 fois la valeur initiale et en raison d'un pont thermique, la valeur minimale peut être égale jusqu'à 0,001 fois la valeur initiale. Quelques paramètres identifiés atteignent la limite de contrainte, notamment les paramètres Rvide et Reprech.

Les tableaux ci-dessous montrent des cas d'identification du modèle de la salle informatique (avec des données du 23/02/2012 au 28/02/2012) et celui de l'espace bureaux (avec des données du 28/07/2012 au 05/08/2012).

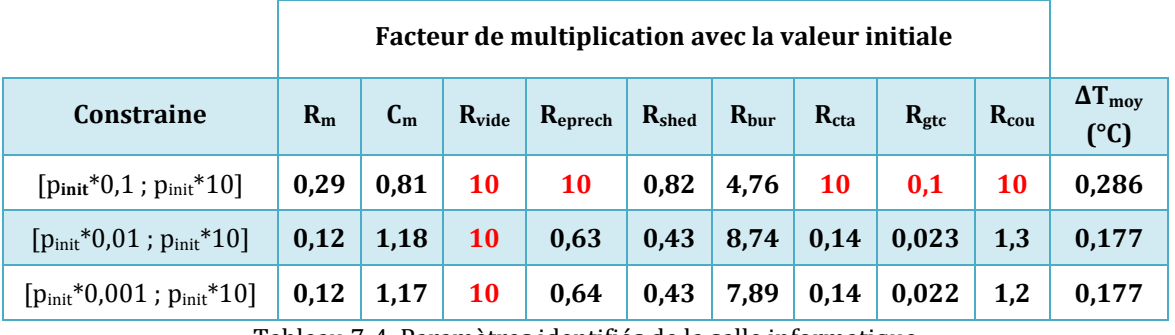

Tableau 7-4. Paramètres identifiés de la salle informatique

**Facteur de multiplication avec la valeur initiale**

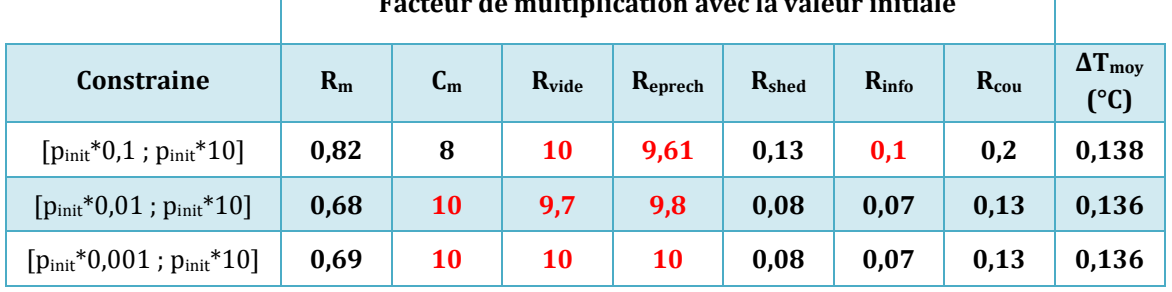

Tableau 7-5. Paramètres identifiés de l'espace bureaux

Où :

pinit : paramètres initiaux

ΔTmoy : moyenne des erreurs absolues

En raison de cela, nous proposons d'utiliser une étude de sensibilité pour fixer les paramètres les moins influents (études de Morris) (Makowski, 2013) (Iooss, 2012).

La méthode de Morris consiste à calculer des effets élémentaires (dX<sub>i</sub>) pour chaque variable Xi, correspondant à des différences finies. Ces effets élémentaires sont calculés sur tout le domaine de variation des variables, puis des grandeurs statistiques sont calculées. Tout d'abord,  $\mu_i^*$  qui correspond à l'espérance de la valeur absolue des effets élémentaires de la variable Xi, elle permet de caractériser la sensibilité globale moyenne de la variable. Ensuite  $\sigma_i$ , qui correspond à l'écart type des effets élémentaires et qui est une mesure des effets non linéaires et/ou des interactions entre variables.

On obtient alors le diagramme de Morris de la (Figure 7-5) qui représente  $\sigma_i = f(\mu_i^*)$ . Les paramètres dans le groupe 1 sont négligeables. Les groupes 2 et 3 ne sont pas négligeables. Le groupe 2 représente des paramètres à influence linéaire, et le groupe 3 représente des paramètres à influence non linéaire ou avec interactions.

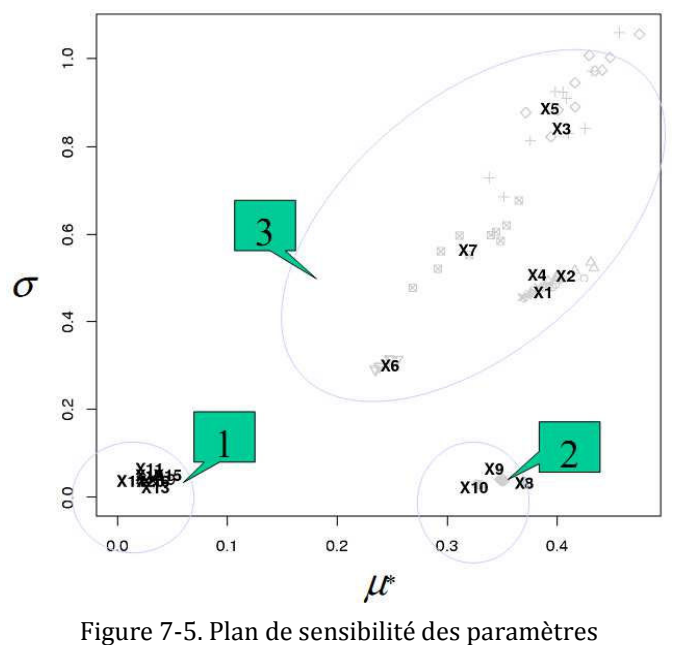

*Source : (Iooss, 2009)*

Nous avons réalisé cette étude de sensibilité dans le cadre du stage de deuxième année d'ingénieur ENSE3 de Quentin Salquebre (Salquebre, 2013). On obtient plusieurs plans de sensibilité en effectuant de plus en plus de plan d'expérience afin de constater une convergence des résultats statistiques. Les calculs ont été réalisés avec une grille de discrétisation à 100 niveaux pour le calcul des effets élémentaires. La plage de variation des paramètres est définie par les valeurs analytiques divisées par 10 et multipliées par 10.

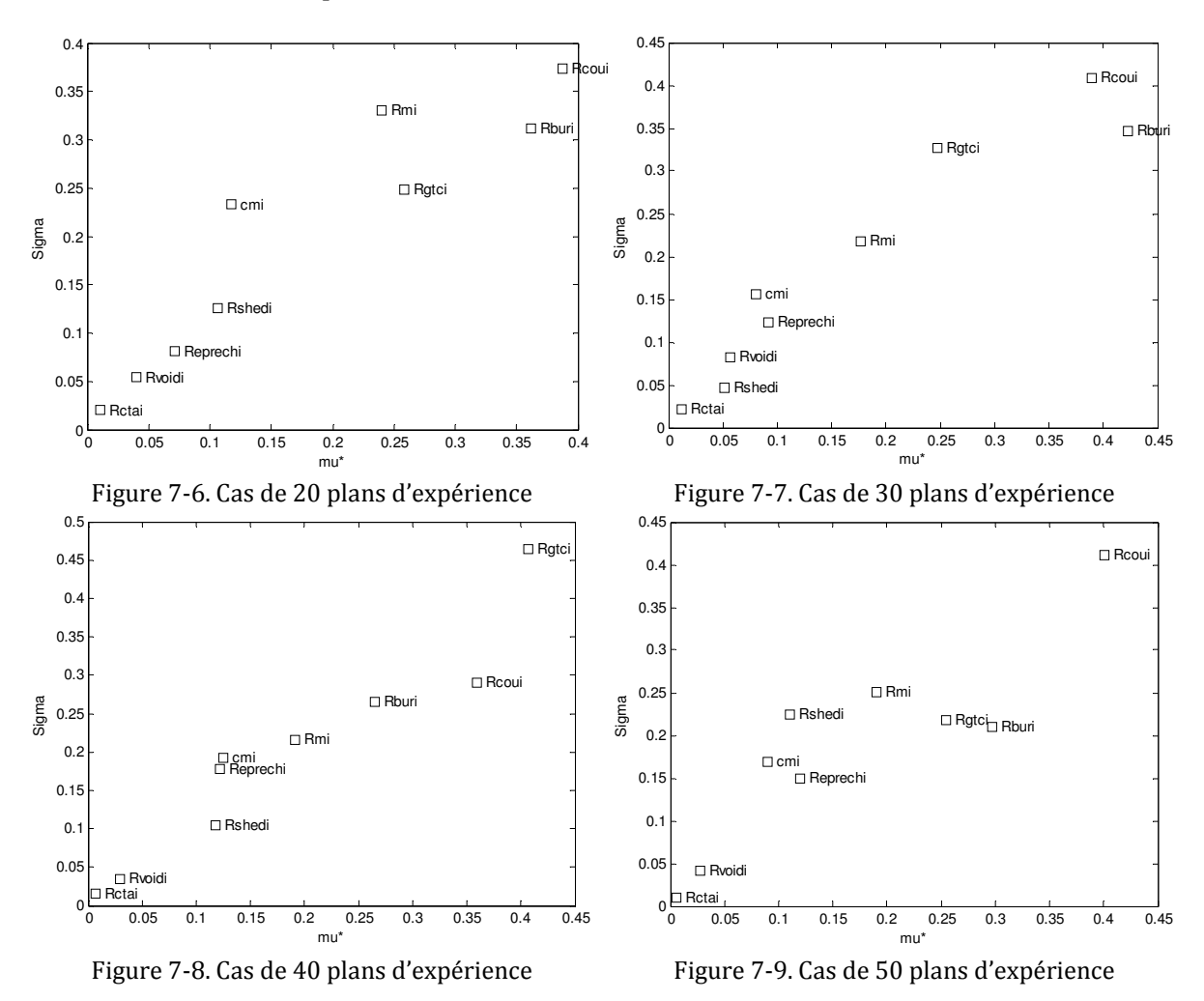

 $\triangleright$  Salle informatique

A partir de ces résultats obtenus avec le modèle de la salle informatique, on trouve que les résistances thermiques R<sub>cta</sub> et R<sub>vide</sub> (R<sub>void</sub> dans les figures) sont certainement négligeables. Par ailleurs, le groupe de  $R_{gtc}$ ,  $R_{bur}$ ,  $R_{cou}$  et  $R_m$  sont les plus influents. Pour le groupe de  $R_{\text{eprech}}$ ,  $R_{\text{shed}}$  et  $C_m$ , on ne prend que  $C_m$  à identifier pour assurer une bonne inertie thermique. En résumé, on peut conclure :

Paramètres à identifier :  $R_{gtc}$ ,  $R_{bur}$ ,  $R_{cou}$ ,  $R_m$  et  $C_m$ Paramètres à fixer : R<sub>cta</sub>, R<sub>vide</sub>, R<sub>eprech</sub> et R<sub>shed</sub>

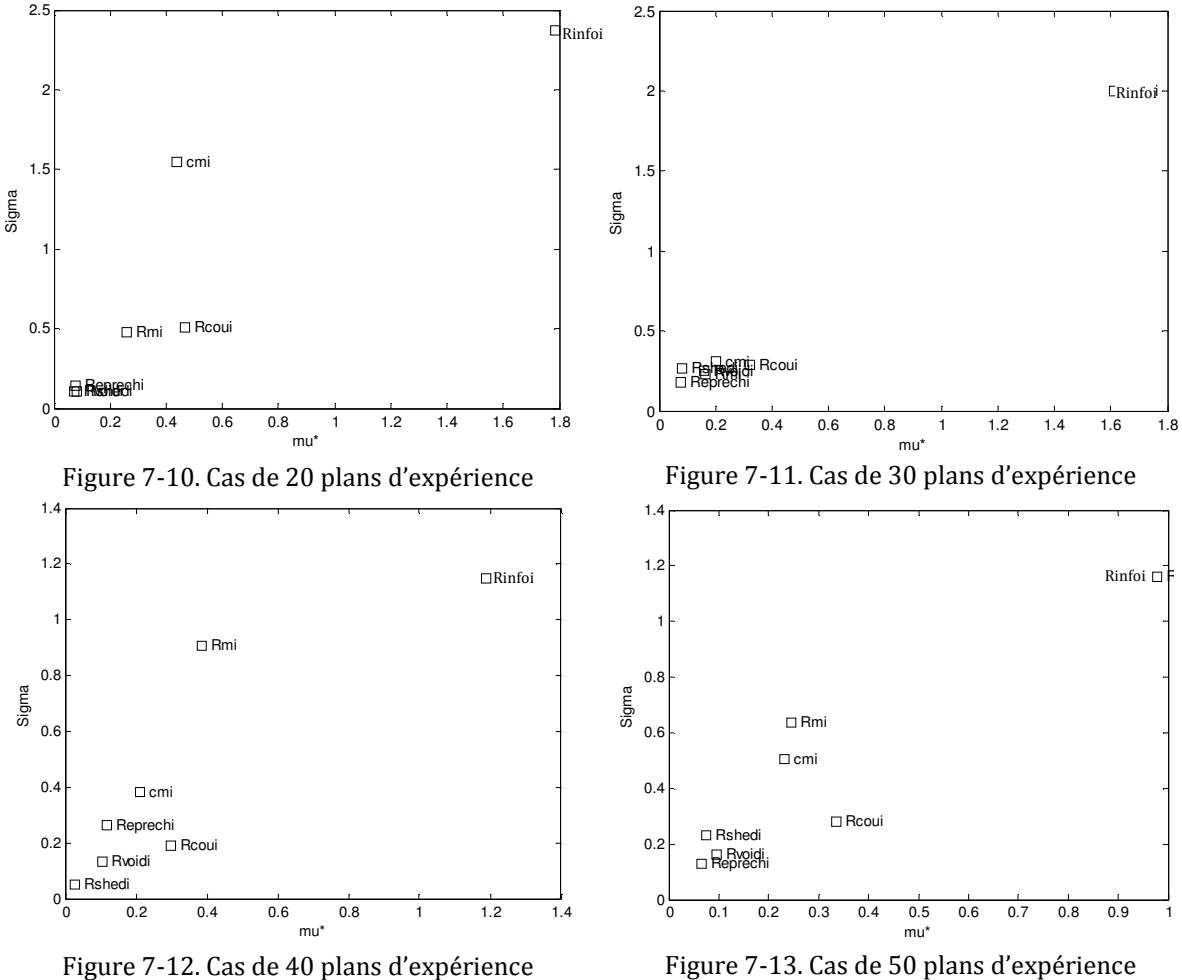

#### $\triangleright$  Espace bureaux

Dans le cas de l'espace bureau, on peut facilement trouver que la résistance thermique  $R_{info}$  est la plus influente, nous conservons également  $R_m$ . Pour la même raison que précédemment, l'inertie thermique est conservée pour l'identification. Les autres paramètres sont fixés. Ainsi, on a :

Paramètres à identifier : R<sub>info</sub>, R<sub>m</sub> et C<sub>m</sub> Paramètres à fixer  $: R_{\text{cou}} R_{\text{video}} R_{\text{eprech}}$  et  $R_{\text{shed}}$ 

## **3.2. Identification des paramètres à partir de la mesure**

En exploitant les résultats des études de sensibilité ci-dessus, on réalise l'indentification des paramètres d'abord avec le modèle de l'espace bureaux qui contient moins de paramètres à identifier. Puisque les deux salles de la plateforme PREDIS MHI ont un même mur au milieu, la résistance  $R_{info} = R_{bur}$  est alors fixée pour l'identification des paramètres de la salle informatique.

L'identification des paramètres de l'espace bureaux est réalisée avec les données mesurées pendant la période du 28/07/2012 au 05/08/2012.

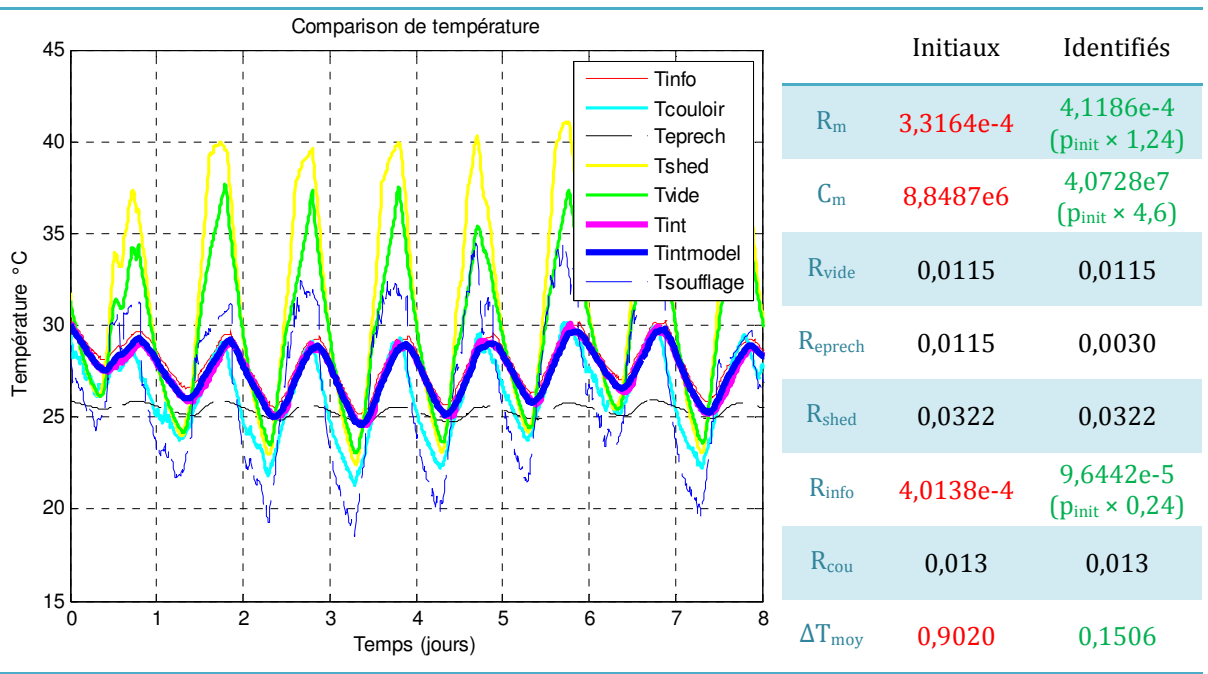

La contrainte de l'identification est de  $[p_{init} \times 0.1$ ;  $p_{init} \times 10]$ .

Figure 7-14. L'identification des paramètres du modèle de l'espace bureaux

Grâce aux paramètres identifiés, la moyenne des erreurs absolues ( $\Delta T_{mov}$ ) entre la température calculée et celle mesurée, est environ de 0,15°C, diminuant d'un facteur de 6 en comparaison au cas initial (0,9°C). Dans la Figure 7-14 la courbe de température ambiante calculée ( $T_{intmodel}$ ) correspond très bien à mesurée ( $T_{int}$ ).

Ensuite, on réalise l'identification des paramètres de la salle informatique, en conservant la résistance  $R_{\text{bur}} = R_{\text{info}}$ . A cause du fonctionnement instable du système de GTC, on n'a pas des données mesurées de même période ci-dessus. L'autre période de mesure choisit est du 23/02/2012 au 28/02/2012.

La contrainte de l'identification est de  $[p_{init} \times 0,1]$ ;  $p_{init} \times 10$ , sauf R<sub>gtc</sub> de  $[p_{init} \times p_{init}]$ 0,001 ; p<sub>init</sub>] (Figure 7-15).

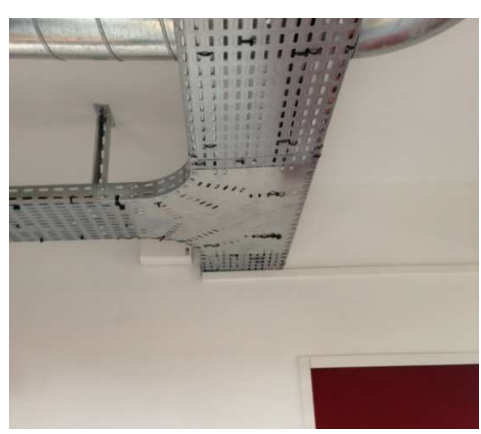

Figure 7-15. Pont thermique entre le local de GTC et la salle informatique

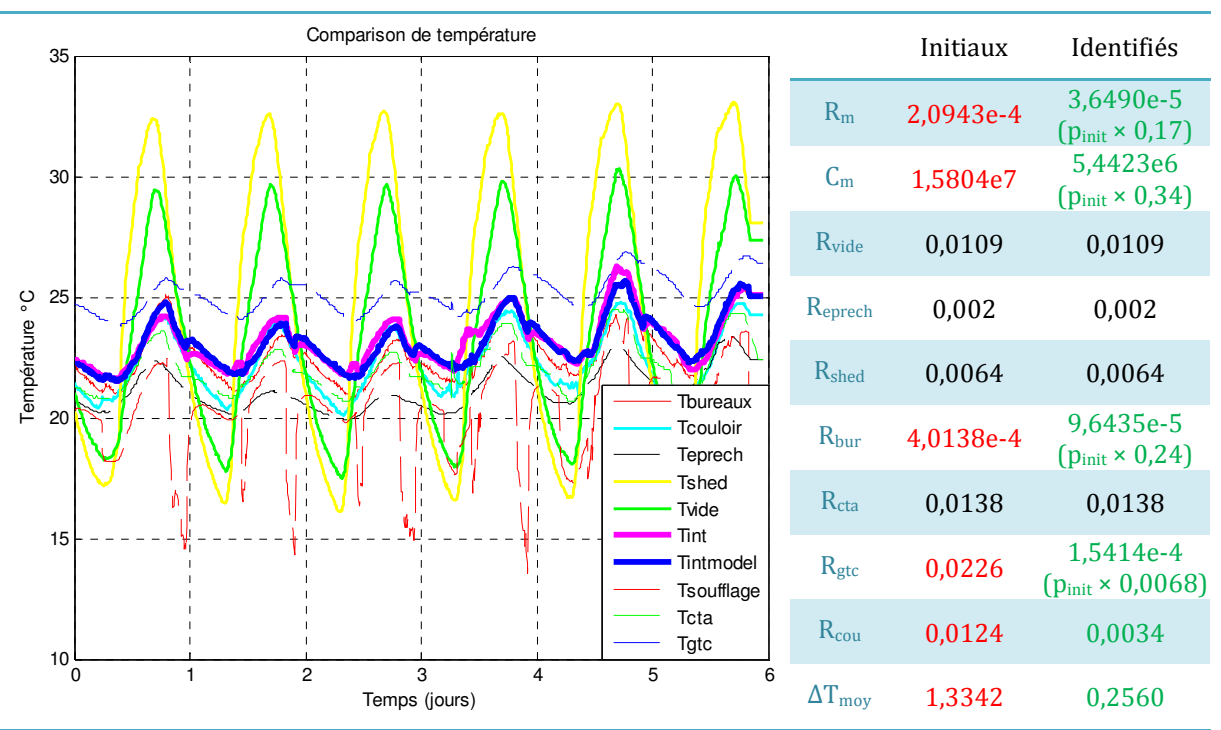

Figure 7-16. L'identification des paramètres du modèle de la salle informatique

Avec ces paramètres identifiés, le modèle de la salle informatique correspond mieux aux mesures que le cas initial pour un facteur de 5 ( $\Delta T_{\text{mov}}$  = 0,26°C par rapport à 1,33°C). Dans la Figure 7-16, à cause des incertitudes sur la mesure de l'occupation (précision des capteurs, intervention des occupants), il y a quelques intervalles de temps où la courbe calculée  $(T_{intmodel})$  est un peu plus haute ou plus basse que celle mesurée (T<sub>int</sub>).

## **4. Validation croisée**

Pour vérifier la robustesse de ces paramètres et la qualité de prédiction du modèle avec les paramètres identifiés, on essaie une validation sur une autre période de mesure du 28/08/2012 au 04/09/2012.

## **4.1. Tests unitaires (modèles individuels)**

Pour cette validation, on examine le fonctionnement individuel de chaque modèle. Il s'agit de relancer une simulation avec les entrées mesurées et la température ambiante calculée ( $T_{intmodel}$ ) et comparer avec celle mesurée ( $T_{int}$ ). Dans ce cas, le modèle de la salle informatique utilise la température ambiante mesurée de l'espace bureaux pour son calcul et on applique la même procédure pour le modèle de l'espace bureaux.

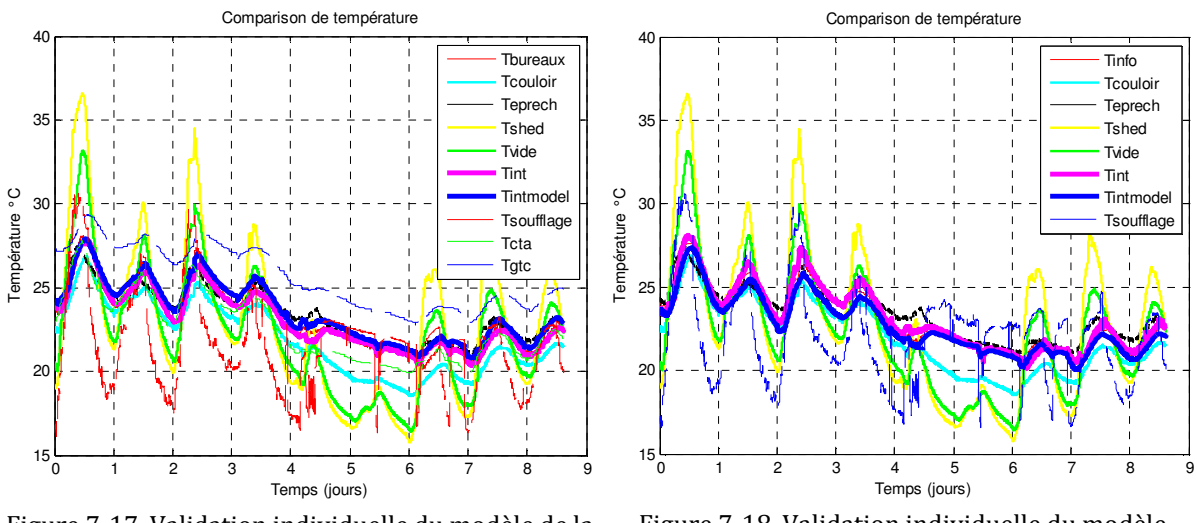

Figure 7-17. Validation individuelle du modèle de la salle informatique

Figure 7-18. Validation individuelle du modèle de l'espace bureaux

Les figures ci-dessus montrent que les résultats obtenus sont bons. La moyenne des erreurs absolues du modèle de la salle informatique et de l'espace bureaux correspondent à 0,46°C et 0,48°C respectivement.

## **4.2. Test d'intégration (modèles couplés)**

Pour le modèle complet de l'enveloppe de la plateforme PREDIS MHI, les modèles unitaires des deux salles doivent être couplés. Pour ce couplage, on réalise un couplage faible, c'est-à-dire qu'à chaque pas de temps, chaque modèle récupère la température ambiante de l'autre salle calculée afin de réaliser son calcul (Figure 7-19).

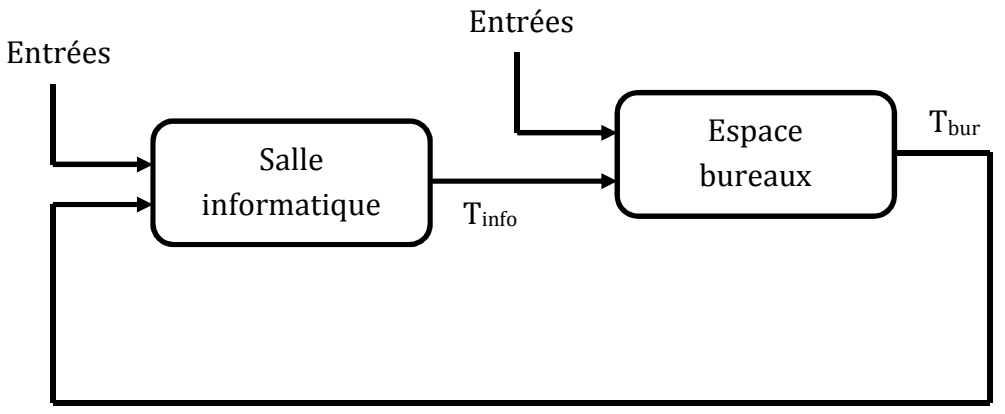

Figure 7-19. Plan du couplage des modèles

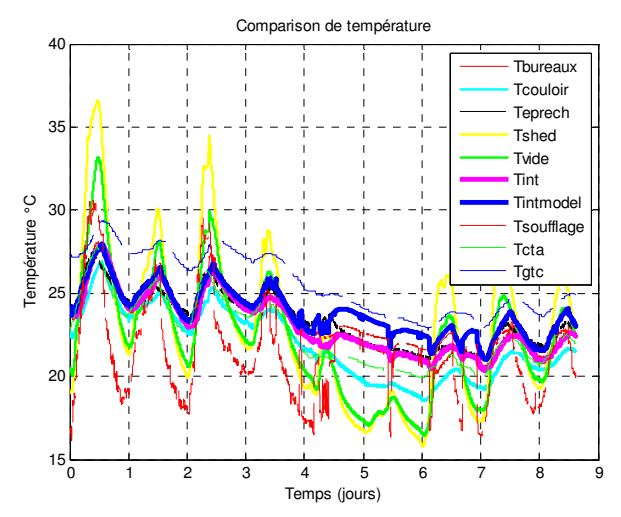

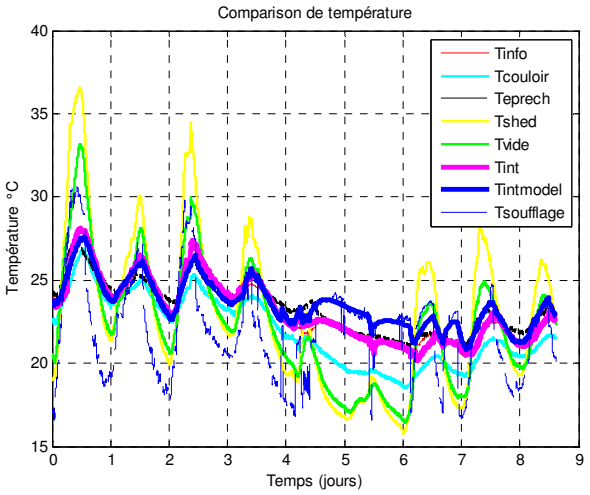

Figure 7-20. Validation au couplage du modèle de la salle informatique

Figure 7-21. Validation au couplage du modèle de l'espace bureaux

On obtient une moyenne des erreurs absolues des deux modèles de 0,8°C pour le calcul de la salle informatique et 0,63°C pour l'espace bureaux. Les résultats (Figure 7-20 et Figure 7-21) montrent une accumulation des erreurs liée aux étapes de calcul précédentes. Ces résultats s'expliquent par le fait que  $R_{\text{bur}}$ , le paramètre de couplage entre les deux salles, appartient au groupe des paramètres influents pour les deux modèles, ce qui implique que les modèles sont également sensibles aux valeurs des températures liées à  $R_{\text{bur}}$ . Donc, une erreur sur la simulation de  $T_{\text{bur}}(t)$ respectivement Tinfo(t), entraîne une erreur non négligeable dans le calcul de  $T_{info}(t+\Delta t)$  respectivement  $T_{bur}(t+\Delta t)$ .

Or, ils justifient aussi qu'il est nécessaire de réaliser l'identification des paramètres afin d'éviter une divergence de température ambiante calculée par rapport à celle réelle.

## **Conclusion**

 Nous avons réalisé un modèle de l'enveloppe thermique des salles de PREDIS MHI qui se compose deux sous-modèles : le modèle de la salle informatique et le modèle de l'espace bureaux. En se basant sur le principe de modélisation équivalente thermique/électrique (Gaaloul, 2012), on a construit deux modèles qui permettent de se coupler entre eux et avec les autres modèles développés pour la simulation dynamique globale. Ces paramètres ont été classifiés par des études de sensibilité globale et identifiés à partir des mesures par l'utilisation d'un algorithme de minimisation. La validation individuelle des modèles et de leur couplage, qui conduit à ΔTmoy <1°C, nous permet de considérer le modèle de l'enveloppe thermique de la plateforme PREDIS MHI comme acceptable pour nos objectifs. Nous allons donc pouvoir mettre en œuvre le couplage avec les autres modèles, pour les applications dans le chapitre suivant.

# **Chapitre 8**

# **Applications des modèles développées dans le cadre de la plateforme PREDIS MHI**

*Dans ce dernier chapitre, nous utilisons le modèle de la centrale de traitement de l'air et le modèle de l'enveloppe pour la simulation thermique dynamique. Une première étude est menée sur une période courte de quelques jours durant laquelle nous disposons de mesures permettant la validation globale du modèle. Une deuxième étude est ensuite menée sur une année complète, et les résultats sont comparés à l'outil de simulation thermique dynamique Pleiades-Comfie. Enfin, nous présentation une application au dimensionnement des équipements de chauffage et de rafraîchissement en vue d'améliorer le confort thermique.* 

## **1. Simulation thermique dynamique**

## **1.1. Description du modèle global**

Le modèle global est constitué du modèle de la VMC double flux (modèle 1), du modèle des batteries d'eau chaude (modèle 2), du modèle des sources thermique interne (modèle 3), du modèle de l'enveloppe thermique (modèle 4) et du modèle de canalisation aéraulique de reprise (modèle 5) (Figure 8-1).

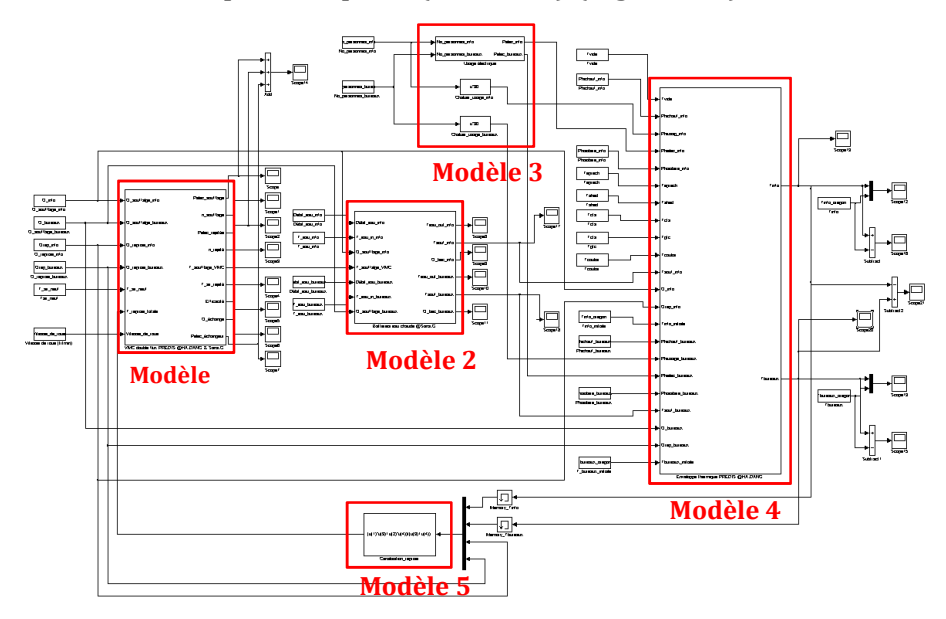

Figure 8-1. Modèle global de la plateforme PREDIS MHI actuelle dans MATLAB/SIMULINK

Le modèle de la VMC double flux (modèle 1) représente le fonctionnement des deux systèmes de ventilation (soufflage et reprise) ainsi que de l'échangeur rotatif. A partir des débits d'air et des températures entrantes, il calcule la température du courant d'air vers les batteries d'eau chaude. On peut aussi obtenir le rendement, la puissance de consommation électrique, la puissance thermique économisée du dispositif… comme nous pouvons le voir sur la figure suivante.

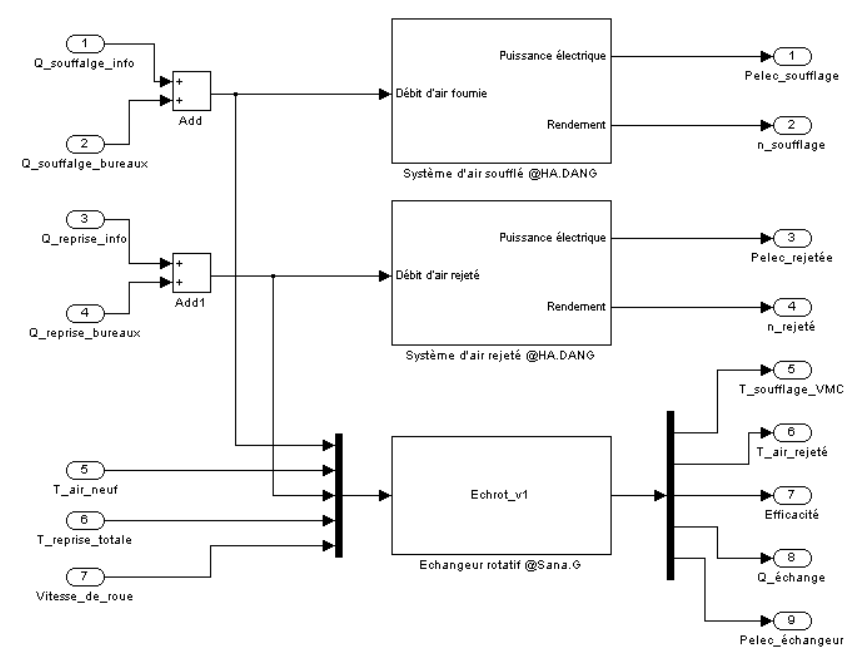

Figure 8-2. Détail du modèle de la VMC double flux

Concernant le reste de la CTA, le modèle des batteries d'eau chaude (modèle 2) reçoit la température du courant d'air sortant de la VMC double flux afin de calculer la température d'air soufflée vers la salle informatique et l'espace bureaux. Par modification du débit d'eau chaude (l'ouverture de la vanne), nous pouvons régler cette température suivant une consigne demandée.

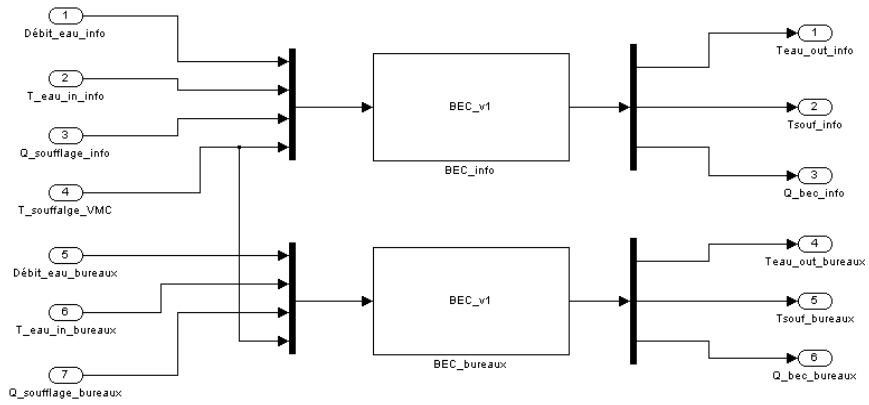

Figure 8-3. Détail du modèle des batteries d'eau chaude

En fonction du nombre de personnes dans chaque salle de la plateforme, le modèle des sources thermique interne (modèle 3) permet de calculer les puissances thermiques internes pour le modèle de l'enveloppe :

- La chaleur générée des occupants en considérant que la chaleur corporelle dégagée par les personnes est de 90 W,
- $\triangleright$  Chaleur diffusée par les ordinateurs portables et fixes.
- Chaleur diffusée par les lumières.

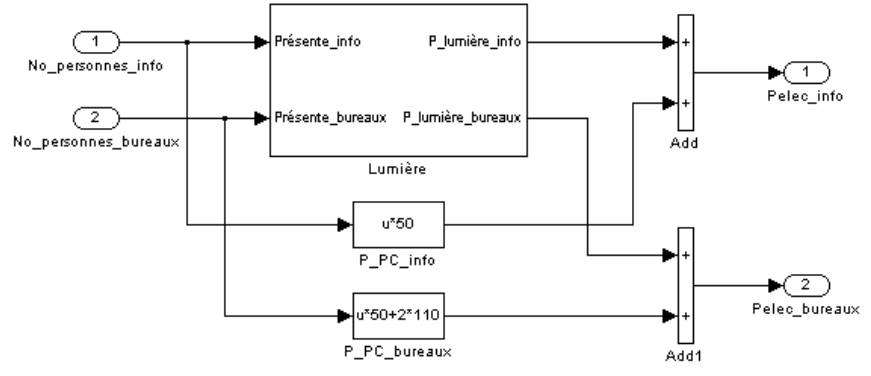

Figure 8-4. Détail de consommation électrique du modèle des sources thermiques internes

Le modèle de l'enveloppe thermique (modèle 4) calcule les températures ambiantes des deux salles. Elles sont renvoyées vers le modèle de canalisation aéraulique de reprise (modèle 5) pour déduire la température du courant d'air repris vers la VMC double flux par cette formule :

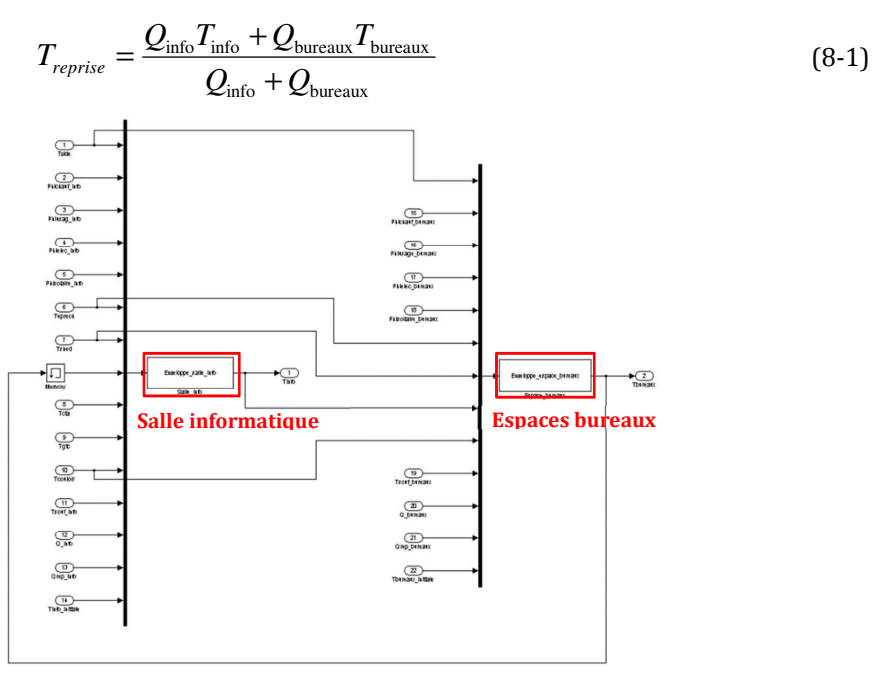

Figure 8-5. Détail du modèle de l'enveloppe

## **1.2. Simulation du scénario à court terme**

Le scénario à court terme s'appuie sur des mesures réalisées du 14/11/2012 au 3/12/2012. La plupart des entrées sont les données mesurées, d'autres sont calculées par des modèles en amont.

Remarque : pour des débits d'air trop faibles, le calcul des températures d'air ainsi que les mesures, ne sont pas pertinents et ne sera donc pas considérés. Il s'agit essentiellement de période d'inoccupation.

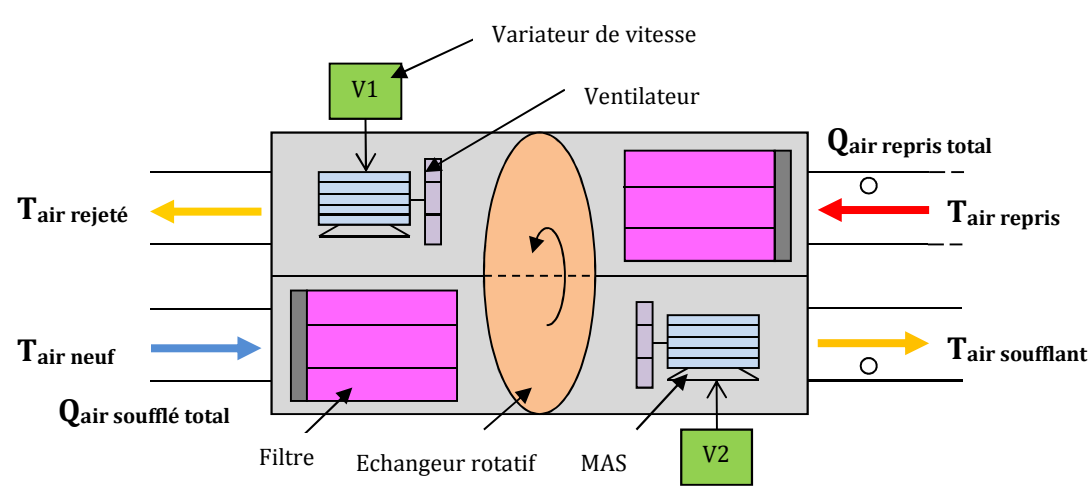

## **1.2.1. Vue sur le modèle de la VMC double flux**

Figure 8-6. Schéma du fonctionnement de la VMC double flux

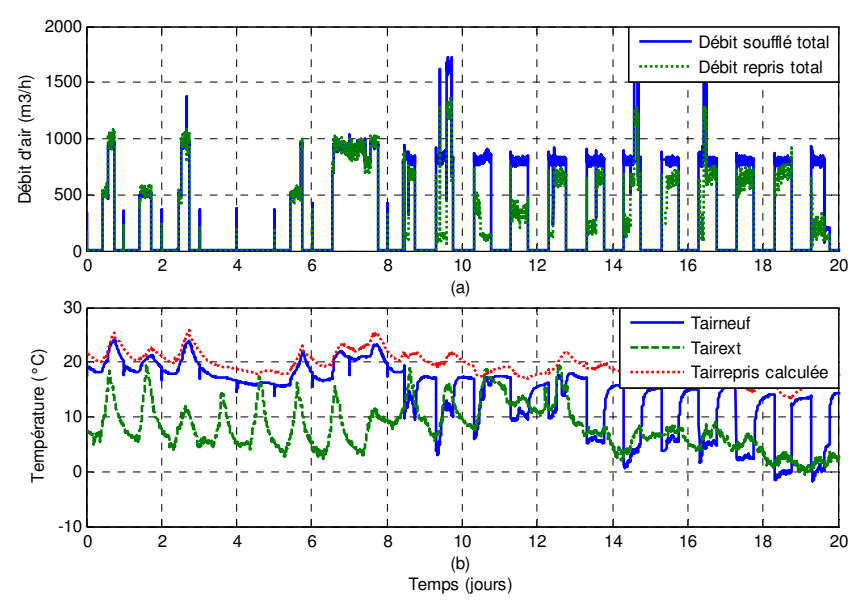

*1.2.1.1. Entrées du modèle* 

Figure 8-7. Entrées du modèle de la VMC double flux

Dans la Figure 8-7a, on trouve qu'il existe des fuites de débit d'air ce qui justifie notre hypothèse des pertes thermiques de l'espace intérieur vers le couloir (essentiellement par les portes qui restent ouvertes. Rq : des capteurs d'ouverture ont été installés très récemment). Par ailleurs, la température de l'air neuf  $(T_{\text{airneuf}})$ doit normalement être égale à la température extérieure  $(T_{\text{airext}})$ . La différente entre ceux (Figure 8-7b) représente le fonctionnement d'un dispositif de l'antigel, qui préchauffe le courant d'air entrant de la VMC double flux pour éviter la condensation d'eau sur ses composants au cas de grande humidité. Puisque nous n'avons pas de capteur qui mesure la consommation électrique de ce dispositif, la puissance d'antigel est calculée grâce à la formule suivante :

$$
P_{\text{antigel}} = Q_{\text{air sought}} \epsilon_{\text{total}} C_{p_{\text{air}}} (T_{\text{airneuf}} - T_{\text{airext}}) \tag{8-2}
$$

Cette puissance doit être prise en compte à la consommation électrique de la VMC double flux.

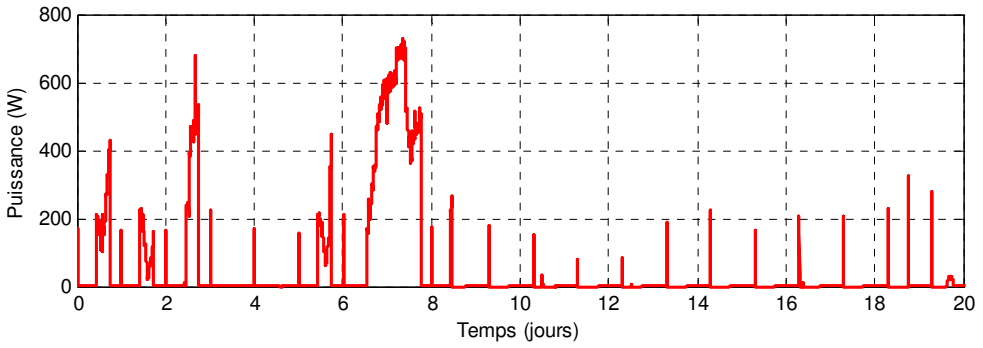

Figure 8-8. Courbe estimée de la puissance d'antigel de la VMC double flux

Enfin, la température du courant d'air repris (Tair repris) (Figure 8-7b) est calculée par l'étape précédente du modèle de canalisation aéraulique de reprise. Ce résultat sera analysé prochainement à la partie 1.2.5.

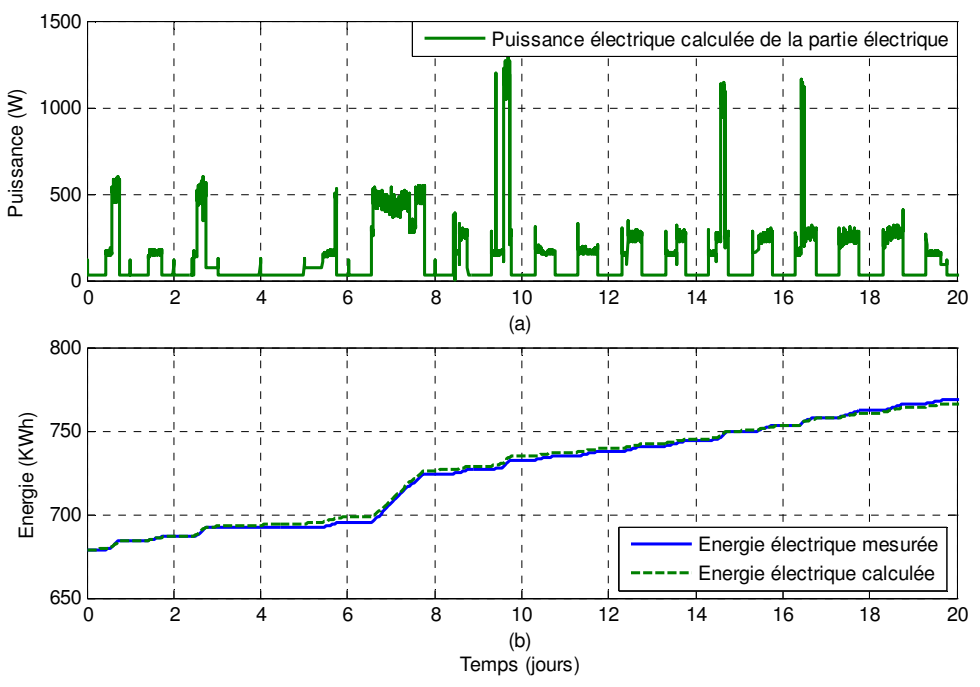

*1.2.1.2. Sorties de la partie électrique* 

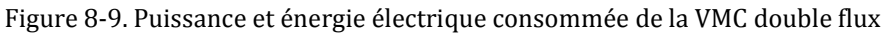

Par rapport à l'indice du compteur, l'énergie électrique consommée de la VMC double flux, qui est calculée à partir d'une somme de la courbe de puissance de la partie électrique (de deux moteurs asynchrones, du moteur de l'échangeur rotatif) et d'antigel, est similaire à celle mesurée (Figure 8-9b). Donc, on peut conclure que le modèle de la partie électrique (moteur asynchrone et variateur de vitesse) calcule bien la puissance électrique consommée.

### *1.2.1.3. Sorties de l'échangeur rotatif*

L'échangeur rotatif permet d'économiser l'énergie de chauffage jusqu'à 2800 W (Figure 8-10), en particulier lorsqu'il y a une grande différence entre les températures entrantes de la VMC double flux (Figure 8-7b) (Tairneuf et Tairrepris) et un débit important.

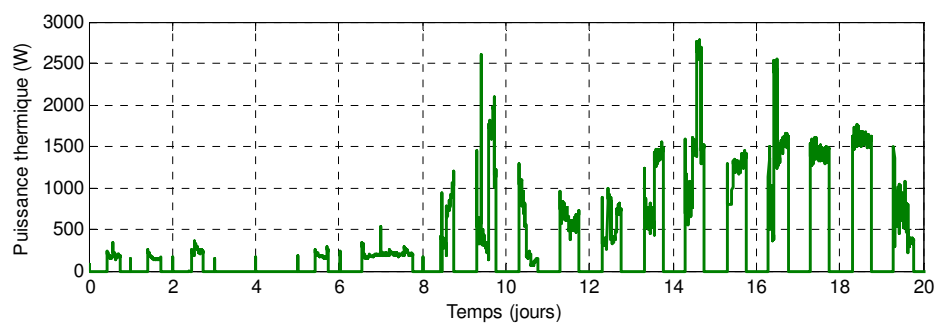

Figure 8-10. Courbe calculée de la chaleur échangée de la VMC double flux

En raison du manque de mesures de la température d'air vers la batterie d'eau chaude, on ne réalise qu'une comparaison de la température d'air rejeté de la VMC double flux vers l'extérieur (Figure 8-11a).

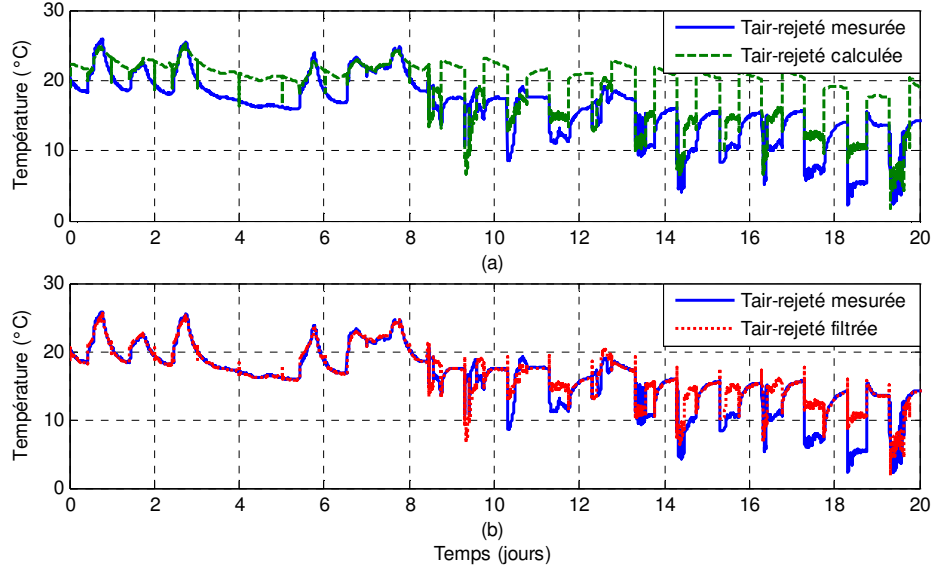

Figure 8-11. Température d'air rejeté de la VMC double flux

Selon la remarque proposée au début de cette partie, la courbe calculée de température d'air rejeté (en vert) est filtrée pour une courbe corrigée (en rouge) (éliminer les zones de débit faible) afin de bien comparer le calcul avec la mesure dans les zones de fonctionnement (avec l'occupant). En raison de cela, on ne présentera que cette dernière comparaison (Figure 8-11b) pour les vues suivantes.

Au début du scénario (du premier jour au 8ème jour), quand la différence des températures entrantes de la VMC double flux ( $T_{air}$  neuf et  $T_{air}$  repris) est inférieur à 10°C, la température d'air rejeté colle très bien à celle mesurée dans les zones de fonctionnement (Figure 8-11b). Pourtant, A partir du 9ème jour, dans la période très froide, quand cette différence est supérieure à 10°C, la température calculée est décalée jusqu'à 5°C par rapport à la mesure.

De la même manière, la courbe de température d'air soufflée fournie au modèle des batteries d'eau chaude a le même problème, qui contribuera aux erreurs du calcul des modèles en aval. Dans la Figure 8-12, cette courbe est comparée avec celle déduite par un calcul de conservation énergétique de l'échangeur de la VMC double flux à partir de ses trois températures mesurées.

$$
Q_{\text{air soufflé total}} C_{p_{\text{air}}}(T_{\text{air newf}} - T_{\text{air souffant}}) = Q_{\text{air repris total}} C_{p_{\text{air}}}(T_{\text{air rejeté}} - T_{\text{air repris}})
$$
(8-3)

#### Chapitre 8 : Applications des modèles développées dans le cadre de la plateforme PREDIS MHI

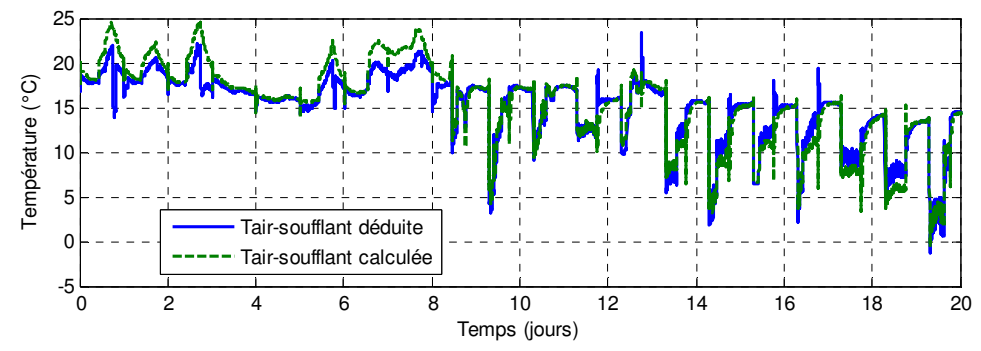

Figure 8-12. Température d'air soufflant de la VMC double flux

### **1.2.2. Vue sur le modèle des batteries d'eau chaude**

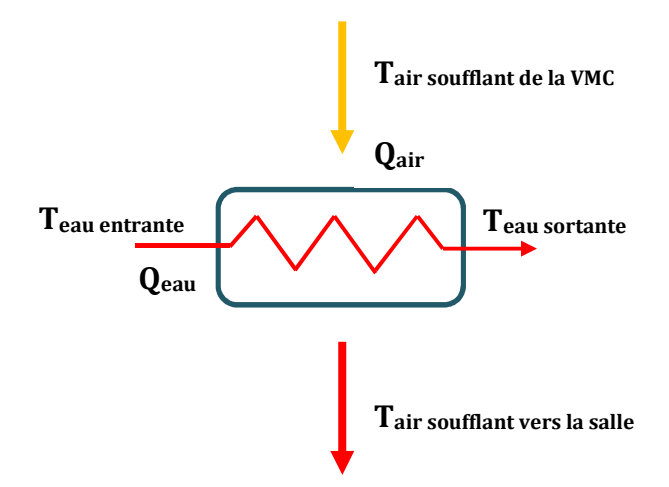

Figure 8-13. Schéma du fonctionnement de la batterie d'eau chaude

#### *1.2.2.1. Entrées du modèle*

Comme dans le cas de la température d'air soufflant de la VMC double flux, on n'a pas de capteur du débit d'eau chaude industrielle. Ce débit a donc été déduis des mesures par une méthode de calcul indépendante du fonctionnement du modèle. La température déduite du courant d'air soufflant, qui est présenté ci-dessus, est la première étape de ce calcul.

Le débit d'eau est déterminé par conservation énergétique de l'échangeur air/eau :

$$
Q_{air}C_{p\_air}(T_{air\,soufflant\,vers\,la}\,L_{air\,soufflant\,des}) = Q_{eau}C_{p\_eau}(T_{eau\,entrant\,e} - T_{eau\,sortante})\tag{8-4}
$$

Cette équation est utilisée pour la batterie d'eau chaude de la salle informatique et de l'espace bureaux. Selon la structure des canalisations, la température d'air entrante de ces dispositifs est égale à la température déduite du courant d'air soufflant (Figure 8-12). Les autres paramètres et le résultat du calcul sont décrits comme ci-dessous :

#### Chapitre 8 : Applications des modèles développées dans le cadre de la plateforme PREDIS MHI

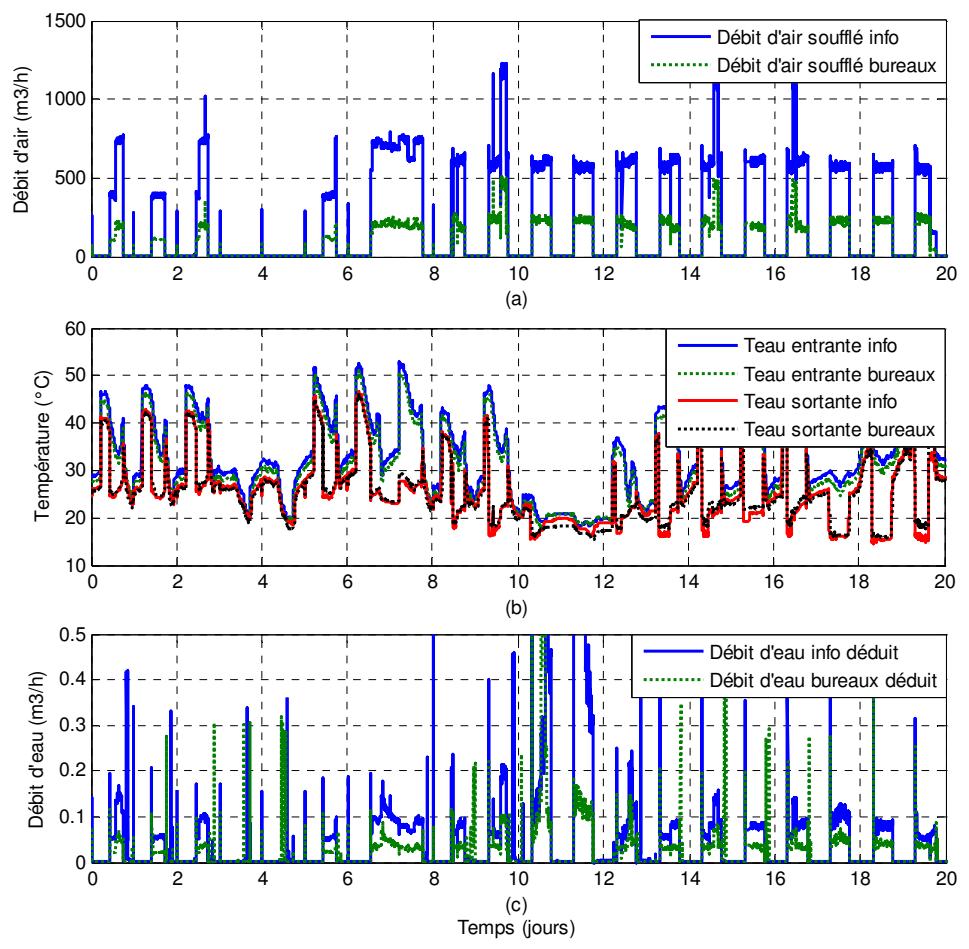

Figure 8-14. Paramètres et résultat du calcul de débit d'eau chaude

Dans ce scénario de simulation, l'ouverture de vanne a été commandée à 100% d'ouverture tout le temps. Ces résultats ont été exploités tel que pour la suite, mais, en ne considérant que les instants où le débit calculé est non nul (débit d'air non nul) et pour lesquels on peut donc déterminer une valeur moyenne du débit d'eau. Ceci permet de s'affranchir de données temporelles complexes.

## *1.2.2.2. Sorties du modèle*

En appliquant les entrées ci-dessus pour ce modèle, on obtient les résultats des températures d'eau sortantes et la puissance des batteries d'eau chaude comme cidessous :
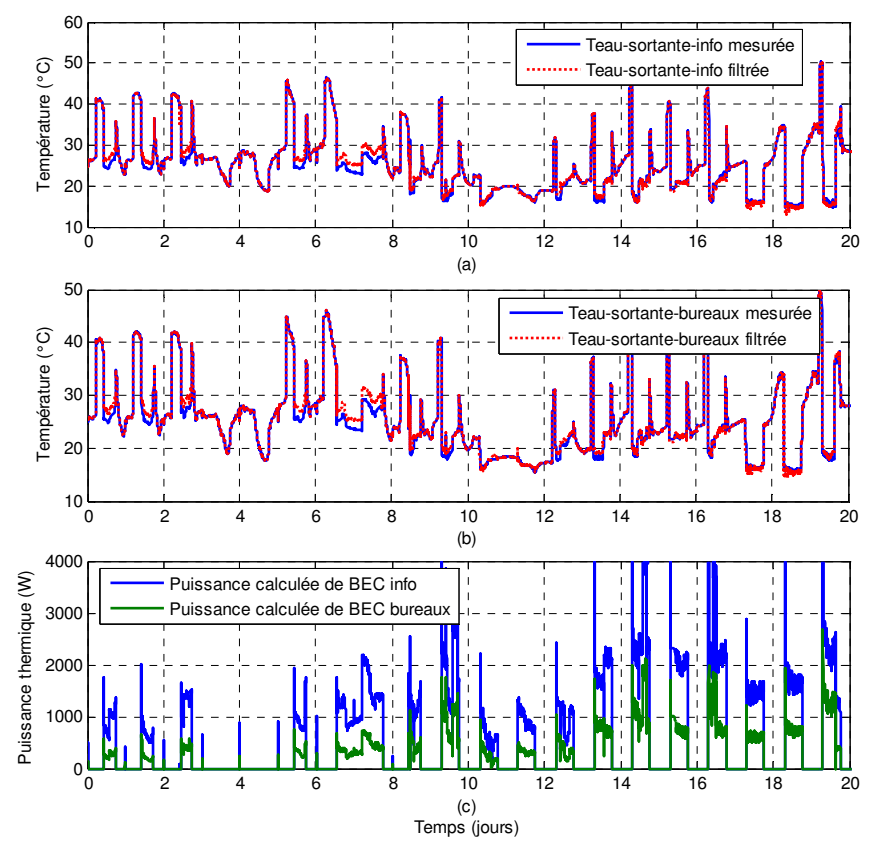

Figure 8-15. Températures d'eau sortante et puissances du chauffage des BEC

Dans la Figure 8-15c, les batteries d'eau chaude permettent de chauffer l'air soufflé vers les deux salles, avec une puissance maximale d'environ 2000 W pour la salle informatique et de 1000 W pour l'espace bureaux.

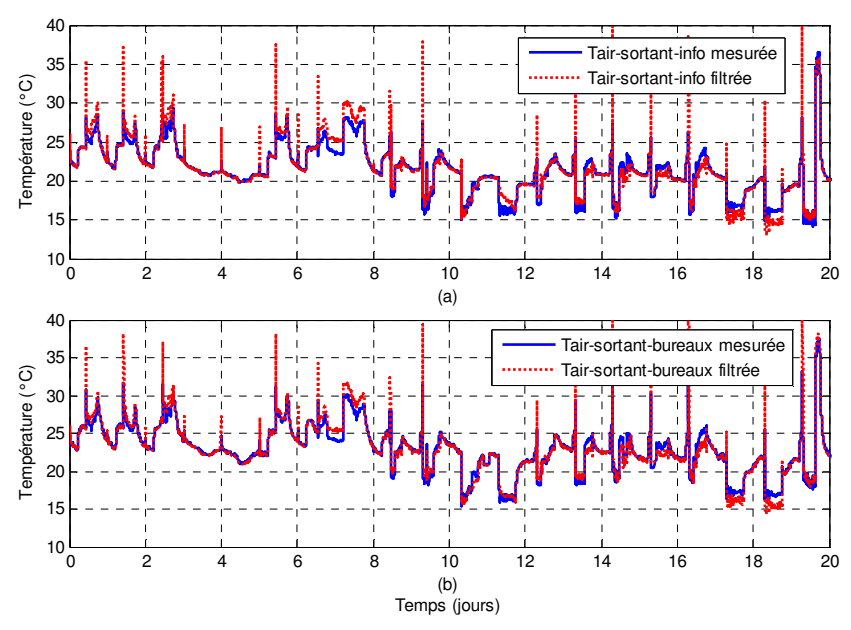

Figure 8-16. Températures d'air sortant des BEC

Les températures d'air sortant (Tair sortant info et Tair sortant bureaux) sont alors envoyées vers le modèle de l'enveloppe.

#### **1.2.3. Vue sur le modèle des sources thermique interne**

#### *1.2.3.1. Entrées du modèle*

Dans la plateforme PREDIS MHI, nous n'avons pas de moyen afin d'identifier et de mesurer directement le nombre des personnes présentes dans les salles. Cependant, sachant que la concentration de  $CO<sub>2</sub>$  est dépendante du nombre de personne, on a installé deux capteurs de CO2 pour la salle informatique et l'espace bureaux.

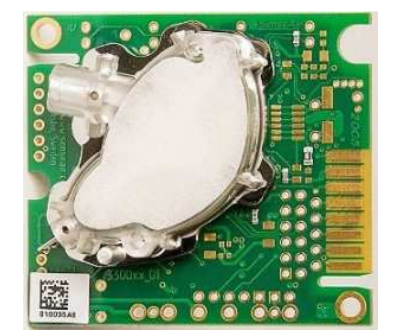

Figure 8-17. Capteur de CO2 « CO2 Engine® K33 LP »

Ces capteurs envoient des données mesurées avec un pas de temps d'une minute vers le système de supervision. Grâce à un bilan effectué à chaque pas de temps entre l'apport de CO<sub>2</sub> et le renouvellement de l'air, nous obtenons la formule cidessous, qui nous permet de déduire le nombre de personnes dans chaque salle.

$$
Np = \frac{\Delta CO_2}{\Delta t} \times V + Q_{soufflant} \times (CO_2 - CO_{2air})
$$
\n
$$
Q_{personne} CO_{2 \, personne}
$$
\n(8-5)

 $0\hat{u}$ :

Np : Nombre des personnes

 $\Delta CO_2$ : Différence de concentration de  $CO_2$  entre le point de calcul et son précédent (ppm)

Δt : Pas de temps (h)

V : Volume d'air de la salle (V<sub>info</sub> = 387,25 m<sup>3</sup> et V<sub>bureaux</sub> = 233,1 m<sup>3</sup>)

 $Q_{\text{soufflant}}$ : Débit d'air soufflant vers la salle  $(m^3/h)$ 

 $CO<sub>2</sub>$ : Concentration de  $CO<sub>2</sub>$  au point de calcul (ppm)

CO2air : Concentration de CO2 de l'air extérieur (390 ppm)

 $Q_{personne}$ : Débit d'air expiré par un homme  $(1,2 m<sup>3</sup>/h)$ 

 $CO<sub>2</sub>$ <sub>personne</sub> : Concentration de  $CO<sub>2</sub>$  d'air expiré par un homme (40000 ppm)

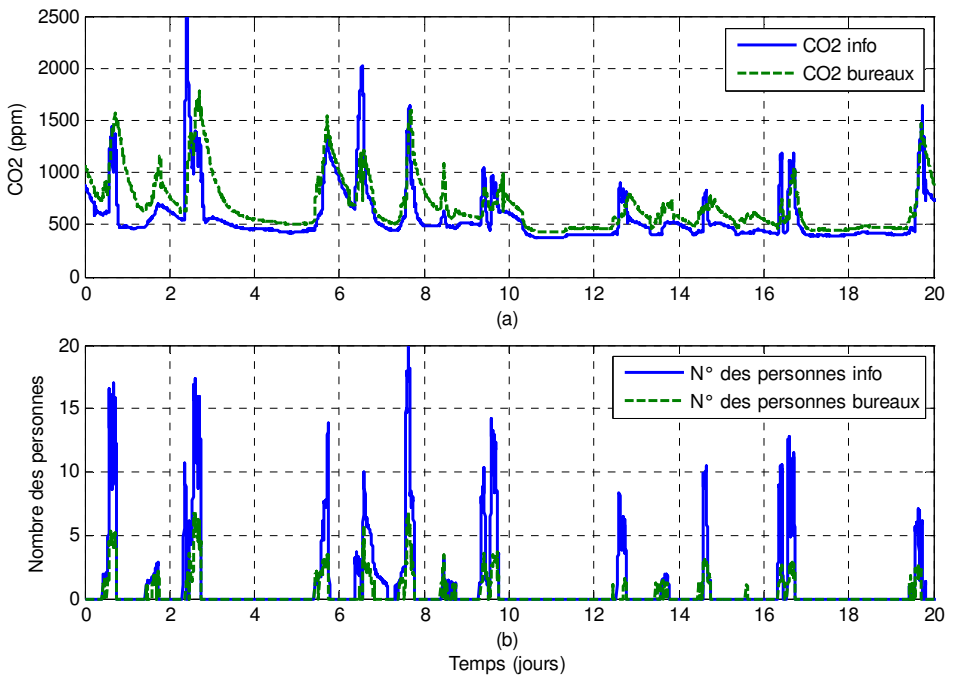

Figure 8-18. Concentration de CO<sub>2</sub> et nombre des personnes de la plateforme PREDIS MHI

#### *1.2.3.2. Sorties du modèle*

Ce modèle permet d'estimer la production de chaleur (équipement + humain) ainsi que la consommation électrique à partir du nombre d'occupants dans chaque salle. Nous estimons que chaque personne utilise un équipement informatique de 50 W et dégage par lui-même de 90 W. En outre, deux ordinateurs fixes à l'espace bureaux, consomment une puissance de jusqu'à 220W sur 24/24h.

#### Chapitre 8 : Applications des modèles développées dans le cadre de la plateforme PREDIS MHI

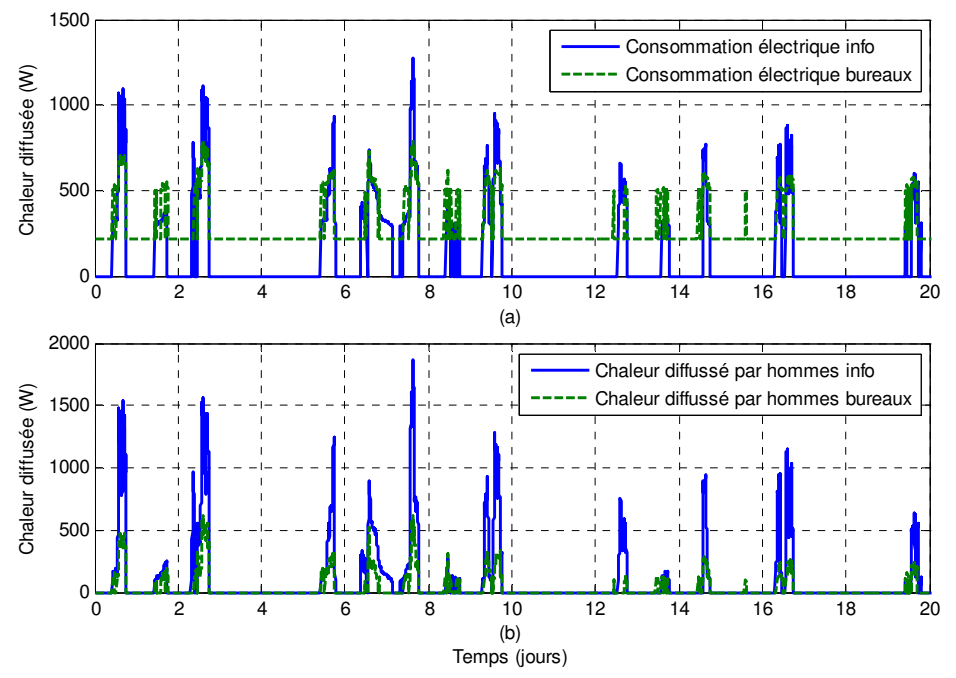

Figure 8-19. Concentration de  $CO<sub>2</sub>$  et nombre des personnes de la plateforme PREDIS MHI

#### **1.2.4. Vue sur le modèle de l'enveloppe thermique**

#### *1.2.4.1. Entrées du modèle*

En plus des autres données déjà étudiées précédemment, ce modèle a besoin de la température des zones adjacentes ainsi qu'une valeur initiale des températures ambiantes de deux salles (T<sub>info</sub> = 21,8°C et T<sub>info</sub> = 22,3°C).

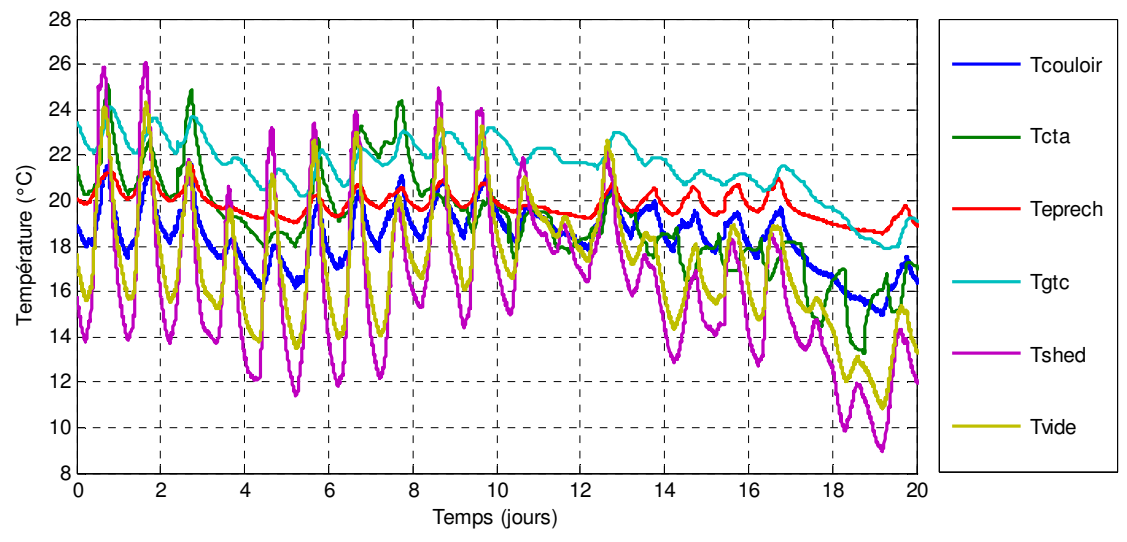

Figure 8-20. Températures ajacentes de la plateforme PREDIS MHI

Pour des raisons de confort, un chauffage d'appoint a été utilisé durant cette période dans l'espace bureau dont la consommation électrique et l'apport thermique est le suivant.

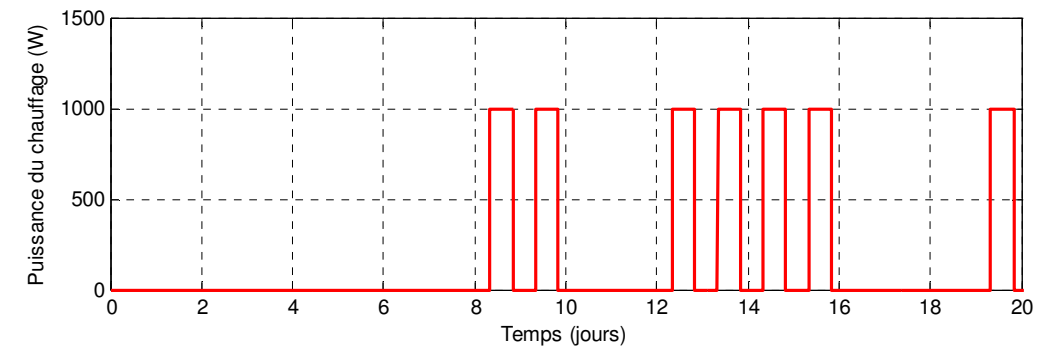

Figure 8-21. Puissance du chauffage portable à l'espace bureaux

#### *1.2.4.2. Sorties du modèle*

Les sorties du modèle de l'enveloppe sont la température ambiante de la salle informatique et de l'espace bureaux, qui peuvent être considérées comme les résultats finaux de cette simulation.

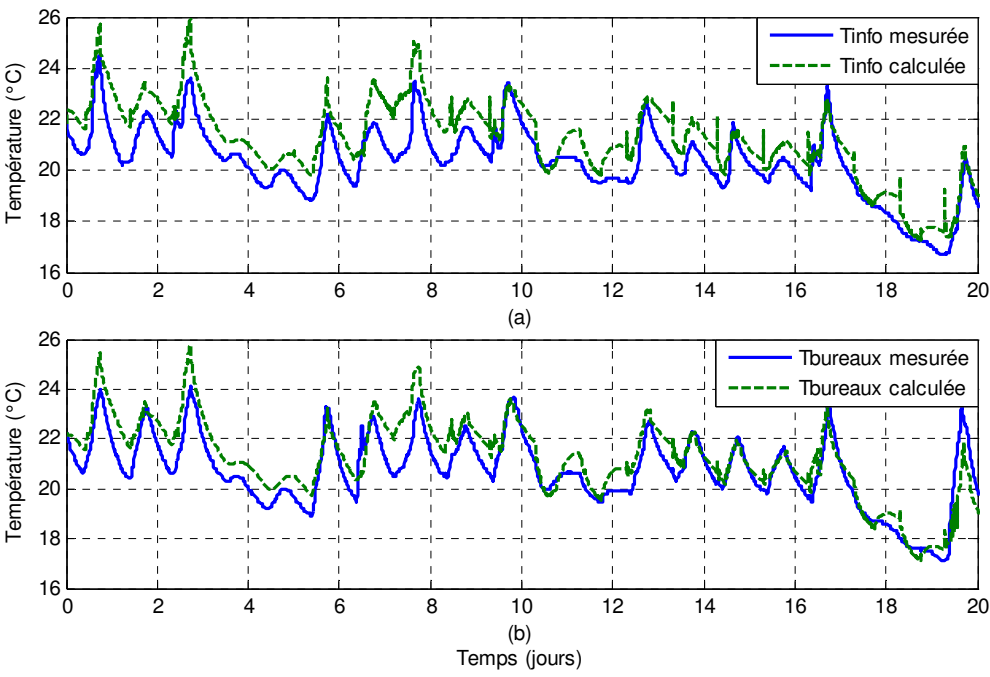

Figure 8-22. Températures ambiantes de la plateforme PREDIS MHI

Dans la Figure 8-22, on trouve que les températures calculées représentent bien l'évaluation de celles mesurées dans les deux salles. La moyenne des erreurs absolues est de 0,89°C pour la salle informatique et de 0,7°C pour l'espace bureaux.

#### **1.2.5. Vue sur le modèle de canalisation aéraulique de reprise**

Afin de préparer le calcul de l'étape suivante, ce modèle calcul la température d'air repris vers la VMC double flux à partir des températures ambiantes.

#### Chapitre 8 : Applications des modèles développées dans le cadre de la plateforme PREDIS MHI

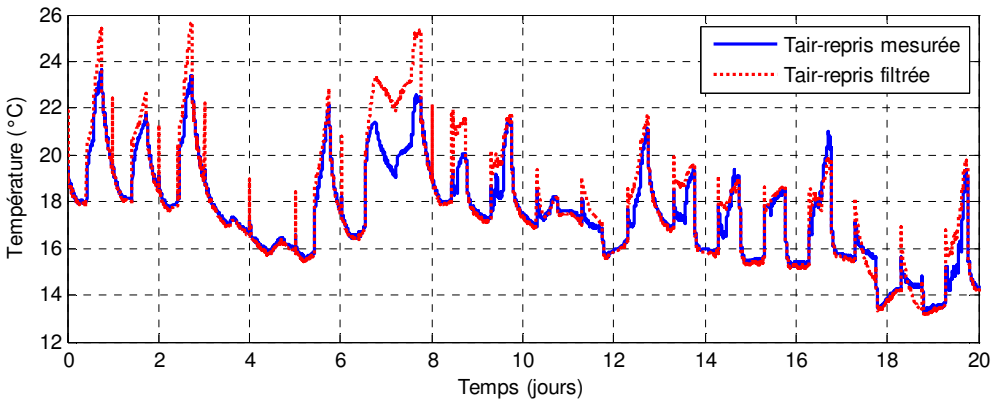

Figure 8-23. Température d'air repris vers la VMC double flux

La différence entre la température calculée et celle mesurée (Figure 8-23) a le même comportement avec la comparaison des températures ambiantes.

#### **1.2.6. Conclusion**

Malgré un grand nombre d'incertitudes et d'hypothèses simplificatrices, la simulation globale effectuée sur une période de 20 jours, pour laquelle nous disposions de mesures, nous a permis d'affiner les modèles et de valider leur couplage. La période hivernale choisie permet d'exploiter toutes les fonctionnalités des modèles. Une période estivale pourrait être également simulée mais comme aucun équipement de rafraîchissement n'est actuellement disponible dans PREDIS, nous ne l'avons pas encore réalisée.

#### **1.3. Simulation du scénario à long terme**

En raison du fonctionnement instable du système de GTC, nous ne pouvons pas obtenir des données mesurées pour une période à long terme. Par contre, nous disposons d'une simulation thermique dynamique de PREDIS dans le logiciel COMFIE Pléiades pendant une année, réalisée dans le cadre du stage de licence professionnelle BP3E d'Etienne MORA (Mora, 2013).

L'objectif principal de cette simulation est d'observer la consommation électrique et l'évaluation de température ambiante des espaces internes de la plateforme PREDIS MHI.

#### **1.3.1. Description du scénario**

*Salle informatique* 

- Heures d'occupation : de 8h à 18h du lundi au vendredi, hors vacances scolaires
- $\geqslant$  Occupation : 26 Personnes
- $\triangleright$  Ventilation : VMC HT PREDIS ; soufflage et extraction = 500m3/h
- Périodes de vacances : du 19/02 au 04/03 ; du 23/04 au 29/04 ; du 02/07 au 26/08 ; du 22/10 au 28/10 ; du 17/12 au 30/12. (Toujours pas d'occupation le week-end)

#### *Espace bureaux*

- Heures d'occupation : de 8h à 18h du lundi au vendredi, hors vacances d'été et d'hiver
- $\triangleright$  Occupation : 6 Personnes
- $\triangleright$  Ventilation : VMC HT PREDIS ; soufflage et extraction = 150m3/h
- $\triangleright$  Périodes de vacances : du 03/08 au 26/08 ; du 17/12 au 30/12. (Toujours pas d'occupation le week-end)

#### **1.3.2. Résultats de simulation**

Les modèles disponibles dans ce logiciel de simulation sont bien moins détaillés que ceux que nous avons réalisés, sachant que cet outil a pour l'objectif de déterminer les besoins de chauffage et de rafraîchissement. Par conséquent, nous ne disposons pas d'information sur l'échangeur rotatif ou les batteries d'eau chaude, mais uniquement la puissance de chauffage de chaque pièce interne (salle informatique et espace bureaux). Par conséquent, cette simulation vise principalement à étudier le comportement du modèle thermique de l'enveloppe et puissances consommées par la CTA.

#### *1.3.2.1. Consommation électrique*

*Vue d'ensemble de l'énergie électrique fournie* 

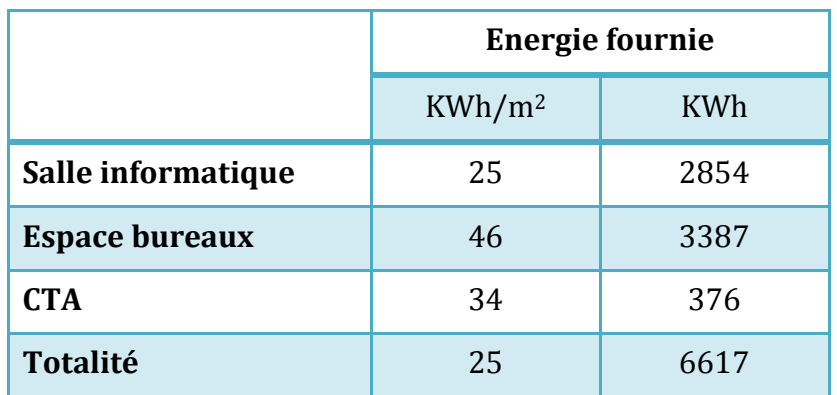

Tableau 8-1. Energies de consommation électrique pendant toute l'année

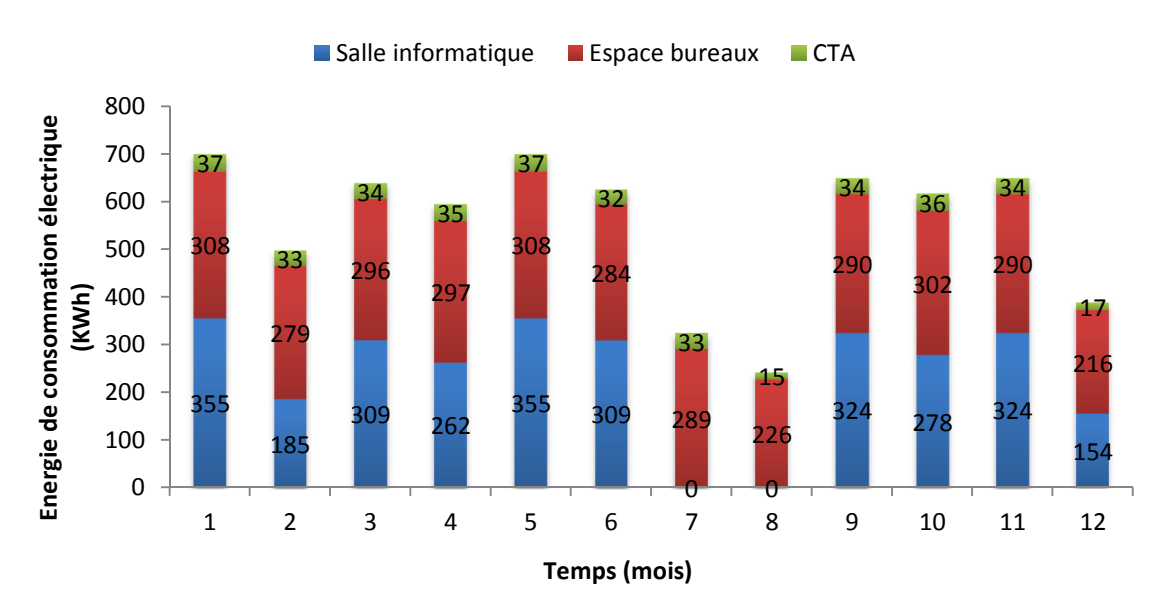

*Energie fournie mensuelle* 

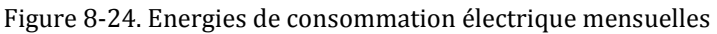

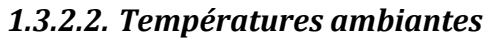

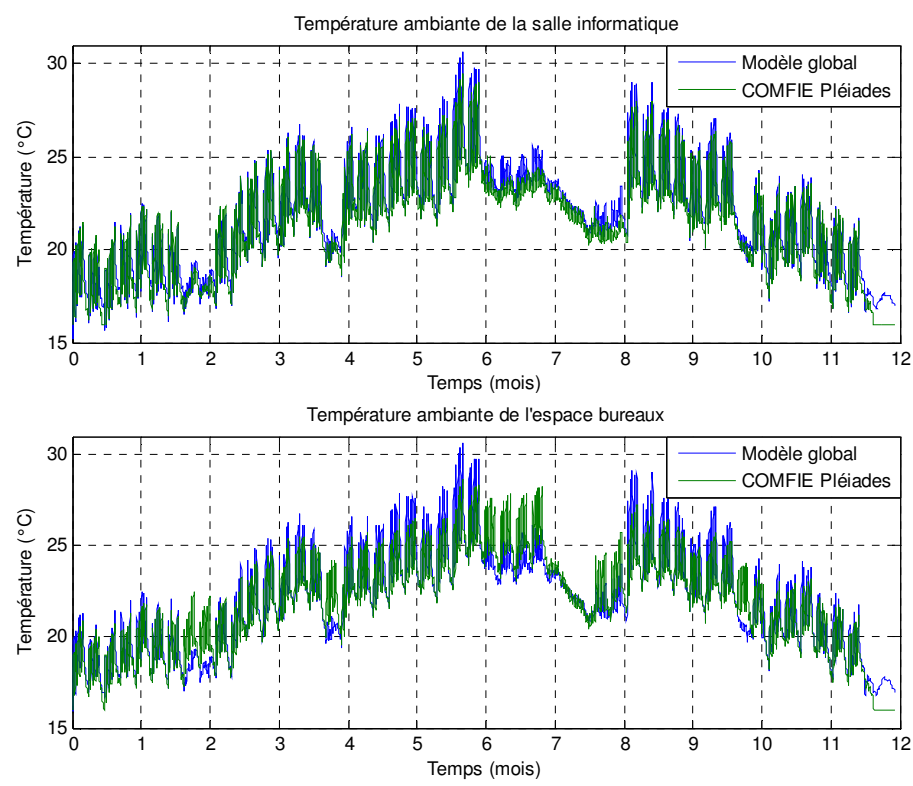

Figure 8-25. Température ambiante des pièces internes pendant toute l'année

Dans la Figure 8-25, en général, notre modèle global calcule bien l'évolution de des températures ambiantes (courbe bleu). Cela montre que les résultats ne divergent pas pour un calcul à long terme.

Durant les périodes d'occupation ou d'inoccupation des deux salles, les résultats sont similaires. Cependant, durant la période estivale d'inoccupation de la salle informatique et d'occupation de l'espace bureau (mois de juillet : entre les indexes 6 et 7), des différences plus significatives apparaissent. La cause principale vient du couplage très simpliste entre les deux salles de notre modèle, réalisé par une résistance unique. Le modèle COMFIE est beaucoup plus complexe car chaque zone thermique à des couplages précis avec chaque zone adjacente via des murs discrétisés finement.

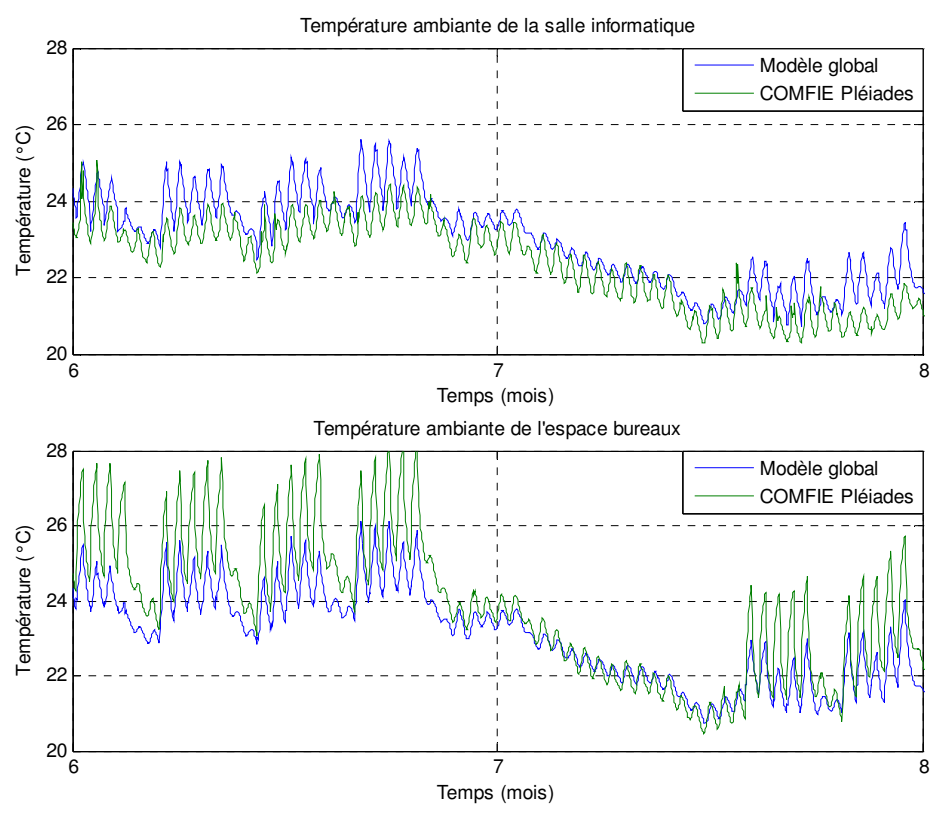

Figure 8-26. Température ambiante des pièces internes du juillet à l'août

#### **1.3.3. Conclusion**

La simulation du scénario à long terme de la plateforme PREDIS MHI est un cas de test pour examiner le fonctionnement du modèle global pendant une année. A partir des résultats obtenus, nous pouvons considérer que notre modèle est suffisamment fiable pour prévoir la consommation électrique et le confort thermique dans la plateforme, et ainsi être utilisé pour les recherches sur la gestion énergétique des bâtiments.

## **2. Simulation de réhabilitation de la plateforme PREDIS MHI pour le confort hivernal et estival**

Dans le cadre du stage de fin d'étude à l'ENSE3 de DINH Van Binh (Dinh, 2013), nous avons exploité notre modèle global afin d'améliorer le confort thermique dans une période froide et une période chaude de l'année 2012.

#### **2.1. Problème d'inconfort thermique**

Afin d'étudier l'inconfort, j'ai extrait de la supervision des mesures durant une période chaude de l'été du 28/07 au 05/08/2012 et une période froide de l'hiver du 27/11 au 04/12/2012. Le scénario suivant est simulé, avec l'occupation maximale :

- $\triangleright$  Salle informatique :
	- o Heure d'occupation : de 7h30 à 12h, de 13h à 18h, sauf le weekend,
	- o Nombre d'occupation : 20 personnes.
- $\triangleright$  Espace bureaux :
	- o Heure d'occupation : de 7h30 à 12h, de 13h à 20h, sauf le weekend,
	- o Nombre d'occupation : 12 personnes.

De plus, afin de gérer au mieux la consommation liée à la VMC, un modèle de régulateur de CO<sub>2</sub> est couplé au modèle de la VMC double flux afin de commander le débit d'air selon une consigne maximale de  $CO<sub>2</sub>$  de1000 ppm  $\pm$  10%.

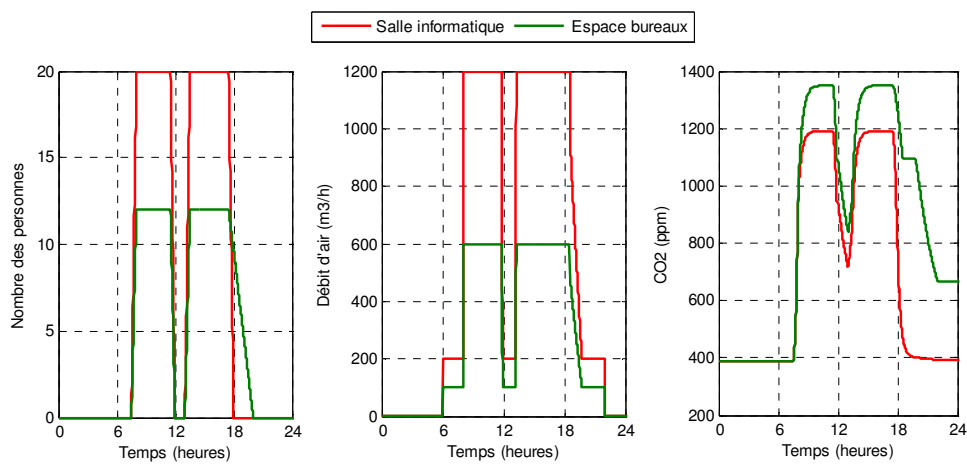

Figure 8-27. Entrées et sorties du modèle de régulateur de CO<sub>2</sub> pendant une journée de travail

En situation de l'occupation maximale, la ventilation ne permet pas d'atteindre la consigne de CO<sub>2</sub>, mais la valeur maximale de 1400 ppm reste acceptable.

Concernant le confort thermique, on obtient les températures ambiantes simulées comme ci-dessous :

#### Chapitre 8 : Applications des modèles développées dans le cadre de la plateforme PREDIS MHI

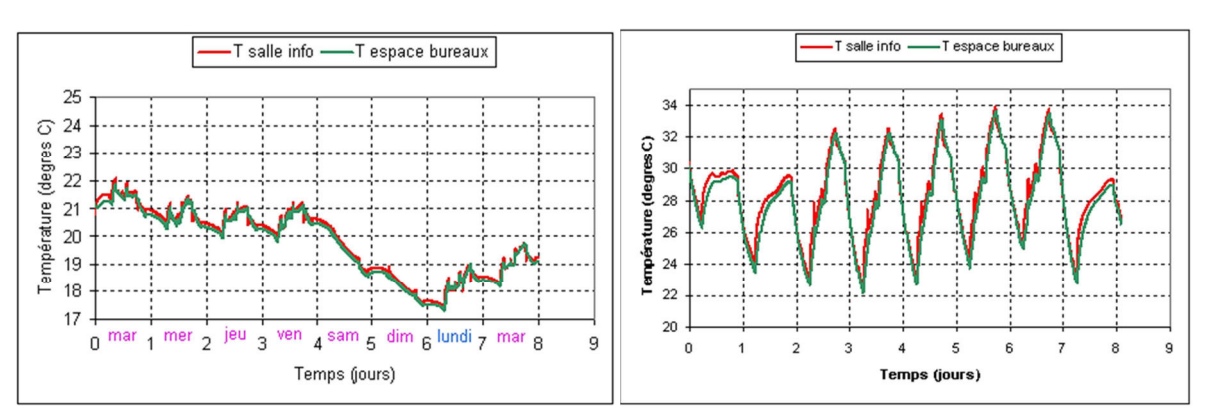

Figure 8-28. Températures ambiantes de la plateforme PREDIS MHI durant la période froide et chaude

Dans la Figure 8-28, on trouve que le confort thermique de la plateforme PREDIS MHI n'est pas bien assuré pendant les périodes critiques du climat. Il y fait trop froid en hiver et trop chaud en été. En effet, pendant la période froide, la température est très basse au weekend car il n'y a pas de chauffage et pas d'occupants. Par conséquent, il existe un inconfort thermique important le lundi matin avec environ 17,5°C qui peut se solutionner par une consigne de relance plus tôt le lundi, ou par un moyen de chauffage complémentaire.

Concernant la période chaude, puisqu'il n'existe pas de dispositif de rafraîchissement, la température ambiante peut atteindre une valeur maximale de 34°C. Ainsi, l'implantation d'une pomme à chaleur est indispensable pour améliorer le confort thermique de ces deux périodes.

#### **2.2. Dimensionnement du chauffage pour le confort hivernal**

En hiver, nous choisissons de définir la consigne de température de confort à 22°C avec une baisse nocturne de 4°C (en innoccupation) (Figure 8-29). L'objectif principal de ce travail est de déterminer la puissance du chauffage, qui permet de limiter l'inconfort thermique hivernal à une durée raisonnable.

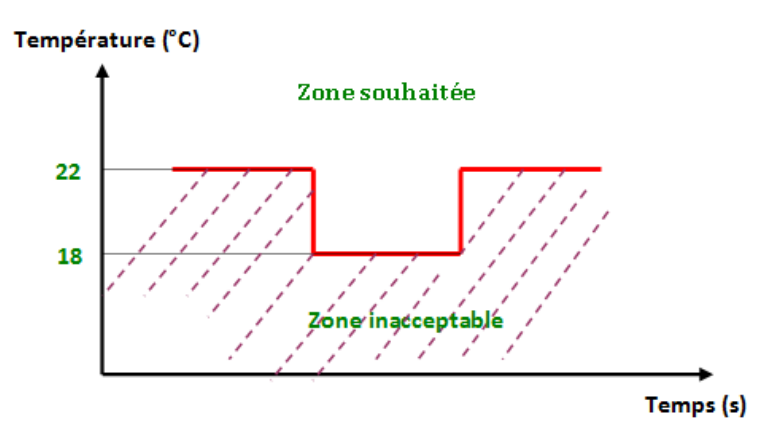

Figure 8-29. Consigne de température en hiver. 22°C en occupation, 18°C en innoccupation

Pour mettre en place la simulation, un régulateur proportionnel est utilisé afin de corriger l'écart entre la sortie (la température dans la salle) et la consigne de température. Le facteur  $K_P$  est définit empiriquement à la valeur de  $K_P = 5000$ .

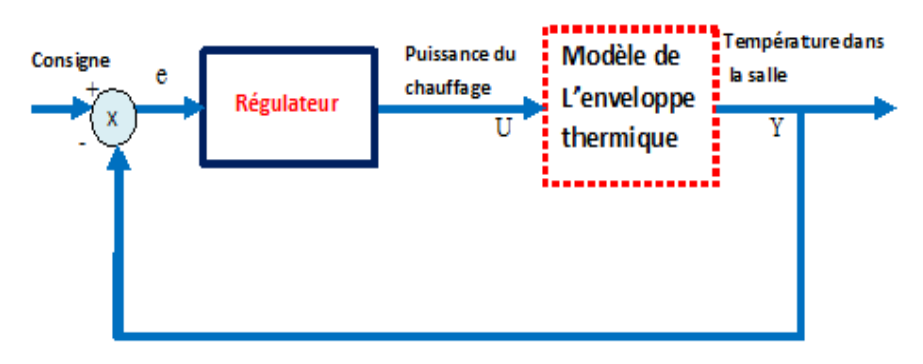

Figure 8-30. Schéma de la régulation de température dans la plateforme

Grâce à ce régulateur, on obtient une courbe de puissance de chauffage comme ci-dessous :

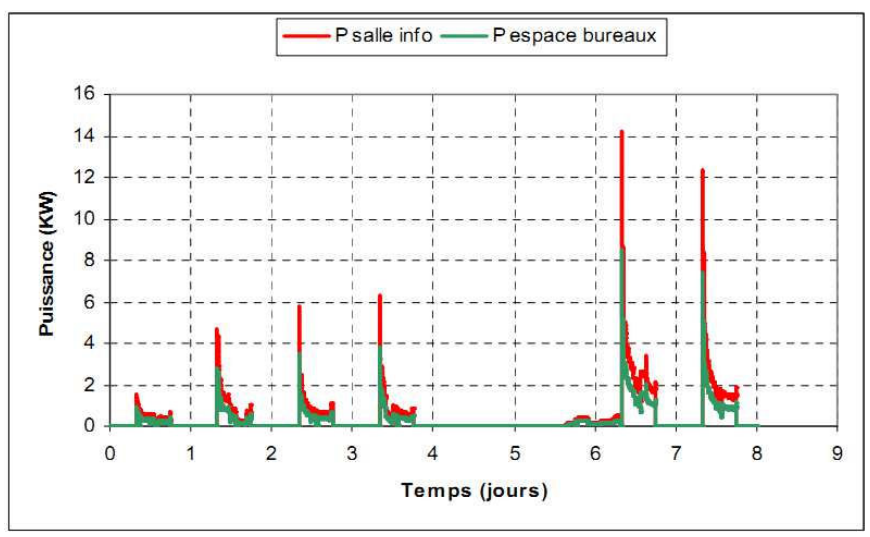

Figure 8-31. Puissances du chauffage déduites par la régulation

Dans la Figure 8-31, il faut fournir une puissance du chauffage jusqu'à 14kW afin d'obtenir la température ambiante suivant la consigne (Figure 8-29). Cette puissance, utilisée durant une courte période engendre un coût d'investissement de l'équipement trop important. Ainsi, le problème de dimensionnement devient un problème de compromis entre l'investissement (puissance du chauffage) et le confort (temps de réponse du chauffage).

Pour résoudre ce problème, on a essayée de baisser de peu à peu la puissance limite du chauffage à partir de la puissance maximale pour observer des « points tronqué » correspondants.

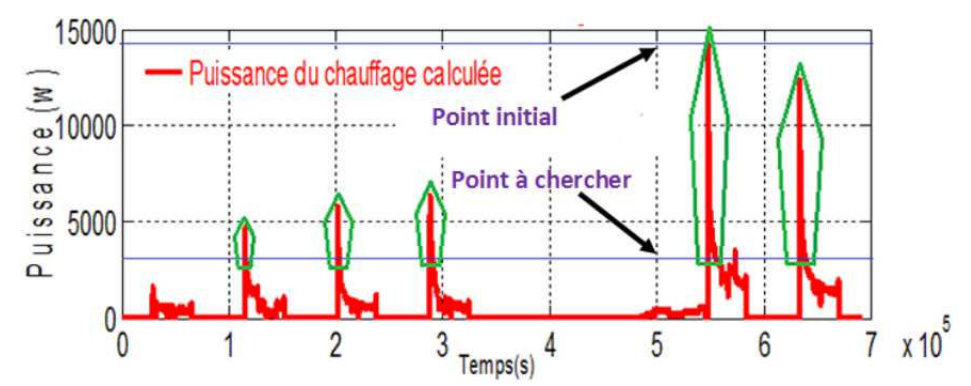

Figure 8-32. Méthode de recherche d'une puissance limite

L'ensemble de ces simulations nous permet d'obtenir une courbe de compromis de la salle informatique et de l'espace bureaux. Théoriquement, le coude de cette courbe est la solution la plus intéressante.

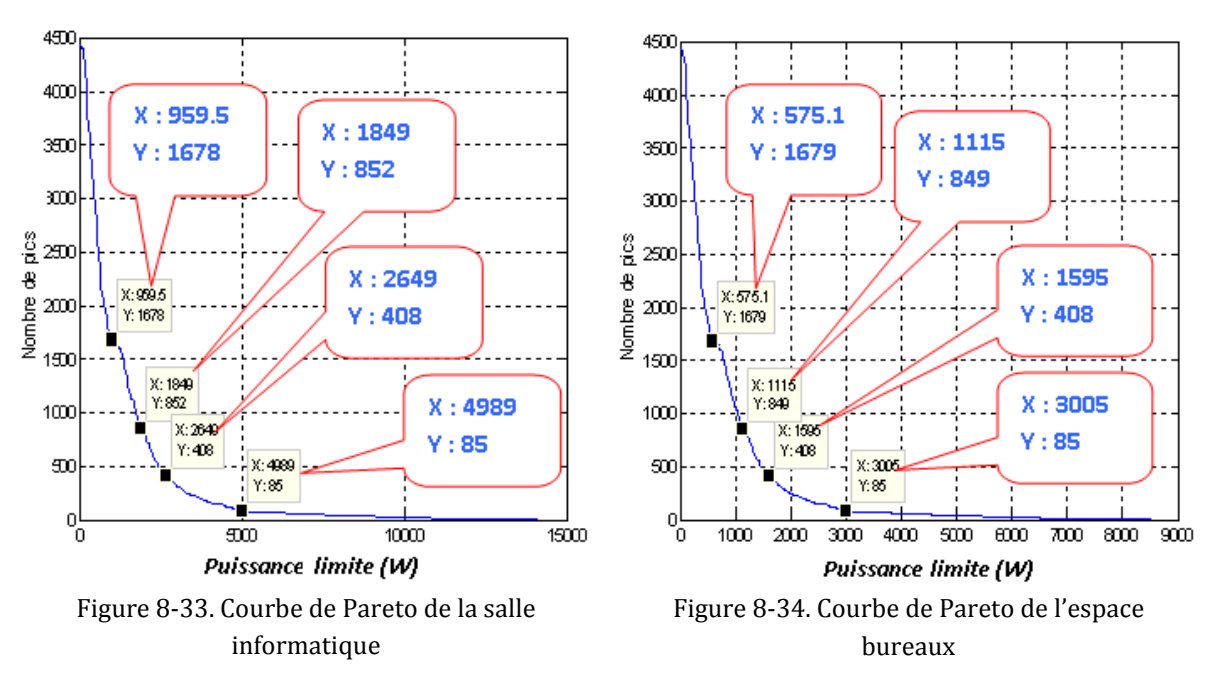

Aucun coude n'apparaissant franchement, on a choisi d'étudier 4 couples de puissances limites (salle informatique et espace bureaux) (Figure 8-33 et Figure 8-34). Les quatre couples correspondent à quatre puissances de chauffage différentes qui pourraient être installés pour la plateforme PREDIS, correspondant à 4 simulations dont les résultats suivants montrent la température régulée dans chaque cas. En considérant l'inconfort lorsque la température est inférieure de 0,1°C à la consigne, on obtient le tableau suivant :

#### Chapitre 8 : Applications des modèles développées dans le cadre de la plateforme PREDIS MHI

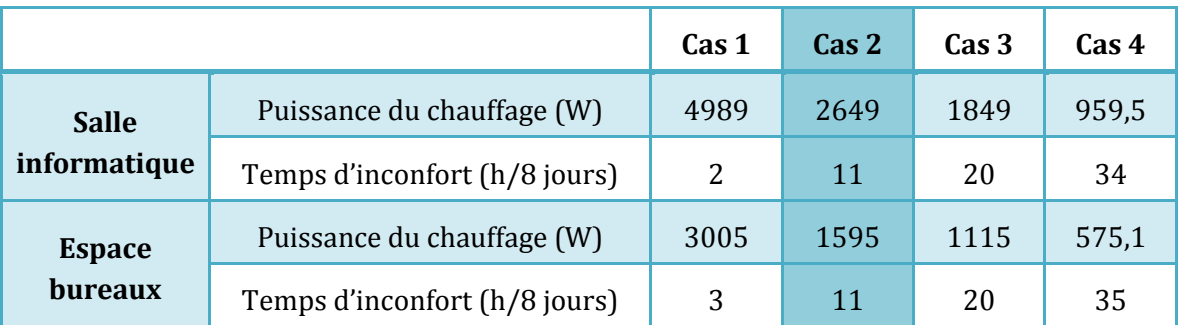

Tableau 8-2. Temps d'inconfort – puissance du chauffage pendant la période froide

Le cas 2 est choisi comme la solution la plus intéressante pour la plateforme PREDIS MHI. En supposant que nous pouvons utiliser chaque pompe à chaleur réversible air/eau CIAT Aqualis 33H pour chaque espace (salle informatique et espace bureaux), les figures suivantes présentent les résultats simulés avec le modèle de la PAC que nous avons développé.

Le modèle est configuré afin de simuler la consommation électrique, correspondant à la puissance de chauffage demandée (débit d'eau : 0,05 kg/s et rendement électrique : 0,5). Grâce à notre simulation, nous pouvons dimensionner au mieux, et nous pourrions également établir un retour sur investissement précis du dispositif en fonction des tarifs d'achat et des tarifs de l'électricité.

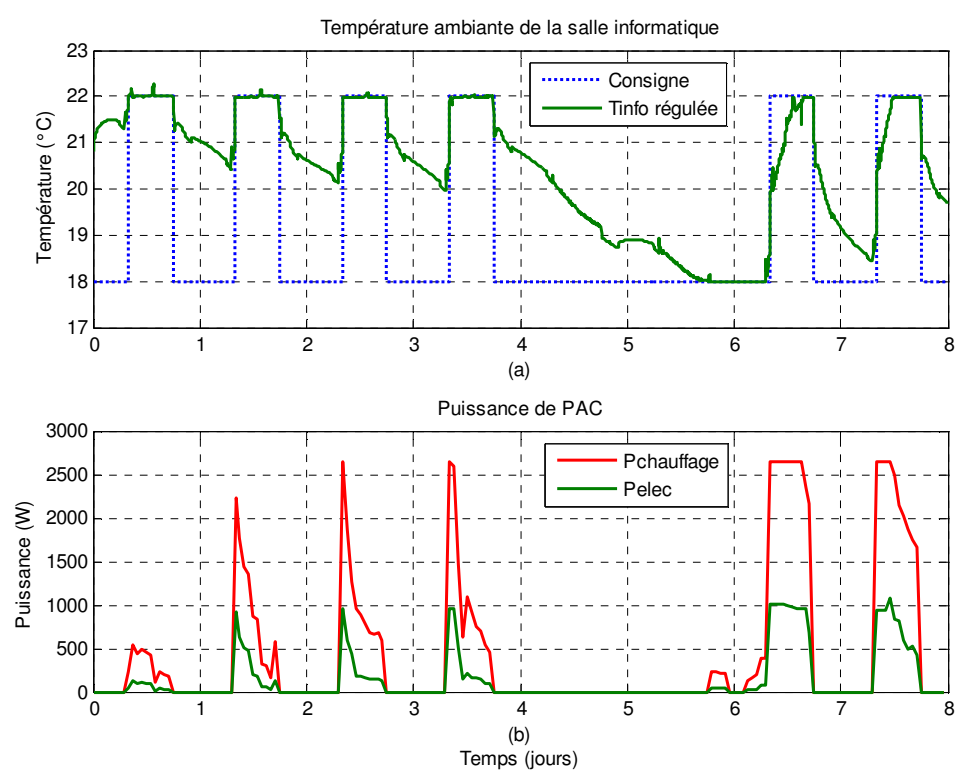

Figure 8-35. Résultats du dimensionnement thermique de la salle informatique pendant la période froide

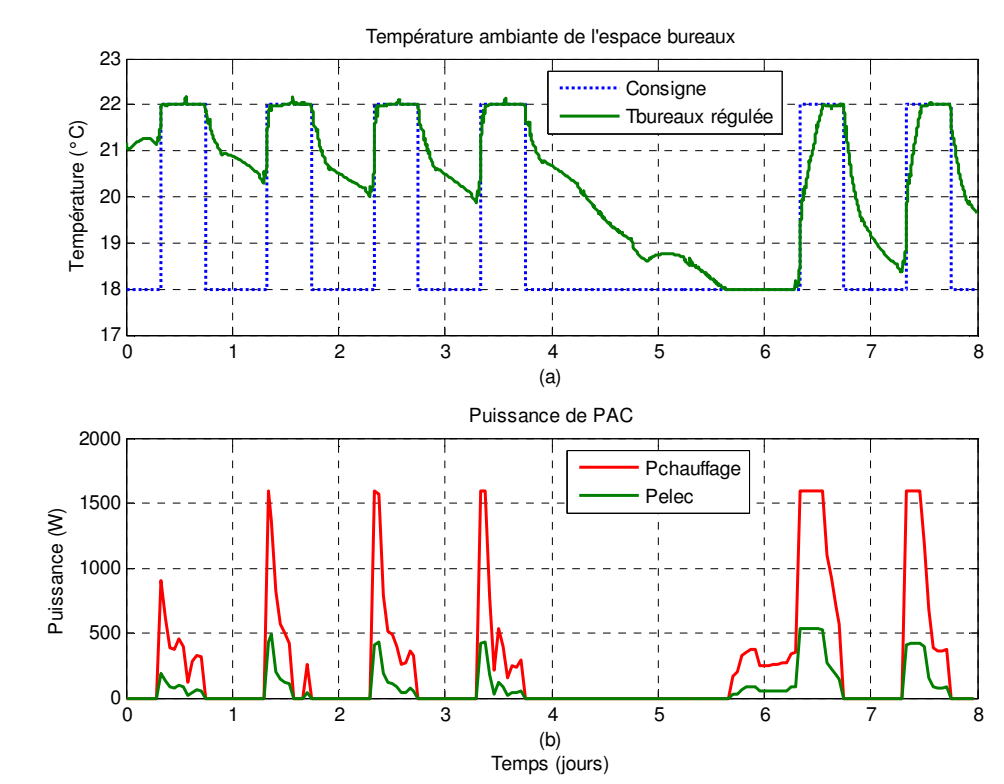

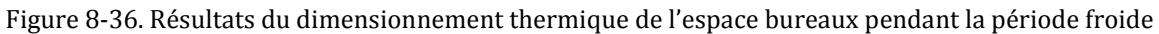

#### **2.3. Dimensionnement du rafraîchissement pour le confort estival**

En été, la consigne de température confortable est définit de 24°C au maximum en occupation (le jour) et de 28°C dans la nuit (innoccupation). De la même manière que précédemment, on détermine la puissance de rafraîchissement, qui permet de limiter l'inconfort thermique estival dans un temps raisonnable. Par le régulateur proportionnel utilisé, obtient une courbe de puissance thermique demandée :

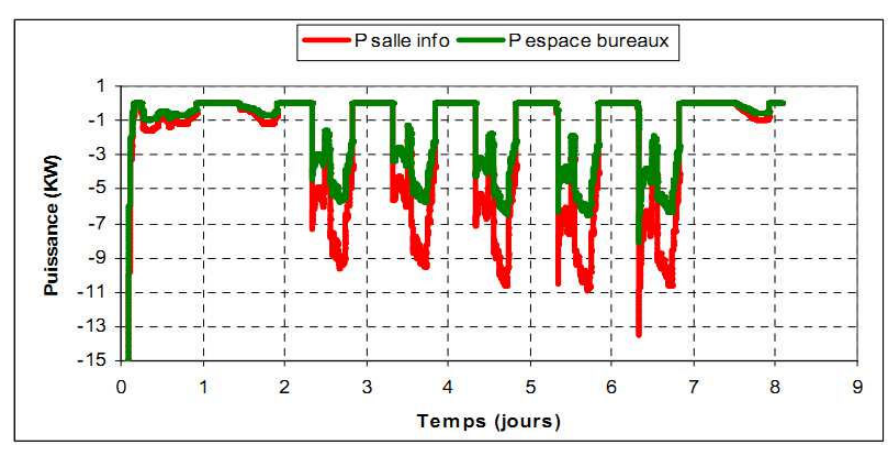

Figure 8-37. Puissances du rafraîchissement déduites par la régulation

En appliquant encore la méthode des « points tronqués », les courbes de compromis de la puissance limite en fonction du nombre des points tronqués sont décrites comme ci-dessous :

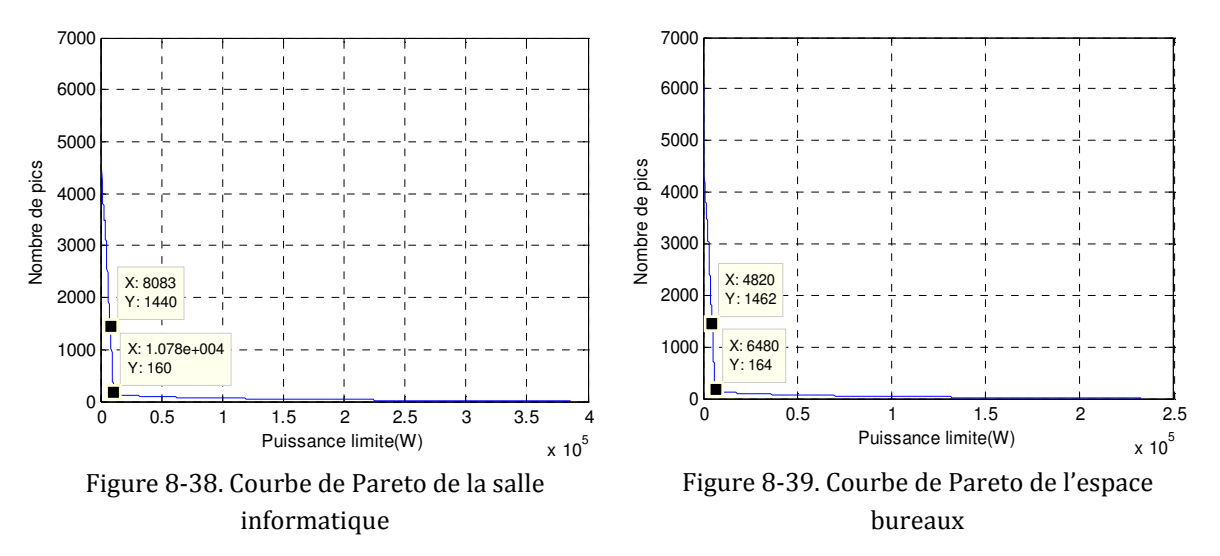

En dépit d'un coude bien marqué en utilisant cette échelle de tracé, nous avons choisi d'étudier deux couples de puissances limites, dont les résultats sont résumés dans le tableau suivant :

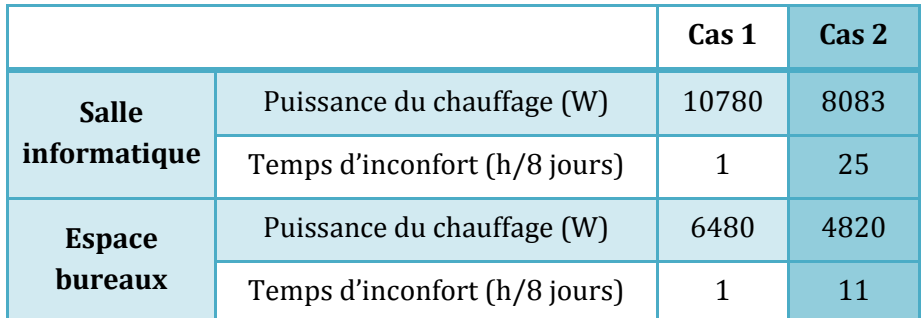

Tableau 8-3. Temps d'inconfort – puissance du chauffage pendant la période chaude

A partir du temps d'inconfort, on décide de choisir le cas 2 comme la solution intéressante de dimensionnement. La PAC CIAT Aqualis 33H est encore utilisée pour ce cas de test, mais on change seulement le rendement électrique à 0,5.

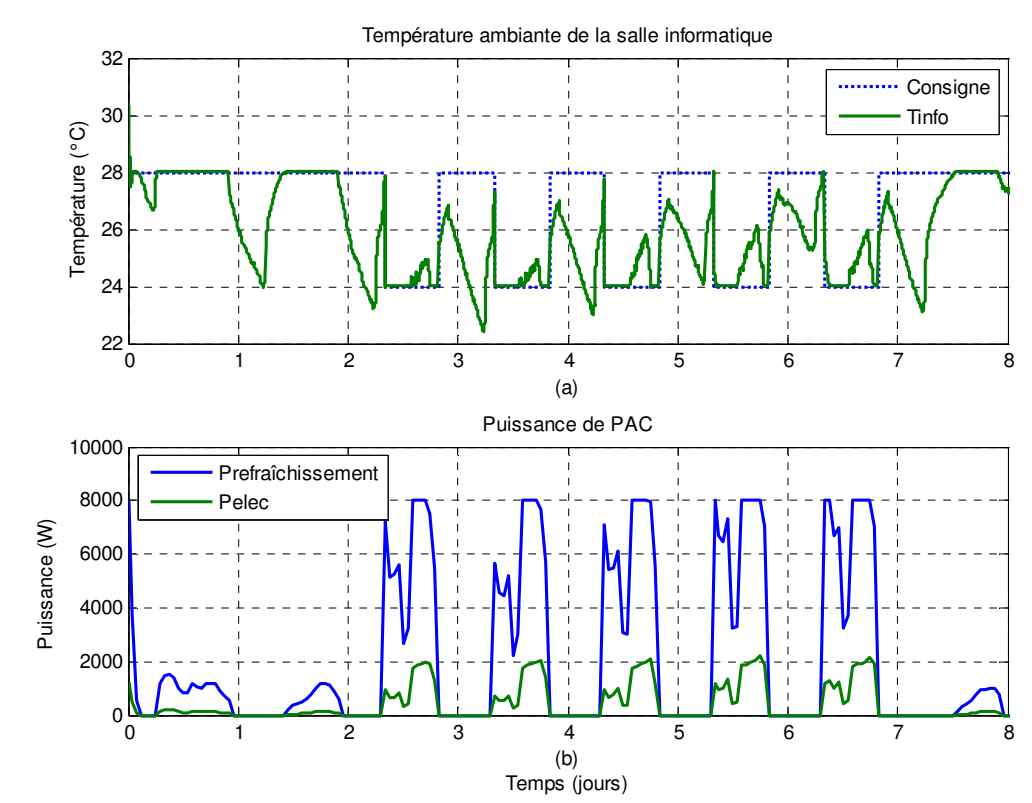

Figure 8-40. Résultats du dimensionnement thermique de la salle informatique pendant la période chaude

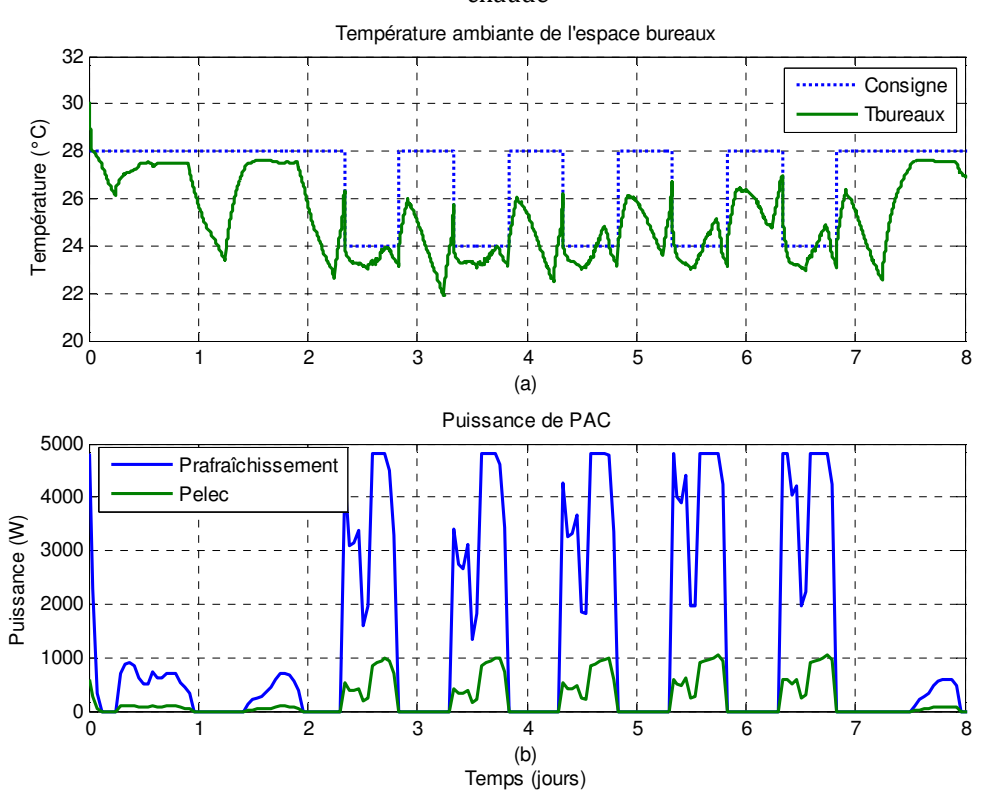

Figure 8-41. Résultats du dimensionnement thermique de l'espace bureaux pendant la période chaude

#### **2.4. Conclusion**

Dans cette dernière application, la simulation du modèle global nous a permis de dimensionner la puissance nécessaire afin d'assurer le confort thermique de la plateforme PREDIS MHI. Ces résultats nous permettent également d'établir un bilan de consommation électrique de la PAC qui offre un COP (coefficient de performance) de 6. Grâce à ces recherches, à la fin du juillet 2013, on a installé une PAC S9T de la société GA afin de résoudre le problème d'inconfort actuel. De plus, cette PAC nous permettra par la suite de disposer de variables de gestion supplémentaires permettant d'envisager des scénarios avancés de gestion énergétique. En effet, avec la CTA actuelle, le chauffage et le renouvellement d'air ne pouvait être dissociés. Désormais nous disposerons de modèles et d'équipements permettant de réaliser les 3 fonctions de chauffage, rafraîchissement et renouvellement d'air de manière découplés.

Conclusions générales et perspectives

L'objectif principal de ce travail de thèse était de réaliser la simulation dynamique, la gestion des flux énergétiques, la réhabilitation et la conception de la plateforme PREDIS MHI, par la modélisation de ses composantes énergétiques. Dans le contexte du bâtiment multi-physique, une méthodologie de modélisation analytique et empirique, qui vise un compromis entre précision et facilité de description, visant ainsi l'optimum vis-à-vis des incertitudes, a été choisie. Il était donc nécessaire d'avoir une connaissance globale sur les comportements physiques du bâtiment afin d'adapter les critères proposés et mener à bien les objectifs de notre cas d'études PREDIS MHI.

Dans la partie 2 de ce document, nous avons réalisé un modèle de la batterie électrique pour la gestion électrique de la plateforme PREDIS MHI. Selon une modélisation analytique basée sur les hypothèses de Shepherd, notre modèle permet, à partir de la puissance demandée, de calculer la puissance réelle et les états de fonctionnement de la batterie électrique (état de charge, état de santé). Les résultats obtenus sont très satisfaisants, en comparaison avec la mesure. De plus, ce model nous a permis, en particulier, de mettre en place une gestion anticipative et temps réelle optimale des ordinateurs portables dans le but de maximiser l'autonomie énergétique à partir d'une production photovoltaïque. Ce système est fonctionnel et installé dans PREDIS MHI. Il contribue en particulier à une nouvelle série de travaux conjoints entre le smart building et le smart-grid.

Dans la partie 3, nous avons traité la problématique de la simulation thermique dynamique de la plateforme PREDIS MHI. A partir d'une base de travaux existants, nous avons développé les modèles de la centrale de traitement de l'air (CTA), de la pompe à chaleur, et de l'enveloppe thermique pour parvenir au modèle global de PREDIS. En regardant le calcul des modèles partiels, par rapport aux références (mesure, calcul d'autre modèle), les résultats acquis sont tout à fait convenables vis-àvis de nos objectifs. Tous ces modèles ont été mis en œuvre pour des études de réhabilitation pour le confort hivernal et estival de notre plateforme PREDIS MHI. Ce travail de mise en application a été effectué avec l'aide de DINH Van Binh durant son stage de fin d'étude. Les résultats sont de deux ordres, le premier concerne les études menées qui ont contribué par exemple au dimensionnement de la puissance thermique nominale d'une pompe à chaleur, qui est maintenant installée dans notre plateforme. Le deuxième concerne la faculté de nos modèles à répondre à des objectifs d'analyse énergétique et de confort de PREDIS. Les modèles sont en effet exploitables pour différentes études telles que la simple analyse de l'existant, l'analyse de sensibilité (aux usages, au changement climatique, …), l'étude de conception (technique, économique, environnementale), l'optimisation en conception, les algorithmes de gestion, le recalage de modèle de gestion…

Ces travaux de modélisation et leurs applications sont des préalables nécessaires à l'avancée des travaux de recherches sur le smart building au service de l'efficacité et de la sobriété énergétique, ainsi que son lien avec le smart-grid.

- $\triangleright$  En couplant des modèles multi-physiques pour le système énergétique global du bâtiment, les flux énergétiques peuvent être facilement simulés et donc contrôlés pour divers scénarios. Ce travail de prototypage virtuel est nécessaire pour réduire les essais expérimentaux.
- Concernant la conception et l'installation des dispositifs énergétiques dans le bâtiment, les modèles développés peuvent être exploités afin de prévoir leur fonctionnement, l'optimisation entre le coût d'investissement et l'efficacité d'utilisation.
- Les modèles développés pourraient être appliqués au diagnostic. Ainsi, à partir des données mesurées, nous pourrions comparer les grandeurs calculées pour un fonctionnement normal afin d'analyser et localiser des défauts.
- $\triangleright$  Du point de vue de la gestion optimale énergétique du bâtiment, les modèles que nous avons développés sont suffisamment légers pour l'optimisation et assez précis pour satisfaire les trois objectifs principaux : minimiser le coût de consommation, améliorer l'efficacité d'utilisation et maximiser l'exploitation des sources renouvelables.

# Bibliographie

ADEME. (2012). *Le changement climatique.*

AIE. (2012). *Key World Energy Statistics.* Paris.

- Attia, S. (2010). *Building Performance Simulation Tools: Selection Criteria and User Survey.* Université catholique de Louvain, Belgique.
- Attia, S. (2011). *State of the Art of Existing Early Design Simulation Tools for Net Zero Energy Buildings: A Comparison of Ten Tools, technical report.*
- Augenbroe, G. (2002). Trends in buildings simulation. *Building and Environment Journal*(N° 37), 891-902.
- Auzenet, E., & Clerc-Renaud, M. (2004). *Pompe à chaleur : Systèmes à compression de vapeur.* Techniques de l'ingénieur.
- Bonal, J., Caro, J., & Schneider, Prométhée Groupe. (1997). *Entraînements électriques à vitesse variable* (Vol. Vol 1). Tec et doc (Lavoisier).
- BP. (2011). *BP Statistical Review of World Energy.*
- Caire, R. (2004). *Gestion de la production décentralisée dans les réseaux de distribution.* Thèse de doctorat INPG.
- CEA. (2012, 10). *LA QUESTION DE L'IMPACT.* Retrieved 3 13, 2013, from Energie et environnement: http://www.cea.fr/jeunes/themes/l-energie/la-productiond-energie/energie-et-environnement
- Celik, A. (2002). Optimisation and techno-economic analysis of autonomous photovoltaic–wind hybrid energy systems in comparison to single photovoltaic and wind systems. *ScienceDirect, volume 43, issue 18*, pages 2453- 2468.
- Chenailler, H. (2012). *L'efficacité d'usage énergétique : pour une meilleure gestion de l'énergie électrique intégrant les occupants dans les bâtiments.* Thèse de docteur de l'Université de Grenoble.
- Chenailler, H. e. (2010). Etude pour quantifier la part des apports internes dans bâtiment tertiaire BBC. Application au bâtiment de PREDIS. *IBPSA-France, Moret-sur-Loing*.

CIAT. (2006). *Pompe à chaleur réversible air/eau.* Catalogue.

CIDD. (2010). *Stratégie Nationale de Développement Durable 2010 - 2013.*

- CNRS. (2013). *Livre Blanc sur les recherches en énergétique des bâtiment.* Groupe d'ananlyse prospective thématique bâtiment et ville durables, Programme interdisciplinaire énergie 2 CNRS.
- Crawley, D., Hand, J., Kummert, M., & Griffith, B. (2005). Contrasting the capabilities of building energy performance simulation programs. *Building Simulation Conference.* Montreal, Canada.
- Dang, H. (2010). *Modélisation électrique d'une VMC double flux et optimisation de sa commande pour l'efficacité énergétique.* EEATS. Grenoble: Master 2 Recherche spécialité Génie Electrique.
- Dekkiche, A. (2008). *MODELE DE BATTERIE GENERIQUE ET ESTIMATION DE L'ETAT DE CHARGE.* MONTRÉAL: ECOLE DE TECHNOLOGIE SUPÉRIEURE, UNIVERSITÉ DU QUÉBEC.
- Dekkiche, A. (2008). *MODELE DE BATTERIE GENERIQUE ET ESTIMATION DE L'ETAT DE CHARGE.* MONTRÉAL: ECOLE DE TECHNOLOGIE SUPÉRIEURE, UNIVERSITÉ DU QUÉBEC.
- Delinchant, B. (2013). Génie logiciel et interopérabilité. In CNRS, *Livre blanc sur les recherches en énergétique des bâtiments* (pp. 115-121).
- Delinchant, B., & Dang, H. (2012). *Building equipement models for control developement - results an implementation.* Grenoble: Projet HOMES.
- Delinchant, B., Gibello, P., Verdière, F., & Wurtz, F. (2012). Distribution des services de calcul pour la conception et la gestion optimale des bâtiments: perspectives des approches composants déployés via le 'cloud computing'. *Rencontres AUGC/IBPSA France, Chambéry*.
- Dinh, V. (2013). *La simulation pour l'aide à la réhabilitation et pour la gestion énergétique des bâtiments. Mise en œuvre dans la plateforme PREDIS MHI.* ENSE3, Grenoble-INP: Projet de fin d'études.
- Djunaedy, E., Hensen, J., & Loomans, M. (2003). Towards external coupling of building energy and air flow modeling programs. *ASHRAE Transactions, Vol 109*(N° 2).
- Donsez, D. (2006). *Objets, composants et services : intégration de propriétés non fonctionnelles.* HDR Informatique.
- Dürr, M., Cruden, S., & McDonald, J. (2006). Dynamic model of a lead acid battery for use in a domestic fuel cell System. *Journal of Power Sources, Volume 161*(Numéro 2), p 1400-1411.

Edenhoffer, O., & Stern, L. (2009). *G20 Report.*

- EDF. (2012). *La consommation d'électricité en France.* Retrieved mars 15, 2013, from http://encyclopedie-electricite.edf.com.
- Endrei, M., & al. (2004). *Patterns: Service-oriented architecture and web services.* Retrieved **from** http://www.from http://www.from ://www.redbooks.ibm.com/redbooks/pdfs/sg246303.pdf.
- Fan, D., & White, R. (1991). A mathematical model of a sealed nickel-cadmium battery. *Journal of Electrochemistry Society, Volume 138*(Numéro 1).
- Filliard, B. (2009). *ETUDE DES POSSIBILITES DE RECUPERATION DE CHALEUR PAR VOIE THERMODYNAMIQUE POUR LA REHABILITATION DES MAISONS INDIVIDUELLES.* Paris: Docteur de l'école nationale supérieure des mines de Paris.
- Flach-Malaspina, N. (2004). *Conception globale d'une pompe à chaleur air/eau inversable a puissance variable pour le secteur residentiel.* Paris: Docteur de l'école des mines de Paris.
- Gaaloul, S. (2012). *Interopérabilité basée sur les standards Modelica et composant logiciel pour la simulation énergétique des systèmes de bâtiment.* Thèse de docteur de l'Université de Grenoble.
- Gu, L. (2011). Advancement of EnergyPlus and its coupling with Champs-whole building. *The 8th International Forum and Workshop on Combined Heat, Air, Moisture and Pollutant Simulations, China*.
- Gu, W., Wang, C., Li, S., Geng, M., & Liaw, B. (1999). Modeling discharge and charge characteristics of nickel-metal hydride batteries. *Eletrochimica Acta, Volume 44*(Numéro 25), p4525-4541.
- Guitari, I. (2005). *Etude expériemtale et modélisation d'une pompe à chaleur fonctionant au CO2.* Lyon: L'institut national des sciences appliquées de Lyon.
- Hensen, J. (2011). *Building performance simulation: current state and challenges.* Eindhoven University of Technology, Netherlands: London: Spon Press.
- Hensen, J. L., & Clarke, J. A. (2000). Integrated simulation for HVAC performance prediction: State of the art illustration. *Proceedings of Int. ASHRAE/CIBSE Conf, Ireland*.
- IEA. (2003). *Annex 37, Low Exergy Heating and Cooling of Buildings.*
- IEA. (2011). *Annex 49, Low Exergy Systems for High-Performance Buildings and Communities, Materials.*
- Iooss, B. (2009). Analyses d'incertitudes et de sensibilité des modèles complexes Applications dans des problèmes d'ingénierie. *Rencontres « Maths-Météo » Toulouse*.
- Iooss, B. (2012). *Analyse de sensibilité globale de modèles numériques : méthodologie générale et développements récents.* EDF R&D/MRI.
- Janak, M. (1999). Coupling building energy and lighting simulation. *Proceedings of the 5th International IBPSA Conference, Kyoto, Japan*.
- Jannot, Y. (2002). *Transferts thermiques.*
- Joël, D., & Sylvain, M. (2004). *Dimensionnement d'un drone.*
- Kays, W., & London, A. (1984). *Compact Heat Exchangers.* McGraw-Hill.
- Keiholz, W. (2002). TRNSYS World-wide. *Vol 12*(N° 1).
- KROGER. (1998). *Fan Laws.* Techical Bulletin.
- Kuhn, E., Forgez, C., Lagonotte, P., & Friedrich, G. (2006). Modelling Ni-Mh battery using Cauer and Foster structures. *Journal of Power Sources, Volume 158*(Numéro 2), p 1490-1497.
- Labbé, J. (2006). *L'HYDROGENE ELECTROLYTIQUE COMME MOYEN DE STOCKAGE D'ELECTRICITE POUR SYSTEMES PHOTOVOLTAÏQUES ISOLES.* Docteur de l'Ecole des Mines de Paris: Spécialité "Énergétique".
- Latour, T. (2011). *Gestion de la PAC.* Grenoble: CIAT Centre R et I.
- Le, K. (2008). *Gestion optimale des consommations d'énergie dans les bâtiments.* spécialité génie électrique: Thèse de doctorat de l'INPG.
- LE, K. (2008). *Gestion optimale des consommations d'énergie dans les bâtiments.* Thèse de doctorat INPG.
- Li, Z., Zheng, L., & Zhang, H. (2009). Modelling and simulation of PDE problems in Modelica. *Journal international Materials and Structural Integrity, Vol 3*(N° 4), 318-331.
- Linden, D., & Reddy, T. (2002). *Handbook of Batteries, 3rd Edition.* McGraw-Hill.
- Lu, W. (2009). *Le délestage optimal pour la prévention des grandes pannes d'électricités.* Thèse de doctorat INPG.
- Maclaine-cross, I., & Banks, P. (1972). Coupled heat and mass transfer in regenerators prediction using analogy with heat transfer. *Journal international Heat Mass Transfer, Elsevier, volume 15, issue 6*, 1225–1242.
- Makowski, D. (2013). *Analyse d'incertitude, analyse de sensibilité.Objectifs et principales étapes.* Les Houches, France: Ecole chercheur ASPEN.
- Marchio, D., & Morisot, O. (2002). *PREPHC HCSIMOL Modélisation simplifiée d'une batterie chaude dans l'optique d'un calcul des consommations d'énergie d'une installation de climatisation dans un bâtiment tertiaire.* Paris: Ecole des Mines de PARIS, Centre d'Energétique.
- Marchio, D., & Stabat, P. (2002). *Echangeur rotatif non hygroscopique.* Paris: Ecole des Mines de PARIS, Centre d'Energétique,.
- Marwan, M., J.P. (Phil), P., Seyed, J., Abbas, N., Thorn, W., Daniel, C., . . . Bob, D. (2007). *L'ENERGIE DANS LE MONDE : le passé et les avenirs possibles.* Calgary (Alberta): Canada Energy Research Institute.
- Mauracher, P., & Karden, E. (1997). Dynamic modelling of lead-acid batteries using impédance spectroscopy for parameter idenfificatton. *Journal of Power Source, Volume 67*, p 69-84.
- Mazzarella, L., & Pasini, M. (2009). Building energy simulation and object-oriented modelling : review and reflections upon achieved results and further developments. *Building Simulation conference, Glasgow*.
- Missaoui, R. (2012). *Gestion énergétique optimisée pour un bâtiment intelligent multisource multi-charges: Différents principes de validations .* Thèse de doctorat de l'université de Grenoble, spécialité génie électrique.
- Mora, E. (2013). *Modélisation et simulations thermiques de bâtiments.* IUT1 de Grenoble: Licence Professionnelle BP3E.
- Mora, L. (2009). *Etat de l'art en termes de modèles et d'outils de simulation.* Livrable Projet SIMBIO.
- Morel, N., & Gnansounou, E. (2009). *Energétique du bâtiment.* Ecole Polytechnique fédérale de Lausanne.
- Morisot, O., & Marchio, D. (1999). *HEATEX Echangeur de Chaleur: modèle NUT-ε en enthalpie ou en température de l'HVAC2 Toolkit.* Ecole des Mines de PARIS, Centre d'Energétique.
- Osvaldo, B., Francesco, V., & Luigi, G. (2006). State of charge Kalman filter estimator for automotive batteries. *Control Engineering Practice, Volume 14*(Numéro 3), p 267-275.
- Paganelli, G., Guezennec, Y., Hansung, K., & Avra, B. (2001). Battery dynamic modeling and real-timestate-of-chargeestimation in hybrid electric vehicle application. *SME International Mechanical Engineering Congress and Exposition Proceedings, Volume 2*, p 1101-1107.
- Picciano, N. (2007). *Battery Aging and Characterization of Nickel Metal Hydride and Lead Acid.* USA: The Ohio State University.
- Poquet, G., & Dujin, A. (2008). *Pour les ménages, la recherche du confort prime encore sur les économies d'énergie.* Crédoc N°210 <http://www.credoc.fr/pdf/4p/210.pdf>.
- Radosevic, M., Hensen, J., & Wijsman, A. (2005). Implementation strategies for distributed modeling and simulation of building systems . *IBPSA conference, Montréal, Canada*.
- Razik, H. (2006). *La machine asynchrone à vitesse variable 1.* Lavoisier.
- Regnier, J. (2003). *Conception de systèmes hétérogènes en Génie Electrique par optimisation évolutionnaire multicritère.* Toulouse, France: Thèse de doctorat d'INP Toulouse.
- Riederer, P., Keilholz, W., & Ducreux, V. (2009). Coupling of TRNSYS with SIMULINK- a method to automatically export and use TRNSYS models within SIMULINK and vice versa. *Building Simulation, Glasgow, Royaume-Uni*.
- Roux, J. (1984). *Proposition de modèles simplifiés pour l'étude du comportement thermique des bâtiments.* Thèse de doctorat, INSA Lyon.
- RTE. (2004). *Mémento de la sûreté du système électrique.* www.rte-france.com.
- Sagerschnig, C., & al. (2011). Co-simulation for building controller development: the case study of a modern office building . *CISBAT, Lausanne, Suisse*.
- Salquebre, Q. (2013). *Mise en oeuvre des méthodes d'analyse de sensibilité globales. Application à l'aide à l'identification de modèles.* Grenoble: Rapport de stage de 2ème année, ENSE3.

Schmidt, D. (2006). Model-Driven Engineering . *IEEE Computer, 39*(2).

Séguier, G., & Notelet, F. (1982). *Electronique industrielle.* Tec et doc (Lavoisier).

- Sempey, A. (2011). *Détermination des caractéristiques du ventilateur DVE-10-S.*
- Shanno, D. (1970). Conditioning of quasi-Newton methods for function minimization. *Mathematics of Computation, 24*, 145-160.
- Shepherd, C. (1963). Theoretical design of primary and secondary cells, part III battery discharge equation. *Internal report*, U.S Naval Research Laboratory.
- Shepherd, C. (1965). Design of Primary and Secondary Cells Part 2 : An équation describing battery discharge. *Journal of Electrochemical Society, Volume 112*, p 657-664.
- Siemens. (2004). *Catalogue : moteur à basse tension.*
- SOeS. (2012). *Le bilan énergétique de la France en 2011.*
- Steel, J., Drogemuller, R., & Toth, B. (2012). Model interoperability in building information modelling. *Software System Modelling, 11*, 99-109.
- Telemecanique. (n.d.). *ATV 21 User Manual.* Schenider Electrique.
- Trcka, M., & Hensen, J. (2006). Model and tool requirements for co-simulation of building performance. *Proceedings of the 15th IASTED*, 7.
- Tremblay, O., & Dessaint, L. (2009). Experimental Validation of a Battery Dynamic Model for EV. *World Electric Vehicle Journal, Volume 3*, SSN 2032-6653.
- Tremblay, O., Dessaint, L., & Dekkiche, A. (2007). A Generic Battery Model for the Dynamic Simulation of Hybrid Electric Vehicles. *IEEE VPPC 2007*, pages 284 - 289.
- U.S.D.E. (2011). *Statistiques du département de l'énergie des états unis.* Retrieved from http://apps1.eere.energy.gov/buildings/tools\_directory/.
- Valøen, L., & Shoesmith, M. (2007). The effect of PHEV and HEV duty cycles on battery and battery park performance. *PHEV 2007 Conference*, pages 4 - 5.
- Verdière, F., Rezgui, A., Gaaloul, S., Delinchant, B., Gerbaud, L., Wurtz, F., & X., B. (2012). Modelica models translation into Java components for optimization and DAE solving using automatic differentiation . *IEEE UKSim2012, Cambridge, UK*, 340-344.
- WCED. (1987). *Our Common Future.* Stockholm Conference: United Nations.
- Wetter, M. (1999). *Simulation Model Air-to-Air Plate Heat Exchanger.* Laboratoire Nationale de Lawrence Berkley.
- Wetter, M. (1999). *Simulation Model Finned Water-to-Air Coil Without Condensation.* LNBL.
- Wetter, M., & P., H. (2008). A modular building controls virtual test bed for the integration of heterogeneous systems. *Proceedings of SimBuild, 3rd National Conference of IBPSA-USA, Bekeley, CA, USA*.
- World Nuclear Association. (n.d.). *Nuclear database.* Retrieved 3 12, 2013, from world-nuclear.org:http://worlduclear.org/NuclearDatabase/Default.aspx?id=27232
- Wurtz, F. (2013). Equipements électriques. In CNRS, *Livre blanc sur les recherches en énergétique des bâtiments* (pp. 66-71).
- Wurtz, F. (2013). Lien avec le réseau électrique. In CNRS, *Livre blanc sur les recherches en énergétique des bâtiments* (pp. 44-49).
- Wurtz, F., Brunotte, X., Basset, W., Ploix, S., Marten, R., Pouget, J., & Riffonneau, Y. (2012). Dimensionnement optimal et simultané de l'enveloppe, des systèmes et de la stratégie de gestion en phase d'esquisse : application aux gares à énergie positive. *Rencontres AUGC/IBPSA France, Chambéry*.

Annexes

## **Annexe A**

# **Batterie électrochimique**

## **1. Définition**

La batterie électrique (ou l'accumulateur électrique) est un ensemble de cellules électrochimiques, stockant l'énergie électrique et subvenant aux besoins de la charge grâce aux réactions électrochimiques. En pratique, il y existe deux types de batterie : celles non rechargeables (les piles) et celles peuvent être rechargées.

### **2. Principe de fonctionnement**

Une batterie se compose d'une ou plusieurs cellules électrochimiques, chaque cellule se constitue de deux électrodes (une cathode et une anode), un électrolyte et un séparateur. Les deux électrodes baignent au milieu ionique conducteur (électrolyte) sous forme liquide ou de gel. C'est la réaction entre la solution et les électrodes, qui est à l'origine du déplacement des électrons et des ions dans la solution. Un isolant poreux (ou séparateur) permet de séparer les deux plaques tout en autorisant le passage des ions. (Linden & Reddy, 2002).

Quand une batterie est complètement chargée, son anode a un surplus d'électrons et sa cathode est en manque d'électrons. Une charge, connectée aux bornes de la batterie, réalise un déplacement d'électrons de l'anode à la cathode et ce phénomène s'appelle « le processus de décharge ». Ce processus s'arrête lorsqu'il s'équilibre les charges entre anode et cathode.

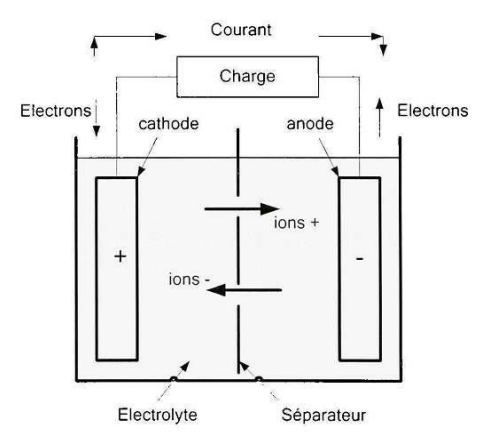

Figure A-42. Cellule électrochimique (décharge)

A l'inverse de la décharge, le « processus de charge » établit un déséquilibre de charge entre deux électrodes. La batterie est chargée par une source de courant ce qui
va causer le déplacement des électrons de l'anode (négative) vers la cathode (positive). Lorsque l'anode atteindra un excès d'électrons et la cathode un manque d'électrons, le processus de charge finit.

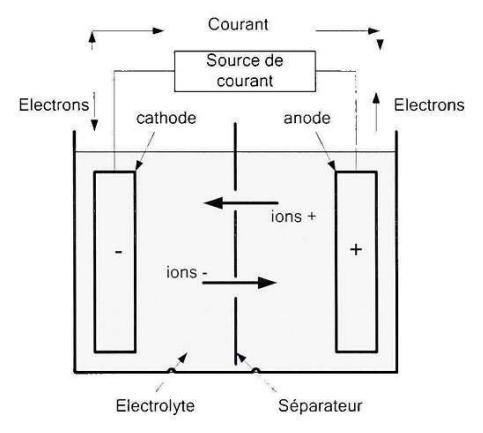

Figure A-43. Cellule électrochimique (charge)

#### **3. Caractéristique de la courbe de charge et décharge**

#### (Dekkiche, 2008)

Pendant le processus de décharge, la courbe caractéristique est composée en trois sections correspondant à trois phénomènes de fonctionnement (Figure A-44). Au début du processus, en raison de la faible résistance de la batterie, la tension baisse rapidement sous forme d'une courbe exponentielle (Section A). La deuxième section représente une chute de tension plus lente jusqu'à une valeur inférieure à la valeur nominale (Section B). Dans cette partie, la courbe est linéaire due à la résistance interne qui reste quasiment constante. A la fin du processus, la tension chute brusquement, à cause d'une réduction des matériaux actifs, la fin de la réaction d'oxydoréduction provoque une résistance très importante de la batterie (Section C).

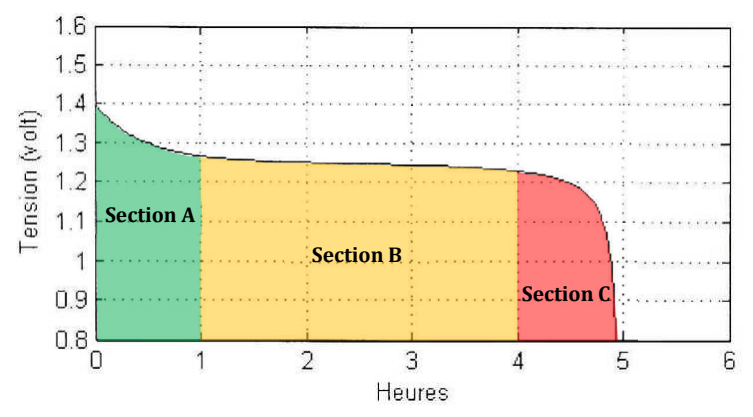

Figure A-44. Courbe de décharge, accumulateur Ni-Cd 2,8 Ah / 1,2V / 0,56 A

Le processus de charge est l'inverse du celui de décharge (Figure A-45). Malgré il ne rencontre pas le problème du court-circuit au cas de décharge (très grand courant), la batterie ne doit pas être chargée au courant, qui dépasse une valeur limite (donné par le fabriquant) pour éviter l'échauffement de la batterie dû à la réaction électrochimique. Par ailleurs, une surtension aux bornes de batterie est aussi interdite en raison d'un dégagement gazeux qui peut aussi chauffer la batterie.

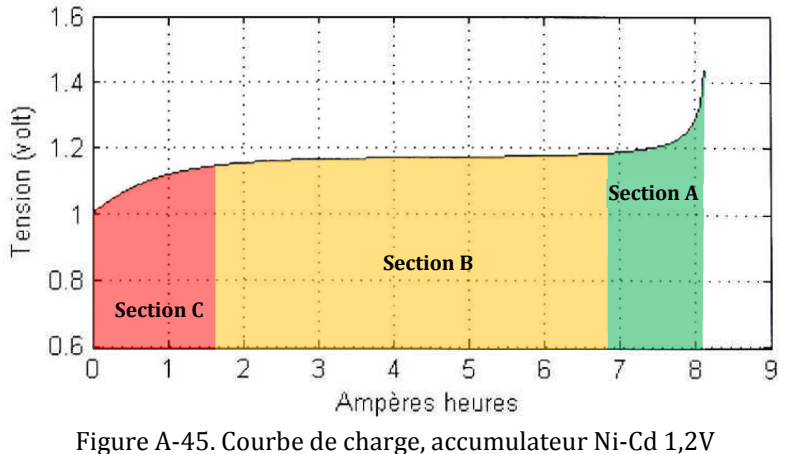

## **4. Littérature de modélisation de la batterie électrochimique**

#### **4.1. Modèle chimique**

Ce modèle complexe est réalisé avec une vision de chimiste, qui prendre en considération les phénomènes électrochimiques comme la diffusion, polarisation et le transfert de masse au sein du couple électrochimique (Fan & White, 1991) (Gu, Wang, Li, Geng, & Liaw, 1999) (Osvaldo, Francesco, & Luigi, 2006). Son contenu consiste des équations aux dérivées partielles difficiles à résoudre en raison des conditions initiales et limites nécessaires. En outre, il faut fournir plusieurs paramètres chimiques qui ne sont pas faciles à déterminer.

#### **4.2. Modèle empirique**

 C'est une méthode classique qui se base sur des tests expérimentaux. La performance de la batterie est enregistrée pour identifier une relation sous forme des polynômes. Comme avoir présenté la nature de ce type de modélisation, il ne représente pas un modèle générique pour toutes les batteries car il ne compte de tous les paramètres.

#### **4.3. Modèle électrique**

Ce type du modèle est au point de vue du électricien, étant bien connu et largement utilisé selon les applications et le type de la batterie. En dépendant le niveau de précisons et l'objectif de recherche, le modèle peut décrire moins ou plus le fonctionnement de la batterie.

#### **4.3.1. Modèle classique de la batterie**

Le modèle classique est le plus simple et le plus commun, il est défini par une tension à vide ( $V_0$ ) mise en série avec une résistance interne ( $R_I$ ).  $V_B$  est la tension aux bornes de la batterie.

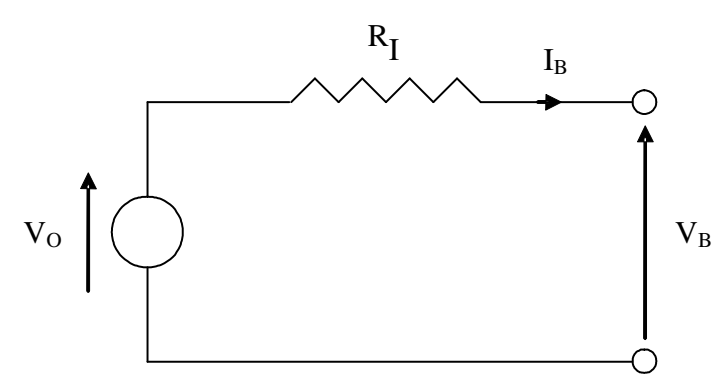

Figure A-46. Modèle classique de la batterie

Dans ce modèle, V<sub>OC</sub> et R<sub>I</sub> sont considérés constants, négligeant leur variation en fonction de l'état de charge et la température de batterie. Ce modèle est applicable si on l'utilise comme une source de tension et qu'on ne s'intéresse pas à l'état de charge et à la température de la batterie (Dürr, Cruden, & McDonald, 2006).

#### **4.3.2. Modèle classique de la batterie**

Le modèle de base de Thévenin est amélioré grâce à l'insertion d'un condensateur *C*, représentant la polarisation des plaques métalliques de la batterie et une résistance de surtension  $R_0$  due au contact des plaques avec l'électrolyte (Dürr, Cruden, & McDonald, 2006) (Paganelli, Guezennec, Hansung, & Avra, 2001).

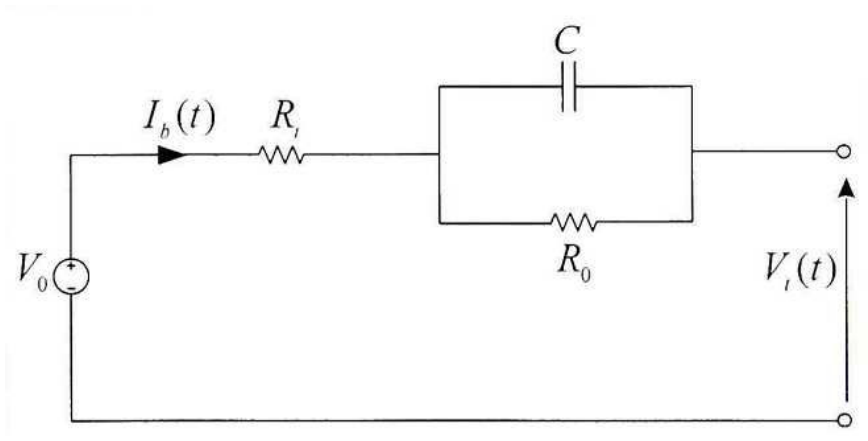

Figure A-47. Modèle de base de Thévenin

Les paramètres de ce modèle sont supposés constants mais différents en charge et en décharge. Cependant, ils sont indépendants de l'état de charge de la batterie.

En revanche du modèle de base, celui avancé est développé à tenir compte d'une variation des paramètres en fonction de l'état de charge, la température et le courant de batterie. Par ailleurs, les paramètres de charge et de décharge sont séparés et sont présentés sur un même schéma par l'utilisation de diodes (Dürr, Cruden, & McDonald, 2006).

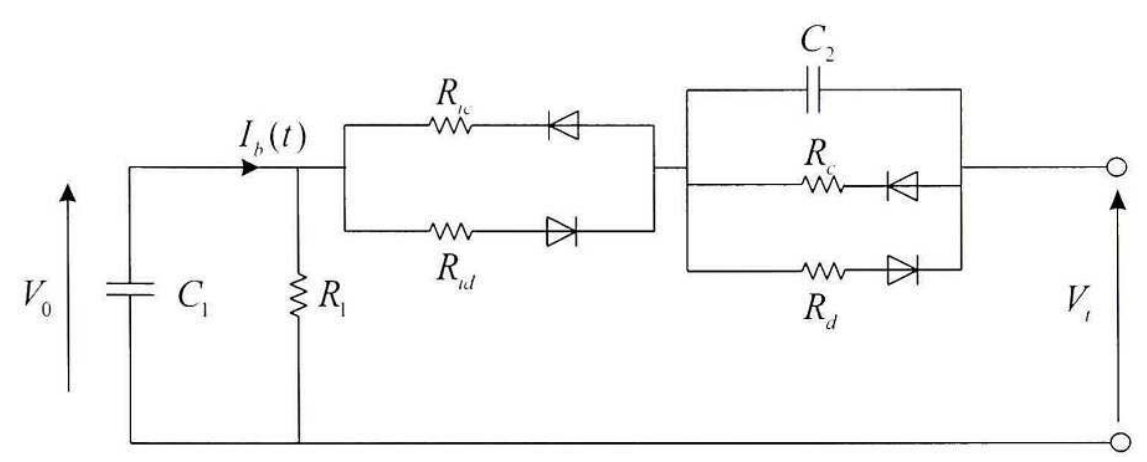

Figure A-48. Modèle avancé de Thévenin

Les paramètres du modèle sont définis comme suit :

- $\triangleright$  C<sub>I</sub>: capacité de l'accumulateur.
- $\triangleright$  R<sub>I</sub>: résistance d'auto décharge.

RIC et RID : représentent la résistance interne due à l'électrolyte et aux électrodes respectivement pendant la charge et la décharge. Les deux circuits RC  $(R_{C}C_{2}$  et  $R_{D}C_{2})$ représentent respectivement la surtension à la fin de la charge et la chute brusque de la tension à la fin de la décharge. Du fait que tous les paramètres de ce modèle sont variables (en fonction de l'état de charge ou de la tension à vide), leur identification est difficile.

#### **4.3.3. Modèle de Cauer et Foster**

Ce modèle est similaire à celui de Thévenin mais il diffère par l'ajout d'une impédance appelée « Impédance de Warburg » (ZW) (Kuhn, Forgez, Lagonotte, & Friedrich, 2006). Dans ce modèle, R<sub>I</sub> représente la résistance interne, le circuit RC et l'impédance  $Z_W$ , représentent respectivement le phénomène de transfert de charge et le phénomène de diffusion qui occurrent pendant le fonctionnement de l'accumulateur. Donc c'est un modèle assez complet et qui représente mieux la dynamique de l'accumulateur.

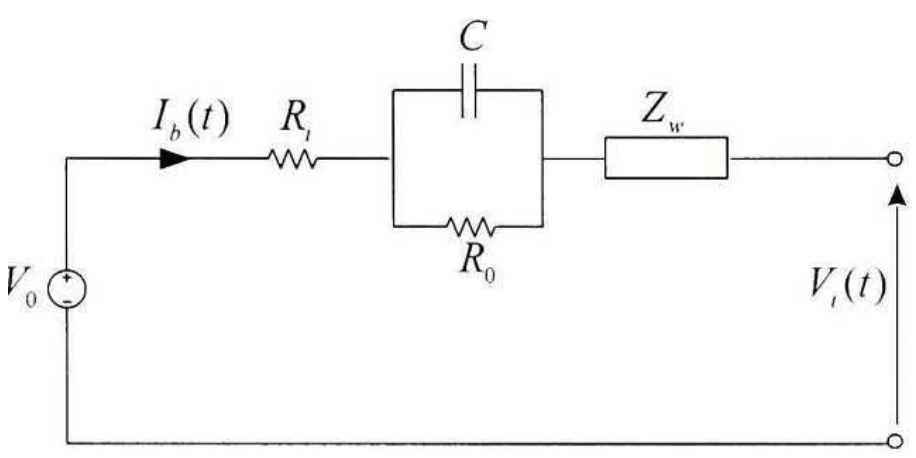

Figure A-49. Modèle de Cauer et Foster

L'impédance de Warburg a été modélisée par deux structures : structure de Cauer et de Foster :

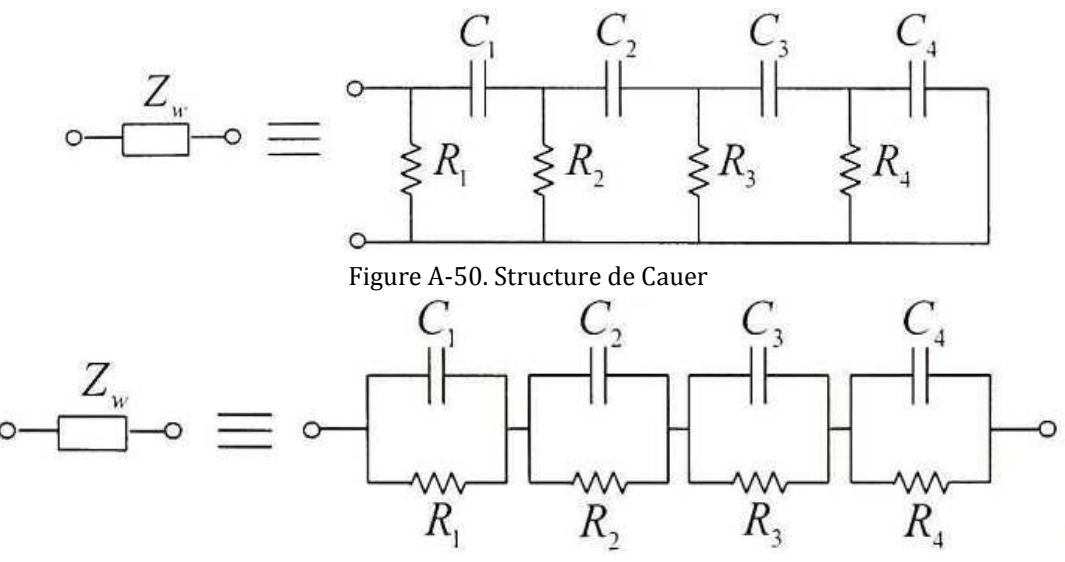

Figure A-51. Structure de Foster

Pour ce type de modèles avec les deux structures l'identification des paramètres se fait par une méthode électrochimique expérimentale qu'on appelle spectroscopie d'impédance assez complexe à mettre en œuvre (Mauracher & Karden, 1997).

#### **4.3.4. Modèle de Shepherd**

En supposant le courant de décharge invariable et la résistance interne constante, ce modèle est décrit par une équation qui permet de produire des courbes de décharge de la plupart des batteries (Shepherd, 1963) (Shepherd, 1965).

Les paramètres de cette équation sont identifiés à partir d'un certain nombre de points discrétisés d'une courbe de mesures. Cette modélisation permet de décrire assez précisément l'évolution de la tension mais ne tient pas compte des influences de la variation de température. L'équation de tension aux bornes de batterie est la suivante :

$$
V_t = V_0 - K \frac{Q}{Q - I_b t} I_b - R_t I_b + A \exp(-\frac{B}{Q} I_b t)
$$
 (A-6)

Dans l'équation (A-6),  $V_0$ , K, Q, R<sub>t</sub>, A et B représente des paramètres constants à identifier à partir de courbes de décharge mesurées. De plus, Shepherd utilise deux courbes de décharge pour déterminer les six paramètres. Parfois, la partie exponentielle de la courbe est difficile à observer car elle est très courte et peut alors être négligée et la courbe de décharge peut être représentée par la zone de polarisation qui est représentée par l'équation (A-6). L'équation de Shepherd a été largement utilisée et modifiée par d'autres auteurs dans la littérature (Tremblay & Dessaint, 2009) (Tremblay, Dessaint, & Dekkiche, 2007) (Dekkiche, 2008).

## **Annexe B**

# **Points de fonctionnement de la PAC réversible air/eau CIAT Aqualis 33H**

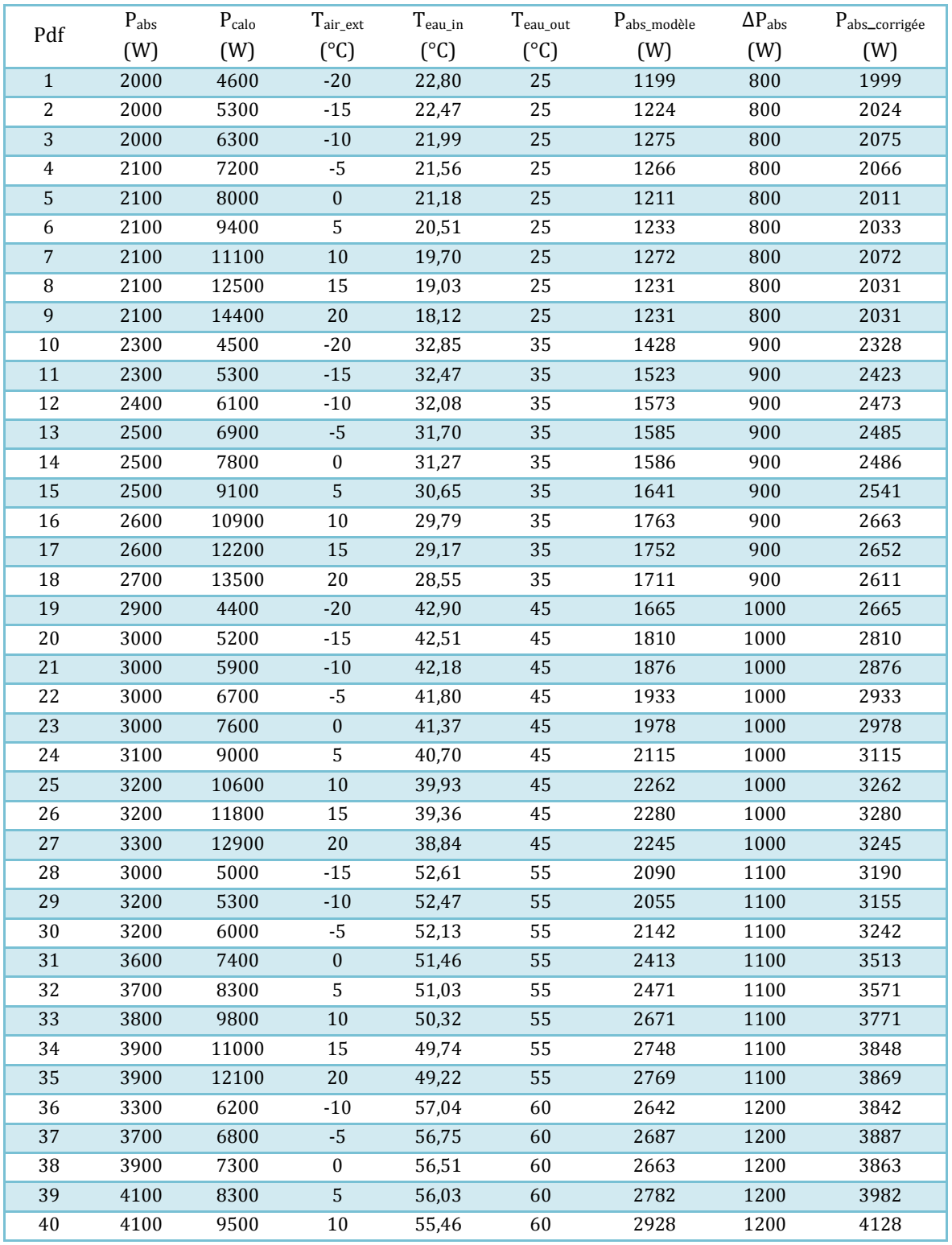

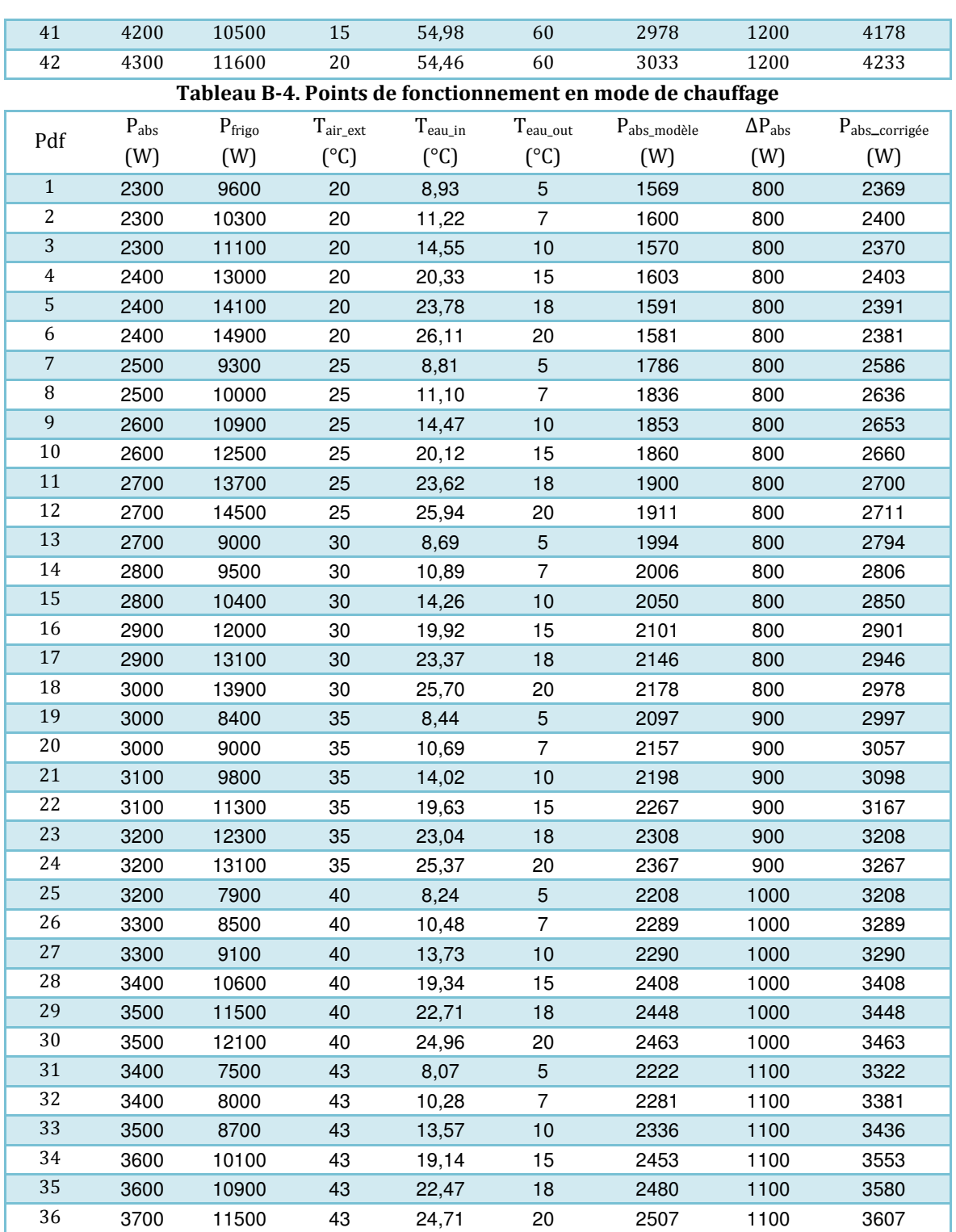

**Tableau B-5. Points de fonctionnement en mode de refroidissement**

## **Annexe C**

# **Polynômes expérimentaux des PAC**

## **1. CIAT Aqualist 20**

## **1.1. Calcul Te et Tc en mode du chauffage**

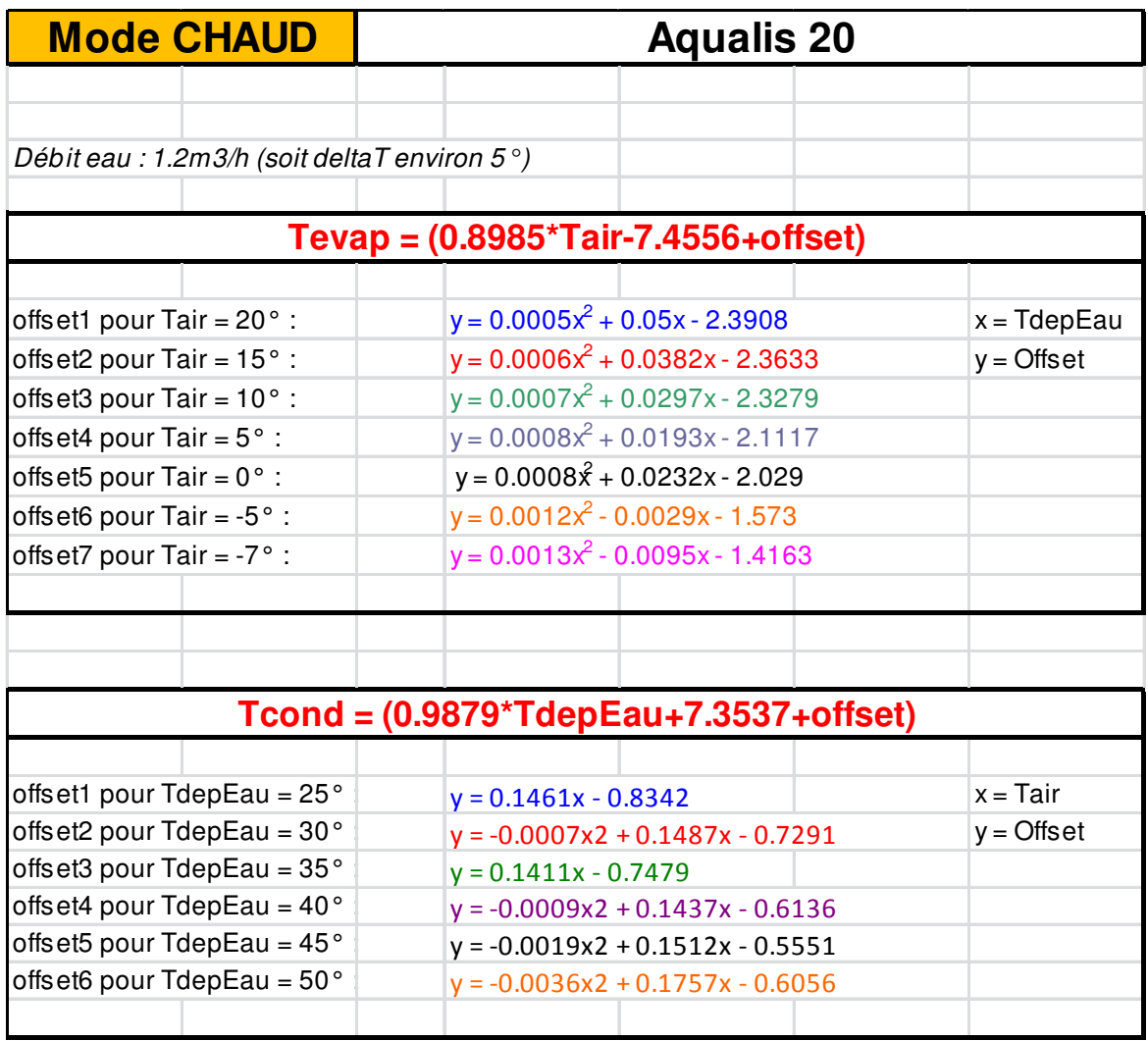

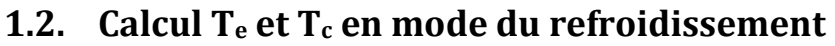

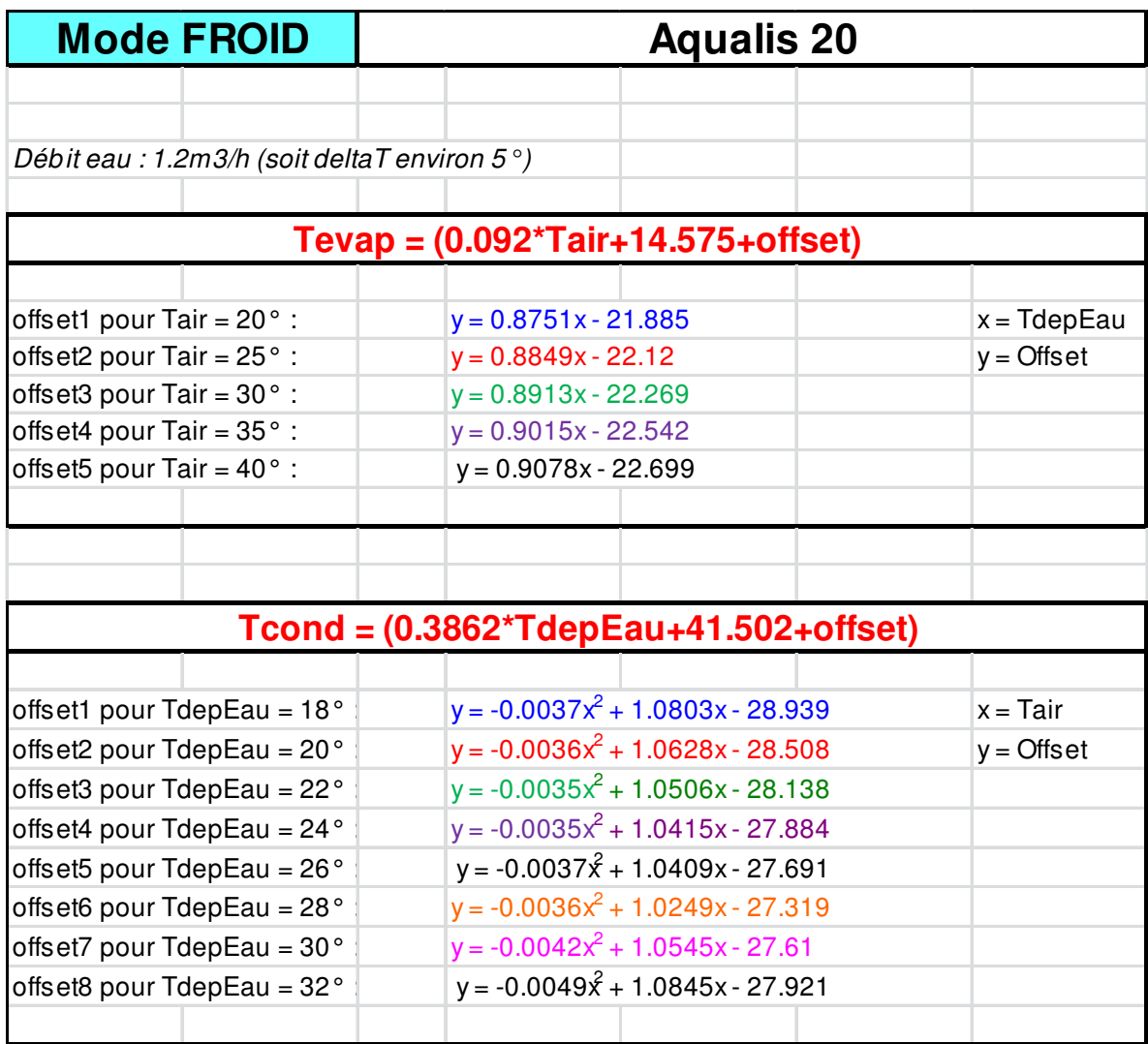

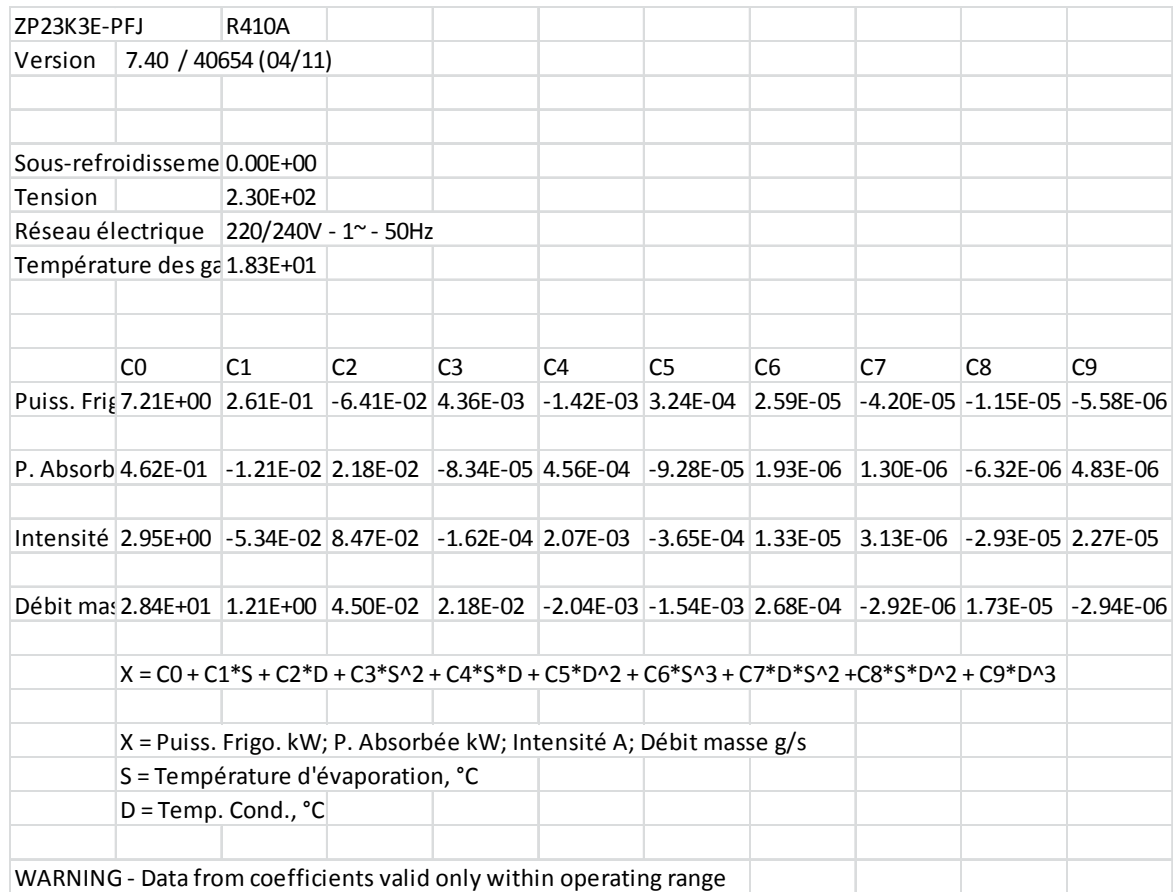

## **1.3. Calcul de la puissance électrique et du chauffage**

## **2. CIAT Aqualist 30**

## **2.1. Calcul Te et Tc à la vitesse 90Hz**

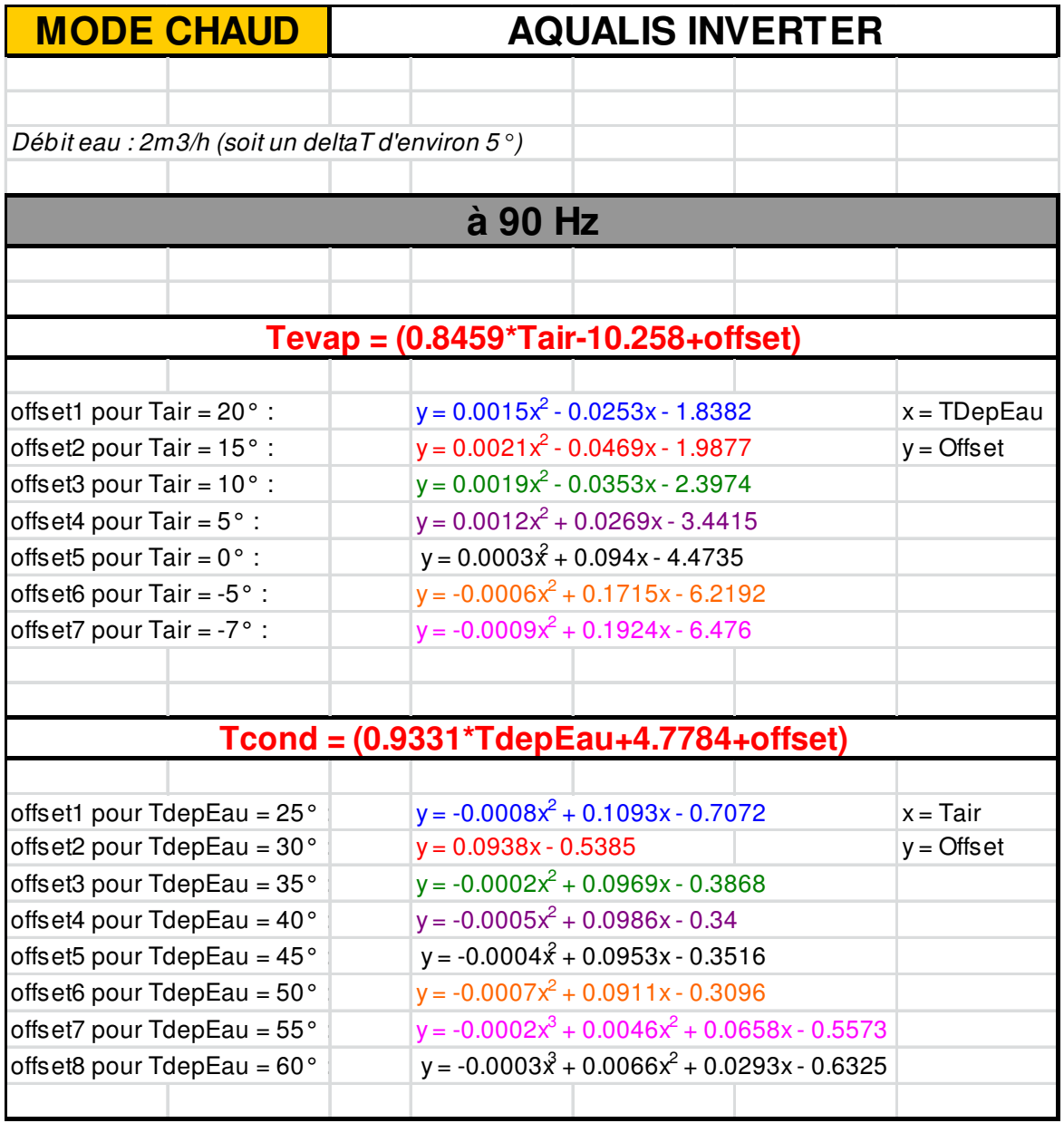

### **2.2. Calcul Te et Tc à la vitesse 30Hz**

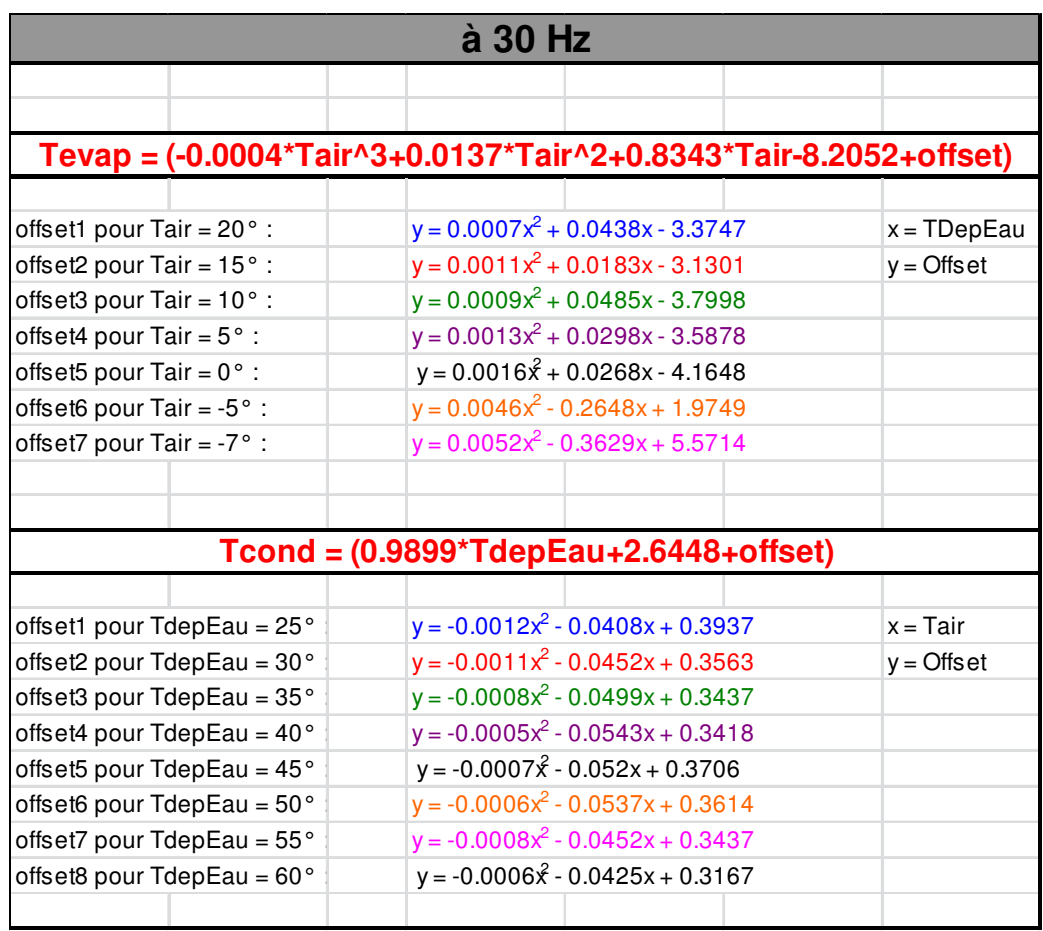

## **2.3. Calcul de la puissance électrique et du chauffage**

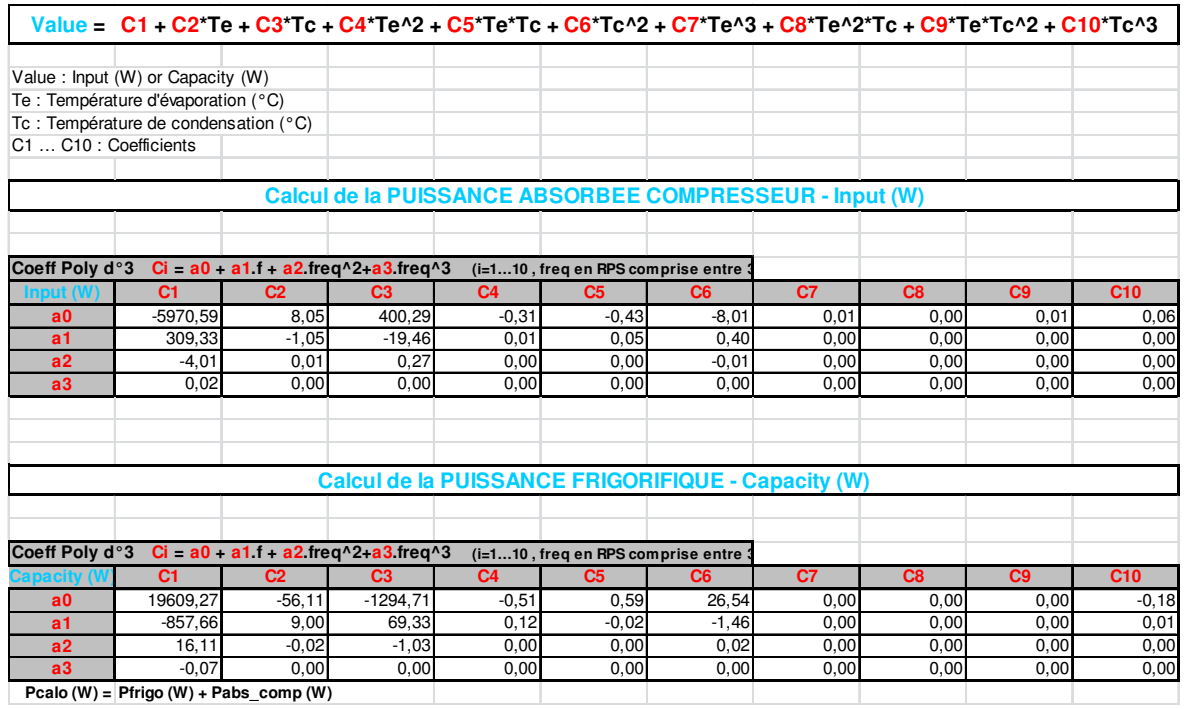

## **Annexe D**

# **Représentation d'état du modèle de l'enveloppe thermique**

$$
\begin{array}{ll}\n\dot{x}_{in} = A_{in}(t)x_{in} + B_{in}(t)u_{in} & \dot{x}_{bur} = A_{bur}(t)x_{bur} + B_{bur}(t)u_{bur} \\
y_{in} = C_{in}(t)x_{in} + D_{in}(t)u_{in} & \dot{y}_{bur} = C_{bur}(t)x_{bur} + D_{bur}(t)u_{bur}\n\end{array}
$$
(E2)

- A l'équation (E1) :

 $Rf$ 

 $+$  Rm.(Rf + Rp)) cm.(Rf.Rp+ Rm.(Rf + Rp)) cm.(Rf.Rp+ Rm.(Rf + Rp)) cm.(Rf.Rp+ Rm.(Rf + = + Rm.(Rf + = ] Rp  $Rf$ 1 1 1 1 1  $cm.(Rf.Rp+Rm.(Rf+Rp))$ Rf.Rp  $cm.(Rf.Rp+Rm.(Rf+Rp))$ Rf.Rp  $cm.(Rf.Rp+Rm.(Rf+Rp))$ Rf.Rp  $cm.(Rf.Rp+Rm.(Rf+Rp))$ Rf.Rp cm.Rvoid  $B_{in}(t) = \left[\frac{1}{\text{cm} \cdot \text{R}}\right]$ Rcou.cm 1 - Rgtc.cm 1 - Rcta.cm  $-\frac{1}{1}$ Rbur.cm 1 - Rshed.cm 1 - Reprech.cm 1 - Rvoid.cm 1 - Rm.cm  $\frac{1}{1}$  $Rm.cm.(RfRp + Rm.(Rf + Rp))$  $A_{in}(t) = \frac{Rf.Rp}{Rm.cm.(RfRp + Rp)}$ 

 $+$  Rm. $(Rf + Rp) + 1/R$ cou) cm. $(Rf.Rp + Rm.(Rf +$ cm.Reprech cm.Rshed cm.Rbur cm.Rcta cm.Rgtc cm.(Rf.Rp+ Rm.(Rf + Rp) + 1/Rcou) cm.(Rf.Rp+ Rm.(Rf + Rp))

$$
C_{in}(t) = \frac{R1.Rp}{cm.(Rf.Rp + Rm.(Rf + Rp))}
$$
  

$$
D_{in}(t) = \frac{Rm.Rf.Rp}{cm.(Rf.Rp + Rm.(Rf + Rp))} \left[0 \quad 1 \quad 1 \quad 1 \quad 0 \quad 0 \quad 0 \quad 0 \quad 0 \quad \frac{1}{Rp} \quad \frac{1}{RF} \right]
$$

 $u_{in} = [T$ vide Phichauf Phiusage Phielec Phisolaire Teprech Tshed Tbureaux Tcta Tgtc Tcouloir Tsouf  $\_$  in $]^T$ - A l'équation (E2) :

$$
A_{bur}(t) = \frac{Rf.Rp}{Rm.cm.(RfRp+Rm.(Rf+Rp))} - \frac{1}{Rm.cm} - \frac{1}{Rvoid.cm} - \frac{1}{Rshed.cm} - \frac{1}{Rbur.cm} - \frac{1}{Rcou.cm}
$$
  
\n
$$
B_{bur}(t) = \left[\frac{1}{cm.Rvoid cm.(Rf.Rp+Rm.(Rf+Rp))} - \frac{Rf.Rp}{cm.RRp} - \frac{Rf.Rp}{cm.RRp} - \frac{Rf.Rp}{cm.RRp} - \frac{Rf.Rp}{cm.RRp} - \frac{Rf.Rp}{cm.RRp} - \frac{Rf.Rp}{cm.RRp} - \frac{Rf.Rp}{cm.RRp} - \frac{Rf.Rp}{cm.Rp+Rm.(Rf+Rp)} - \frac{Rf.Rp}{cm.Rp+Rm.(Rf+Rp)} - \frac{Rf.Rp}{cm.Rp+Rm.(Rf+Rp)} - \frac{Rf.Rp}{cm.Rp+Rm.(Rf+Rp)}
$$
  
\n
$$
C_{bur}(t) = \frac{Rm.Rf.Rp}{cm.(Rf.Rp+Rm.(Rf+Rp))}
$$
  
\n
$$
D_{bur}(t) = \frac{Rm.Rf.Rp}{cm.(Rf.Rp+Rm.(Rf+Rp))} \left[0 \quad 1 \quad 1 \quad 1 \quad 0 \quad 0 \quad 0 \quad \frac{1}{Rp} \quad \frac{1}{Rf}\right]
$$
  
\n
$$
u_{bur} = \left[ \text{Tvide } \text{Phichauf } \text{Phiusage } \text{Phiele } \text{Phisolaire } \text{Teprech } \text{Tshed } \text{Tbureaux } \text{Tcouloir } \text{Tsouf } \text{bur} \right]
$$

D'où

$$
Rf = \frac{3600}{(1,2.1006.Q)}, Rp = \frac{3600}{(1,2.1006.Q - Qrep)}\text{, } Q = g(t), Qrep = h(t)
$$

Alors les matrices  $A_{in}(t)$ ,  $B_{in}(t)$ ,  $C_{in}(t)$ ,  $D_{in}(t)$ ,  $A_{out}(t)$ ,  $B_{_{bur}}(t)$ ,  $C_{_{bur}}(t)$ ,  $D_{_{bur}}(t)$  ne sont pas constantes mais varient en fonction du temps.

## **Annexe E**

## **Plan architectural de la plateforme PREDIS MHI**

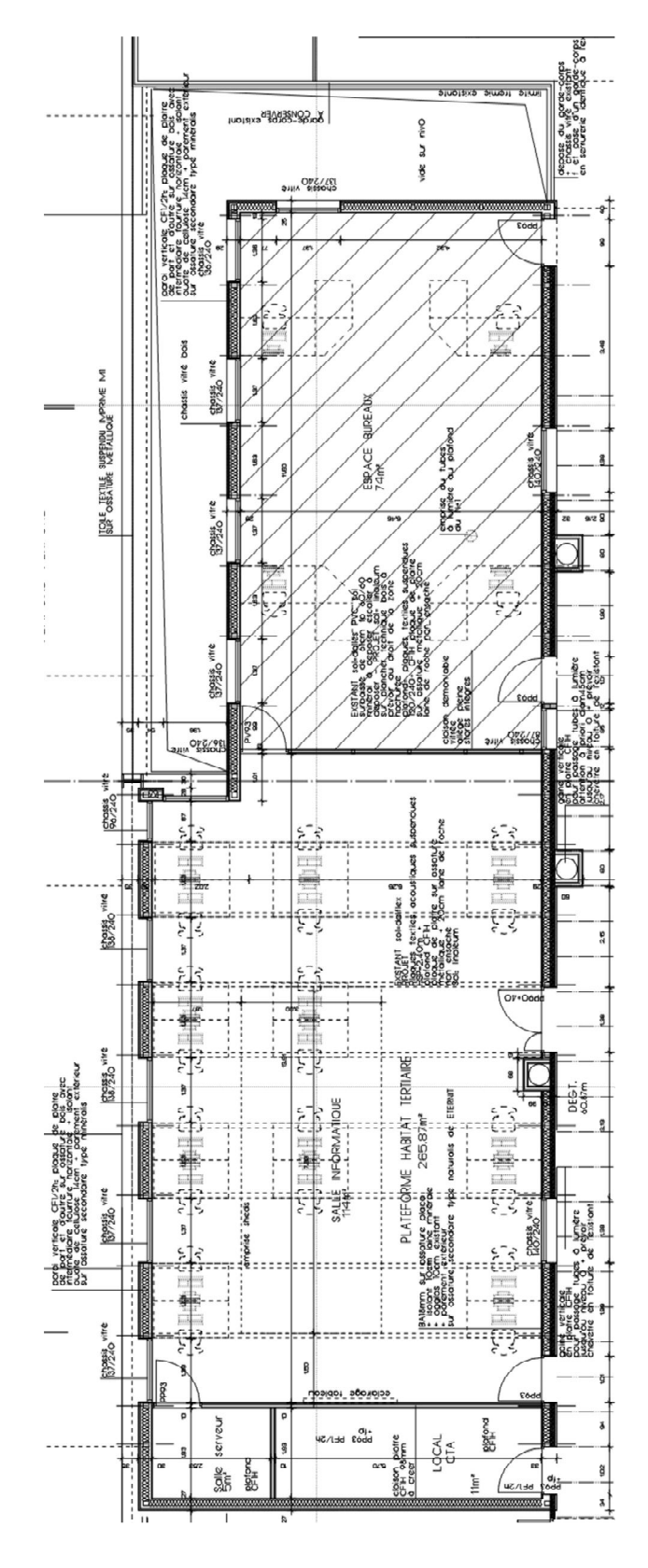

# **TABLES DES ILLUSTRATIONS**

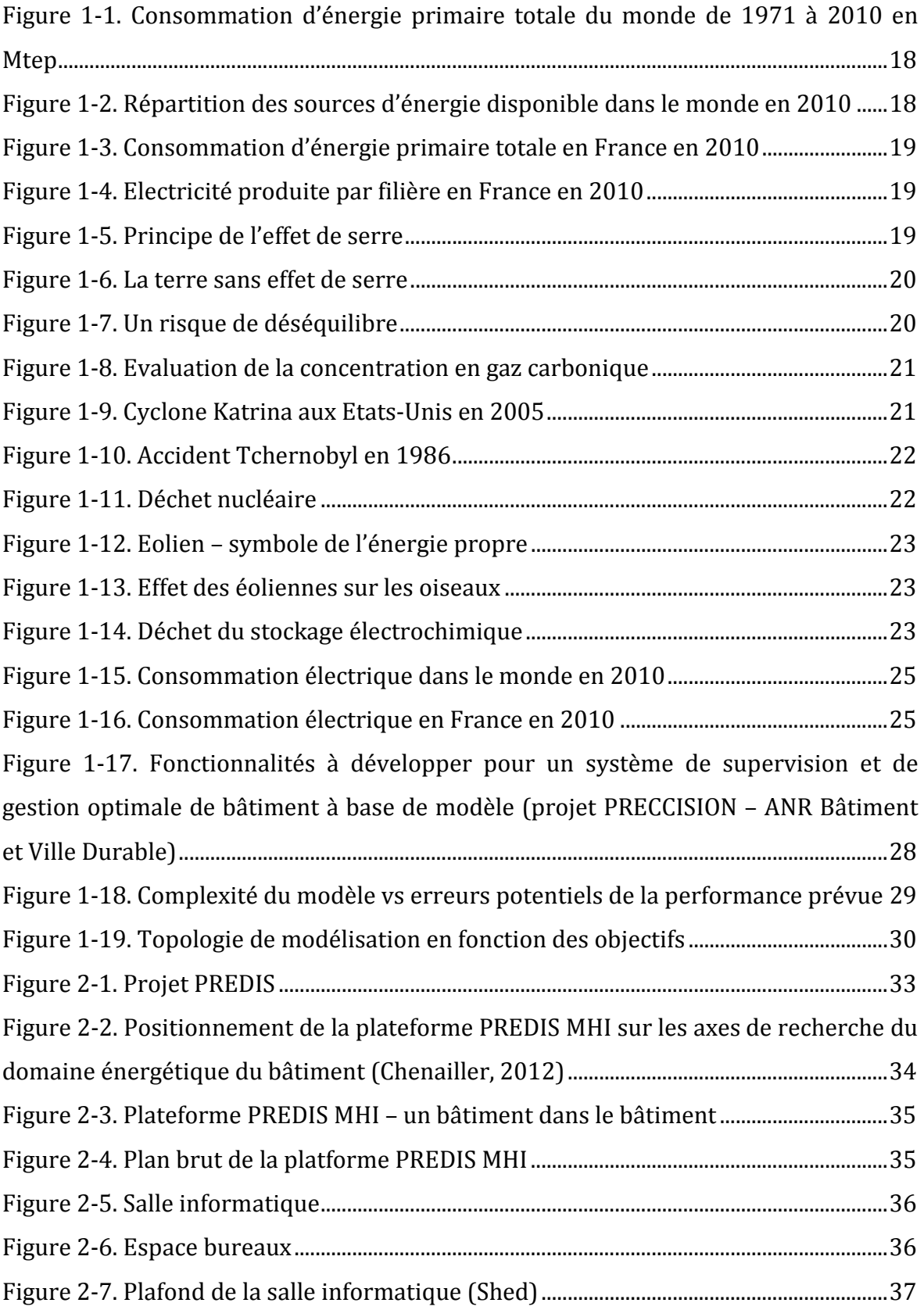

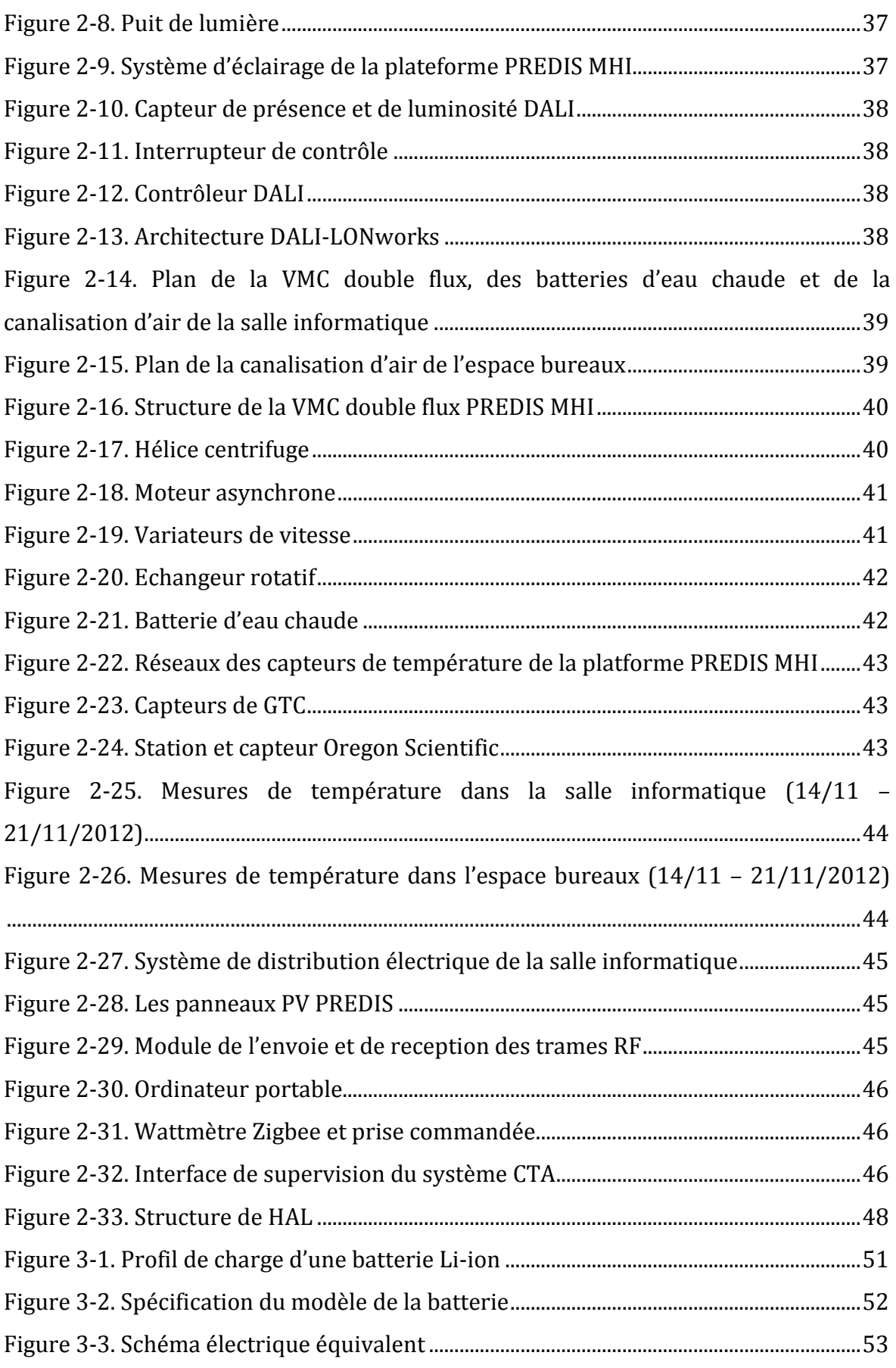

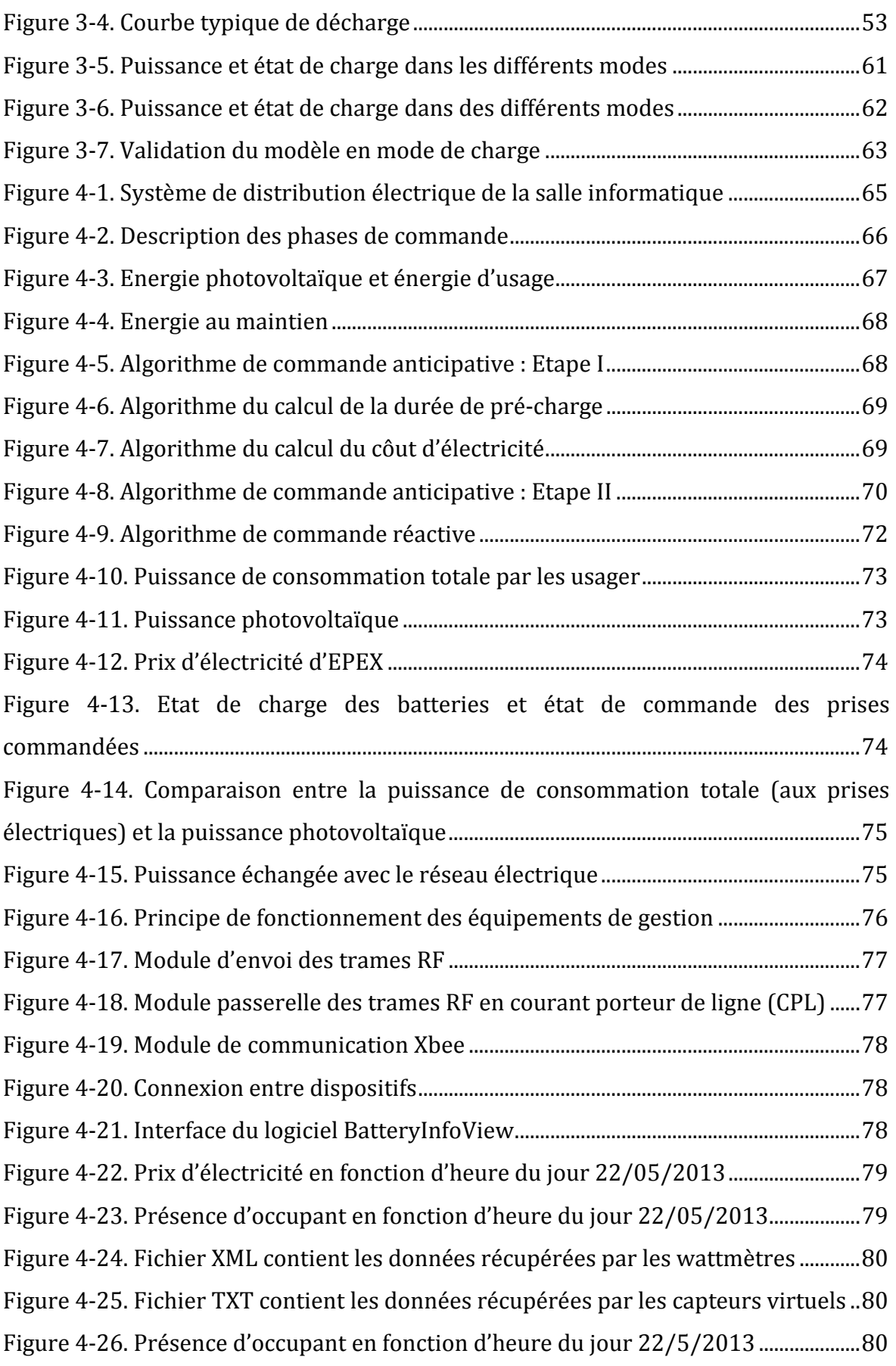

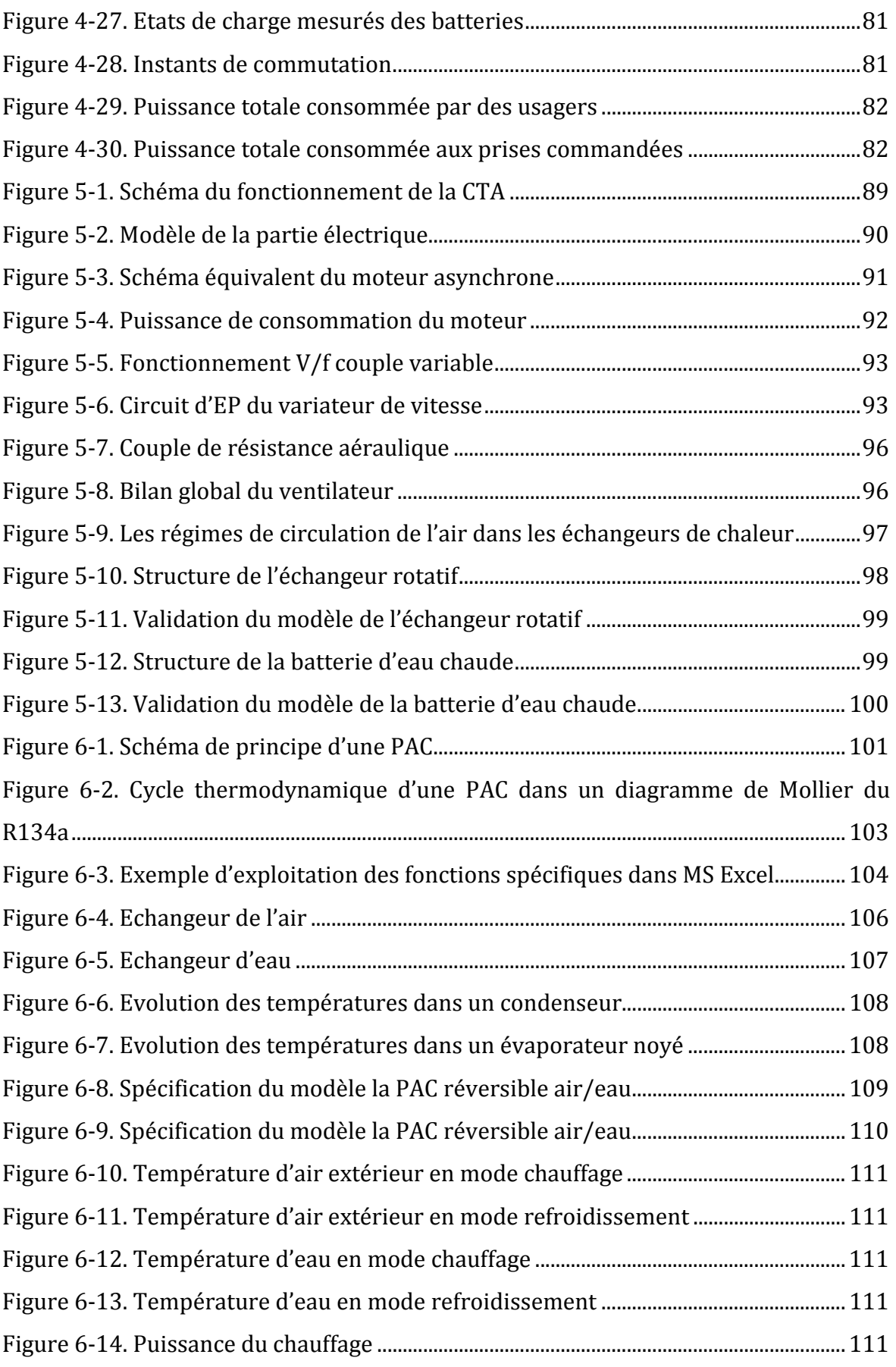

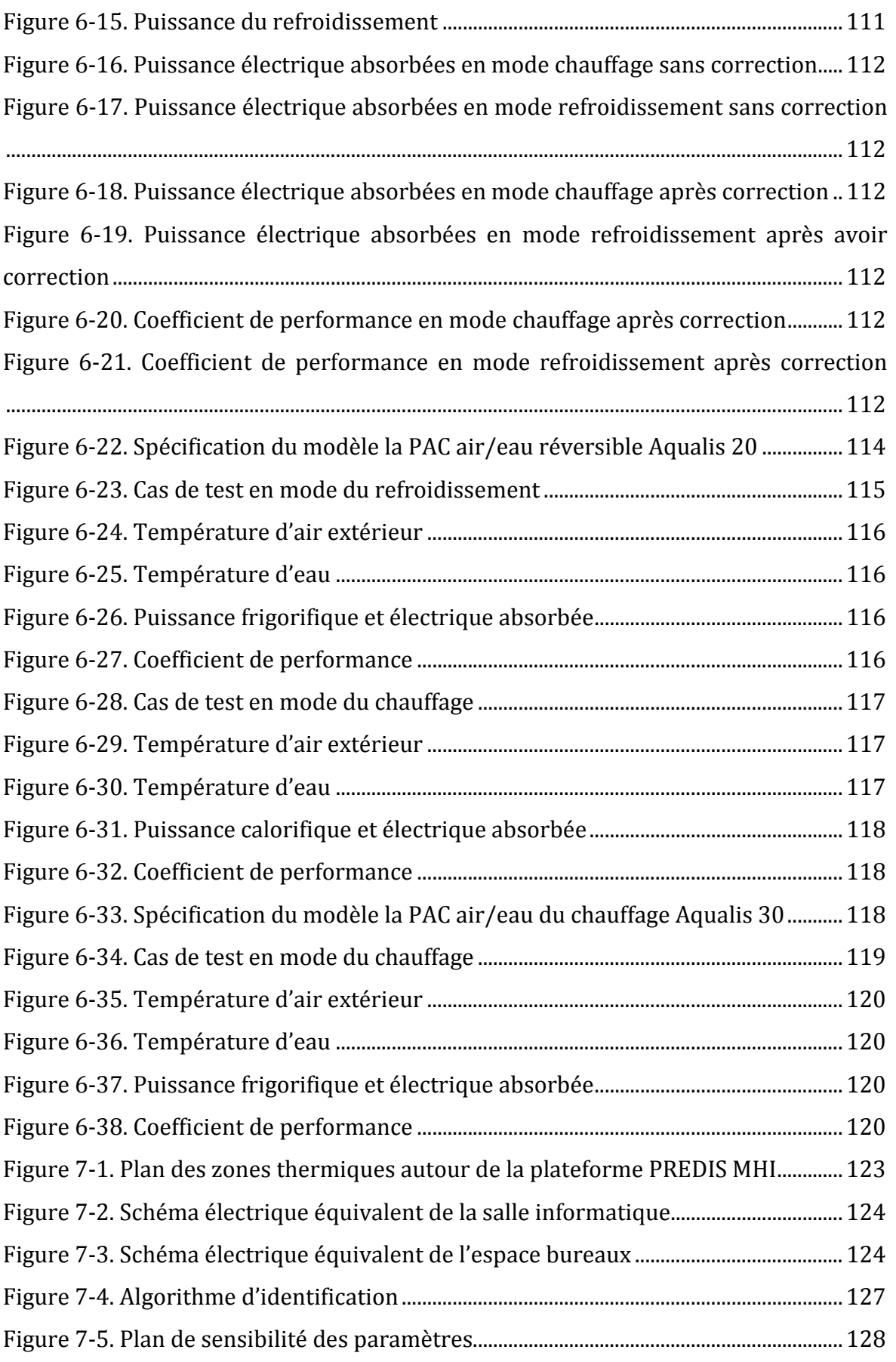

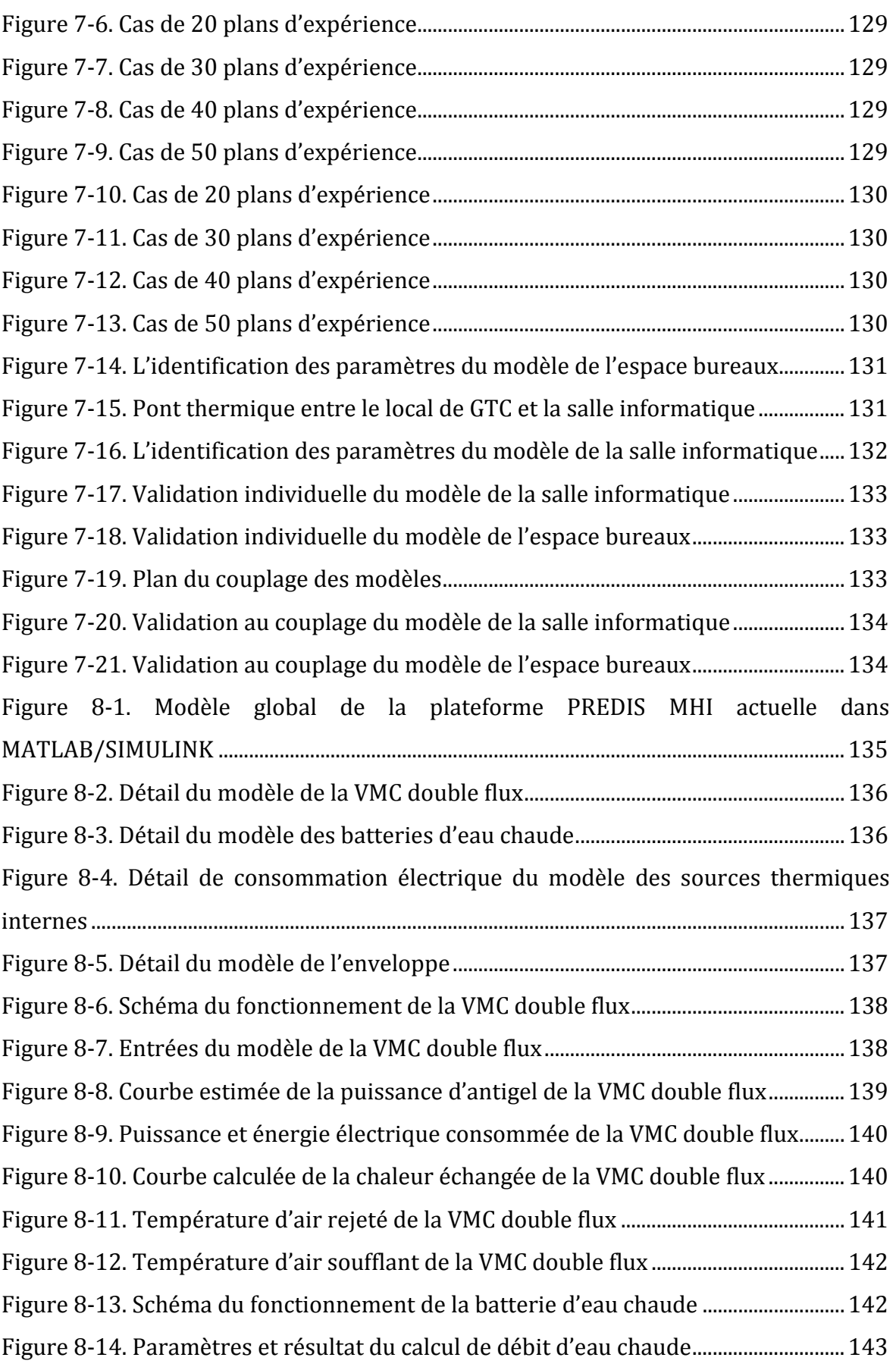

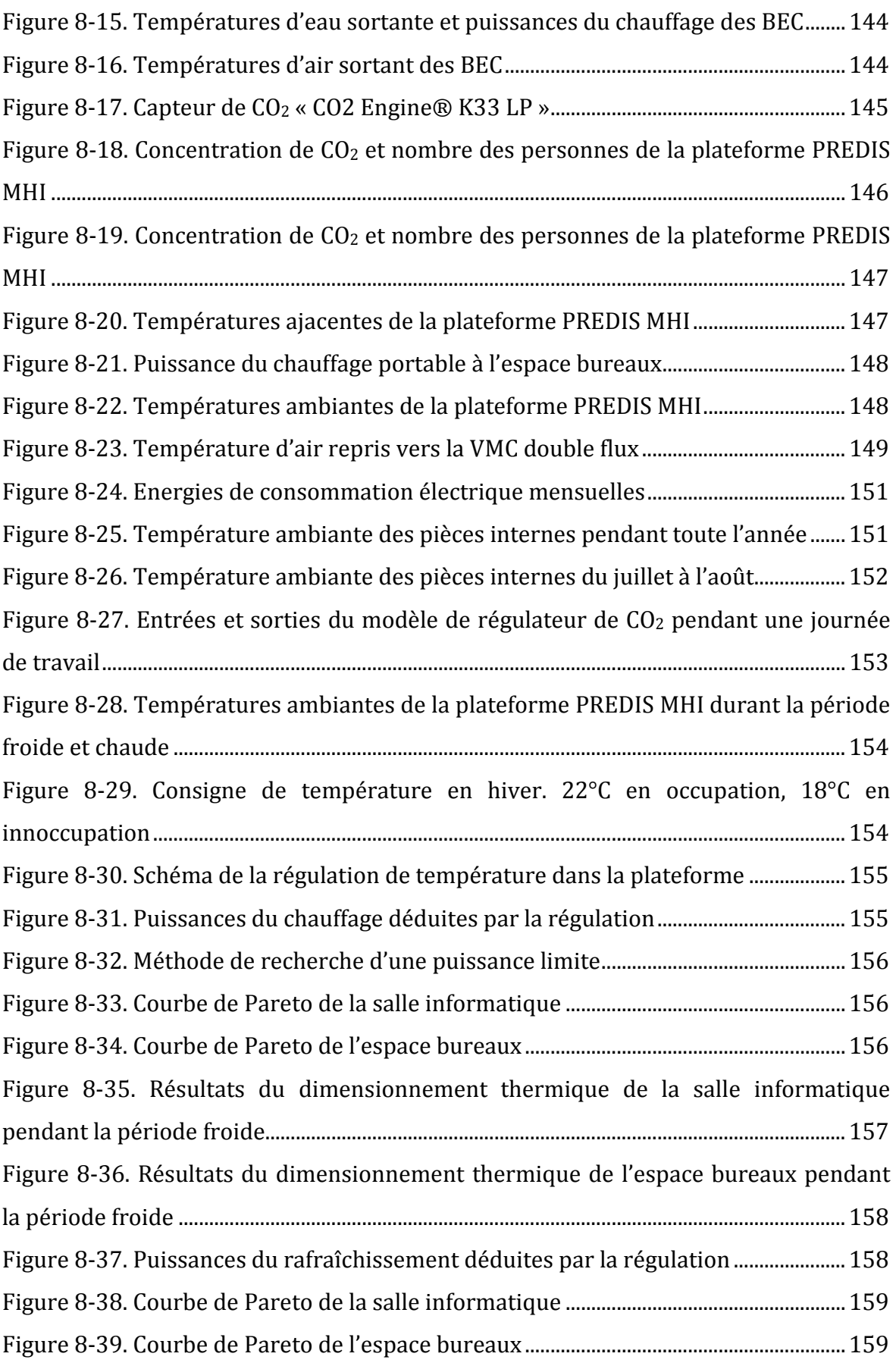

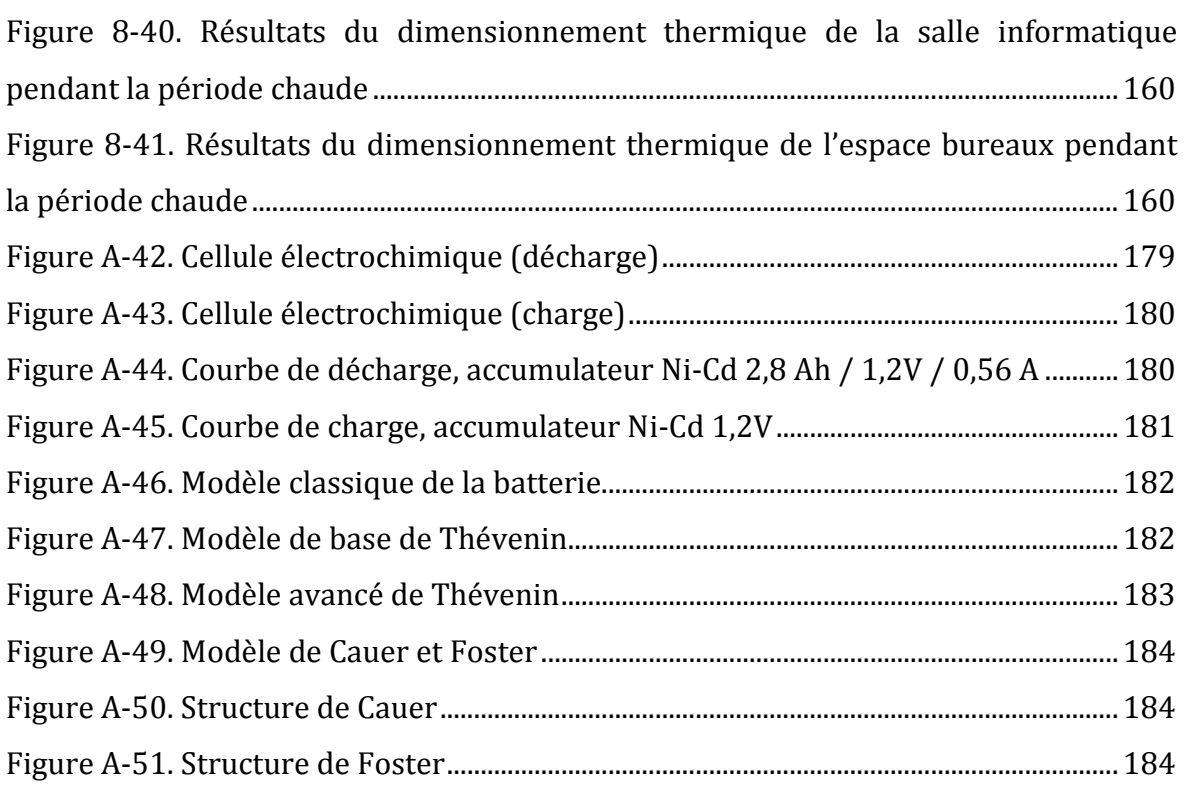

# **TABLE DES TABLEAUX**

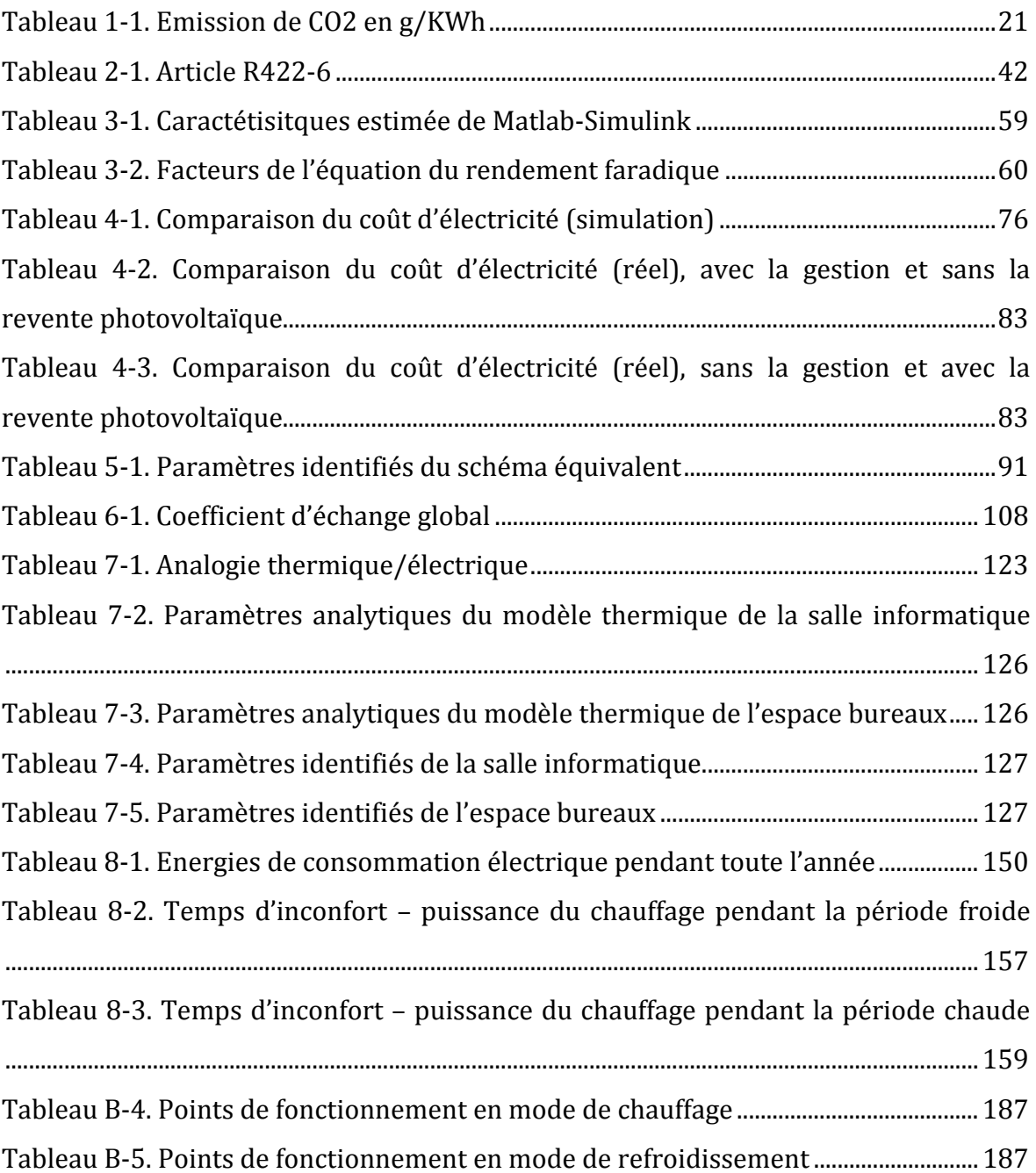

Acronymes

- **ADEME** : Agence De l'Environnement et de la Maîtrise de l'Energie
- **AIE** : Agence Internationale de l'Energie
- **ANR** : Agence National de Recherche
- **BBC** : Bâtiment à Basse Consommation
- **BEC** : Batterie d'Eau Chaude
- **CEP** : Consommation d'Energie Primaire
- **COP** : Coefficient Of Performance
- **CPL** : Courant Porteur de Ligne
- **CTA** : Centrale de Traitement d'Air
- **EDF** : Electricité De France
- **EP** : Electronique de Puissance
- **EPEX** : European Power Exchange
- **ERP** : Etablissements Recevant du Public
- **G2Elab** : Grenoble Electrical Engineering Laboratory
- **GES** : Gaz à l'Effet de Serre
- **GIEC** : Groupe d'experts Intergouvernementaux sur l'Evolution du Climat
- **GSCOP** : Laboratory of Grenoble for Sciences of Conception, Optimisation and Production
- **GTC** : Gestion Technique Centralisée
- **HAL** : Home Abstraction Layer
- **MAS** : Moteur ASynchrone
- **MHI** : Monitoring et Habitat Intelligent
- **PAC** : Pompe A Chaleur
- **RF** : Radio Frenquency
- **RT** : Réglementation Thermique
- **RTE** : Réseau de Transport d'Electricité
- **SOC** : State Of Charge
- **SOeS** : Service de l'Observation et des Statistiques
- **SOH** : State Of Health
- **TCP/IP** : Transmission Control Protocol/Internet Protocol
- **tep** : Tonne d'Equivalent Pétrole
- **USB** : Universal Serial Bus
- **VMC** : Ventilation Mécanique Contrôlée

Nomenclatures

## **Modélisation de la batterie électrique**

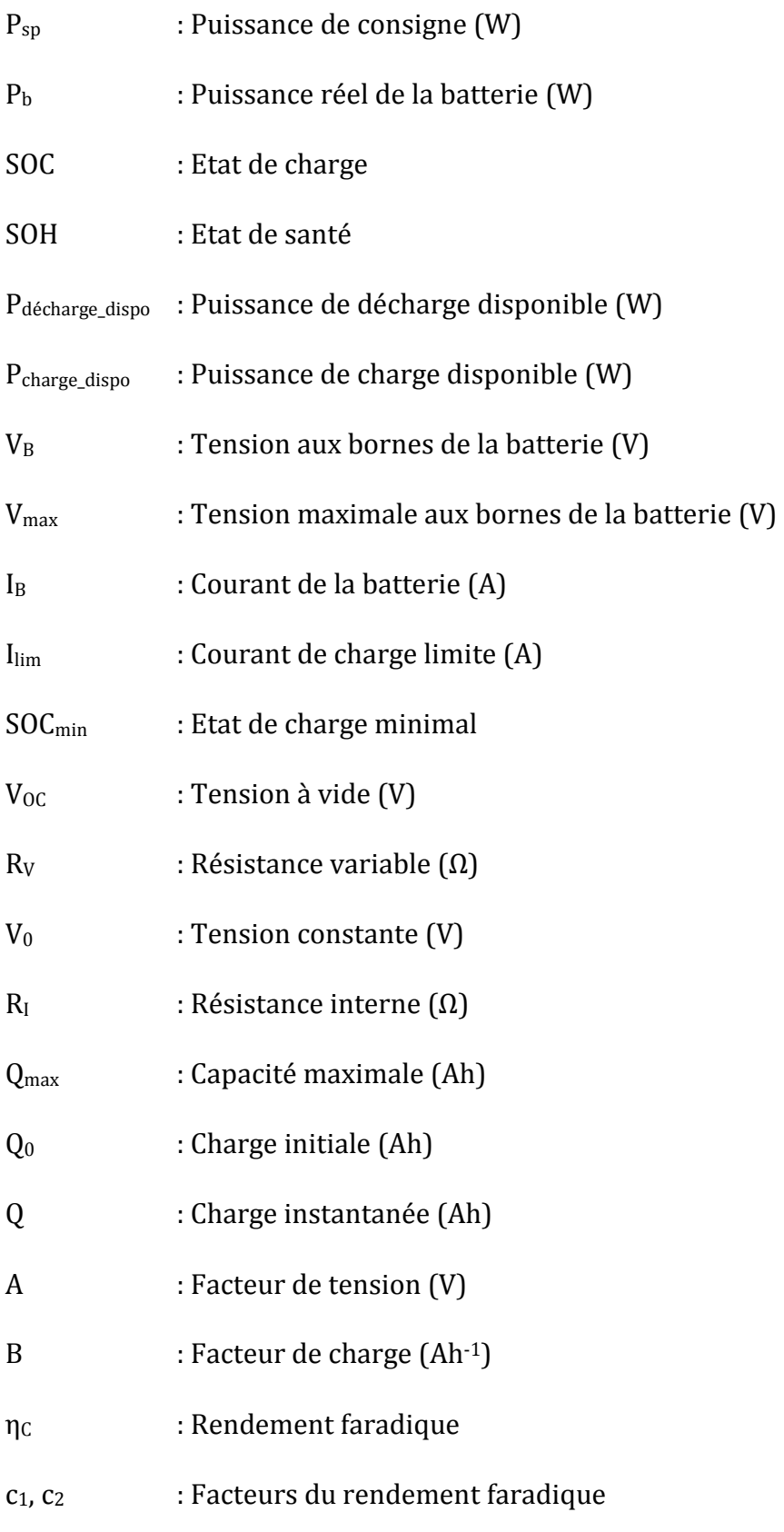

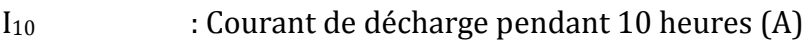

- N<sub>C</sub> : Cycles de vie
- SOH0 : Etat de santé initial
- SOC<sub>0</sub> : Etat de charge initial
- V<sub>full</sub> : Tension à plein chargé (V)
- I<sub>nom</sub> : Courant de décharge correspondant (A)
- Q<sub>nom</sub> : Capacité extraite à tension nominale (Ah)
- V<sub>exp</sub> : Tension exponentielle (V)
- Q<sub>exp</sub> : Capacité extraite à la fin de zone exponentielle (Ah)
- C<sub>rat</sub> : Capacité fabriquée (Ah)

#### **Application du modèle de la batterie à la gestion électrique**

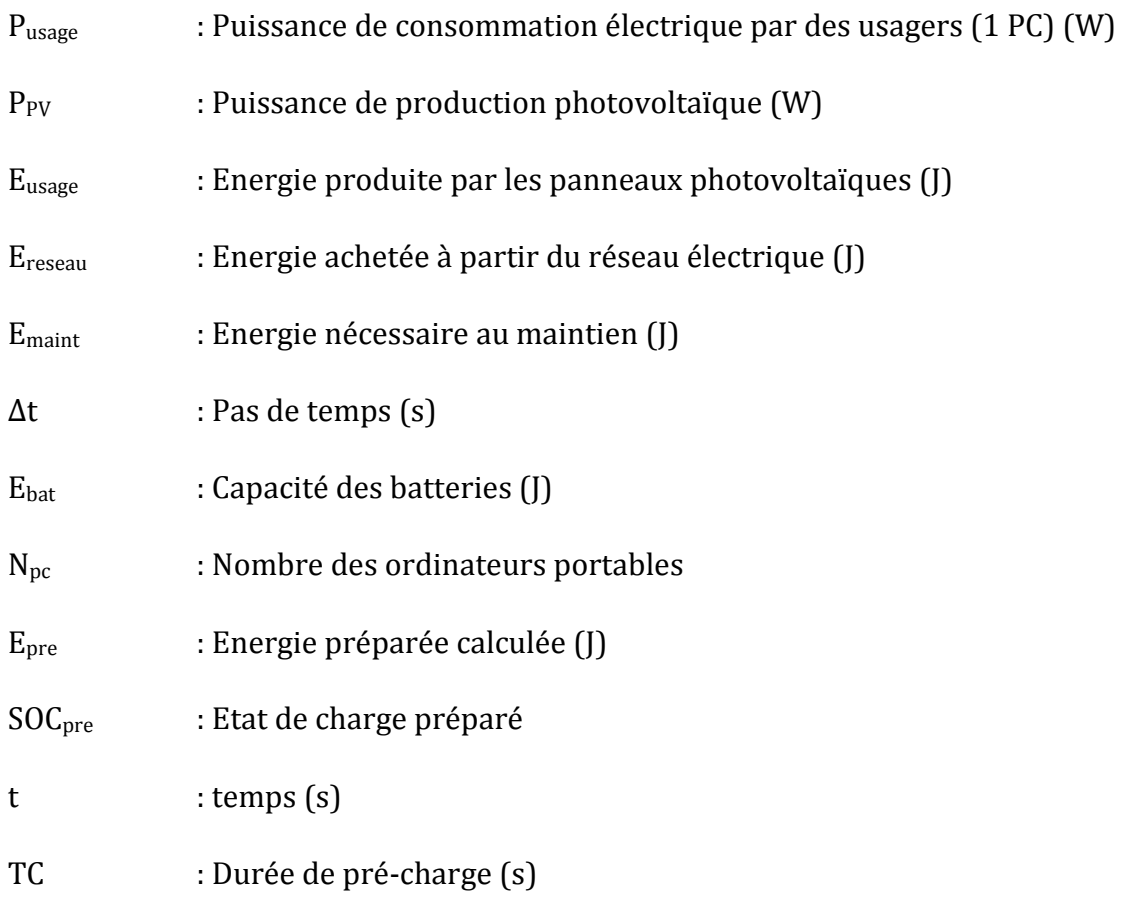

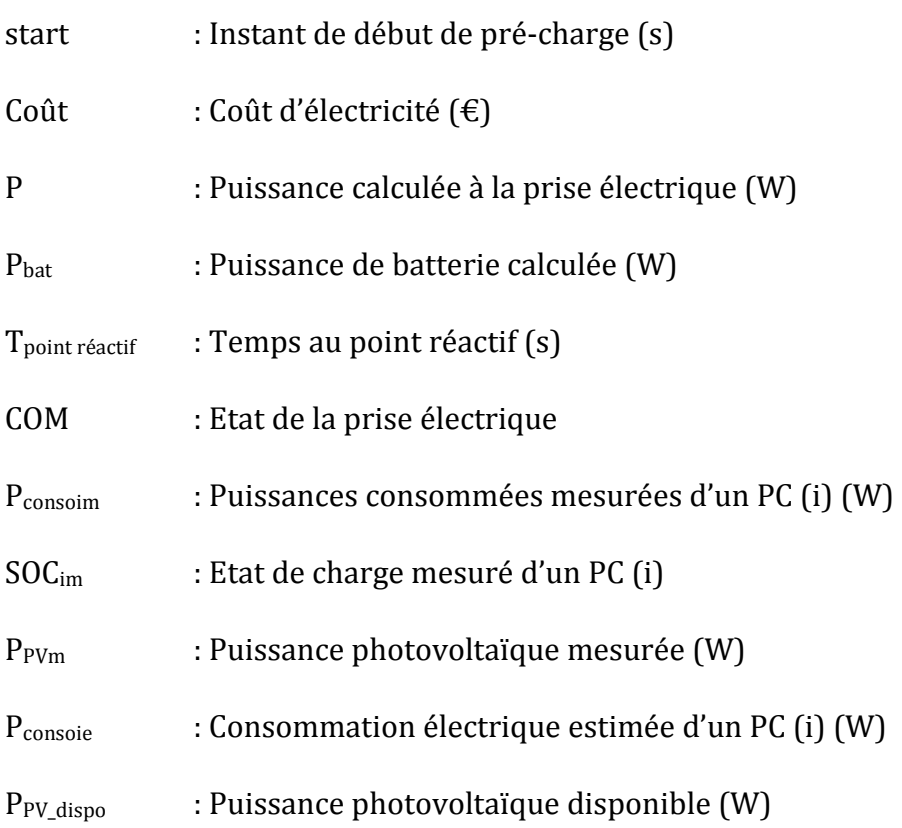

#### **Modélisation de la centrale de traitement de l'air**

#### Moteur asynchrone

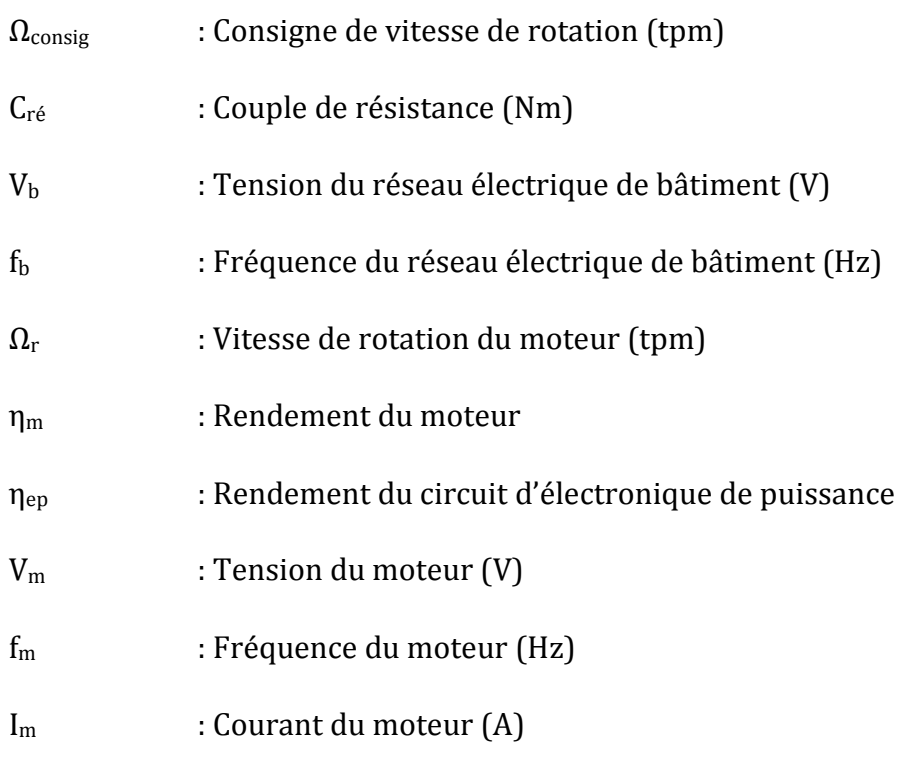

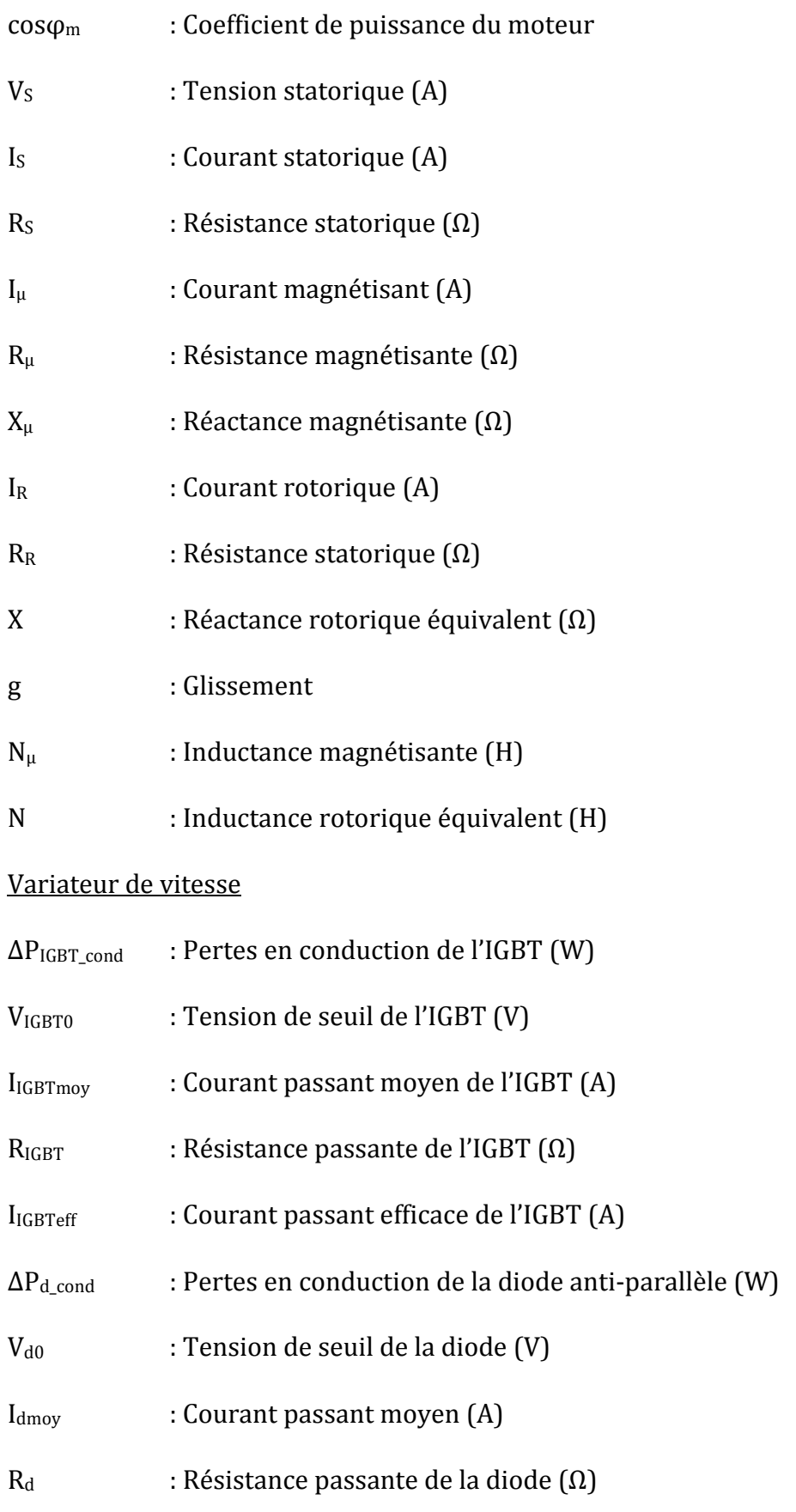

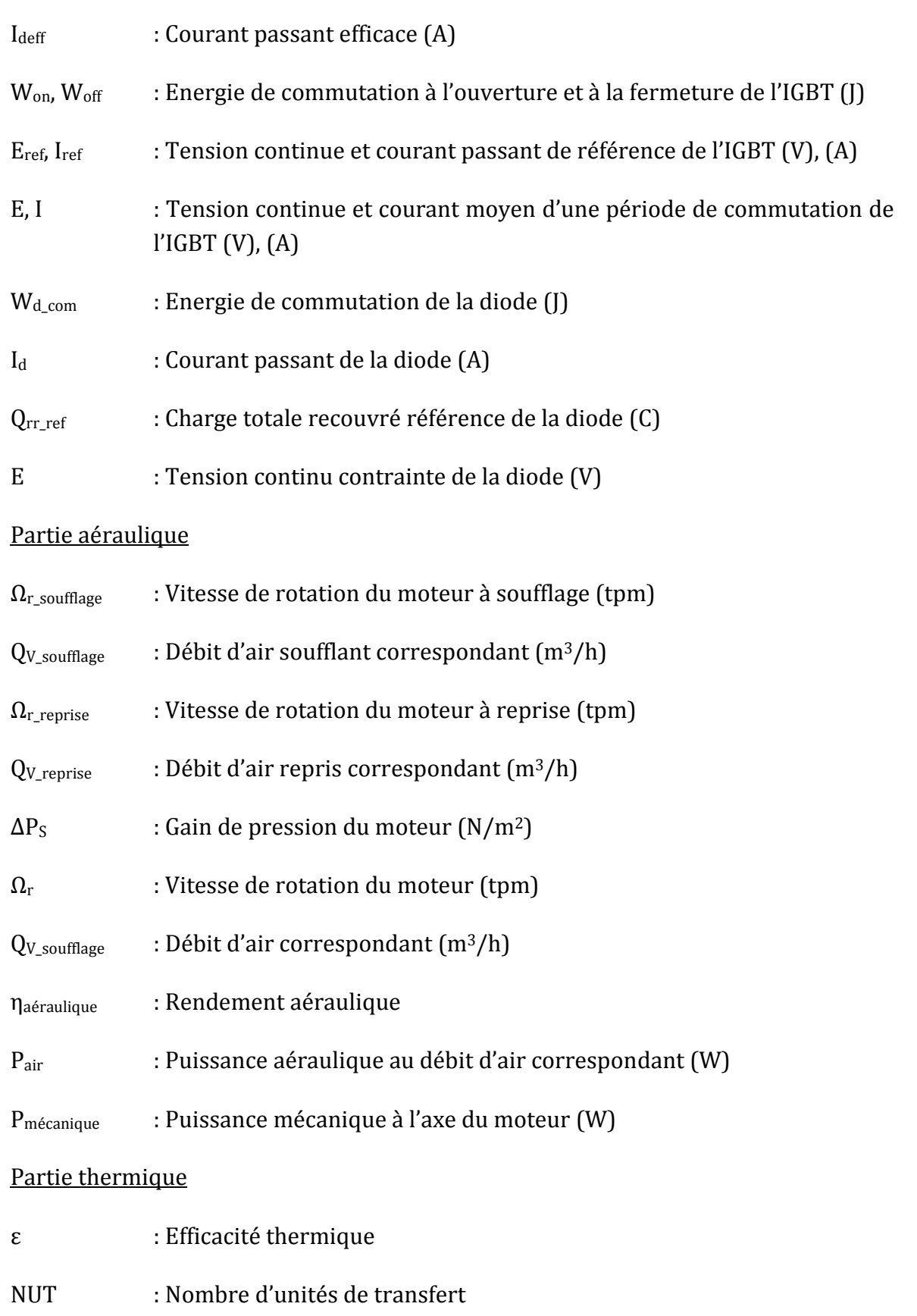
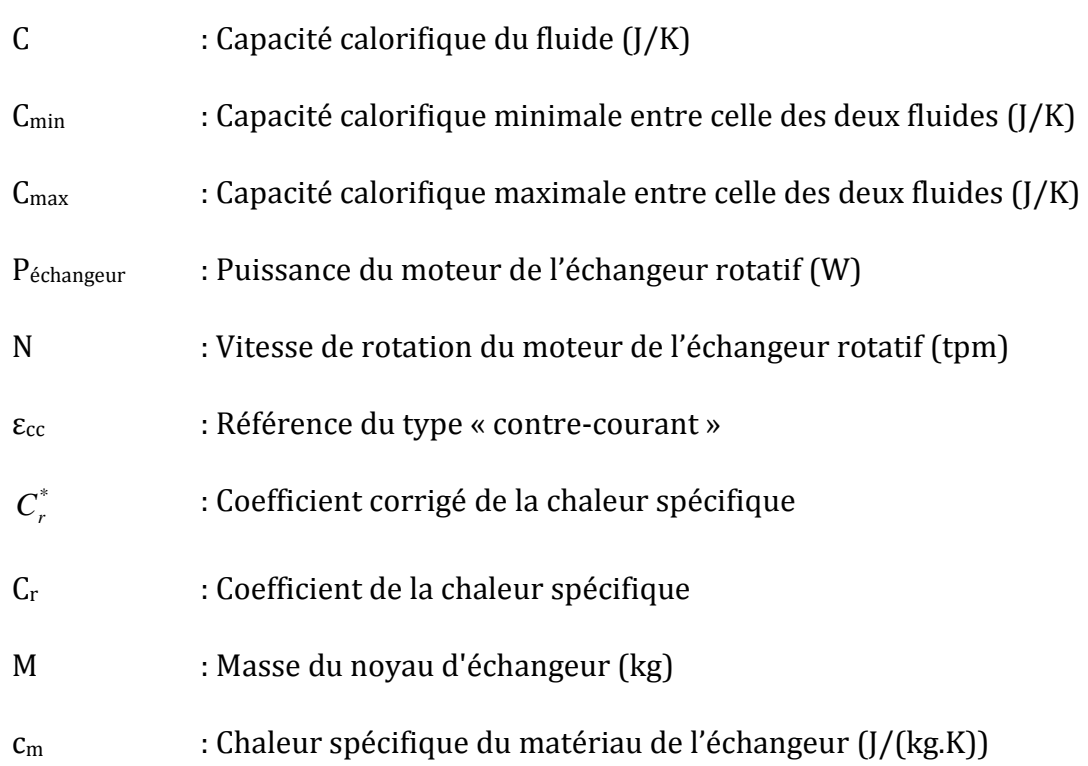

# **Modélisation de la pompe à chaleur**

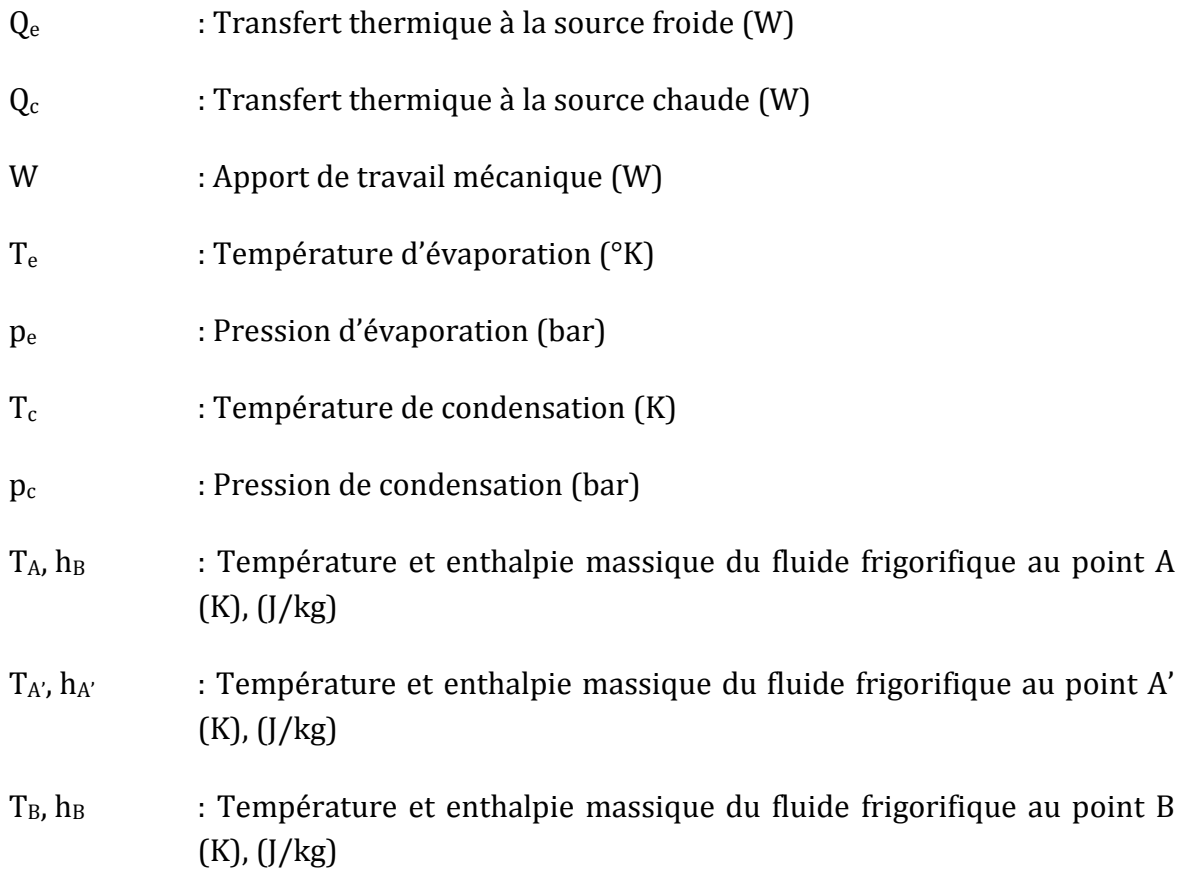

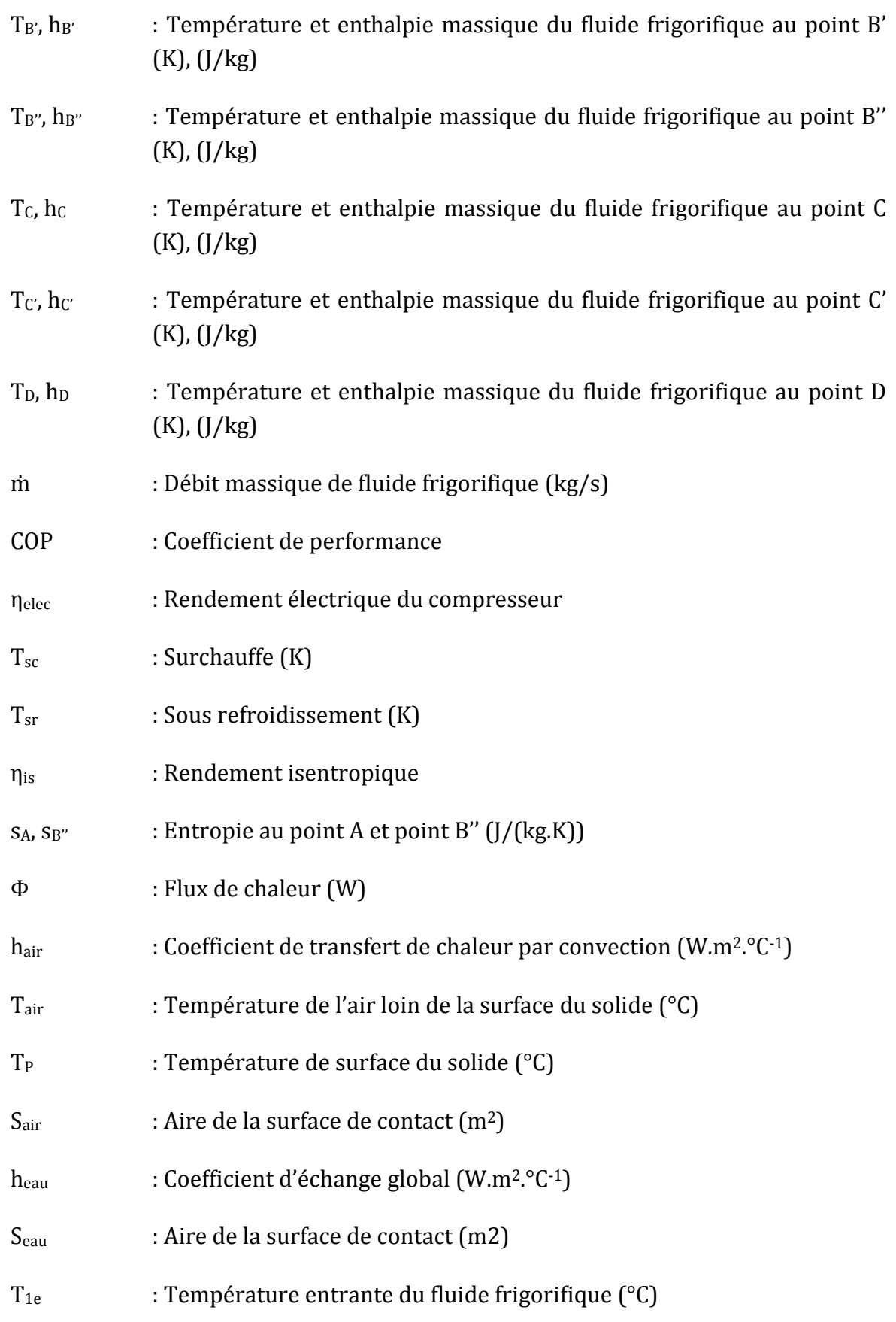

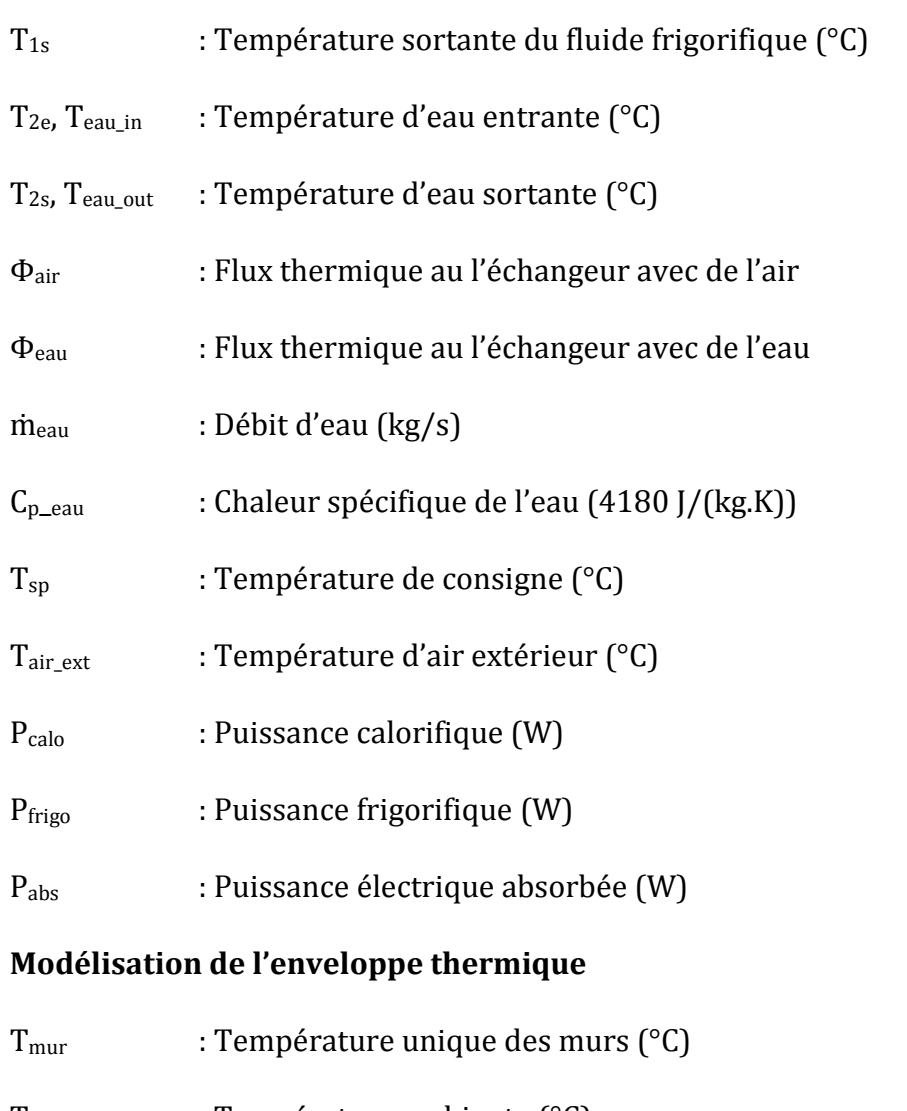

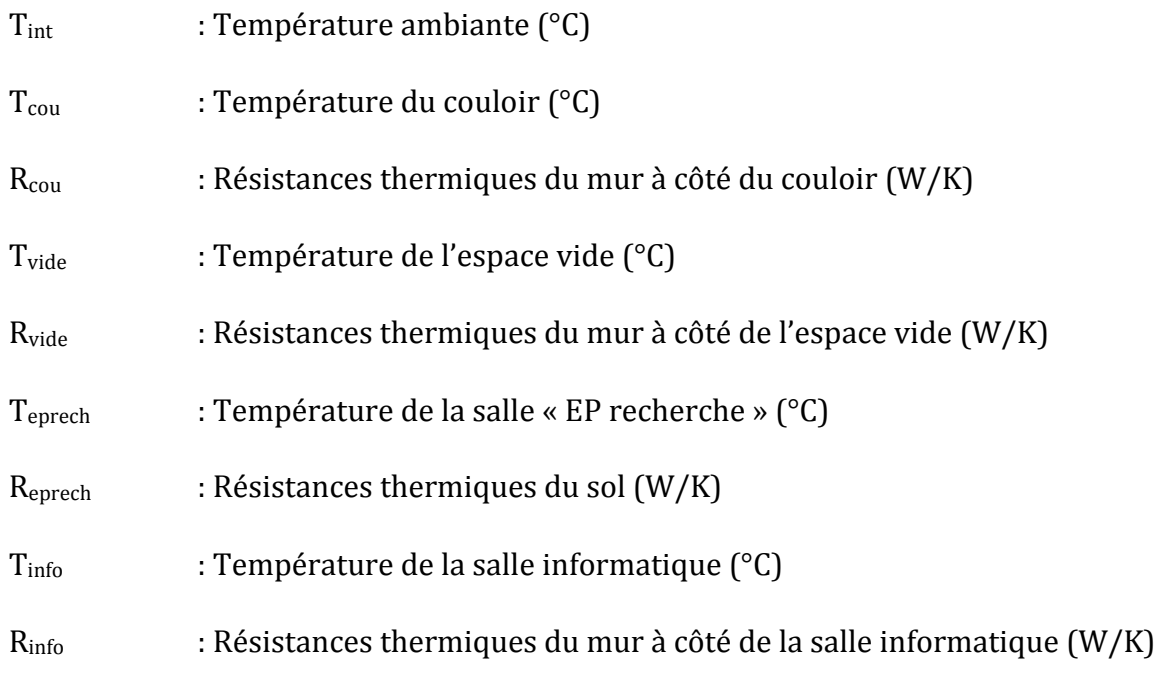

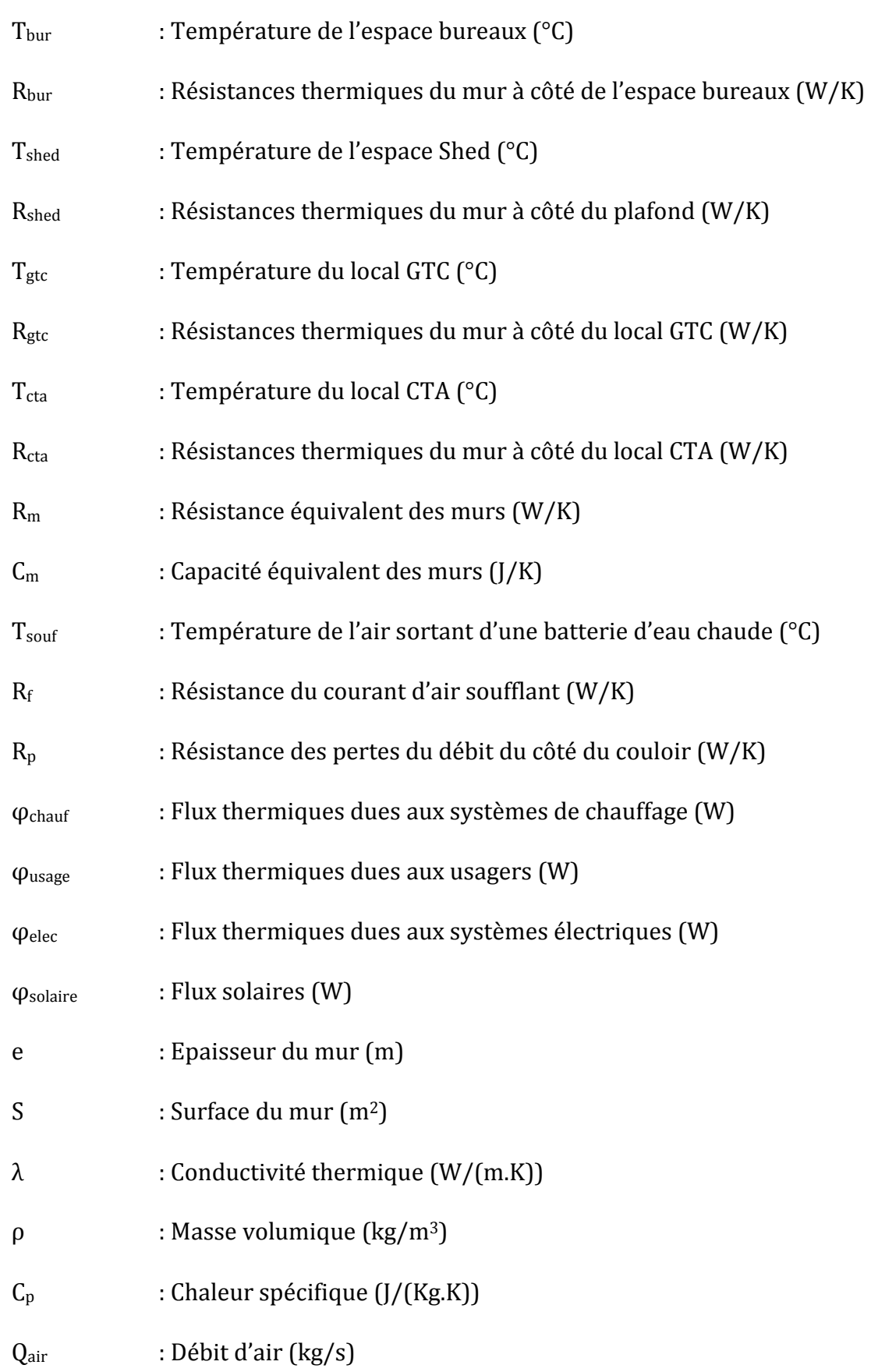

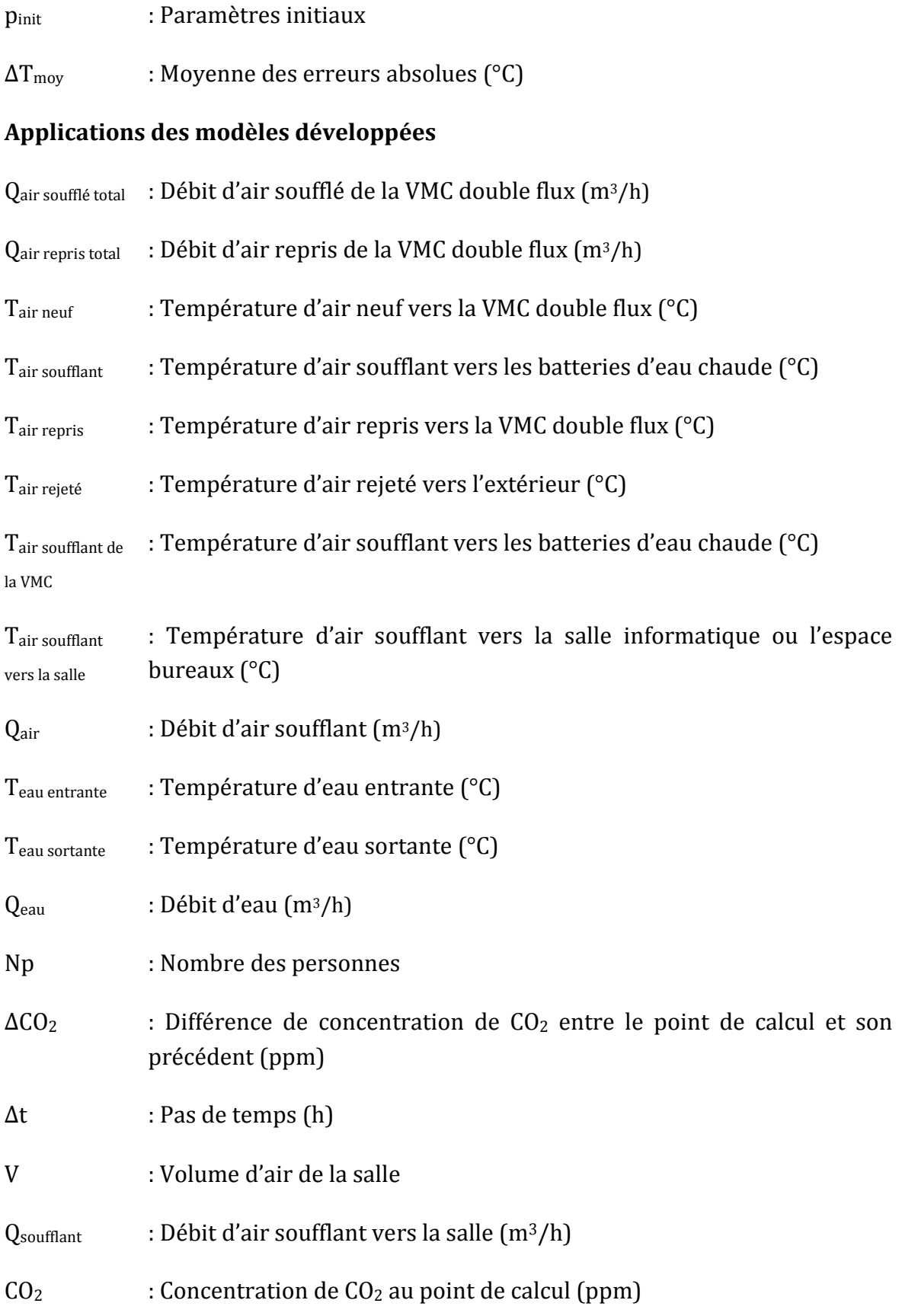

- CO<sub>2air</sub> : Concentration de CO<sub>2</sub> de l'air extérieur (390 ppm)
- Q<sub>personne</sub> : Débit d'air expiré par un homme (1,2 m<sup>3</sup>/h)
- CO2personne : Concentration de CO2 d'air expiré par un homme (40000 ppm)

Publications

**Hoang-Anh DANG**, Benoit DELINCHANT, Sana GAALOUL, Frédéric WURTZ. *Modélisation électrique d'une VMC double flux et optimisation de sa commande pour l'efficacité énergétique*. IBPSA France 2010, 9-10 Novembre 2010. Moret-Sur-Loing, France.

# **Résumé :**

Ce travail met en évidence les gains potentiels liés à la commande de systèmes de ventilation tels qu'une VMC double flux. Pour cela, la modélisation de la partie électrique est réalisée en vue d'optimiser son fonctionnement. Cette étude se base sur le calcul des pertes du moteur des ventilateurs ainsi que des variateurs de vitesse en vue de trouver la loi de commande optimale et évaluer, avec les résultats obtenus, l'économie énergétique qui peut être réalisée.

**Hoang-Anh DANG**, Benoit DELINCHANT, Sana GAALOUL, Frédéric WURTZ. *Electrical performance optimization of an HVAC dual flow*. ELECTRIMACS 2011, 6-8th June 2011. Cergy-Pontoise, France.

# **Abstract :**

This work highlight potential gains linked to the control of HVAC system used in buildings. For this, the modelling of electrical system is realized in order to optimize its behavior. This study is based on the calculation of losses generated in ventilator motors and variable speed drivers to determine the optimal control mode and to evaluate the energy saving.

**Hoang-Anh DANG**, Caroline GUYON, Benoit DELINCHANT, Patrick BEGUERY, Frédéric WURTZ. *Gestion de l'énergie électrique dans l'habitat, cas du stockage électrochimique*. IBPSA France 2012, 6-8 Juin 2012. Chambéry, Savoie, France. **Résumé :** 

Aujourd'hui, la consommation électrique dans l'habitat – tertiaire occupe la part la plus importante (60% - 70%) de celle totale en France. En parallèle de rechercher des nouvelles sources énergétiques, nous nous intéressons aussi à la gestion de l'énergie dans le bâtiment, surtout le cas du stockage électrochimique. Ainsi, nos travaux sont de modéliser un modèle analytique de la batterie afin de simuler et optimiser la consommation au réseau électrique suivant la demande de l'usager et le fonctionnement des sources renouvelables.

B. Delinchant, **H.A. Dang**, S. Gaaloul, L.Gerbaud, F. Wurtz. *Electromagnetic models available as computation services on the Internet: application to a motor and drive system design studies*. CEFC 2012, 11 - 14 November 2012. Oita, Japan.

# **Abstract :**

With the increasingly high level of electromagnetic system integration, the system modeling, simulation and design is more and more challenging. The emerging domain of cloud computing can be useful to make the model of system's components available anywhere as a computation service. This allows sharing only the behavior of the each component when manufacturers want to keep sensitive information regarding their modeling knowledge. A standard of web service, as well as a tool which generates it automatically from a model and deploy it on a web application server, are proposed. They are demonstrated on the design studies of a system composed of a brushless DC motor and its PWM drive.

**Hoang-Anh Dang**, Sana Gaaloul, Benoit Delinchant, and Frederic Wurtz. *Building simulation of energy consumption and ambient temperature: application to the PREDIS platform*. BS 2013, 25 – 28 August 2013. Bourget du Lac, Savoie, France.

### **Abstract :**

This paper presents the first step modelling process of a smart building in order to ensure better energy management and human comfort in buildings. It consists on combining physical models and experimental measurements in order to have more adapted models for virtual simulation and optimal control. Advantages and difficulties related to this process will be detailed through a defined use case of a smart building: PREDIS. The paper starts, by introducing the studied building and its different components: HVAC system and thermal envelope. Each one is modelled and validated with measurement data.

**Hoang-Anh Dang**, Benoit Delinchant, and Frederic Wurtz. *Toward autonomous photovoltaic building energy management: modeling and control of electrochemical batteries*. BS 2013, 25 – 28 August 2013. Bourget du Lac, Savoie, France.

### **Abstract :**

Into building energy management, the electro-chemical battery is important to ensure power supply continuity and reduce cost of electrical consumption. Therefore, an electrical model of battery is highly recommended for our main objectives, which can contribute to simulate the impact of electrical storage in the building. In this paper, we present the modelling and application of electrochemical battery used in a building (the building PREDIS of Grenoble University) in which we have several laptops connected, with their electrical storage capabilities, to the electrical system in which we simulate a typical day of photovoltaic generation.